# **RECONOCIMIENTO BIOMÉTRICO DE IRIS EMPLEANDO TRANSFORMADAS WAVELET**

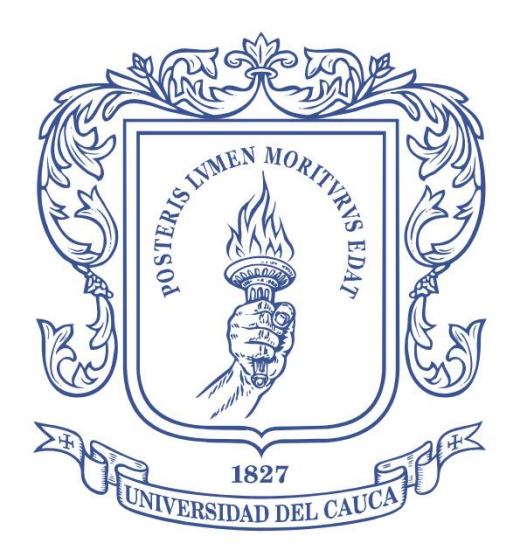

# **David Felipe Vera Castillo Diego Mauricio Cadena Cabrera**

Director: M.sc Jesús Mauricio Ramírez Viáfara.

*Universidad del Cauca*

**Facultad de Ingeniería Electrónica y Telecomunicaciones Departamento de Telecomunicaciones** Popayán, 2015

# **RECONOCIMIENTO BIOMÉTRICO DE IRIS EMPLEANDO TRANSFORMADAS WAVELET**

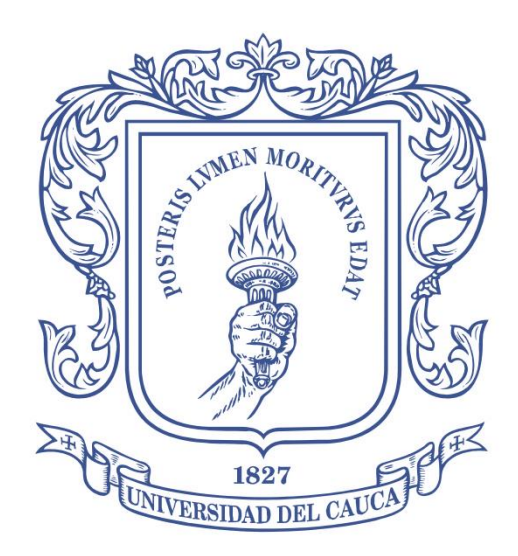

Trabajo de Grado presentado como requisito para obtener el título de Ingeniero en Electrónica y Telecomunicaciones.

# **David Felipe Vera Castillo Diego Mauricio Cadena Cabrera**

Director: M.sc Jesús Mauricio Ramírez Viáfara.

*Universidad del Cauca*

**Facultad de Ingeniería Electrónica y Telecomunicaciones Departamento de Telecomunicaciones** Popayán, 2015

# TABLA DE CONTENIDO

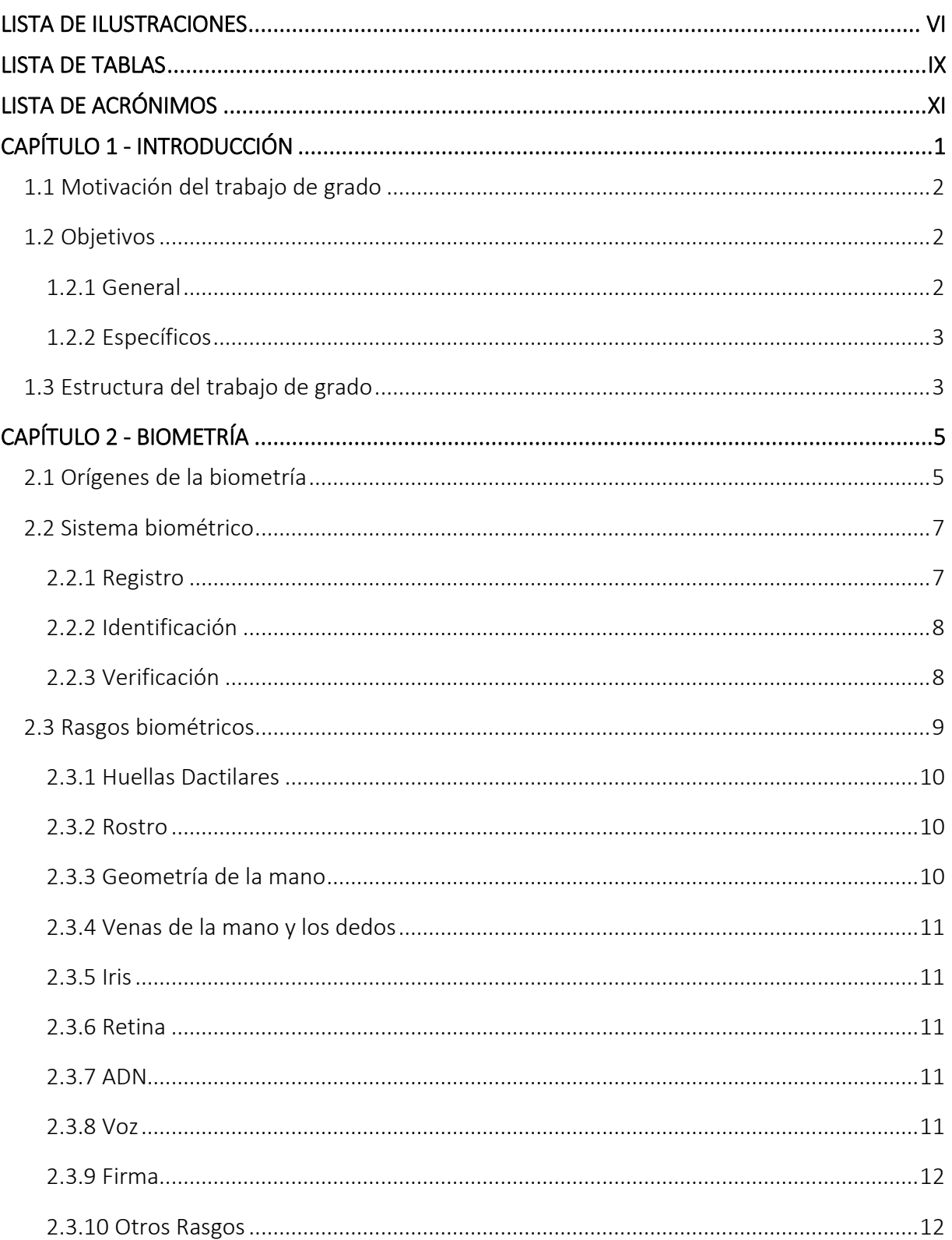

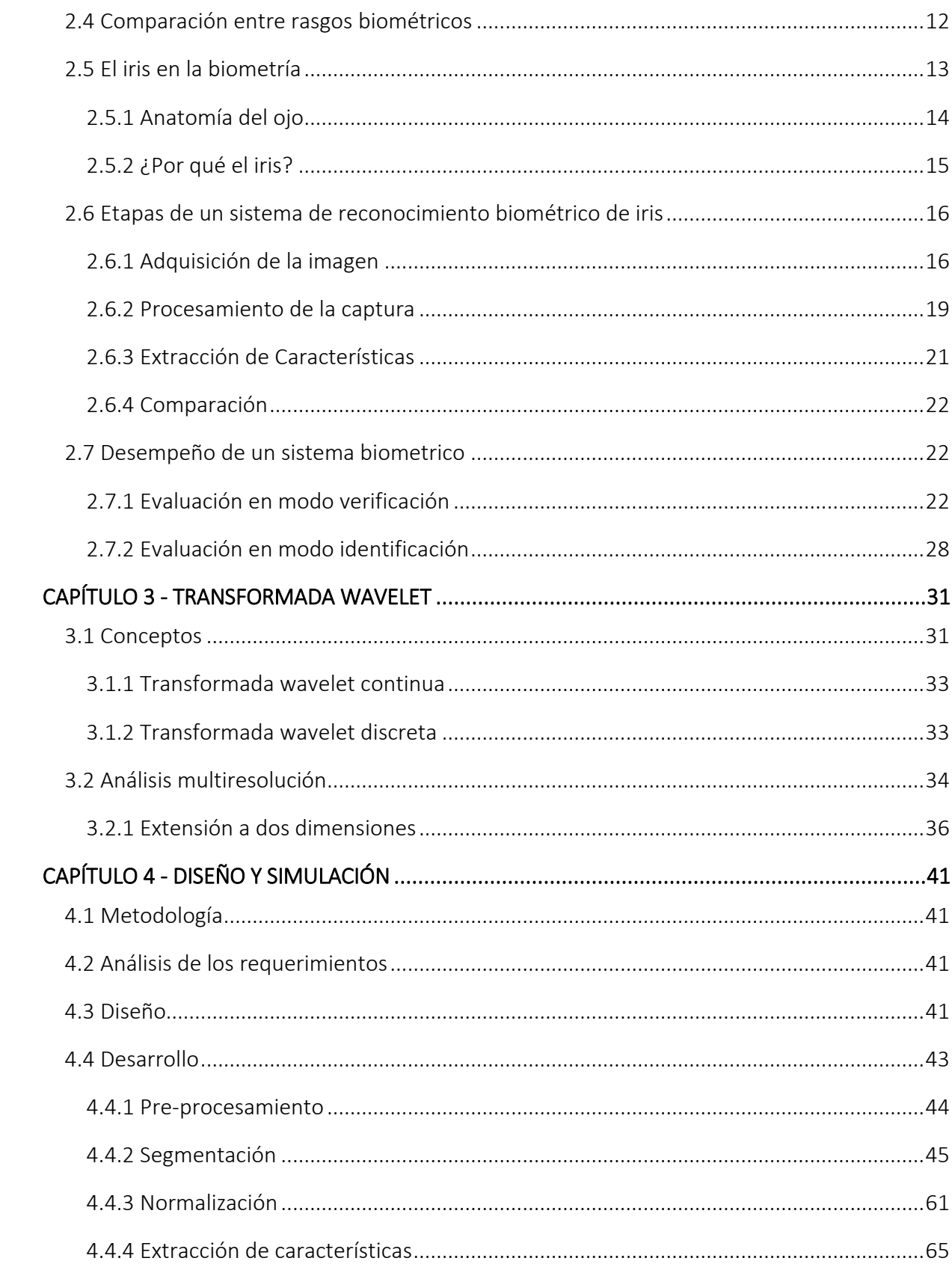

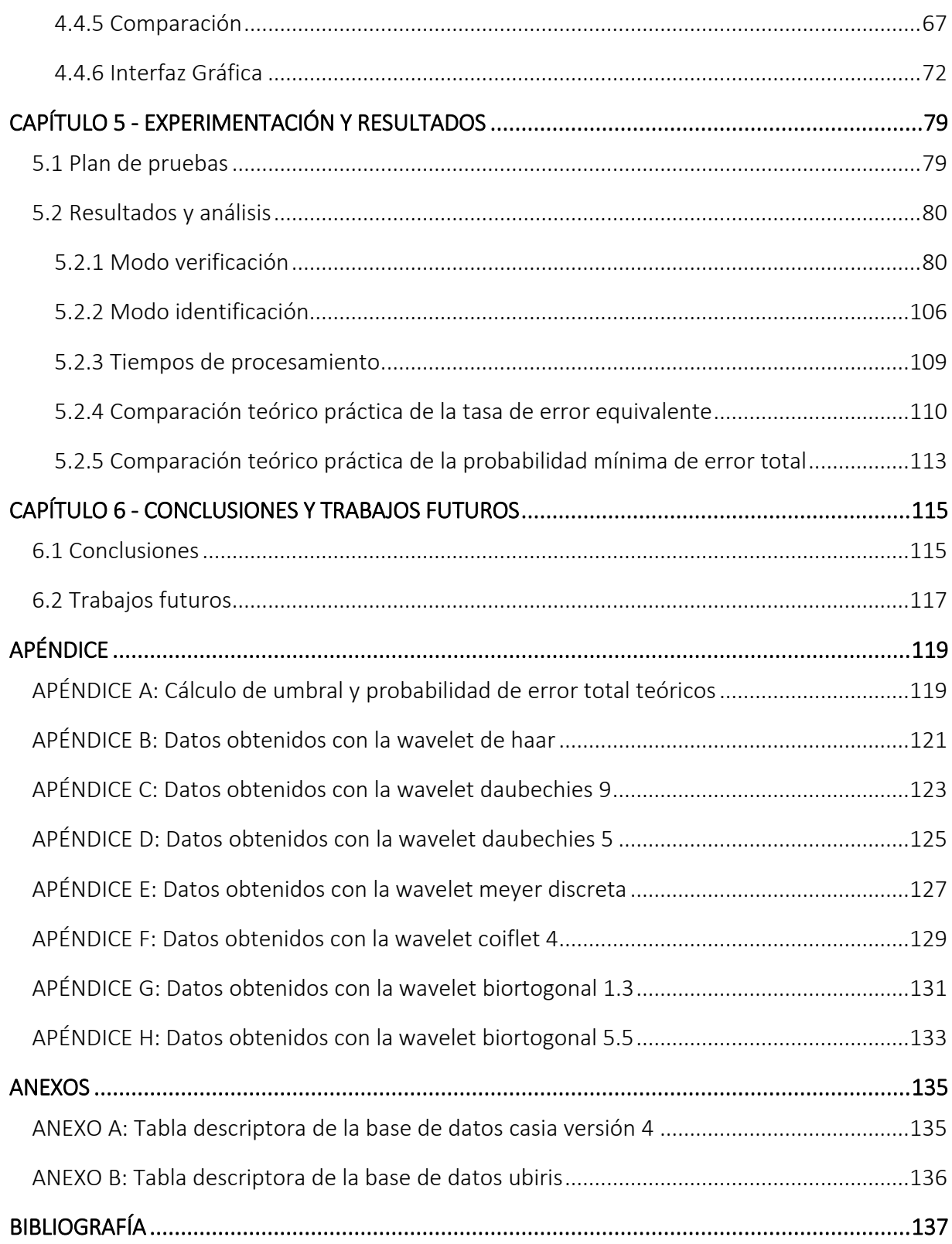

# LISTA DE ILUSTRACIONES

<span id="page-5-0"></span>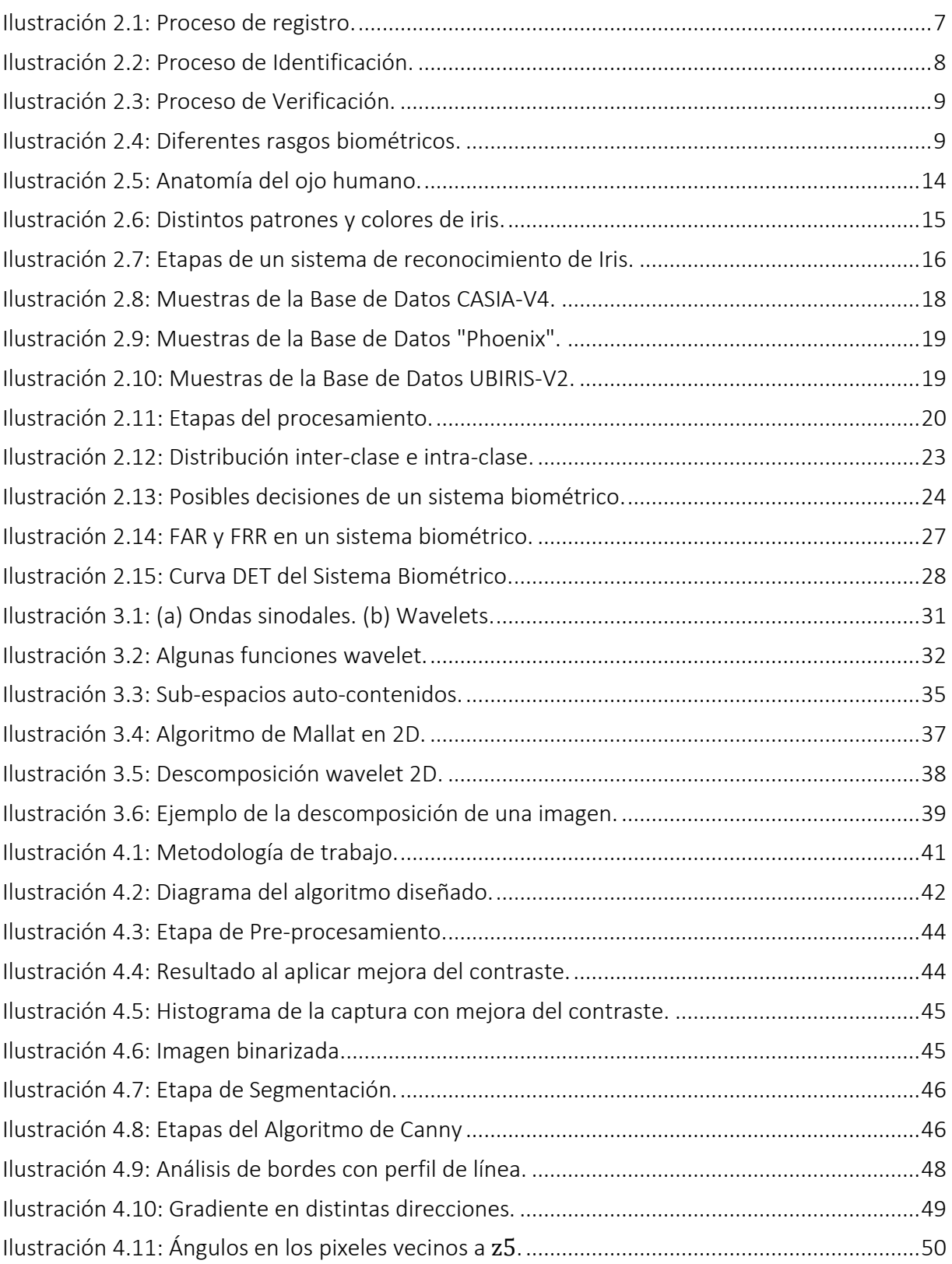

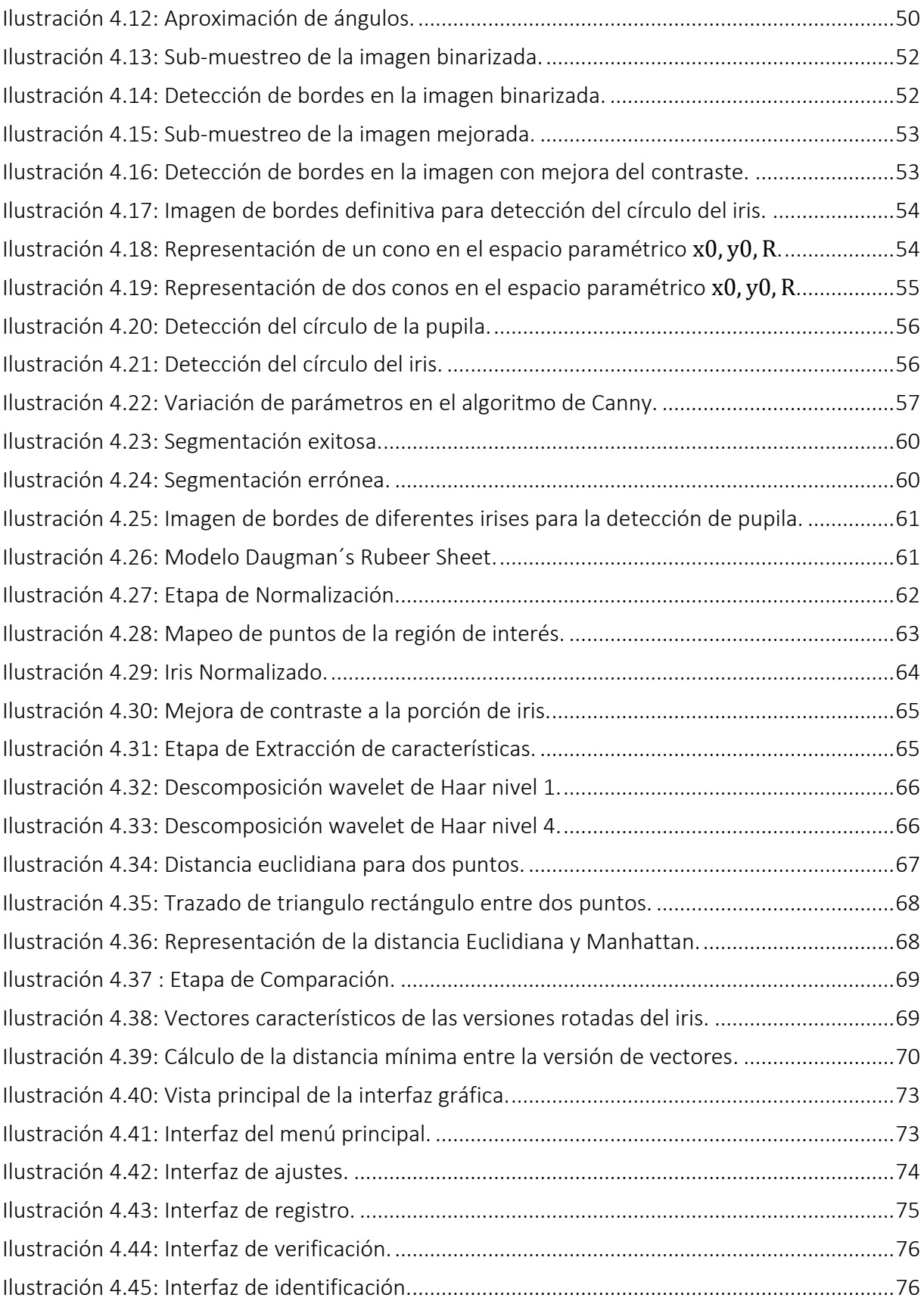

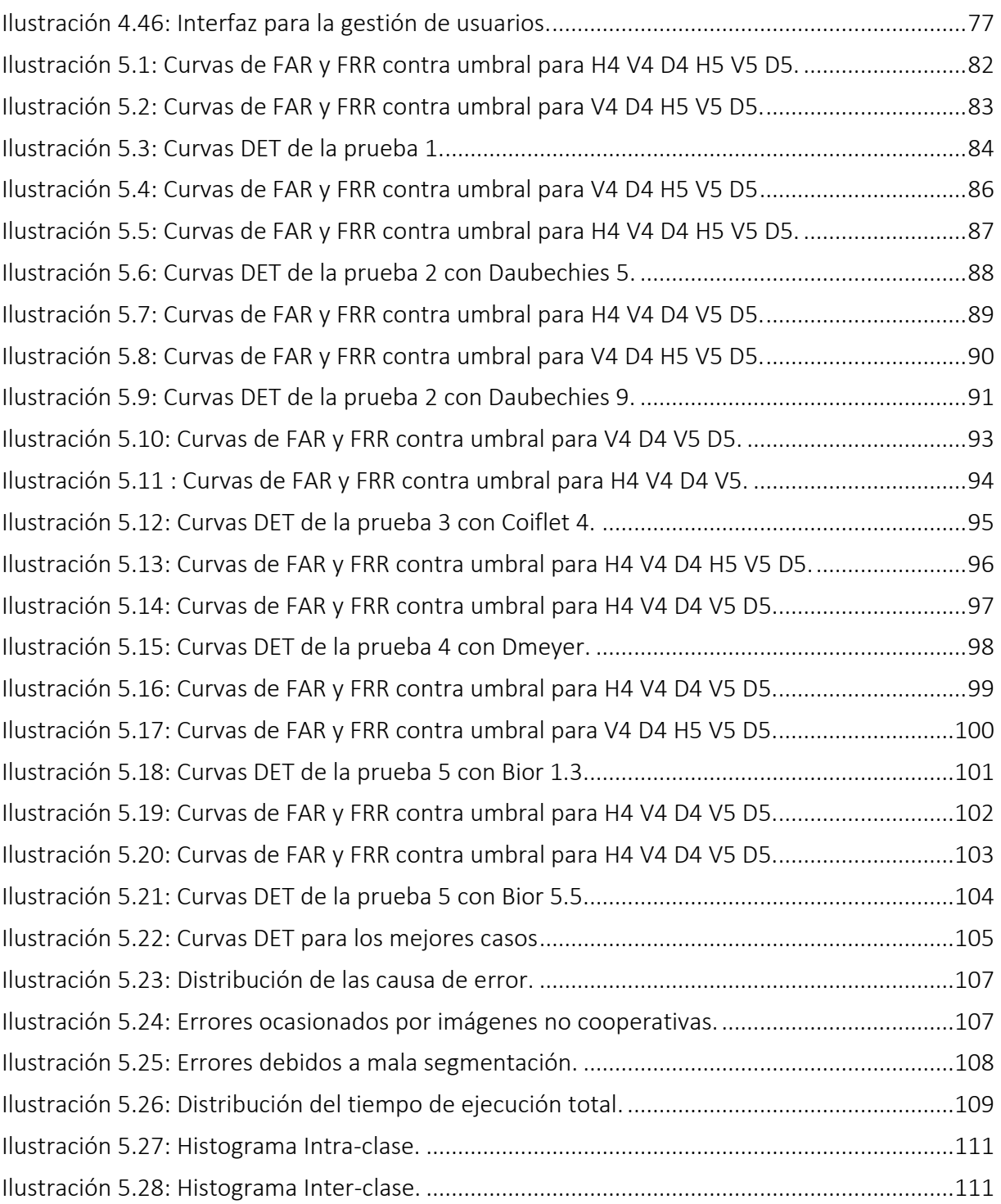

# LISTA DE TABLAS

<span id="page-8-0"></span>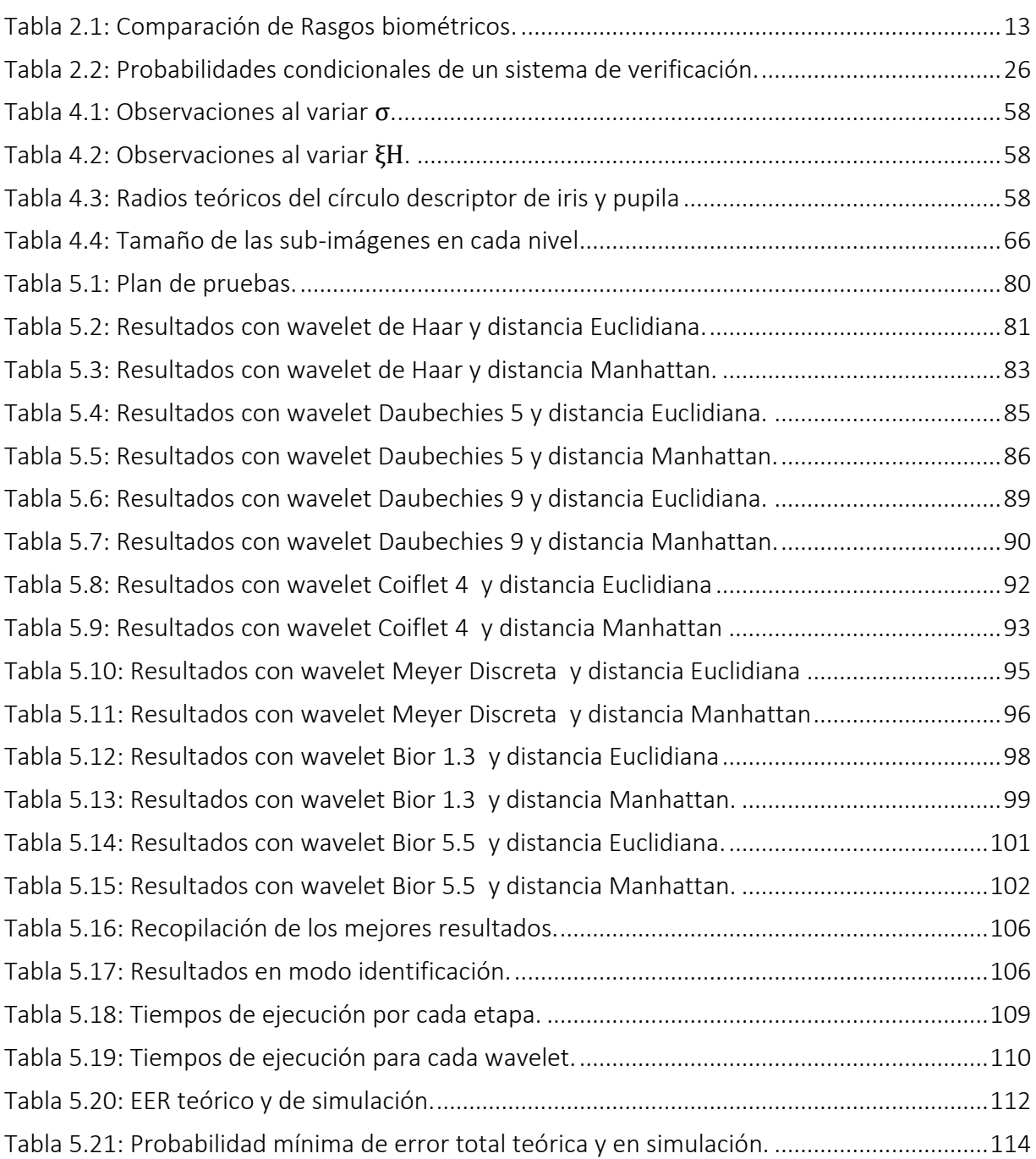

<span id="page-10-0"></span>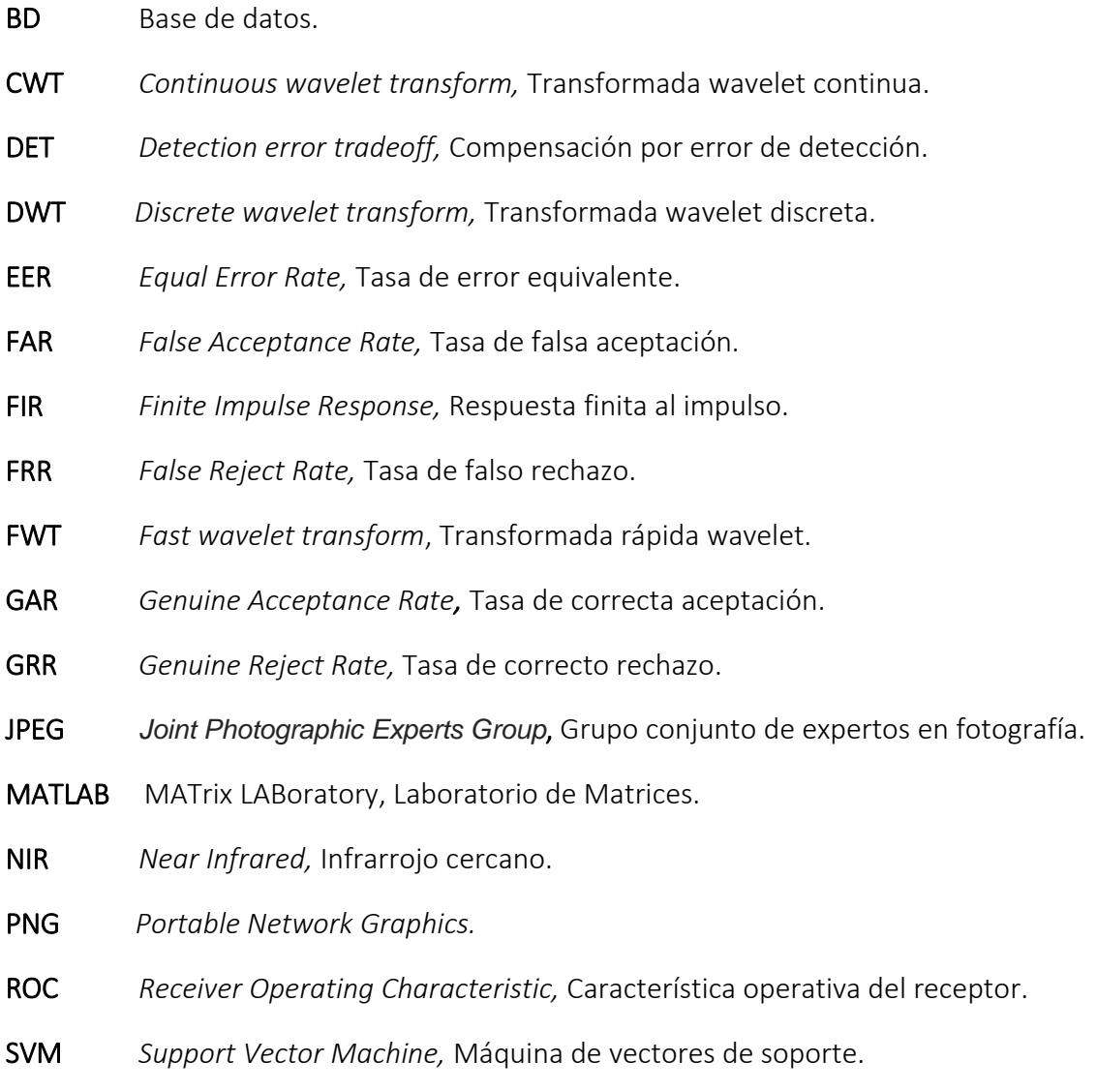

# CAPÍTULO 1 -INTRODUCCIÓN

<span id="page-11-0"></span>A lo largo del tiempo ha surgido la necesidad de verificar o identificar personas en múltiples situaciones y escenarios, con la finalidad de garantizar que cierta actividad o acción sea ejecutada por el individuo en cuestión y no por algún impostor. Diversos sectores de la sociedad, tales como las finanzas, la salud, el transporte, el comercio, el entretenimiento, la seguridad, el control de acceso, el control de fronteras, el gobierno y las comunicaciones requieren en su infraestructura sistemas capaces de cumplir con esta tarea.

Los esquemas empleados para realizar el reconocimiento generalmente se basan en el conocimiento, la posesión de objetos o ciertas características de un sujeto [1]. El primer esquema utiliza información o datos conocidos por el individuo, un claro ejemplo son las contraseñas, claves o pines. Por otra parte, al hablar de objetos se incluye todo elemento físico que identifica a quien lo porta, es decir el documento de identidad, pasaporte, carnets, licencia de conducción, tarjetas, SmartCards, códigos de barra, entre otros. Finalmente, las características aluden a rasgos físicos o conductas propias de cada persona, incluyéndose aquí; el ojo, la cara, la vasculatura retinal, las huellas dactilares, la geometría de las manos, la voz, la firma o el tipo de escritura, las cuales son el principal objeto de investigación por parte de la biometría.

Si bien algunos esquemas son ampliamente utilizados, tienen el inconveniente de la dependencia a objetos o la capacidad de retener información, dando lugar a que se extravíen, sean olvidados, usurpados, o simplemente falsificados por terceros no autorizados. Caso contrario ocurre con los rasgos físicos o la conducta, ya que son inherentes a cada humano. Es por esto que la biometría como método único de reconocimiento de personas es uno de los temas de investigación que está creciendo rápidamente [2].

Entre los diferentes rasgos que todo humano posee y lo hace único, éste trabajo de grado se centrará en el estudio del iris; membrana que hace parte del ojo y posee parámetros inalterables e irrepetibles durante el periodo de vida de un ser humano [3]. Los "patrones" que posee aportan una cantidad considerable de información, que por medio de técnicas de procesamiento<sup>1</sup> y análisis<sup>2</sup> de imágenes, permite la obtención de un vector característico "único" para cada persona.

 $\overline{a}$ 

 $1$  Obtener una imagen de salida a partir del tratamiento a una imagen de entrada.

<sup>&</sup>lt;sup>2</sup> Extracción de descriptores con información de alto nivel a partir de una imagen de entrada.

Existen diversas técnicas que buscan extraer las características del iris mediante capturas del ojo para luego construir dicho vector; es el caso de la transformada *wavelet*, que tiene la capacidad de descomponer los datos de una imagen en diferentes resoluciones [4], además de proporcionar mejoras respecto a la transformada de Fourier, en cuanto a la precisión con que se obtiene la información, justamente por la versatilidad del análisis multiresolución logrado.

En consecuencia, el presente documento busca exponer el desarrollo, simulación y análisis del desempeño de un algoritmo de reconocimiento biométrico de iris que emplea la transformada wavelet en el proceso de extracción de características, sin dejar atrás el resto de etapas necesaria para llevar a cabo esta labor. Todo esto a través de una base de datos que contiene imágenes capturadas en condiciones idóneas para la presente investigación.

# <span id="page-12-0"></span>1.1 MOTIVACIÓN DEL TRABAJO DE GRADO

En los últimos años la suplantación de identidad se ha convertido en una práctica cada vez más frecuente [5]. Algunos de los escenarios cotidianos en los que se busca combatir este problema emplean sistemas biométricos cuyas probabilidades de error tienden a ser mínimas, así como los tiempos de procesamientos, esto a través del uso de múltiples identificadores, entre ellos el iris.

Por su parte, en la Facultad de Ingeniería Electrónica y Telecomunicaciones de la Universidad del Cauca, las investigaciones relacionadas con la biometría han sido muy pocas, y ninguna de ellas tiene relación con el reconocimiento de iris. Aunque en el área de procesamiento de imágenes se encuentran trabajos que abarcan tratamientos similares a los aplicados en el sistema en cuestión, ninguno se enfoca a la biometría y todo lo que ello comprende.

Así, el presente trabajo busca incentivar la exploración de una nueva rama que en la facultad no ha sido abordada hasta el momento y que hoy día es tema de constante estudio, para el que existen incluso competiciones de carácter mundial y grupos de investigación enfocados netamente en su análisis.

# <span id="page-12-1"></span>1.2 OBJETIVOS

## <span id="page-12-2"></span>1.2.1 GENERAL

Evaluar el desempeño de un algoritmo que emplea análisis multiresolución para validar la identidad de individuos mediante el patrón de iris.

#### <span id="page-13-0"></span>1.2.2 ESPECÍFICOS

- Simular un algoritmo de reconocimiento biométrico del iris humano.
- Desarrollar una Interfaz gráfica de usuario que facilite la interacción con el algoritmo simulado.
- Analizar el comportamiento con algunas familias Wavelet para establecer los valores de falsa aceptación ( $FAR$ ) y falso rechazo ( $FRR$ ) en cada caso.

## <span id="page-13-1"></span>1.3 ESTRUCTURA DEL TRABAJO DE GRADO

El documento se encuentra organizado de la siguiente manera: el capítulo 2 hace una introducción a la biometría, donde se explican todos aquellos conceptos necesarios para entender el funcionamiento de un sistema biométrico centrándose en el proceso a seguir cuando el iris es seleccionado como identificador, así mismo se incluye el soporte teórico para realizar el análisis del desempeño. En el capítulo 3 se estudian las generalidades de la transformada wavelet, enfatizando en su extensión a dos dimensiones. El cuarto capítulo abarca el desarrollo y simulación del algoritmo, teniendo como base el estado del arte consultado a lo largo de la investigación, además de la implementación a nivel software de la interfaz gráfica de usuario realizada en la herramienta MATLAB. En el capítulo 5 se presentan los análisis y resultados más relevantes encontrados al variar la familia wavelet, además de las curvas que caracterizan el comportamiento del algoritmo, los tiempos de ejecución necesarios y la comparación teórico-práctica de los porcentajes de error. Finalmente, el capítulo 6 contiene las conclusiones y trabajos futuros que surgen del presente trabajo de grado.

# CAPÍTULO 2 - BIOMETRÍA

<span id="page-15-0"></span>La palabra biometría proviene del griego "bio", cuyo significado es vida y "metría" que se refiere al término medida o medición. En el contexto del presente trabajo de grado, la biometría<sup>3</sup> es el estudio de métodos automatizados<sup>4</sup> que tienen por objetivo verificar identidades o identificar individuos, basándose en la medición de características anatómicas o de comportamiento únicas presentes en cada humano de manera intrínseca.

Cabe resaltar la existencia de técnicas que emplean ciertas características para realizar reconocimiento, a modo de ejemplo, frutas, vegetales, animales, elementos en la industria entre otros; a pesar de ser métodos automatizados, las técnicas biométricas únicamente se enfocan en el análisis de personas de manera individual [1].

# <span id="page-15-1"></span>2.1 ORÍGENES DE LA BIOMETRÍA

l

El hombre a través del tiempo ha tenido la necesidad de identificar individuos, en el siglo XIV, según el explorador y escritor español Joao de Barros, los comerciantes en China estampaban con tinta en papel las huellas de la palma de la mano para pactar sus negociaciones. De igual forma, algunos padres optaban por estampar en papel tanto las huellas de las palmas de las manos como la de los pies de sus hijos, para evitar confusiones con otros niños. Por otro lado, los egipcios identificaban a los comerciantes con buena reputación de los nuevos en el mercado mediante algunos descriptores físicos [6]. En general diversas características físicas y morfológicas como cicatrices, color de los ojos, tamaño de la dentadura, medidas, entre otras, eran necesarias para reconocer personas en situaciones que lo ameritaban en aquella época.

En el año de 1686, Marcello Malpighi logró identificar sobre las capas de la piel en los dedos ciertos patrones, logrando diferenciar crestas, espirales y lazos [1]. Para el siglo XIX, las investigaciones científicas referentes al campo sufrieron un incremento, debido en gran parte a la culminación de la revolución industrial, y por ende las ciudades crecieron y la cantidad de personas incrementaba, haciéndose necesarios mecanismos de identificación de personas en múltiples situaciones y actividades. Varios fueron los estudios realizados en la época, entre los más destacados, se puede incluir aquí cuando Alphonse Bertillon propuso un sistema de

<sup>&</sup>lt;sup>3</sup> Según la real academia española, la biometría se puede describir también como el estudio mensurativo o estadístico de los fenómenos o procesos biológicos.

<sup>4</sup> Es decir que requieren de una máquina para poder realizar el reconocimiento de individuos, generalmente un computador; sin embargo existen otra clase de dispositivos que también pueden suplir ésta actividad.

identificación y clasificación de criminales (bertillonnage, "bertillonaje") que se basaba en mediciones antropométricas de la cabeza y las manos; en un inicio fue cuestionado, sin embargo se puso a prueba demostrando así su eficacia. A partir de 1882, la policía parisina lo incluyó en sus métodos, extendiéndose por Europa y el resto del mundo [7]. Sin embargo, el sistema tenía el inconveniente de que algunas medidas a través del tiempo podían variar, además de no presentar unicidad, puesto que varias personas podrían llegar a poseer medidas muy similares. A finales del siglo XIX surge un sistema más robusto desarrollado en India, éste incluía las huellas dactilares y se conocía por el nombre de "sistema Henry" en honor a su desarrollador Edward Henry. El sistema se basó en los estudios de Francis Galton quien concluía que las huellas dactilares eran únicas y no cambiaban a lo largo del tiempo de vida de un individuo.

En el año de 1936, el oftalmólogo Frank Burch propuso la teoría de usar los patrones de iris como método de reconocimiento de individuos. Sin embargo no fue hasta el desarrollo de técnicas de procesamiento en señales digitales en la década de 1960 cuando se explotó de mejor manera aquellas características estudiadas en tiempos pasados, y que permitió descubrir otras como la cara, la voz, la firma, la geometría de la mano para el desarrollo de sistemas automatizados que reconocieran individuos.

Hacia la segunda mitad del siglo XX, fueron concedidas varias patentes a los investigadores que lograran de alguna forma desarrollar métodos biométricos. Esto se puede notar en el caso del iris del ojo, donde los oftalmólogos Leonard Flom y Aran Safir en el año de 1985 plantearon el concepto de que no hay dos iris semejantes, y les fue otorgada la patente para el concepto de identificación de iris[8]. En el proceso de la investigación Flom propone al doctor John Daugman desarrollar un algoritmo en el que se pudiera plasmar su investigación, de manera que en el año de 1995 se termina con éxito el primer prototipo. La patente del algoritmo automatizado de reconocimiento de iris fue concedida en el año de 1994 a Daugman y son propiedad de Iridian Technologies, un año más tarde el prototipo comercial sale a la venta [9].

En el siglo XXI, gran parte de los sistemas biométricos en el mundo utilizan las huellas dactilares [10], no obstante los temas relacionados con la seguridad han hecho que el campo de la biometría crezca y se expanda en diversas aplicaciones en la sociedad, permitiendo que la evolución de nuevas tecnologías aproveche de múltiples maneras los distintos rasgos morfológicos en humanos y den como resultado sistemas de identificación/verificación de individuos rápidos con tasas de error mínimas.

# <span id="page-17-0"></span>2.2 SISTEMA BIOMÉTRICO

Es el encargado de capturar y procesar las características de un identificador biométrico. Según la aplicación a la que este destinado, el sistema verifica o identifica un individuo previamente registrado.

## <span id="page-17-1"></span>2.2.1 REGISTRO

La correcta inscripción del rasgo biométrico de un individuo es de suma importancia, ya que de esto depende en gran parte que el sistema tome decisiones adecuadas en futuras ocasiones. En la [Ilustración 2.1](#page-17-2) se describe el proceso para almacenar las características del identificador biométrico en la base de datos del sistema:

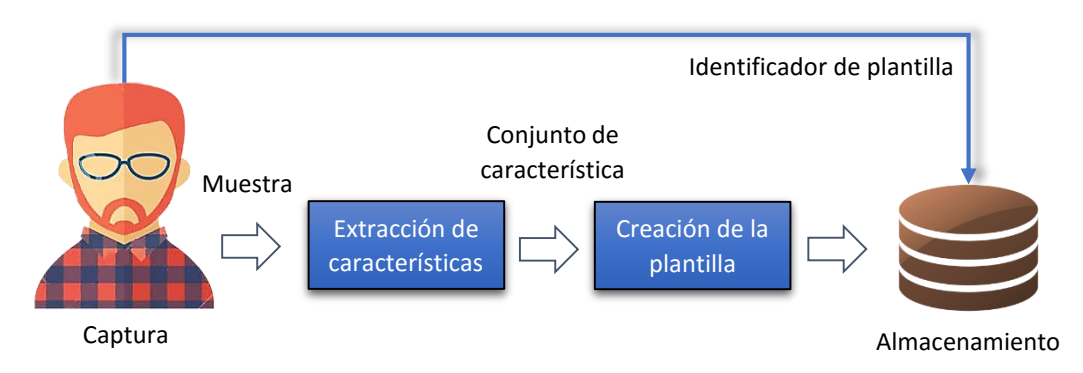

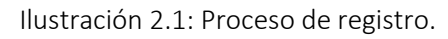

- <span id="page-17-2"></span> *Captura:* En esta etapa se obtiene la representación digital del identificador biométrico mediante un sensor, que es seleccionado conforme las características que se utilicen para el proceso. En algunos casos son incluidos periféricos como pantalla y teclado con el fin de almacenar información no biométrica asociada a la muestra<sup>5</sup>, por ejemplo los datos personales del individuo, o un ID interno que le asocie el sistema.
- *Extracción de características:* Con el fin de sintetizar la muestra de una forma compacta y fácil para una posterior comparación, esta etapa genera un conjunto de características para cada representación digital.
- *Creación de la plantilla biométrica:* Organiza el conjunto de datos obtenidos anteriormente en una plantilla de tamaño estándar y la almacena en una base de datos. Esta plantilla es conocida como referencia.

 $\overline{a}$ <sup>5</sup> La representación digital del identificador biométrico es conocida también como muestra.

 *Almacenamiento:* Guarda cada referencia junto con la información adicional del individuo. En algunos casos, esta información puede ser transmitida a tarjetas inteligentes para que sea portada por la persona registrada.

#### <span id="page-18-0"></span>2.2.2 IDENTIFICACIÓN

Un sistema de identificación es el encargado de reconocer a un individuo mediante la búsqueda de una coincidencia entre una muestra y alguna de las referencias en la base de datos, es decir que se realiza una comparación de uno a muchos para establecer si ese individuo pertenece o no al sistema. En caso de existir coincidencia, se retorna los datos asociados a la referencia con la que se estableció la relación. El proceso se evidencia en l[a Ilustración 2.2:](#page-18-2)

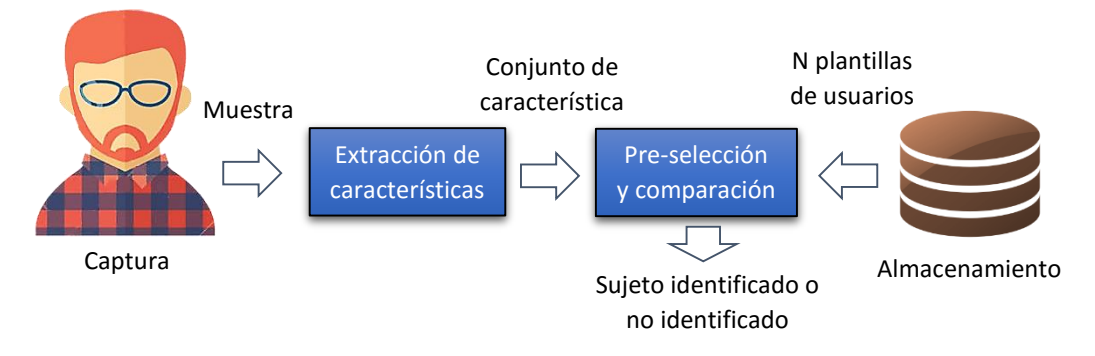

Ilustración 2.2: Proceso de Identificación.

<span id="page-18-2"></span>Cabe aclarar que las etapas anteriores a la pre-selección y comparación cumplen la misma función que en el proceso de registro.

Existen dos tipos de búsquedas que el sistema puede realizar: la primera se denomina *identificación en conjunto cerrado* y consiste en que el sistema siempre asociará la plantilla biométrica a una de las *N* referencias almacenadas y por ende retornará algún identificador. El otro caso es conocido como *identificación en conjunto abierto* y contempla la posibilidad que el individuo a reconocer no se asocie a ninguna de las *N* referencias, ya que puede no pertenecer al sistema.

## <span id="page-18-1"></span>2.2.3 VERIFICACIÓN

l

Se basa en la comparación de una referencia pre-seleccionada de la base de datos con la plantilla biométrica obtenida a partir de la muestra en el momento de la autenticación. La referencia es seleccionada de acuerdo a la información adicional<sup>6</sup> brindada por la persona a

<sup>6</sup> El individuo debe identificarse inicialmente con los datos brindados en el momento del registro, con el fin de seleccionar la referencia adecuada y hacer la respectiva comparación.

verificar. En otras palabras, se lleva a cabo una comparación uno a uno con la finalidad de determinar si un individuo realmente es quien dice ser. La [Ilustración 2.3](#page-19-1) representa el proceso que realiza un sistema biométrico de verificación, el cual tiene como respuesta la aceptación o rechazo a una petición.

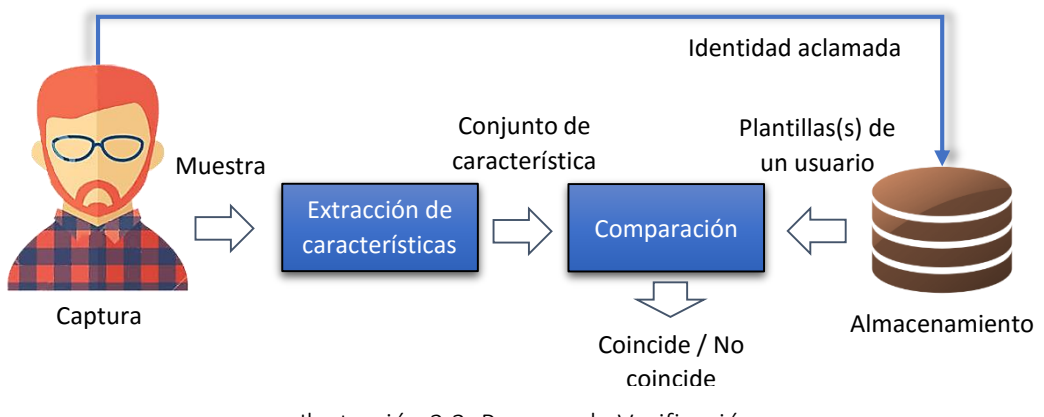

Ilustración 2.3: Proceso de Verificación.

<span id="page-19-1"></span>Esta clase de sistemas pueden ser vistos como el caso particular de identificación en conjunto abierto cuando hay una única referencia  $(N = 1)$ , sin embargo difiere en la necesidad de proporcionar algún tipo de información adicional para poder realizar el proceso.

# <span id="page-19-0"></span>2.3 RASGOS BIOMÉTRICOS

Las tecnologías biométricas emplean diversos rasgos o características (anatómicos y/o comportamentales) de los humanos para realizar sus funciones, no obstante, para determinar la viabilidad de un rasgo, es necesario que cumpla la mayoría de los requisitos planteados por Jain et al. en [11]: *universalidad*, *unicidad*, *permanencia* y *mensurabilidad*.

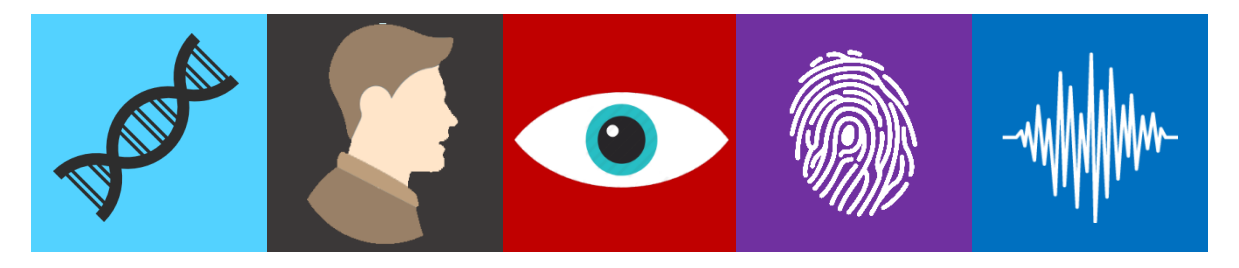

Ilustración 2.4: Diferentes rasgos biométricos.

Los dos primeros conceptos se refieren a la presencia del identificador en todos los seres humanos, así como el alto grado de variabilidad que debe tener entre distintos individuos. En cuanto a la permanencia y mensurabilidad, debe garantizarse que el rasgo biométrico sea invariante al paso del tiempo y pueda ser captado mediante sensores electrónicos para un posterior procesamiento de la información.

Existen otra clase de requisitos orientados al sistema biométrico dentro de un contexto cotidiano, estos son: *rendimiento*, *aceptabilidad, vulnerabilidad* que de igual forma deben ser tomados en cuenta. El rendimiento indica la precisión y rapidez del sistema en el reconocimiento a partir de un patrón de entrada. Por otro lado, la vulnerabilidad muestra que tan fácil es engañar el sistema biométrico mediante características impostoras o falsas. Finalmente la aceptabilidad es dada por la experiencia que haya tenido el usuario interactuando con el sistema. Algunos de los rasgos comúnmente utilizados son expuestos en las siguientes sub-secciones.

#### <span id="page-20-0"></span>2.3.1 HUELLAS DACTILARES

Son formadas en la epidermis de la piel de los dedos y su forma depende, al igual que cualquier parte del cuerpo, de las características genéticas y medio ambientales. Están conformadas por un conjunto de crestas y valles que son captados a través de un sensor por el sistema biométrico [12]. Actualmente múltiples dispositivos de uso diario cuentan con esta clase de sensores, tomando ventaja de las cualidades que presenta el rasgo, entre ellas la unicidad de las huellas en los diferentes dedos para cada persona.

#### <span id="page-20-1"></span>2.3.2 ROSTRO

Es un rasgo bastante utilizado, la información es adquirida mediante capturas faciales a través de cámaras digitales, por lo que se considera un método no invasivo. El sistema de reconocimiento facial genera los datos característicos del usuario a partir de la medición en la estructura del rostro, incluyendo la distancia entre ojos, nariz y boca, así como el contorno superior de los ojos, el área que rodea a los pómulos y los contornos cercanos a la boca. El desarrollo de esta tecnología busca entre otras cosas, mitigar ataques como el uso de caras falsas, moldes o máscaras, sin olvidarse de tolerar los efectos debido a las expresiones faciales, envejecimiento, ángulo de captura y condiciones de iluminación de la imagen [13].

#### <span id="page-20-2"></span>2.3.3 GEOMETRÍA DE LA MANO

Generalmente la forma de la mano en las personas es invariante en la etapa de adultez (aunque hay la posibilidad de ligeros cambios consecuencia de factores naturales y relativos al entorno). Se afirma que algunas características referentes a la geometría de la mano son útiles para la autenticación de individuos, por lo cual es viable almacenar mediciones de los contornos y de los dedos, así como la relación que guardan entre sí. Debido a que el tamaño de la plantilla característica extraída no es alto, este rasgo es ideal para sistemas con memoria limitada, que posean usuarios dispuestos a colaborar en la captura de imágenes de sus manos por parte de un dispositivo especializado para tal fin. No obstante, hay mejores resultados si este sistema se aplica para la verificación de individuos y no para la identificación de los mismos [2].

#### <span id="page-21-0"></span>2.3.4 VENAS DE LA MANO Y LOS DEDOS

Las tecnologías que emplean este tipo de identificadores aprovechan las múltiples e infinitas características que diferencian a las venas entre sí, adicionando el hecho de que los patrones de los vasos sanguíneos son únicos para cada persona [2]. Las imágenes son obtenidas a partir de capturas en infrarrojo cercano (utilizando Leds). Es posible hacer el escaneo en la parte posterior del puño de la muñeca o en su defecto únicamente a un dedo.

## <span id="page-21-1"></span>2.3.5 IRIS

Es el identificador biométrico de estudio en el presente trabajo de grado, posee patrones formados desde la etapa embrionaria en el ser humano y se consideran distintivo tanto para cada persona como para cada ojo. En secciones posteriores se encuentra un análisis más profundo acerca de su importancia, morfología, obtención y procesamiento.

## <span id="page-21-2"></span>2.3.6 RETINA

Es una membrana ubicada al interior del ojo, los sistemas que emplean este rasgo utilizan las pequeñas venas que posee cuya distribución es unica para cada individuo, ademas, es muy difcil que sufra modificaciones o sea falsificado. Por otra parte su adquisicion implica un alto grado de cooperacion del usuario, ya que es necesario tener contacto con el ojo lo que la convierte en una tecnica invasiva [11].

## <span id="page-21-3"></span>2.3.7 ADN

El ácido desoxirribonucleico es considerado único por excelencia en el ser humano (excepto en los gemelos monocigóticos). Es usual encontrar éste método en aplicaciones forenses y no en sistemas de tiempo real, ya que el análisis de este rasgo requiere un periodo prudente para aislar correctamente la información útil [14]. La problemática de este identificador radica en la fácil obtención por parte de terceros no autorizados, la necesidad de ser asistido por una persona, además de que los resultados generados pueden arrojar otro tipo de información (enfermedades, discapacidades, etc) que en teoría sólo compete a la persona analizada.

# <span id="page-21-4"></span>2.3.8 VOZ

Este rasgo posee características creadas a partir del tracto vocal, la forma y el tamaño de la boca, además del conducto nasal que generalmente no cambian con el tiempo en la etapa de la adultez. Otras características se definen por la pronunciación, el acento, el tono y la entonación,

así como la velocidad de expresión y el énfasis puesto en las palabras. Todo esto conlleva a que un individuo siempre va a poseer una esencia distintiva en su voz, la cual es aprovechada y tratada por el sistema biométrico [15]. Este método es del tipo no invasivo, brindando la posibilidad de realizar el registro a distancia (por ejemplo en una llamada telefónica). Sin embargo, se puede dar el caso de ciertas vulnerabilidades cuando la voz es afectada por la salud, el estrés, el estado emocional, así como cuando es imitada de un modo muy particular por otros individuos o en aquellos casos donde hay demasiado ruido ambiente.

#### <span id="page-22-0"></span>2.3.9 FIRMA

La escritura del nombre por parte de un individuo es una característica distintiva y útil para un sistema biométrico. Existen dos métodos para realizar este tipo de verificación, el primero utiliza netamente la superficie en donde se encuentra la firma para hacer el respectivo procesamiento, mientras que el otro se enfoca en la búsqueda y estudio de aspectos como la variación de la velocidad, presión, ritmo, entre otras cosas llevadas a cabo en el proceso de escritura, razón por la cual es más robusto. Estas características pueden cambiar con el tiempo, posiblemente por la influencia de condiciones físicas y emocionales del ser humano. Las muestras son obtenidas mediante dispositivos electrónicos especializados [16].

#### <span id="page-22-1"></span>2.3.10 OTROS RASGOS

Los estudios e investigaciones de los anteriores identificadores biométricos cada vez son más frecuentes, donde no solo se busca una tasa de error y tiempos de espera mínimos, sino también la forma en que se captura la información, entre otra diversidad de aspectos. Desde otra perspectiva, el desarrollo de la biometría ha llevado de manera paralela a descubrir nuevas características biométricas alternativas a las tradicionales, algunas de ellas son: la forma de la oreja, termografías corporales o faciales, la forma de caminar, la dinámica del tecleo, el olor corporal, la zona blanca de las uñas, la forma de la dentadura, entre otras [17] [18].

# <span id="page-22-2"></span>2.4 COMPARACIÓN ENTRE RASGOS BIOMÉTRICOS

Contextualizando algunos identificadores biométricos con las condiciones que todo rasgo debe cumplir, la [Tabla 2.1](#page-23-1) muestra la destreza cuantificada en niveles de alto (A), medio (M) y bajo (B) según sea el caso:

<span id="page-23-1"></span>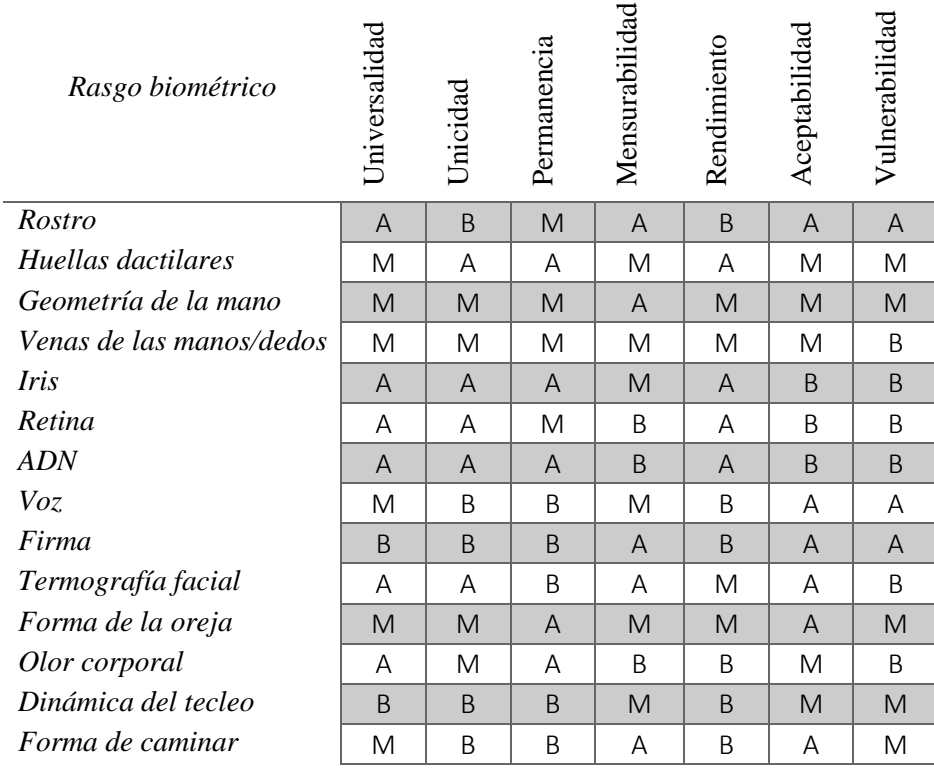

#### Tabla 2.1: Comparación de Rasgos biométricos. Fuentes: [1][19]

Hay que mencionar que cada rasgo biométrico posee fortalezas y debilidades, por lo que la selección de uno en un sistema biométrico depende muchas veces de los requerimientos de la aplicación. Dicho de otro modo, ninguna característica biométrica en los humanos puede satisfacer totalmente el sin número de aplicaciones en las que se requieren esta clase de sistemas.

# <span id="page-23-0"></span>2.5 EL IRIS EN LA BIOMETRÍA

Un sistema de reconocimiento biométrico de iris utiliza los diversos patrones aleatorios que posee para la toma de una decisión. Estos son obtenidos a partir de imágenes del ojo humano empleando cámaras capaces de captar gran parte de sus detalles y sintetizarlos en una imagen digital. El uso del iris en sistemas biométricos es relativamente nuevo (el primer prototipo comercial fue lanzado a mediados de los años 90) y en la actualidad no es tan usual como las huellas dactilares [10]. Antes de tratar a fondo el funcionamiento y las principales técnicas empleadas en las etapas de algunos algoritmos se expone una breve descripción de la anatomía del ojo humano, así como las características que hacen factible su uso.

#### <span id="page-24-0"></span>2.5.1 ANATOMÍA DEL OJO

El globo ocular es el órgano fundamental de la visión, los primeros indicios de su formación se sitúan cerca de la cuarta semana de gestación del feto humano, está conformado por diversas estructuras a través de las cuales capta los impulsos luminosos, los codifica y transmite al cerebro para que sean interpretados.

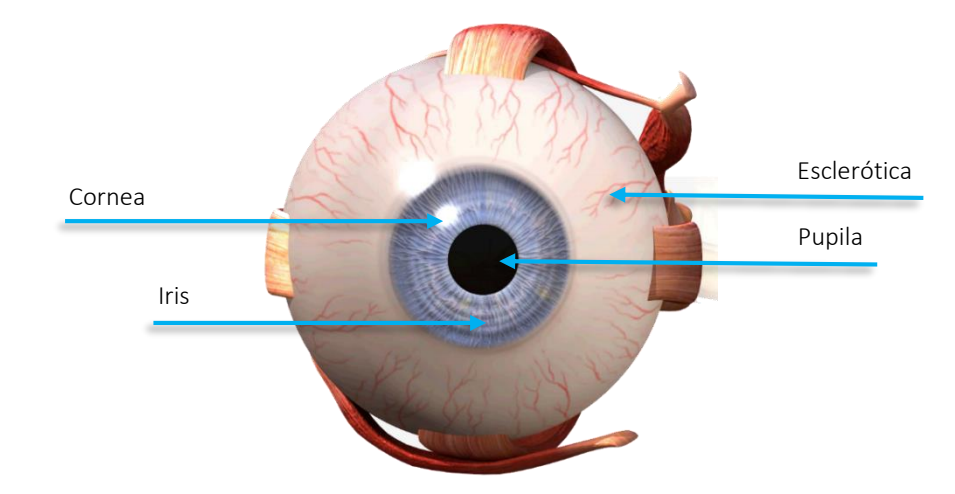

<span id="page-24-1"></span>Ilustración 2.5: Anatomía del ojo humano.

En la [Ilustración 2.5](#page-24-1) se muestran alguna de las partes que componen el globo ocular:

- *Cornea:* Es la estructura cristalina situada en la parte externa del ojo, su función es dejar que la luz pase hacia el interior, además de brindar protección al iris.
- *Esclerótica:* Es la porción blanca, espesa y resistente del ojo, se denomina el "esqueleto" del glóbulo ocular gracias a su fuerte consistencia, lo que le permite mantener su forma. Sobre la parte delantera se encuentra la córnea, mientras que en la parte posterior, la salida del nervio óptico.
- *Iris:* Situado de manera posterior a la córnea, es una membrana circular de tamaño variable, caracterizada por poseer un llamativo color, además, porque en su centro hay una perforación circular de color negro denominada pupila. La principal función del iris es controlar la cantidad de luz que ingresa al ojo mediante variaciones de tamaño. EL color del iris en las personas depende de la distribución de melanina en el mismo, bajas cantidades en la parte anterior producen un color azul, mientras que si las cantidades son grandes produce tonos marrones [\(Ilustración 2.6\)](#page-25-1).

 *Pupila:* Es un orificio situado en el iris y tiene como función permitir el paso de la luz hacia el interior. Dependiendo de la iluminación se contrae o expande con el fin de aumentar o reducir la cantidad de luz que ingresa.

#### <span id="page-25-0"></span>2.5.2 ¿POR QUÉ EL IRIS?

El iris posee patrones, compuestos por grietas surcos y estrías, lo que le concede una textura con detalles muy peculiares. Sus patrones son formados aleatoriamente durante la etapa de gestación, de forma que incluso gemelos idénticos presentan detalles bien diferenciados, brindando características únicas por individuo, es por esto que tiene un gran potencial para ser utilizado en sistemas biométricos, contando con los requisitos que todo rasgo biométrico debe poseer [11].

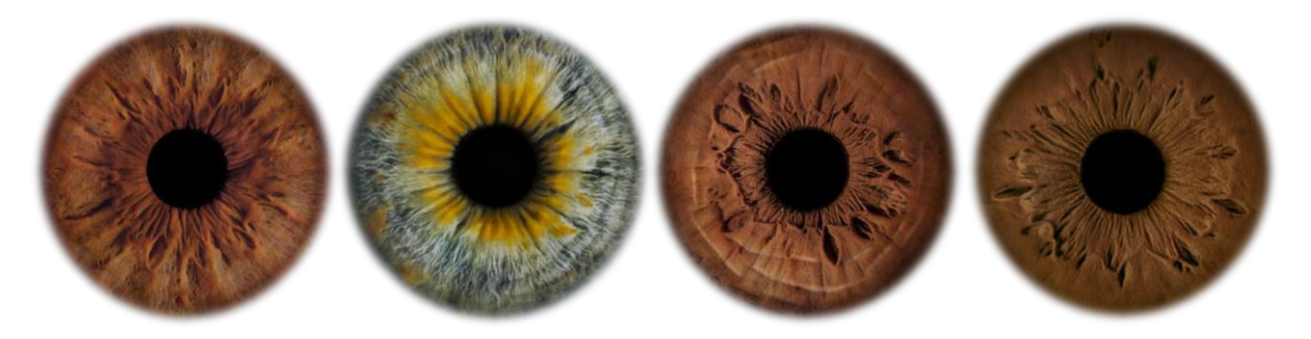

Ilustración 2.6: Distintos patrones y colores de iris.

- <span id="page-25-1"></span> *Universalidad:* El iris hace parte del ojo el cual es un órgano presente en la mayoría de seres humanos. Por otro lado, son pocos los casos de personas que sufren aniridia (ausencia de iris) y cuando la presentan generalmente es en un solo ojo, por tanto, el iris como identificador biométrico presenta un grado de universalidad relativamente alto.
- *Unicidad:* Debido a su estructura aleatoria y compleja, las probabilidades de encontrar un iris similar a otro es baja, incluso los patrones del ojo izquierdo y derecho en una misma persona son distintos [20], Flom y Safir estimaron que la probabilidad de encontrar dos irises iguales es de 1 en  $10^{72}$  [8].
- *Permanencia:* La estructura general del iris se estabiliza desde la adolescencia, no obstante puede tener leves variaciones en el transcurso de un periodo de tiempo largo, de hecho, en edades avanzadas pueden ocurrir cambios en el tamaño normal de la pupila o variar la pigmentación [21], sin embargo no se ha demostrado que estos efectos perturben sus patrones.
- *Mensurabilidad:* Los detalles del iris pueden ser captados utilizando cámaras de alta resolución a una distancia modesta del usuario y bajo una determinada iluminación, una vez obtenidos sus características son procesadas mediante la teoría del tratamiento de imágenes.
- *Aceptabilidad:* La posibilidad de capturar las imágenes del iris a cierta distancia evita algunas veces que el sistema sea invasivo hacia el usuario, es decir que no necesita tener contacto directo con él, por lo que brinda una mayor comodidad a la hora de su uso.
- *Vulnerabilidad:* Dado que el iris presenta variaciones de tamaño frente a cambios de iluminación, es posible validar si el sujeto a analizar esta vivo o es una falsificación fotográfica, reduciendo el riesgo frente a ataques de este tipo.

## <span id="page-26-0"></span>2.6 ETAPAS DE UN SISTEMA DE RECONOCIMIENTO BIOMÉTRICO DE IRIS

Generalmente, para que un sistema de reconocimiento de iris tome una decisión partiendo de una imagen, debe realizar un conjunto de operaciones de forma ordenada [3], esto es: adquisición de la imagen del ojo, procesamiento de la captura, extracción de características y finalmente la comparación entre plantillas biométricas, tal como se muestra en la secuencia de la [Ilustración 2.7.](#page-26-2) En esta sección se busca comentar las técnicas comúnmente encontradas en la literatura que llevan a cabo estas tareas.

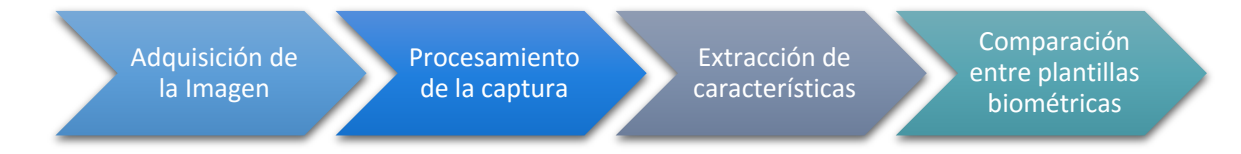

Ilustración 2.7: Etapas de un sistema de reconocimiento de Iris.

#### <span id="page-26-2"></span><span id="page-26-1"></span>2.6.1 ADQUISICIÓN DE LA IMAGEN

Esta parte es quizá una de las más importantes en el proceso de reconocimiento, ya que es donde se obtiene una versión digital del identificador biométrico para su posterior procesamiento y análisis. La representación obtenida puede estar dada por imágenes digitales que computacionalmente son vistas como matrices de tamaño  $N \times M$  ( $N, M \in \mathbb{Z}$ ). Cada matriz

contiene en sus casillas el valor de intensidad o nivel de gris<sup>7</sup> asociado a un punto de la imagen, comúnmente denominado pixel.

Adicional a esto, cuantos más pixeles se tengan, más se aproxima la imagen digital a la escena real. Es por esto que las capturas con buena resolución y excelente enfoque ayudan a garantizar que los patrones existentes en el iris puedan ser identificados y procesados adecuadamente.

Un factor determinante en la capturar de imágenes es la iluminación en el entorno, ya que el tamaño de la pupila en el ojo humano varía de acuerdo a la cantidad de luz presente, cuando ésta sufre una dilatación muy considerable hace que la región de interés se reduzca significativamente y en consecuencia los patrones del iris sean más difíciles de procesar.

Hoy en día, la mayoría de cámaras emplean iluminación infrarroja cercana (NIR) para la captura del ojo, razón por la cual es imperceptible para el sujeto, por lo que es posible controlar la potencia de iluminación moderadamente sin que el usuario experimente incomodidad o algún daño, haciendo que el sistema sea lo menos intrusivo posible. Otro punto a favor es que la melanina refleja mejor las longitudes de onda mayores (las que componen el espectro infrarrojo) por lo que se revelan con mayor detalle los patrones del iris además de brindar un realce en la frontera con la pupila [22].

#### 2.6.1.1 Bases de datos

 $\overline{a}$ 

En un principio, los pioneros en el tema desarrollaban sus propios sistemas de capturas para realizar los estudios pertinentes, no obstante, los resultados obtenidos estaban ligados a las experimentaciones propias y no tenían una base común para comparar resultados. Hoy día, diferentes entes interesados en el crecimiento y desarrollo de la era biométrica proporcionan de manera libre y/o de pago bases de datos ideales para las investigaciones relacionadas con el campo.

Gran parte de las bases de datos disponibles poseen una cantidad representativa de capturas de ojos que pertenecen a distintos individuos, muchas de ellas tomadas bajo condiciones ideales y algunas en no ideales. Un aspecto relevante y que marca la diferencia entre las distintas

<sup>&</sup>lt;sup>7</sup> Corresponde al número entero 2 $^k-1$ , siendo  $k$  el número de bits con que se codifica una imagen. Un ejemplo puntual es la codificación con 8 bits, donde el valor 0 indica una iluminación nula en el entorno de captura (se asocia al color negro) y el número 255 hace referencia a una alta intensidad en la escena (color blanco).

imágenes es el espacio en el que vienen dadas, en otras palabras, si son a color (espacio RGB $^{\rm 8}$  ) o simplemente en escala de grises. Algunos ejemplos se describen a continuación:

#### a) CASIA Iris Image Database:

Es una de las bases de datos más comunes en los estudios de biometría relacionados con el iris. Fue desarrollada por "The Institute of Automation, Chinese Academy of Sciences" y está disponible de forma gratuita, actualmente se encuentra en su cuarta versión. La mayoría de capturas provienen de población asiática y fueron tomadas bajo iluminación infrarroja cercana. Se encuentran en escala de grises de 8 bits y formato JPEG.

La última versión de la base de datos se divide en 6 grupos, cada uno se diferencia entre sí de acuerdo a la resolución, entorno, distancia y sesiones en la captura; así como también el tipo de sensor empleado y la cantidad de voluntarios para la obtención de las mismas. En el anexo A se presenta una breve descripción de cada uno de los grupos de la base de datos CASIA-V4, la [Ilustración 2.8](#page-28-0) muestra algunas imágenes de esta base de datos:

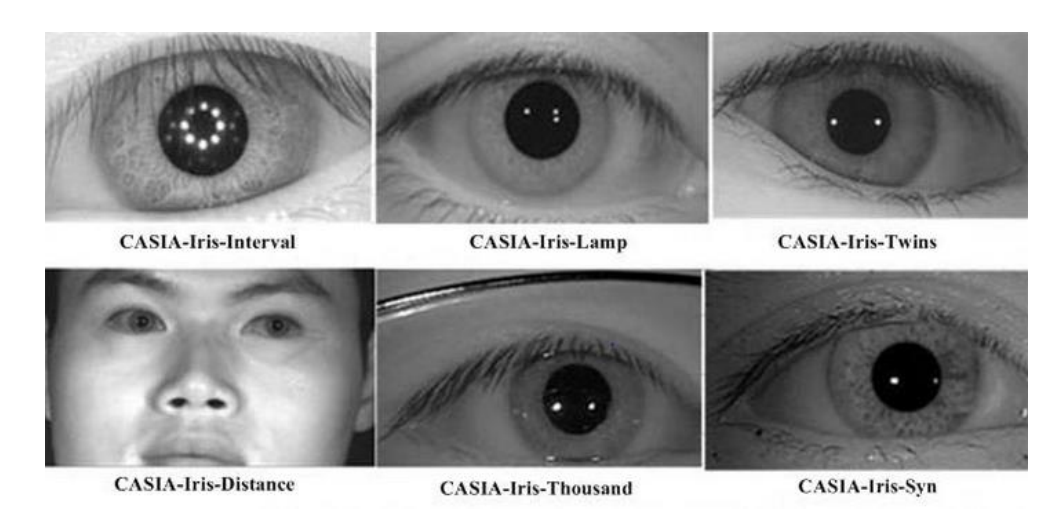

Ilustración 2.8: Muestras de la Base de Datos CASIA-V4.

#### <span id="page-28-0"></span>b) Palacky University Iris Database:

 $\overline{a}$ 

Las imágenes pertenecientes a esta base de datos tienen una resolución de 576 x 768 píxeles con 24 bits en el espacio RGB y formato PNG. En total son 128 clases<sup>9</sup> y 6 imágenes por cada una, las cuales fueron tomadas en una única sesión.

<sup>8</sup> Modelo aditivo de color que representa imágenes a partir de tres señales de luminancia cromática distinta: el rojo, verde y azul. Las imágenes en este modelo computacionalmente son vistas como un arreglo de tres matrices, donde cada una contiene el nivel de intensidad para cada color.

<sup>&</sup>lt;sup>9</sup> Se refiere a la cantidad de irises distintos, es decir que cada individuo generalmente posee dos clases.

Cabe resaltar que cada iris capturado presenta detalladamente los patrones que posee, además de un aislamiento del resto del ojo, por lo que las capturas están libres de ruido, permitiendo así que sea procesada más fácilmente. A diferencia de otras bases de datos, ésta presenta muestras que en su mayoría son muy ideales y sería difícil en un sistema real obtenerlas. Algunos ejemplos pueden observarse en la [Ilustración 2.9.](#page-29-2)

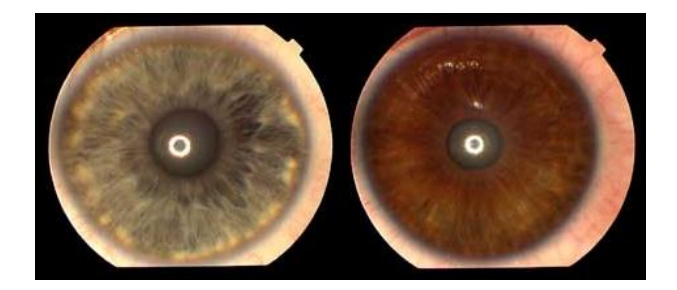

Ilustración 2.9: Muestras de la Base de Datos "Phoenix".

#### <span id="page-29-2"></span>c) UBIRIS Database:

Cuenta con dos versiones, capturadas bajo el ideal de reducir al máximo el grado de cooperación de los usuarios. Cada versión difiere en las características y condiciones de las imágenes, la tabla del anexo B realiza un paralelo entre ellas.

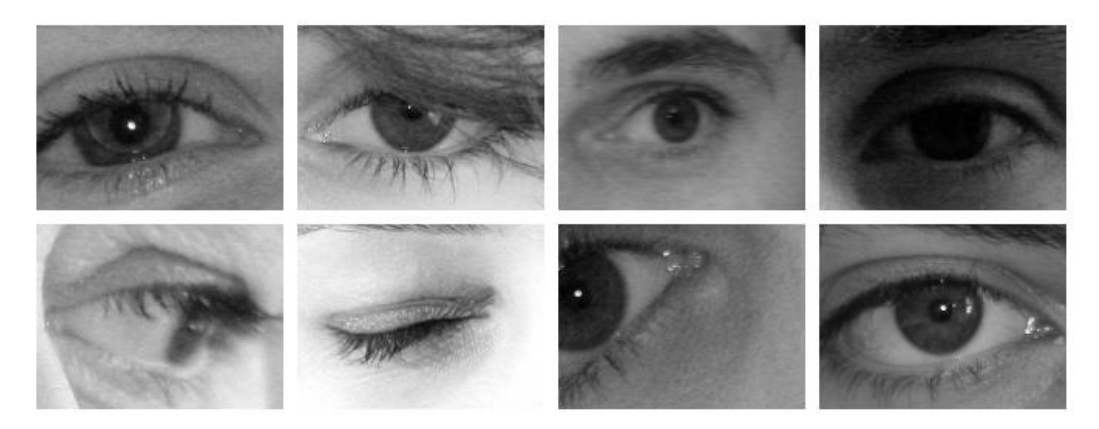

Ilustración 2.10: Muestras de la Base de Datos UBIRIS-V2.

#### <span id="page-29-1"></span><span id="page-29-0"></span>2.6.2 PROCESAMIENTO DE LA CAPTURA

El objetivo de esta etapa es adecuar la imagen obtenida, de tal forma que la extracción de características sea realizada sobre la mayor área útil de la región de interés. La secuencia de pasos necesaria sigue el modelo de la [Ilustración 2.11.](#page-30-0)

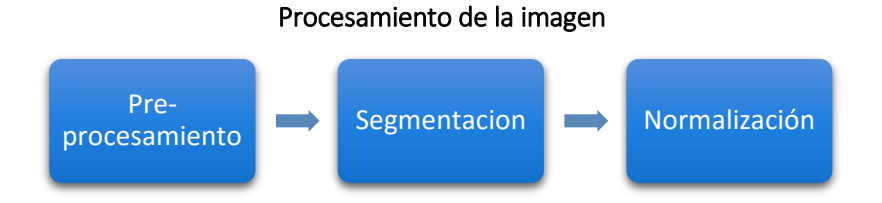

<span id="page-30-0"></span>Ilustración 2.11: Etapas del procesamiento.

#### 2.6.2.1 Pre-procesamiento

La mayoría de casos en los que las imágenes son capturadas en condiciones poco favorables, no cuentan con un contraste<sup>10</sup> que permita diferenciar a simple vista el iris de la esclerótica, (situación en las imágenes capturadas con luz infrarroja) por tanto suele hacerse un ajuste para mejorar el rango dinámico<sup>11</sup> de la imagen y así tratar de reducir los casos de error en la segmentación [23].

#### 2.6.2.2 Segmentación

 $\overline{a}$ 

Se define como el proceso de aislar una región de interés del resto de componentes en una imagen, en este caso el iris, el cual está delimitado por dos regiones, una en frontera con la pupila y la otra a vecindades de la esclerótica. Esta es una etapa fundamental puesto que una mala segmentación puede incurrir en un reconocimiento erróneo. No obstante, gran parte del éxito depende de la calidad de la captura.

Para detectar los círculos que bordean el iris, Daugman [24] propone un operador integrodiferencial, que busca el camino circular donde existe el mayor cambio en los niveles de intensidad de los pixeles (gradiente) a partir de múltiples iteraciones variando el radio (dentro de un rango) y centro del círculo, esto funciona dado que la intensidad de los pixeles presentan un cambio entre pupila-iris así como entre el iris y la esclerótica, lo que hace que la magnitud del gradiente para estas regiones sea elevada.

Wildes en [20] utiliza la transformada circular de Hough, al igual que otros autores en [25], [26] y [27]. El proceso consiste en generar una imagen de bordes binarizada a partir de la captura original, en la cual se buscar el círculo más representativo mediante un arreglo de acumuladores en el que se almacenan la cantidad de veces (votos) que ocurre una intersección

<sup>&</sup>lt;sup>10</sup> Hace referencia a la variación de intensidades o niveles de gris en una imagen. Si hay muchas variaciones se habla de un alto contraste si por el contrario las variaciones son pocas, se habla de un bajo contraste.

<sup>11</sup> Relación entre la máxima intensidad detectable en una imagen y la mínima intensidad medible en la misma.

en un espacio paramétrico, de tal forma que el circulo seleccionado corresponde al valor de centro y radio para el cual en la matriz de acumuladores se obtuvo la mayor votación.

Un método más reciente consiste en utilizar contornos activos [28], esta técnica modela los bordes del iris como contornos deformables en vez de círculos perfectos, tratándolo como una curva elástica que se deforma a partir de una fuerza externa e interna, buscando delimitar las regiones de interés en la escena, con el fin de determinar de manera más exacta el borde de la imagen.

#### 2.6.2.3 Normalización

Para realizar comparaciones entre dos irises es necesario compensar las variaciones de tamaño que ocurren debido a la contracción/dilatación de la pupila, el cambio de escala en la captura, la no concentricidad entre los círculos descriptores del iris y la pupila, entre otras razones. Por tanto, es necesario contar con una etapa previa a la extracción de características, comúnmente denominada normalización, la cual realiza un mapeo de pixeles de la imagen segmentada a una nueva imagen de tamaño constante.

En el método "Rubber Sheet" de [24] cada punto de la imagen segmentada es mapeado a un sistema bidimensional de coordenadas polares tal que la región del iris se "desenvuelve" en un bloque rectangular de tamaño fijo. Es la técnica por excelencia, además la más utilizada en las investigaciones. Por otro lado, en lugar de realizar este mapeo, en [20] se usa un sistema de registro de imágenes, para deformar la captura adquirida y alinearla con la almacenada previamente.

Otras aproximaciones buscan evadir la etapa de normalización empleando la imagen resultante de la segmentación, una de ellas utiliza una máscara hexagonal alrededor del iris buscando aislar el ruido [29], mientras que en [30] se utilizan solamente dos pequeñas porciones cuadradas de iris a la derecha y a la izquierda de la pupila, sin embargo este último caso no presenta resultados concluyentes en cuanto al desempeño del uso de estas pequeñas porciones ya sea en verificación o identificación.

#### <span id="page-31-0"></span>2.6.3 EXTRACCIÓN DE CARACTERÍSTICAS

Proceso donde se forma un vector característico "único" para cada iris a partir de la imagen normalizada. Existen varios métodos para lograr esta representación, empleando filtros de Gabor, transformada de Fourier, Wavelets entre otros, determinando los coeficientes que mejor representan los patrones del iris. En [24], se realiza una descomposición multiresolución usando filtros de Gabor en 2D para posteriormente realizar una codificación y obtener el código de iris o IrisCode, por otra parte en [20] las características son obtenidas empleando la descomposición multiescala piramidal Laplaciana.

El uso de wavelets 1D es propuesto en [31] y utilizado en [32] [33], el centro de la pupila se escoge como punto de referencia tal que a su alrededor se trazan círculos concéntricos con el fin de obtener señales unidimensionales (1D), el vector característico será conformado por la representación de cruces por ceros de la transformada wavelet aplicada a esta señal. La extracción de característica mediante transformada wavelet discreta en dos dimensiones es introducida por Li Ma en [34], específicamente la wavelet de Haar cuyos coeficientes son codificados de forma simple (negativos a 0 y positivos a 1) mostrando buenos resultados, variaciones de esta técnica son analizadas en estudios más recientes como en [35] y [36].

#### <span id="page-32-0"></span>2.6.4 COMPARACIÓN

Habitualmente la comparación se realiza mediante medidas de similitud o distancia, ya sea calculando la distancia Euclidiana, Manhattan o Hamming (en caso de que el vector sea binario) [34] [37] [24], así como también la correlación normalizada [20]. Otros autores proponen el uso de clasificadores empleando redes neuronales o máquinas de soportes vectorial (SVM), a los cuales ingresa directamente el vector de características (de valores reales o binario) o que algunas veces se complementa con el cálculo de las distancias antes mencionadas [38] [3].

## <span id="page-32-1"></span>2.7 DESEMPEÑO DE UN SISTEMA BIOMETRICO

Para conocer el comportamiento que tiene un sistema biométrico se han planteado una serie de parámetros definidos mediante valores, porcentajes, curvas, entre otros, que dependen de la respuesta del sistema a determinadas situaciones, por ejemplo, la presencia de muestras impostoras, el cambio que puede sufrir el identificador biométrico, las condiciones de captura del rasgo, los criterios de diseño del algoritmo y otras circunstancias que hacen que una muestra no pueda ser correctamente emparejada.

#### <span id="page-32-2"></span>2.7.1 EVALUACIÓN EN MODO VERIFICACIÓN

El problema de verificación puede formularse de la siguiente manera: sea Tcualquier plantilla adquirida previamente (referencia) e I la representación biométrica obtenida al momento de realizar la verificación, la hipótesis nula y alternativa son:

- $\bullet$   $H_0$ :  $\mathbf{T} \neq \mathbf{I}$ , las plantillas biométricas no provienen del mismo individuo.
- $\bullet$   $H_1$ :  $\mathbf{T} = \mathbf{I}$ , las plantillas biométricas provienen del mismo individuo.

Las anteriores situaciones se asocian a dos posibles decisiones:

- $D_0$ : Rechazo, no existe coincidencia entre las plantillas biométricas.
- $\bullet$   $D_1$ : Aceptación, existe coincidencia entre las plantillas biométricas.

La comparación entre  $T e I$  se realiza utilizando una medida de similitud (distancia), denotada como  $X(T, I)$ . Al realizar múltiples comparaciones entre muestras y referencias pertenecientes al mismo individuo y almacenar todos los valores de distancia obtenidos en el proceso, se consigue una distribución *intra-clase*, caracterizada por una función de densidad de probabilidad condicional,  $f_X(x|H_1)$ . Asi mismo, si dichas comparaciones se realizan respecto a muestras y referencias provenientes de otros individuos, se obtiene la distribución *inter-clase*, modelada por una función de densidad de probabilidad condicional,  $f_X(x|H_0)$ .

Evidentemente, las distancias resultantes de comparar plantillas provenientes de la misma fuente son menores a las que se obtienen de comparaciones entre plantillas de diferentes individuos. L[a Ilustración 2.12](#page-33-0) muestra un ejemplo del posible comportamiento de las funciones de densidad de probabilidad condicionales mencionadas anteriormente.

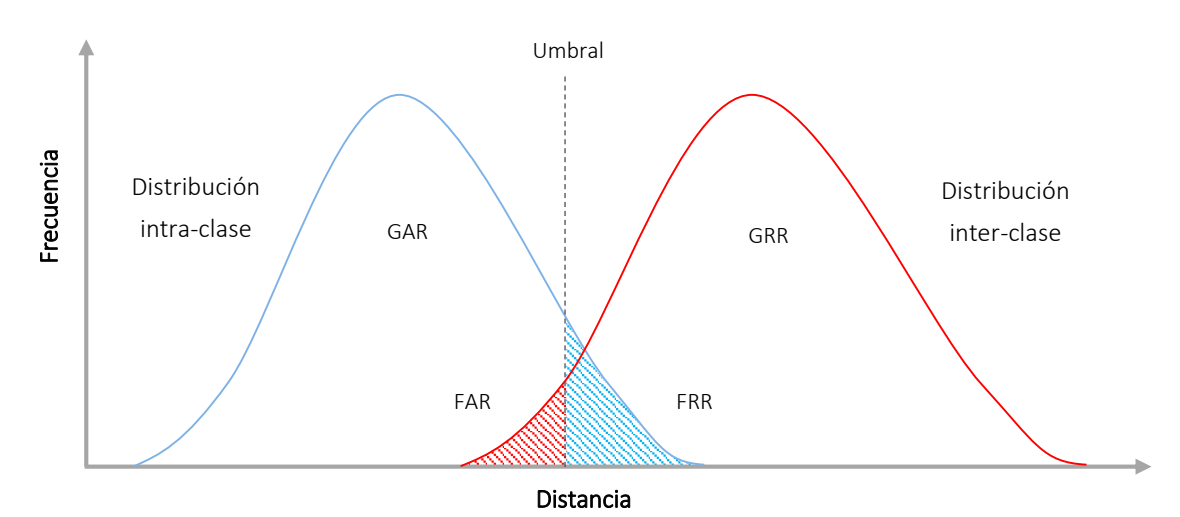

Ilustración 2.12: Distribución inter-clase e intra-clase.

<span id="page-33-0"></span>Idealmente se esperaría que las funciones asociadas a cada distribución estén lo suficientemente separadas de tal forma que no se intercepten, sin embargo, en la práctica es usual la existencia de traslape entre las mismas. Por esta razón se requiere un valor de umbral  $\lambda$  que permita al sistema tomar una decisión, es decir que si el x (valor de distancia) resultante de una comparación entre plantillas es menor que  $\lambda$  ocurre una aceptación (existe coincidencia entre la muestra y alguna referencia), por el contrario si la distancia resultante es mayor al valor de umbral, el sistema genera una respuesta de rechazo. Esto conlleva a la existencia de dos tipos de errores:

- **Error tipo I:** El sistema acepta un usuario  $(D_1)$ , cuando en realidad las plantillas provienen de distintos individuos  $(H_0)$ , es decir que se produce una falsa aceptación.
- **Error tipo II:** El sistema rechaza un usuario  $(D_0)$ , cuando en realidad ambas plantillas provienen del mismo individuo  $(H_1)$ , lo que se denomina falso rechazo.

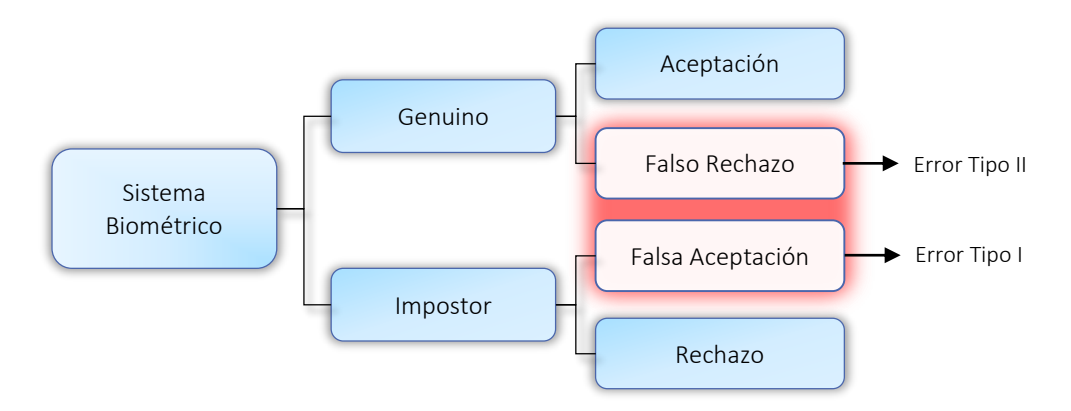

Ilustración 2.13: Posibles decisiones de un sistema biométrico.

A partir de esto, la probabilidad teórica de error se determina teniendo en cuenta que  $\Omega$  es el espacio muestral, compuesto por los eventos  $H_0$ ,  $H_1$ ,  $D_0$ ,  $D_1$  que cumplen las siguientes condiciones:

- $\bullet$   $\Omega = H_0 \cup H_1$ .
- $H_0 \cap H_1 = \emptyset$ .

Así como también:

- $\Omega = D_0 \cup D_1$ .
- $D_0 \cap D_1 = \emptyset$ .

Es decir que  $H_0$  y  $H_1$  son mutuamente excluyentes al igual que  $D_0$  y  $D_1$ . Por tanto el evento error  $E$  se define como:

$$
E = (D_0 \cap H_1) \cup (D_1 \cap H_0).
$$
 (2.1)

Ahora bien, la probabilidad de error será:

 $Pr{E} = Pe = Pr{(D_0 \cap H_1) \cup (D_1 \cap H_0)}$  $(2.2)$ 

$$
Pe = \Pr\{D_0 \cap H_1\} + \Pr\{D_1 \cap H_0\} \tag{2.3}
$$

$$
Pe = \Pr\{H_1\} \Pr\{D_0 | H_1\} + \Pr\{H_0\} \Pr\{D_1 | H_0\}.
$$
 (2.4)

Donde  $Pr{H_0}$  y  $Pr{H_1}$  son las probabilidades a priori del sistema,  $Pr{D_1|H_0}$  la probabilidad del error tipo 1 y  $\Pr\{D_0|H_1\}$  la probabilidad del error tipo 2.

#### 2.7.1.1 Tasa de falsa aceptación

Conocida por sus siglas *FAR*, se define como la probabilidad condicional de que un usuario sea reconocido como legítimo, dado que dicho usuario es en realidad un impostor, es decir, que una plantilla biométrica no registrada se asocie indebidamente a una referencia del sistema. Para una cantidad arbitrariamente grande de repeticiones del experimento, dicha probabilidad se puede calcular como un cociente de cardinalidades, esto es:

$$
Pr{D_1|H_0} = \frac{Pr{D_1 \cap H_0}}{Pr{H_0}}
$$
  

$$
Pr{D_1|H_0} = \frac{card (D_1 \cap H_0)}{card (H_0)}
$$
 (2.5)

$$
Pr{D1|H0} = \frac{Número de falsas aceptaciones}{Número de intentos de acceso en Impostores}
$$
 (2.6)

#### 2.7.1.2 Tasa de falso rechazo

También denominada *FRR*, formalmente se define como la probabilidad condicional de que un usuario sea rechazado por el sistema, dado que dicho usuario es en realidad legítimo, pues en este caso no existiría coincidencia entre la plantilla de verificación y la referencia almacenada, a pesar de provenir del mismo individuo. Matemáticamente se representa así:

$$
Pr{D_0|H_1} = \frac{Pr{D_1 \cap H_0}}{Pr{H_0}}
$$
  

$$
Pr{D_0|H_1} = \frac{card (D_0 \cap H_1)}{card (H_1)}
$$
 (2.7)

$$
Pr{D_0|H_1} = \frac{Número de falsos rechazos}{Número de intentos de acceso en Cliente}.
$$
\n(2.8)

Por otro lado, las probabilidades condicionales referentes al éxito o acierto del sistema se asocian a la tasa de aceptación genuina ( $\overline{GAR}$ ) y la tasa de rechazo genuino ( $\overline{GRR}$ ).

#### 2.7.1.3 Tasa de aceptación genuina

Define la precisión del sistema biométrico, corresponde a la probabilidad de que un usuario legítimo sea reconocido como tal.

$$
Pr{D_1|H_1} = \frac{card (D_1 \cap H_1)}{card (H_1)}
$$
\n(2.9)

$$
Pr{D1|H1} = \frac{Cantidad de aceptaciones genuinas}{Cantidad de intentos de acceso en Cliente}.
$$
 (2.10)

 $25$
Otra forma de expresar esta medida es mediante la *FRR*:

$$
GAR = 1 - FRR.
$$
\n
$$
(2.11)
$$

#### 2.7.1.4 Tasa de rechazo genuina

Hace referencia a la probabilidad de que el sistema rechace a un impostor.

$$
Pr{D_0|H_0} = \frac{card (D_0 \cap H_0)}{card (H_0)}
$$
\n(2.12)

$$
Pr{D_0|H_0} = \frac{Cantidad de rechazos genuinos}{Cantidad de intentos de acceso en Impostores}
$$
 (2.13)

Esta medida puede expresarse en términos de la *FAR*:

$$
GRR = 1 - FAR. \tag{2.14}
$$

<span id="page-36-0"></span>La [Tabla 2.2](#page-36-0) relaciona las probabilidades condicionales de acuerdo a la entrada y salida de un sistema biométrico en modo verificación:

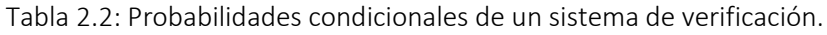

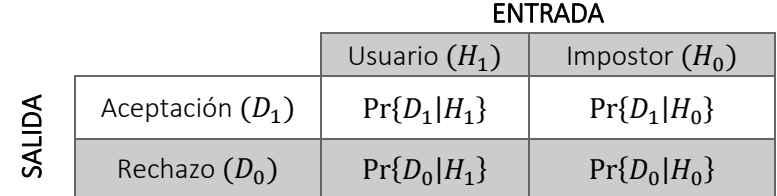

#### 2.7.1.5 Tasa de error equivalente

Es claro que los valores de  $FAR \, y \, FRR$  en un sistema varían al modificar el umbral de decisión, un valor alto ocasiona que la  $FRR$  disminuya a costa de que la  $FAR$  aumente, por otro lado, un umbral bajo reduce la  $FAR$  aumentando la  $FRR$ . Idealmente el umbral debería ser aquel para el cual ambos errores sean cero, pero esto no ocurre en la práctica. Por otro lado, existe el caso en que las tasas de error coinciden ( $FAR = FRR$ ) esto es conocido como la tasa de error equivalente ( $EER$ ) y se considera como una primera aproximación para la comparación entre diferentes técnicas biométricas [39]. En la ilustración 2.14 se muestra el significado geométrico de ésta tasa.

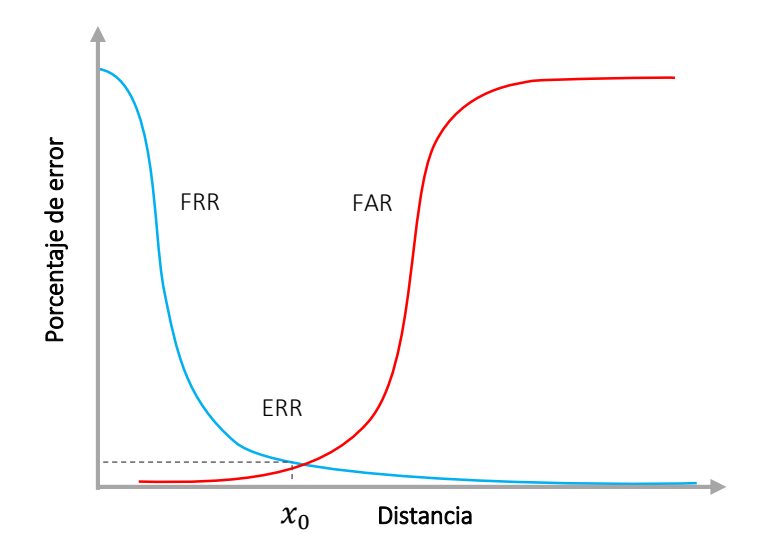

Ilustración 2.14: FAR y FRR en un sistema biométrico.

Las distribuciones generadas a partir de los valores de distancia no son estrictamente continuas, ya que el número de comparaciones por las cuales se generan son finitas y por ende no es posible encontrar un punto de cruce exacto entre curvas, no obstante, es posible indicar un valor cercano.

Debido a que las estimaciones de los parámetros hasta ahora tratados se realizan a partir de un conjunto limitado de datos, los resultados pueden variar al cambiar las condiciones de pruebas, es por esto que para proveer una evaluación más confiable, se incluyen otras medidas de desempeño [14], tal es el caso de la curva ROC "Receiver Operating Characteristic" o su variante DET "Detection error tradeoff".

#### 2.7.1.6 ROC

Es la representación gráfica de la tasa de falsos positivos  $(FAR)$  contra la tasa de aceptación genuina  $(GAR)$  evaluados en distintos umbrales, de tal forma que se facilite la visualización que implica escoger un valor de probabilidad de  $FAR$  en términos de la  $GAR$ . En la evaluación de sistemas biométricos generalmente es empleada una variante de esta curva denominada DET, en la que se grafica la  $FRR$  contra la  $FAR$  y suele mostrarse en escala logarítmica, tal como se indica en la [Ilustración 2.15.](#page-38-0)

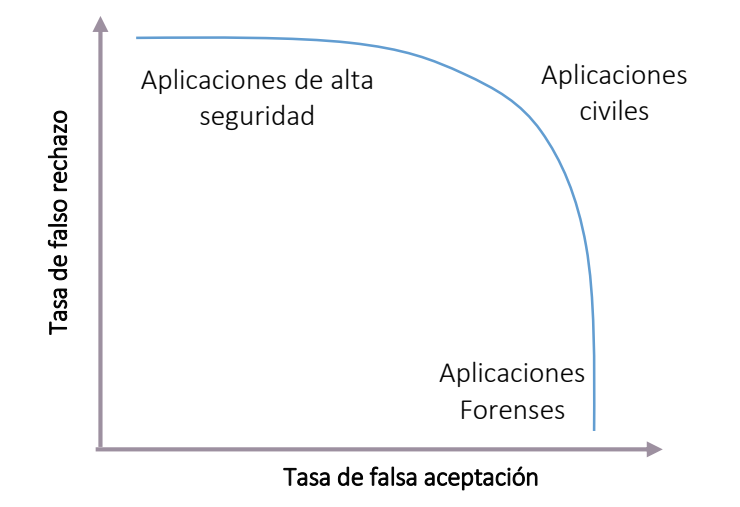

<span id="page-38-0"></span>Ilustración 2.15: Curva DET del Sistema Biométrico.

El umbral óptimo de decisión está condicionado por el contexto de aplicación del sistema [\(Ilustración 2.15\)](#page-38-0), es decir que si se requiere un alto nivel de seguridad es preferible rechazar un usuario legítimo que aceptar un impostor, lo que se conoce como criterio de *falsa aceptación cero*. Por el contrario, si hay cierta tolerancia al error es posible utilizar valores de falsa aceptación diferentes de cero, lo que implica admitir tanto a usuarios genuinos como algunos impostores.

#### 2.7.2 EVALUACIÓN EN MODO IDENTIFICACIÓN

Una forma de evaluar el funcionamiento del sistema en éste modo es midiendo la proporción de identificaciones correctas tomando en cuenta toda la población de estudio. Sin embargo, autores como en  $[1]$  plantean que el proceso de identificación puede ser visto como N comparaciones realizadas en modo verificación, es decir que la plantilla biométrica del individuo en cuestión es comparada con las  $N$  muestras almacenadas en la base de datos del sistema. Esto se debe a que en este modo no se proporciona información adicional para pre-seleccionar la referencia y realizar una única comparación. Bajo estas condiciones, las falsas aceptaciones y falsos rechazos en el sistema tienen los siguientes significados:

- $\bullet$   $\overline{FRR}$ : Indica la probabilidad de que un usuario cuyo patrón biométrico ha sido registrado previamente no se encuentre en la base de datos a la hora de acceder al sistema.
- $\bullet$   $FAR$ : Probabilidad de que un patrón sea asociado indebidamente a una o más muestras en la base de datos, por ende se retorna una identidad incorrecta.

Otra situación referente al modo identificación, es que se emplea un tiempo de respuesta mayor, consecuencia de la gran cantidad de comparaciones que deben realizarse para tomar una decisión. Adicional a esto, el tiempo puede incrementar mucho más cuando no se cuenta con un sistema previo de clasificación que limite la búsqueda en aquellas bases de datos que son considerablemente extensas.

# CAPÍTULO 3 - TRANSFORMADA WAVELET

La transformada discreta Wavelet es una herramienta matemática utilizada en múltiples campos, entre ellos el procesamiento de imágenes, donde proporciona soluciones relacionadas con la compresión, detección de bordes y el análisis de texturas en imágenes. Aparte de ser eficiente y realmente útil en el análisis multiresolución, la  $DWT$  (transformada wavelet discreta) da una visión de las características tanto espaciales como en frecuencia de una imagen, mientras que la transformada de Fourier únicamente revela las características de frecuencia.

Este capítulo presenta un panorama general de la transformada wavelet además de su extensión a dos dimensiones orientado a imágenes.

# 3.1 CONCEPTOS

La transformada wavelet surge como una alternativa ante la bien conocida transformada de Fourier, en la que la información temporal se pierde durante el proceso de la transformación [41]. A diferencia de ésta que emplea sinusoides como funciones base [\(Ilustración 3.1](#page-41-0) a), la transformada wavelet utiliza pequeñas ondas generalmente de corta duración denominadas *wavelets* [\(Ilustración 3.1](#page-41-0) b), y simbolizadas mediante la letra griega  $\psi$  (psi).

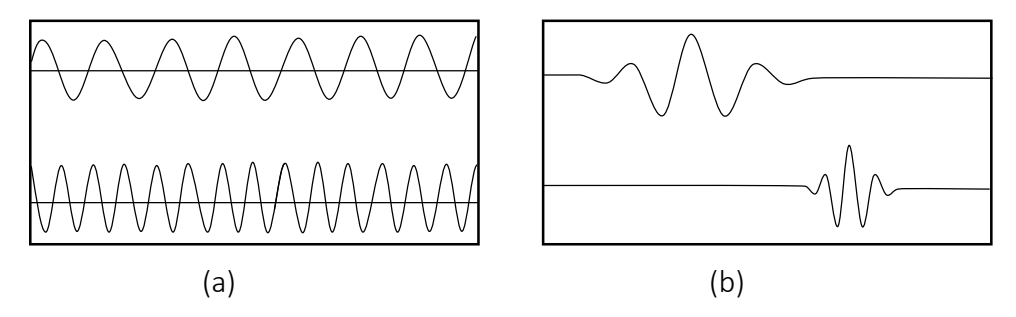

<span id="page-41-0"></span>Ilustración 3.1: (a) Ondas sinodales. (b) Wavelets.

Las funciones wavelet deben satisfacer ciertos requisitos o *condiciones de admisibilidad*, estas son*:* 1) tener valor medio nulo (nivel DC 0) y 2) energía finita. Matemáticamente pueden expresarse como:

1.  $\int_{-\infty}^{\infty} \psi(t) dt = 0$ −∞

l

2.  $\int_{-\infty}^{\infty} |\psi(t)|^2 dt < \infty$ −∞

Existen múltiples tipos de wavelets; de soporte  $12$  compacto, con expresiones matemáticas concretas, de filtros fácilmente sintetizables. La más antigua de todas es la de Haar, se trata de

<sup>12</sup> Tiempo transcurrido entre el inicio y final de la *wavelet*, en otras palabras se define como la duración.

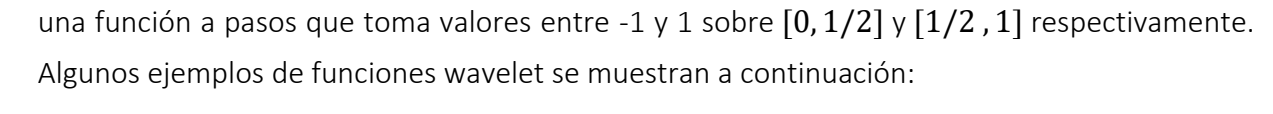

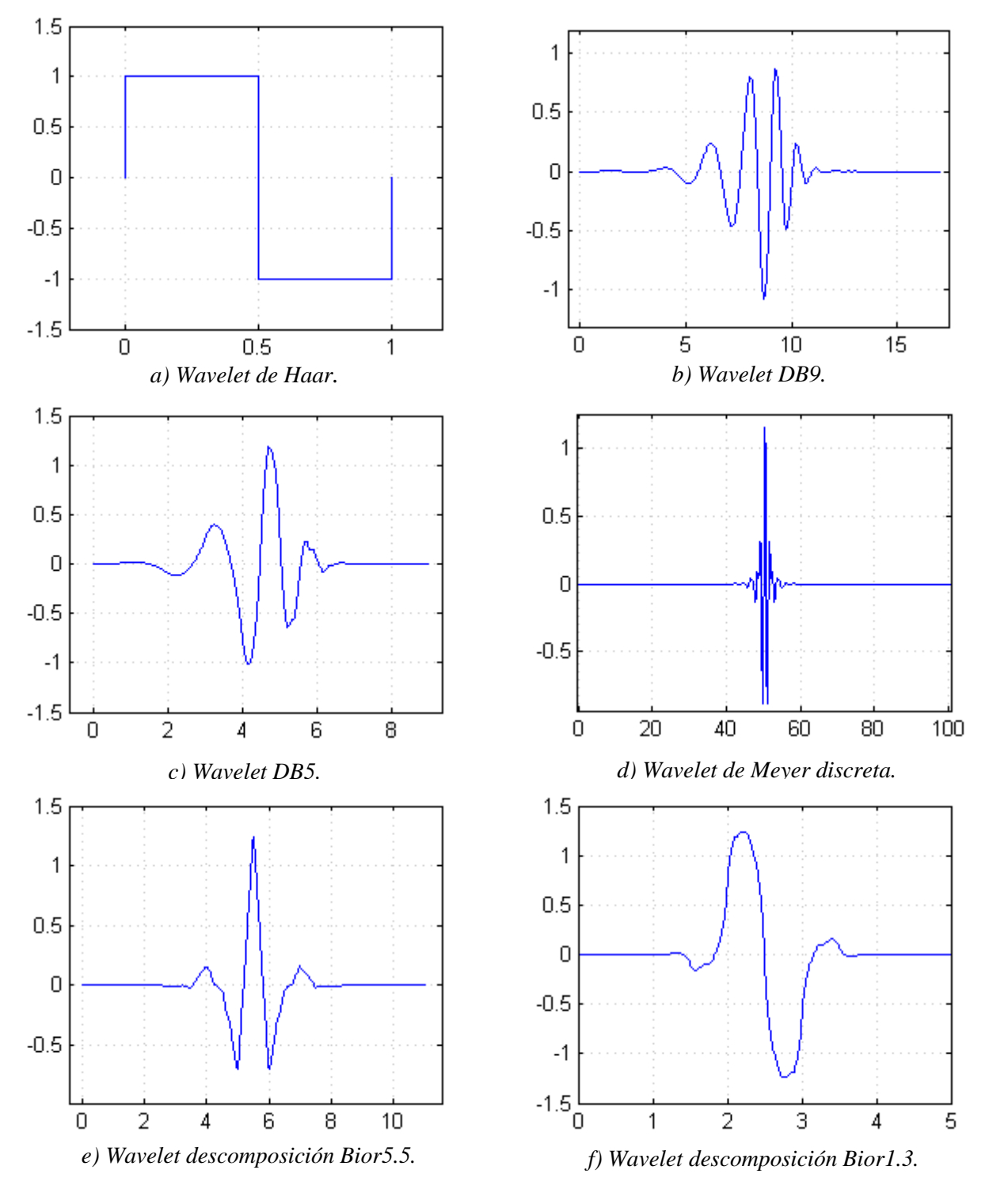

Ilustración 3.2: Algunas funciones wavelet.

#### 3.1.1 TRANSFORMADA WAVELET CONTINUA

Al conjunto de funciones biparamétricas generadas por todas las posibles traslaciones y dilataciones de una misma función wavelet, denominada wavelet madre, se le conoce como *familia wavelet*, definida por ecuación 3.1. Adicionalmente todos los elementos que componen la familia cumplen las condiciones de admisibilidad descritas anteriormente:

$$
\psi_{a,b}(t) = \frac{1}{\sqrt{a}} \psi\left(\frac{t-b}{a}\right); \ a > 0, b \in \mathbb{R},\tag{3.1}
$$

donde: $\psi(t)$  es la wavelet madre

- a, Parámetro de escala (mayor que cero)
- b, Parámetro de traslación

De tal forma que, siendo  $x(t) \in L^2(\mathbb{R})$  una señal a analizar y  $\psi(t)$  cualquier wavelet madre, la transformada wavelet continua ( $CWT$ ) de  $x(t)$  se define como el producto interno entre la señal de interés y todas las versiones trasladadas y dilatadas de la wavelet madre. Los valores obtenidos, comúnmente llamados *coeficientes wavelet,* representan de cierta manera el grado de similitud que existe entre señal de entrada y la función wavelet:

$$
X(a,b) = \int_{-\infty}^{\infty} x(t) \psi_{a,b}(t) dt.
$$
 (3.2)

El resultado  $X(a, b)$  es una función de dos variables, donde "b" indica la posición en el tiempo, mientras que "*a*" hace referencia al ancho de la función wavelet (dilatación) que analiza la señal. De la misma manera, la transformada inversa puede entenderse como la superposición de las funciones de la familia wavelet, teniendo en cuenta los coeficientes resultantes de la transformación, esto es:

$$
x(t) = C \int_{0}^{\infty} \int_{-\infty}^{\infty} X(a, b) \psi_{a, b}(t) db da,
$$
 (3.3)

donde  $C$  es una constante arbitraria que depende de la energía de los elementos de la familia wavelet.

#### 3.1.2 TRANSFORMADA WAVELET DISCRETA

l

Para la representación discreta de la transformada wavelet (DWT) se hace una discretización diádica<sup>13</sup> de los parámetros *a* y *b* de la siguiente forma:

$$
a = 2^{-m} \tag{3.4}
$$

<sup>13</sup> Versiones dilatadas y/o contraídas en potencias enteras de 2.

$$
b = n2^{-m},\tag{3.5}
$$

donde  $n, m$  ∈  $\mathbb{Z}$ . La variable m se denomina nivel de resolución o escala, mientras que n se conoce como nivel de traslación. De tal forma que la *familia wavelet* discreta está dada por la ecuación 3.6:

$$
\psi_{m,n}(t) = \frac{1}{\sqrt{2^{-m}}} \psi\left(\frac{t - n \, 2^{-m}}{2^{-m}}\right); \quad m, n \in \mathbb{Z}, \tag{3.6}
$$

Reescribiendo la ecuación:

$$
\psi_{m,n}(t) = 2^{\frac{m}{2}} \psi(2^m t - n). \tag{3.7}
$$

En la DWT se tiene la particularidad de que los parámetro  $a \vee b$  son dependientes, esto implica que no existe redundancia, situación que no es contemplada en la  $CWT$ . Por otro lado, entre más grande sea el valor de *m*, menor será la traslación y mayor su amplitud, en caso contrario, la traslación aumentara mientras que la amplitud se disminuye.

La transformada wavelet discreta corresponde al producto interno entre la señal de interés y cada elemento de la familia wavelet:

$$
X[m,n] = \int_{-\infty}^{\infty} x(t) \psi_{m,n}(t) dt,
$$
\n(3.8)

donde  $X[m, n] \in \mathbb{R}$  son los coeficientes wavelet correspondientes a  $x(t)$ . La síntesis de  $x(t)$ se obtiene a partir de los coeficientes generados a través de la  $DWT$  (ecuación 3.8), aplicando la transformada inversa discreta wavelet  $(IDWT)$ . Esto es:

$$
x(t) = \sum_{-\infty}^{\infty} \sum_{-\infty}^{\infty} X[m,n] \psi_{m,n}(t).
$$
 (3.9)

## 3.2 ANÁLISIS MULTIRESOLUCIÓN

La teoría multiresolución hace referencia al análisis de señales o imágenes a más de una resolución, con el objetivo de que características que no sean detectables en un nivel puedan ser detectadas en otro. El requerimiento básico para éste análisis es la existencia de un grupo de sub-espacios de aproximación pertenecientes a  $L^2(\mathbb{R})$  (espacio de funciones de cuadrado integrable) con diferentes resoluciones, como los representados de manera esquemática en la [Ilustración 3.3.](#page-45-0)

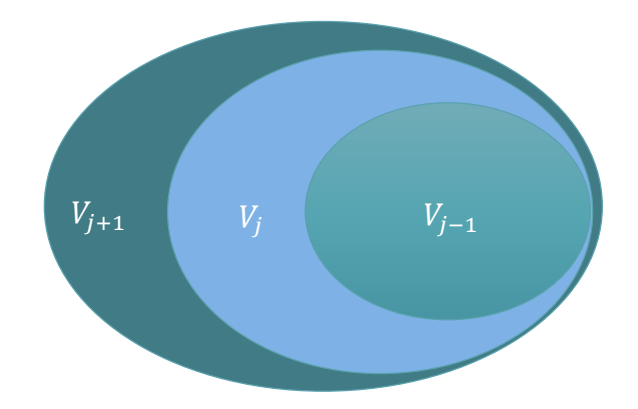

<span id="page-45-0"></span>Ilustración 3.3: Sub-espacios auto-contenidos.

Matemáticamente se expresa así:

l

$$
V_{-\infty} ... \subset V_{-1} \subset V_0 \subset V_1 \subset ... V_{\infty} = L^2(\mathbb{R})
$$
\n(3.10)

Para cumplir este requerimiento se definen los sub-espacios *scaling*  $V_i$  que conforman una estructura similar a la de l[a Ilustración 3.3,](#page-45-0) es decir que son auto contenidos. Así, el sub-espacio scaling de escala  $m_0$  corresponde a la unión progresiva de todos lo sub-espacios wavelet  $W_i$ desde la escala más pequeña hasta la escala  $m_0 - 1$ , tal como lo indica la ecuación 3.11:

$$
V_{m_0} = \bigcup_{i=-\infty}^{m_0 - 1} W_i
$$
 (3.11)

Además, se cumplen las condiciones planteadas en las ecuaciones 3.12 y 3.13:

$$
V_{m0} \cup W_{m0} = V_{m_0+1} \tag{3.12}
$$

$$
V_{m0} \cap W_{m0} = \emptyset \tag{3.13}
$$

Una *familia wavelet* ortonormal forma una base<sup>14</sup> para el espacio vectorial  $L^2(\mathbb{R})$ , por consiguiente  $\psi_{m_0,n}(t)$  genera un sub-espacio wavelet  $W_{m_0}$  de escala  $m_0$ , lo cual ocurre para cada nivel, siendo cada sub-espacio excluyente de los demás, de tal manera que el conjunto de todos estos constituyen una partición de  $L^2(\mathbb{R})$ , es decir:

$$
\bigcup_{-\infty}^{\infty} W_i = L^2(\mathbb{R})
$$
\n(3.14)

$$
W_i \cap W_j = \begin{cases} W_i, & i = j \\ \emptyset, & i \neq j \end{cases}
$$
 (3.15)

<sup>14</sup> Una base de un espacio vectorial es aquel conjunto de vectores pertenecientes al mismo, tal que cualquier elemento de dicho espacio puede ser expresado como una combinación lineal de las componentes del conjunto en cuestión.

Por otra parte, las funciones que componen la base ortonormal para los sub-espacios  $V_i$ (scaling) se denominan *funciones scaling,* simbolizadas con la letra griega  $\phi$  (phi), de tal manera que una *familia scaling* está dada por el conjunto de todas las traslaciones y escalonamientos de la función *scaling madre*  $\phi(t)$  de acuerdo a la ecuación 3.16.

$$
\phi_{m,n}(t) = 2^{\frac{m}{2}} \phi(2^m t - n), \qquad m, n \in \mathbb{Z}
$$
 (3.16)

Las anteriores funciones son ortonormales para un mismo nivel o escala, sin embargo, no ocurre esto cuando provienen de distintos niveles debido a la naturaleza de los sub-espacios [\(Ilustración 3.3\)](#page-45-0). Es importante mencionar que la función scaling guarda una relación bi-univoca con la función wavelet, es decir que cada tipo de wavelet tiene asociada una función scaling única y viceversa.

Ahora bien, es posible descomponer la información de una señal en dos tipos: información de detalle, que se representa mediante los *coeficientes wavelets,* e información de envolvente, dada por los *coeficientes scaling* que se obtienen a través de la ecuación 3.17.

$$
\overline{X}[m,n] = \int_{-\infty}^{\infty} x(t) \phi_{m,n}(t) dt.
$$
 (3.17)

Además,  $x(t)$  se puede sintetizar mediante la sumatoria de los coeficientes *scaling*, en la menor escala de descomposición, más las funciones wavelet en todas las demás escalas:

$$
x(t) = \sum_{n=-\infty}^{\infty} \overline{X}[m,n] \phi_{m,n}(t) + \sum_{j=m}^{\infty} \sum_{n=-\infty}^{\infty} X[j,n] \psi_{j,n}(t).
$$
 (3.18)

#### 3.2.1 EXTENSIÓN A DOS DIMENSIONES

 $\overline{a}$ 

Para el procesamiento de imágenes es necesario emplear wavelets 2D, este problema se reduce al diseño de filtros<sup>15</sup> de acuerdo a la función wavelet empleada. El proceso de descomposición consiste en disponer de un *banco de filtros* y operadores de diezmado o sub-muestreo (de orden 2), los cuales funcionan conforme al algoritmo de Mallat, mejor conocido como *transformada wavelet rápida* FWT cuya representación esquemática se exhibe en la [Ilustración 3.4.](#page-47-0)

<sup>&</sup>lt;sup>15</sup> Un filtro pasa-altas y otro pasa-bajas. El filtro pasa-altas está vinculado con la proyección de la señal sobre los sub-espacios wavelet y el filtro pasa-bajas con la proyección sobre los sub-espacios scaling.

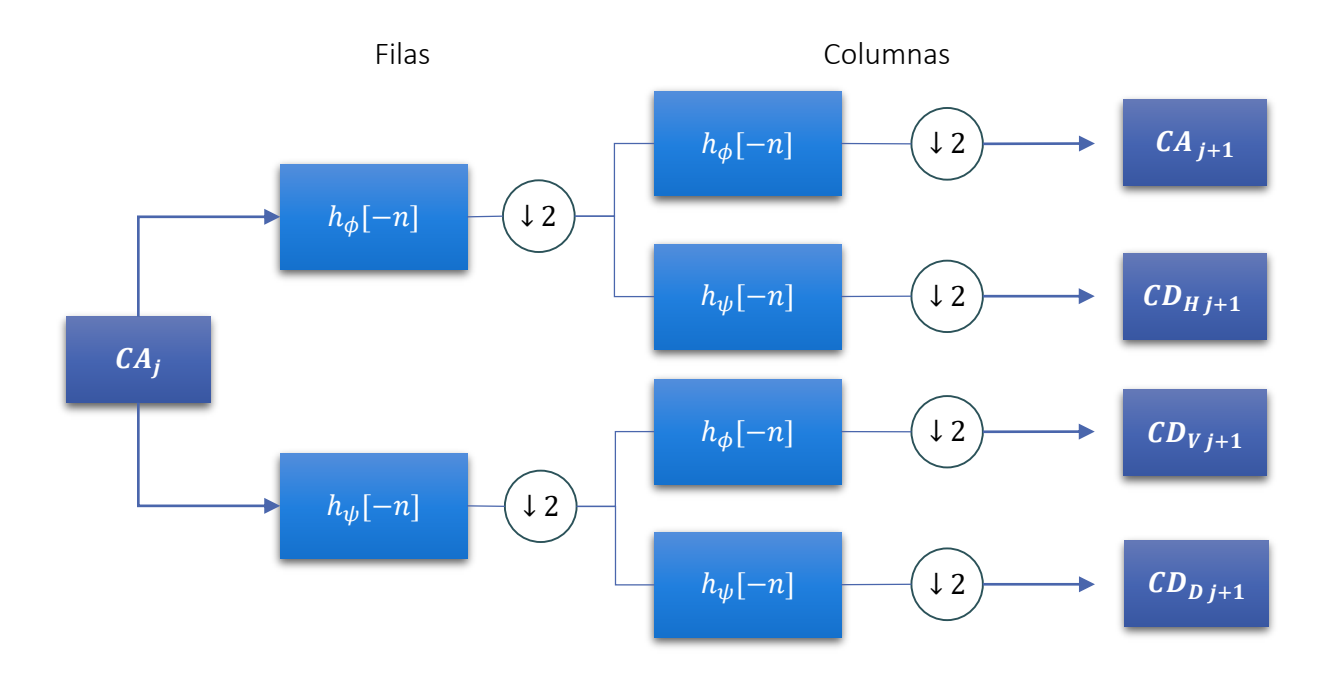

Ilustración 3.4: Algoritmo de Mallat en 2D.

<span id="page-47-0"></span> $\psi(t)$  está unívocamente relacionado con un filtro digital FIR pasa-altas denominado  $h_{\psi}[n]$ , mientras que  $\phi(t)$  esta unívocamente relacionado con un filtro digital pasa-bajas  $h_{\phi}[n]$ , el símbolo ↓ 2 indica un sub-muestreo de orden dos.

Se dice que es una extensión a dos dimensiones puesto que básicamente consiste en aplicar la  $FWT$  primero a las filas de la imagen y después a las columnas, tal que la señal de entrada al banco de filtros es descompuesta en cuatro componentes de baja resolución (o de menor escala) siguiendo el esquema de la [Ilustración 3.4,](#page-47-0) los coeficientes de aproximación  $CA$  se crean a partir de dos filtros pasa-bajas.  $CD_H$  son los coeficientes de detalle horizontal obtenidos mediante el filtraje pasa-bajo (filas) y pasa-alto (columnas), para los coeficientes de detalles vertical  $CD_V$  se aplica filtraje pasa-altas y a continuación pasa-bajos, por ultimo al aplicar dos filtros pasa-altos en ambas direcciones se obtienen los coeficientes de detalle diagonal  $CD<sub>D</sub>$ . Cabe resaltar que después de cada etapa de filtraje se hace un sub-muestreo de orden 2. El máximo nivel de resolución lo posee la imagen original que se utiliza en la primera iteración, por otra parte, los coeficientes de aproximación resultantes pueden ser usados subsecuentemente como entrada para posteriores descomposiciones cuando es necesario más de un nivel de resolución. La descomposición resultante de una imagen se expresa generalmente como se indica en la [Ilustración 3.5:](#page-48-0)

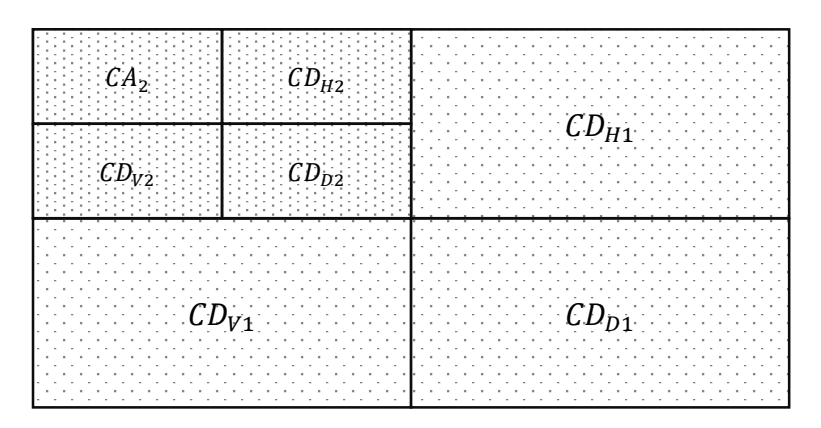

<span id="page-48-0"></span>Ilustración 3.5: Descomposición wavelet 2D.

Teniendo la imagen  $f(x, y)$  de tamaño  $N \times N$ , para obtener los coeficientes de primer nivel el proceso es el siguiente:

- 1) Inicialmente se convolucionan las filas de la imagen con los filtros  $h_{\phi}[-n]$  y  $h_{\psi}[-n]$ . Las dos matrices resultantes se modifican eliminando las columnas impares (sub-muestreo), siendo su nuevo tamaño de  $N \times N/2$  cada una.
- 2) El siguiente paso consiste en aplicar el proceso anterior a las columnas de las dos matrices, es decir, que se convolucionan con los filtros  $h_{\phi}[-n]$  y  $h_{\psi}[-n]$  y se eliminan las filas impares. El resultado final corresponde a 4 matrices de tamaño  $N/2 \times N/2$ .

A manera de ejemplo se calculan los coeficientes wavelet (con la wavelet de Haar) a la siguiente matriz:

$$
f(x,y) = \begin{bmatrix} 16 & 2 & 3 & 13 \\ 5 & 11 & 10 & 8 \\ 9 & 7 & 6 & 12 \\ 4 & 14 & 15 & 1 \end{bmatrix}_{4 \times 4}
$$
 (3.19)

Los filtros de descomposición pasa-altas ( $h_{\psi}[n]$ ) y pasa-bajas ( $h_{\phi}[n]$ ) necesarios para el proceso se definen en las ecuaciones 3.20 y 3.21:

$$
h_{\phi}[n] = [0,7071 \quad 0,7071] \tag{3.20}
$$

$$
h_{\psi}[n] = [-0.7071 \quad 0.7071] \tag{3.21}
$$

Con lo anterior, son calculados los coeficientes de aproximación  $C_a$  que surgen al convolucionar las filas de la matriz con  $h_{\phi}[n]$ , el resultado es:

$$
\begin{bmatrix} 11,3136 & 12,7278 & 3,5355 & 11,3136 & 9,1923 \\ 3,5355 & 11,3136 & 14,8491 & 12,7278 & 5,6568 \\ 6,3639 & 11,3136 & 9,1923 & 12,7278 & 8,4852 \\ 2,8284 & 12,7278 & 20,5059 & 11,3136 & 0,7071 \end{bmatrix}
$$
 (3.22)

Al hacer el sub-muestreo por 2 la nueva matriz será de tamaño  $4 \times 2$ :

$$
\begin{bmatrix} 12,7278 & 11,3136 \\ 11,3136 & 12,7278 \\ 11,3136 & 12,7278 \\ 12,7278 & 11,3136 \end{bmatrix}
$$
 (3. 23)

A continuación se aplica el filtraje pasa-altas a las columnas:

$$
\begin{bmatrix} 8,9998 & 7,9998 \\ 16,9997 & 16,9997 \\ 15,9997 & 17,9997 \\ 16,9997 & 16,9997 \\ 8,9998 & 7,9998 \end{bmatrix}
$$
 (3.24)

Por último se eliminan las filas impares, y se obtiene el resultado:

$$
CA_1 = \begin{bmatrix} 16,9997 & 16,9997 \\ 16,9997 & 16,9997 \end{bmatrix}
$$
 (3.25)

Este proceso se hace de igual manera para obtener el resto de coeficientes, teniendo en cuenta las combinaciones de los filtros. En la [Ilustración 3.6](#page-49-0) se muestra un ejemplo donde se emplea la descomposición wavelet (mediante Haar) hasta el nivel 2 de una imagen conocida como "lena". Se puede notar que la imagen posee diferentes características que son resaltadas durante la descomposición tanto en cada nivel de resolución, como en cada dirección. Por otra parte los coeficientes de aproximación resultan ser una versión de la imagen original a una resolución más baja.

<span id="page-49-0"></span>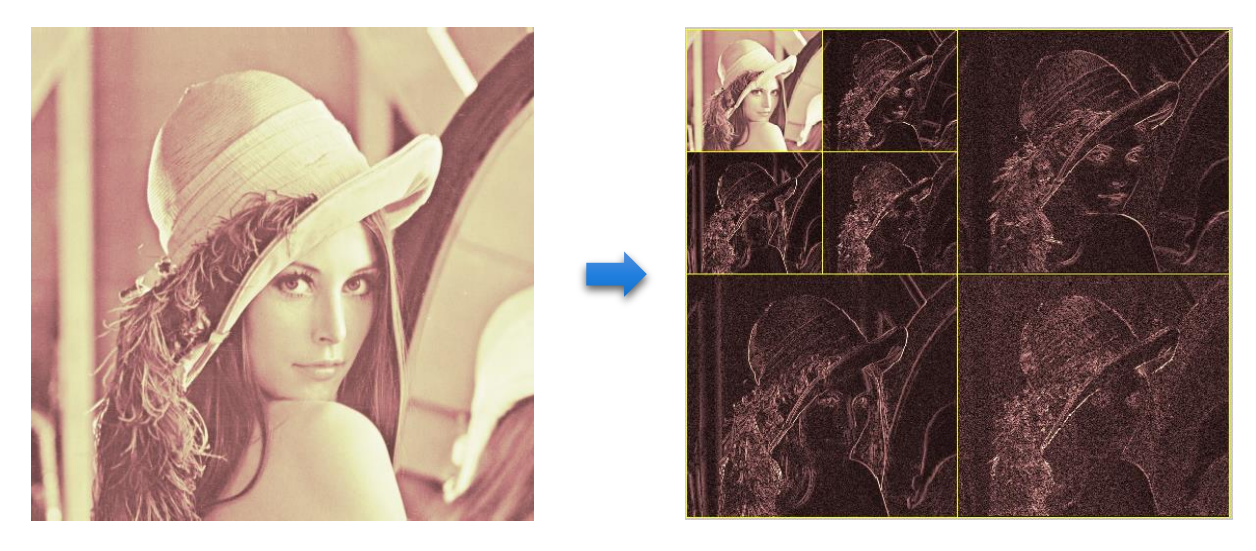

Ilustración 3.6: Ejemplo de la descomposición de una imagen.

# CAPÍTULO 4 -DISEÑO Y SIMULACIÓN

# 4.1 METODOLOGÍA

De acuerdo a lo planteado en el Anteproyecto de grado y con la finalidad de alcanzar los objetivos del presente trabajo, se emplea el modelo metodológico lineal secuencial que consta de las etapas ilustradas en el siguiente diagrama:

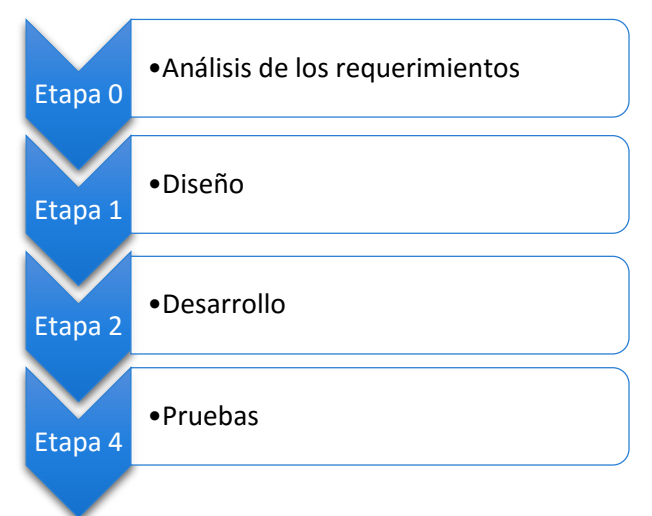

Ilustración 4.1: Metodología de trabajo.

# 4.2 ANÁLISIS DE LOS REQUERIMIENTOS

Las especificaciones y condiciones consideradas para el cumplimiento del objetivo general son sintetizadas en los siguientes literales:

- a) Simulación de un algoritmo de reconocimiento biométrico del iris humano.
- b) Desarrollar una interfaz gráfica de usuario que facilite la interacción con el algoritmo.
- c) Analizar el comportamiento con algunas familias wavelet para establecer los valores de FAR y FRR en cada caso.

Adicionalmente, es importante destacar que el reconocimiento biométrico debe abarcar tanto el algoritmo en modo verificación como identificación, utilizando la transformada discreta wavelet exclusivamente en la extracción de características de la captura del iris. Todo esto simulado en la herramienta MATLAB 2013b.

# 4.3 DISEÑO

En el capítulo 2 fueron mencionadas las etapas generales que comprende un sistema de reconocimiento biométrico de iris. A partir de esto, en l[a Ilustración 4.2](#page-52-0) se visualiza el algoritmo con los métodos seleccionados en cada etapa para cumplir las funciones de registrar, verificar o identificar a un individuo.

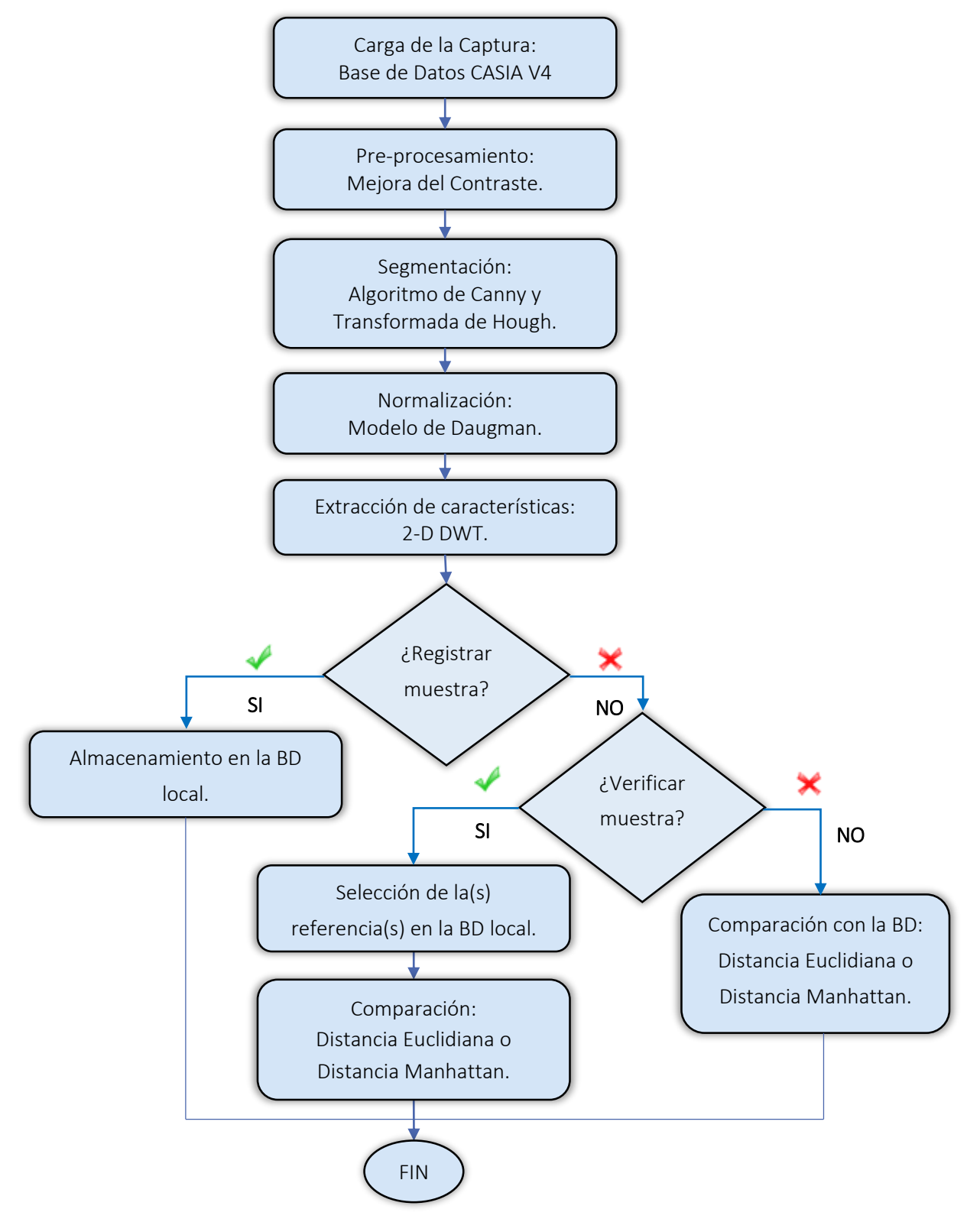

<span id="page-52-0"></span>Ilustración 4.2: Diagrama del algoritmo diseñado.

Teniendo en cuenta que la presente investigación busca entre otras cosas evaluar el comportamiento de algunas familias wavelet en la extracción de características, las etapas anteriores a éstas son seleccionadas a partir del estado del arte expuesto en la sección 2.6.2; escogiendo así los métodos y algoritmos que demuestren cierto grado de destreza en cuanto a su funcionamiento.

Se propone como base de datos utilizar CASIA iris Database en su versión 4 (última disponible a la fecha), específicamente el grupo de capturas CASIA Iris Lamp debido a que posee la máxima resolución respecto al resto, además de la gran cantidad de imágenes disponibles y que son tomadas en diferentes condiciones para un mismo iris empleando un dispositivo portable, lo que ayuda a verificar la robustez del algoritmo frente a las variaciones intra-clase. Otro punto que favorece la selección es que puede ser descargada gratuitamente y muchas de las investigaciones en el campo la emplean.

Definido lo anterior, los métodos utilizados en cada etapa son descritos en lo que resta de esta sección; para el pre-procesamiento de la imagen se utiliza una de las técnicas de mejora de contraste que tuvo buenos resultados durante las comparaciones hechas en [23]. Respecto a la segmentación, en [42] y [43] fue realizado un estudio comparativo de algunos algoritmos de varios investigadores, llegando a la conclusión de que el método de Wildes proporciona resultados bastante alentadores en la localización del iris, razón por la cual se elige el algoritmo de Canny y la transformada de Hough. Ahora bien, para la normalización se opta por el modelo "rubber sheet" de Daugman debido a que es el más común y cuenta con una amplia documentación disponible lo que permite tener un buen soporte al momento de hacer la implementación, por otra parte esta etapa se complementa con resultados de investigaciones que buscan utilizar la mayor área útil de la imagen normalizada [44].

# 4.4 DESARROLLO

En esta sección se define a nivel teórico y de simulación cada etapa planteada en el diseño, al igual que la relación existente entre ellas para llevar a cabo la labor de registrar, identificar o verificar una muestra biométrica, así como también la interacción con la interfaz gráfica de usuario. Si bien se utiliza MATLAB, la mayoría de etapas fueron desarrolladas sin recurrir a funciones propias de la herramienta, con el objetivo de adecuar el comportamiento de cada algoritmo de acuerdo a lo requerido.

### 4.4.1 PRE-PROCESAMIENTO

El hecho de utilizar imágenes capturadas con iluminación NIR permite que exista un mayor contraste entre la pupila (generalmente pixeles de valores cercanos a 0) y el iris, sin embargo no ocurre lo mismo con los bordes entre el iris y la esclerótica. Es por esto que se propone la obtención de dos imágenes pre-procesadas para tomar ventaja de las características pupila-iris e iris esclerótica.

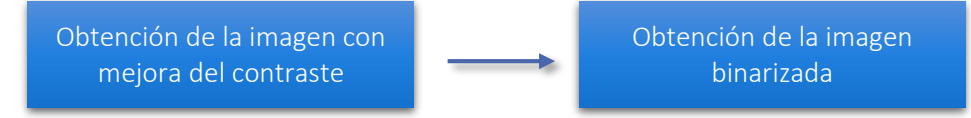

Ilustración 4.3: Etapa de Pre-procesamiento.

### 4.4.1.1 Obtención de la imagen con mejora del contraste

El método utilizado para mejorar el contraste mapea los niveles de gris de la imagen original a una nueva de tal forma que los pixeles cuyo valor está por debajo de un umbral inferior y por encima de uno superior son saturados. Es importante resaltar que la cantidad de puntos por debajo del umbral inferior corresponde al 1% del total de pixeles de la imagen, algo similar ocurre con los pixeles por encima del valor superior, es decir el 1%. Aquellos puntos dentro del rango son mapeados de manera lineal. La [Ilustración 4.4](#page-54-0) muestra el antes y después de aplicar ésta función:

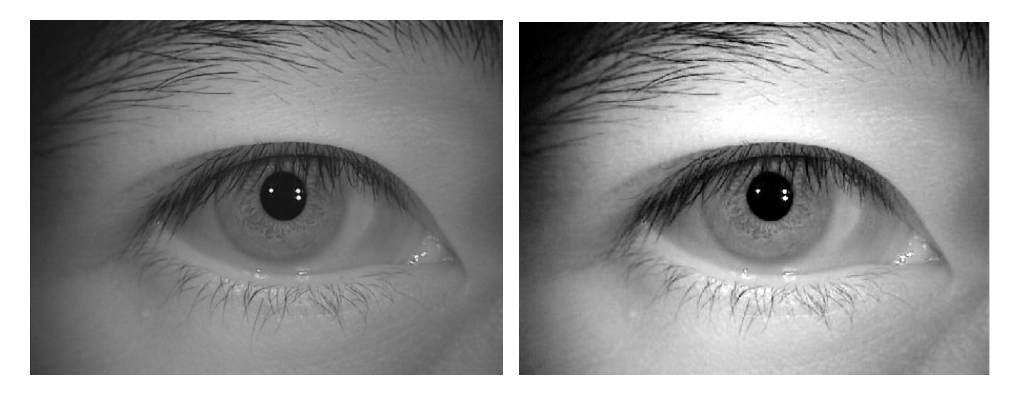

Ilustración 4.4: Resultado al aplicar mejora del contraste.

## <span id="page-54-0"></span>4.4.1.2 Obtención de la imagen binarizada

Partiendo del resultado anterior, la imagen se procesa buscando aislar la pupila del fondo, esto teniendo en cuenta que es la sección más oscura, además, con la finalidad de reducir posibles fallos en la próxima etapa. En principio debe encontrarse aquel valor óptimo estándar para el cual aquellos pixeles que componen la región de la pupila les sea asignado el valor de 0 (negro) mientras al resto de la imagen 255 (blanco). El umbral se escoge mediante el análisis de histograma:

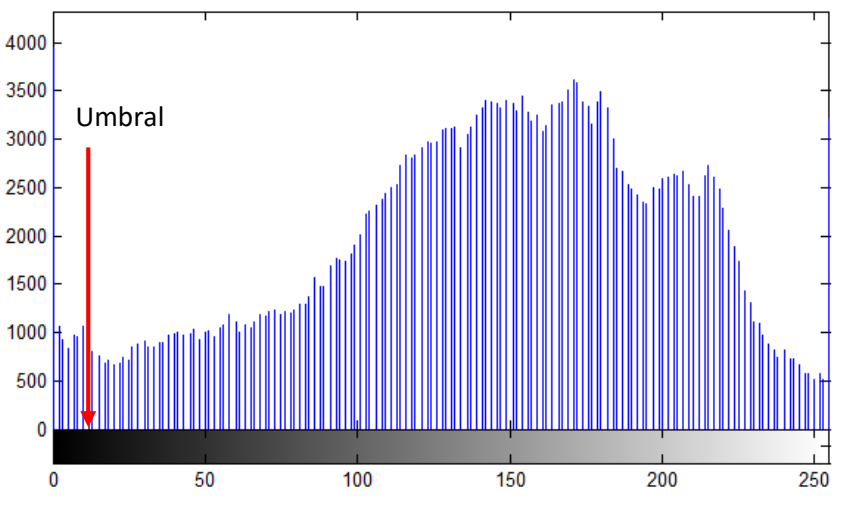

<span id="page-55-0"></span>Ilustración 4.5: Histograma de la captura con mejora del contraste.

A partir de la observación de histogramas generados por varias capturas, es adecuado tomar un valor igual a 15, dado que los pixeles con intensidades cercanas a 0 generalmente corresponden a la pupila [\(Ilustración 4.5\)](#page-55-0). EL resultado de aplicar la binarización se visualiza en la siguiente imagen:

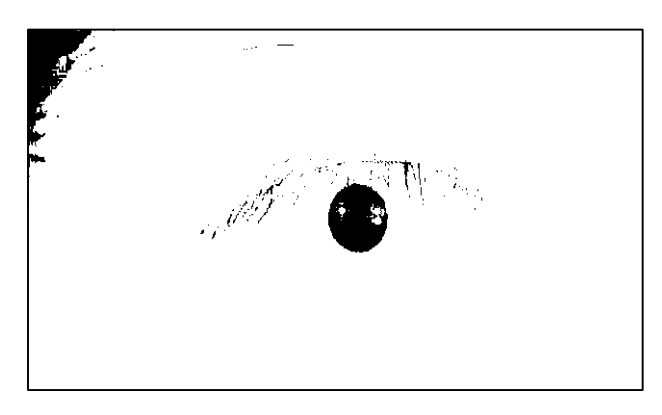

Ilustración 4.6: Imagen binarizada.

Debido a que las pestañas y porciones de cabello presentes en algunas imágenes suelen tener niveles por debajo del umbral (15), al igual que a la pupila, les es asignado el valor de cero.

## 4.4.2 SEGMENTACIÓN

La segmentación toma como base la idea de que tanto el contorno del iris como de la pupila pueden describirse mediante dos circunferencias, por tanto el objetivo de esta etapa consiste en ubicar el centro y radio de cada círculo descriptor en la imagen del ojo.

A nivel general comprende dos sub etapas, la primera es la encargada de detectar todos los bordes de la captura analizada y plasmarlos en una nueva imagen, mientras que la segunda tiene como tarea encontrar los posibles centros y radios de los círculos existentes en la imagen de bordes y seleccionar el adecuado.

De manera gráfica, el proceso se presenta en la [Ilustración 4.7,](#page-56-0) a la entrada de esta etapa se tienen las dos imágenes provenientes del pre-procesamiento, en primera instancia se busca obtener el círculo descriptor de la pupila usando la imagen binarizada, y a partir de estos valores en conjunto con la imagen restante encontrar el círculo que bordea al iris.

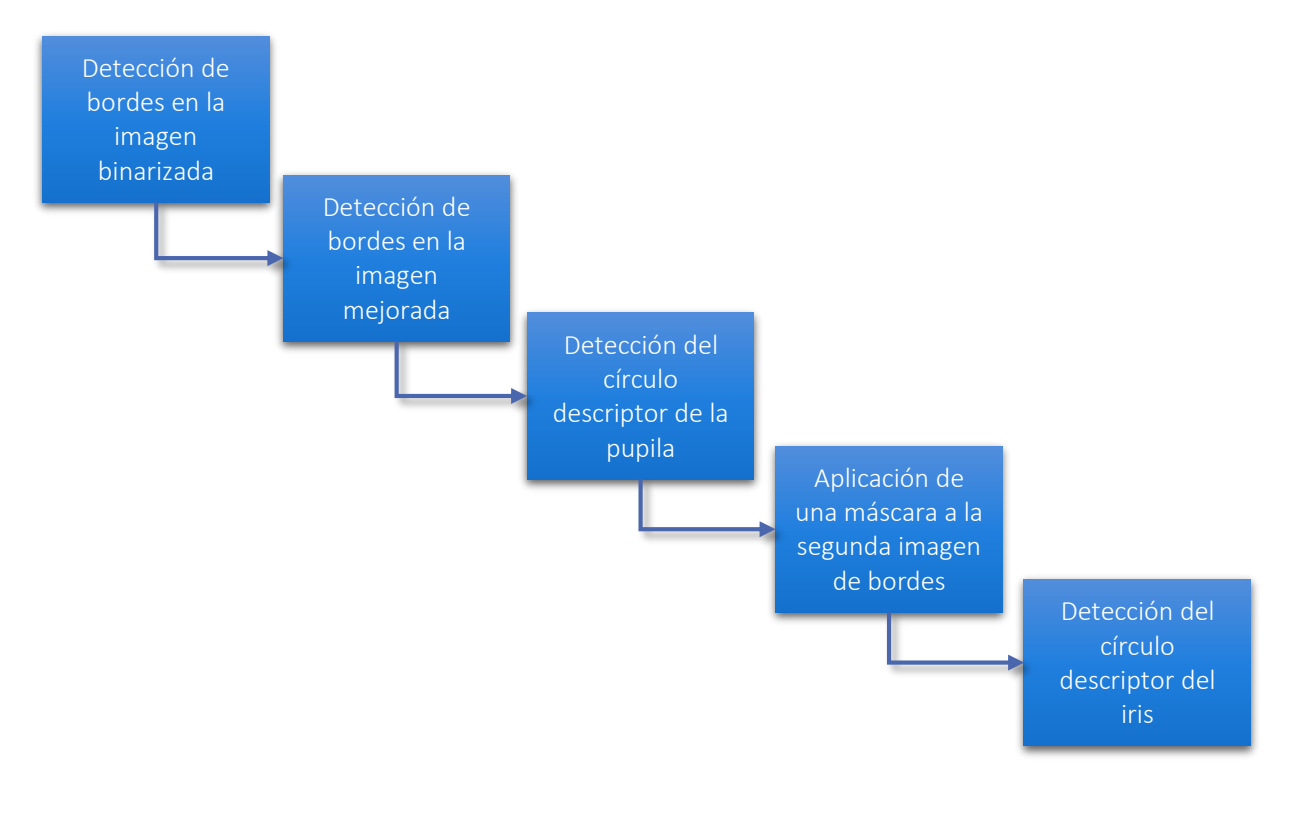

Ilustración 4.7: Etapa de Segmentación.

#### <span id="page-56-0"></span>4.4.2.1 Detector de bordes

El algoritmo de Canny es una de las herramientas más poderosa para la detección de bordes en imágenes [45], este método consta de los siguientes pasos:

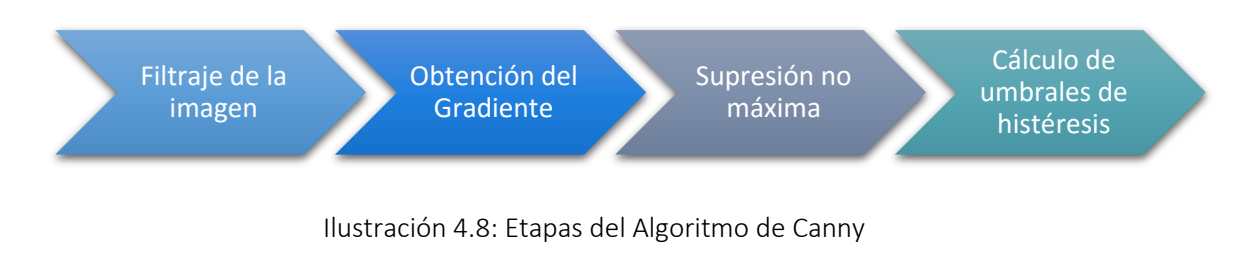

*Filtraje Gaussiano de la Imagen:* Corresponde a la convolución de la imagen digital  $f(x, y)$ con el filtro gaussiano  $\mathcal{G}_{\sigma}(x,y)$ , con el fin de reducir el ruido y evitar así falsos contornos. El proceso de convolución en imágenes es descrito por la ecuación 4.1:

$$
G_{\sigma}(x, y) \star f(x, y) = \sum_{s=-a}^{a} \sum_{s=-b}^{b} G_{\sigma}(s, t) f(x - s, y - t)
$$
 (4.1)

Cada valor de pixel en la imagen convolucionada resulta de la suma de los productos punto a punto entre el kernel o máscara  $G_{\sigma}(x,y)$  y la ventana $^{16}$  en cuestión de una imagen, cabe resaltar que el origen de la máscara se da cuando  $s \vee t$  toman el valor de cero. Los signos −s y −t en f indican una rotación de 180° en los datos de la matriz, paso necesario antes de realizar la convolución.

Para obtener el kernel y realizar el filtraje, se utiliza una aproximación discreta de la función Gaussiana, la cual se asemeja a la siguiente expresión:

$$
G_{\sigma}(x, y) = \frac{1}{2\pi\sigma^2} e^{-\frac{(x^2 + y^2)}{2\sigma^2}},
$$
\n(4.2)

donde  $x$ , y definen las coordenadas en la máscara y  $\sigma$  indica la desviación estándar del filtro.

Teóricamente una distribución Gaussiana tiende a cero en los extremos pero nunca toma este valor; en la práctica, es posible afirmar que aquellos pixeles que superen una distancia  $3\sigma$  desde el centro del kernel pueden considerarse no significativos. Basado en este hecho, una manera de obtener el tamaño de la matriz cuadrada que representa el filtro es mediante la siguiente ecuación:

$$
N = [6\sigma + 1].\tag{4.3}
$$

Por esta razón  $\sigma$  es relevante en el proceso de filtraje, entre menor sea su valor el suavizado en la imagen es mínimo, sin embargo cuando se tienen valores elevados los detalles más finos pueden ser opacados.

 *Cálculo del gradiente de la imagen:* La detección de bordes de una imagen puede surgir a partir de la técnica basada en el gradiente, ya que indica la magnitud, dirección y sentido donde se produce la mayor variación de intensidad (niveles de gris) en los pixeles, información necesaria y suficiente para obtener los contornos que posee  $f(x, y)$ .

 $\overline{a}$ 

<sup>&</sup>lt;sup>16</sup> Una ventana corresponde a una porción de la imagen, para el caso de la convolución el tamaño debe ser igual al del kernel.

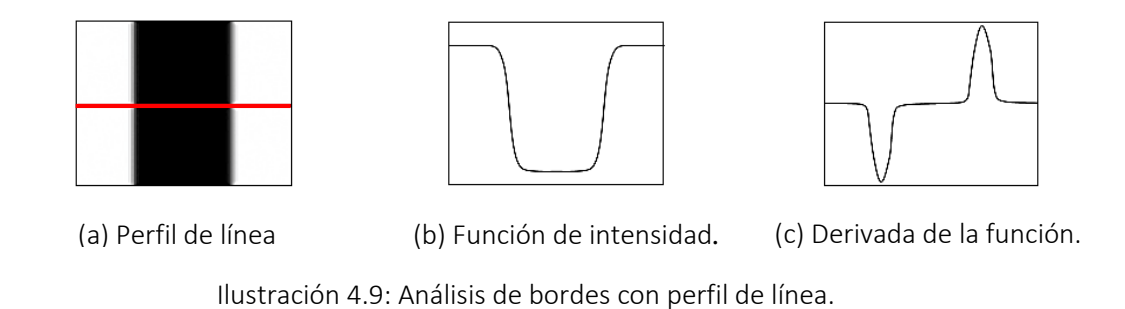

<span id="page-58-0"></span>L[a Ilustración 4.9](#page-58-0) (a) representa un perfil de línea a través de una imagen e indica el cambio o evolución que tienen los pixeles a través de la trayectoria. Este comportamiento se puede sintetizar en una función de intensidad como se aprecia en la [Ilustración 4.9](#page-58-0) (b), de tal manera que los cambios en los niveles de gris corresponden a la transición alto-bajo-alto. Al derivar ésta función, se generan "picos" donde existen cambios, indicando que hubo una transición en ese punto, siendo esto los posibles bordes en la imagen digital.

Para obtener el gradiente generalmente se aplica un filtraje con máscaras específicas, también denominadas operadores de bordes, siendo uno de los más comunes el operador Sobel. Matemáticamente el gradiente se define de la siguiente forma:

$$
\nabla F = \left[\frac{\partial f}{\partial x}, \frac{\partial f}{\partial y}\right] = \left[G_x, G_y\right].\tag{4.4}
$$

Ahora bien, siendo z un conjunto de vecinos<sup>17</sup> del pixel  $z_5$  como se muestra en la ecuación 4.5:

$$
z = \begin{bmatrix} z_1 & z_2 & z_3 \\ z_4 & z_5 & z_6 \\ z_7 & z_8 & z_9 \end{bmatrix},
$$
 (4.5)

 $y \Delta x$ ,  $\Delta y$  los kernels correspondientes al operador Sobel,

 $\overline{a}$ 

$$
\Delta x = \begin{bmatrix} -1 & -2 & -1 \\ 0 & 0 & 0 \\ 1 & 2 & 1 \end{bmatrix} \quad \Delta y = \begin{bmatrix} -1 & 0 & 1 \\ -2 & 0 & 2 \\ -1 & 0 & 1 \end{bmatrix} \tag{4.6}
$$

Al convolucionar z con  $\Delta x \vee \Delta y$  a lo largo de la imagen digital se generan dos matrices;  $G_x(x, y)$  que contiene los valores de gradiente en la dirección x y  $G_y(x, y)$  en la dirección  $\nu$ , de tal manera que las componentes de cada arreglo son calculadas siguiendo las ecuaciones 4.7 y 4. 8

$$
g_x = (z_7 + 2z_8 + z_9) - (z_1 + 2z_2 + z_3),
$$
\n(4.7)

<sup>&</sup>lt;sup>17</sup> Son pixeles ubicados alrededor del punto  $(x, y)$  de la imagen digital, cuyos valores de intensidad están dados por  $f(x, y)$ .

$$
g_y = (z_3 + 2z_6 + z_9) - (z_1 + 2z_4 + z_7). \tag{4.8}
$$

Cuando la vecindad del pixel tiene valores de intensidad iguales,  $g_x \vee g_y$  son 0, esto se debe a que no hay variación en los niveles de gris. Con los anteriores resultados se determina las matrices  $[\nabla F(x, y)]$  que contiene la magnitud del gradiente, y  $[\Theta(x, y)]$ , compuesta por los ángulos de dirección de los mismos. Las ecuaciones 4.9 y 4.10 muestran la forma de obtener cada elemento de éstas matrices:

$$
|\nabla f| = \sqrt{g_x^2 + g_y^2},\tag{4.9}
$$

$$
\theta = \arctan\left(\frac{g_y}{g_x}\right) \tag{4.10}
$$

La matriz  $[\nabla F(x, y)]$  representa una primera aproximación de la imagen de bordes, mientras que  $[\Theta(x, y)]$  es útil para mejoras posteriores. Ambas tienen el tamaño de la imagen original y son requeridas en la próxima etapa del algoritmo de Canny.

$$
[\nabla F(x, y)] = \begin{bmatrix}\n\sqrt{g_x^2(0, 0) + g_y^2(0, 0)} & \cdots & \sqrt{g_x^2(0, M-1) + g_y^2(0, M-1)} \\
\vdots & \ddots & \vdots \\
\sqrt{g_x^2(N-1, 0) + g_y^2(N-1, 0)} & \cdots & \sqrt{g_x^2(N-1, M-1) + g_y^2(N-1, M-1)}\n\end{bmatrix} (4.11)
$$
\n
$$
[\nabla F(x, y)] = \begin{bmatrix}\n\arctan\left(\frac{g_y(0, 0)}{g_x(0, 0)}\right) & \cdots & \arctan\left(\frac{g_y(0, M-1)}{g_x(0, M-1)}\right) \\
\vdots & \ddots & \vdots \\
\arctan\left(\frac{g_y(N-1, 0)}{g_x(N-1, 0)}\right) & \cdots & \arctan\left(\frac{g_y(N-1, M-1)}{g_x(N-1, M-1)}\right)\n\end{bmatrix} (4.12)
$$

A modo de resumen, en el momento que el operador Sobel se convoluciona con z, si los niveles de gris son similares en la vecindad la magnitud del gradiente es 0 ( $|\nabla f| = 0$ ), lo que se traduce en que  $z_5$  no pertenece a ningún borde y tendrá en la imagen resultante una intensidad de 0 (color negro). Por otra lado, si los pixeles vecinos tienen intensidades distintas,  $|\nabla f| \neq 0$  en el punto  $z_5$ , significa que éste pixel puede que pertenezca a un borde de  $f(x, y)$  y por tanto se conserva el valor de magnitud en la imagen resultante.

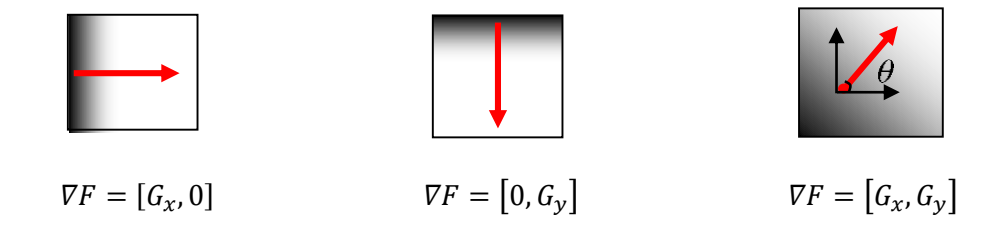

Ilustración 4.10: Gradiente en distintas direcciones.

 *Supresión no máxima:* En este paso se realiza un adelgazamiento de bordes a la imagen  $[\nabla F(x, y)]$  de tal forma que todos los contornos tengan un grosor de un pixel. En consecuencia, es necesario comprobar si cada punto es un máximo local en el ángulo de dirección del gradiente, seleccionando así el pixel de mayor peso (mayor valor de intensidad de gris) a lo ancho del borde y fijando a 0 aquellos que tengan valores inferiores.

Referente a la dirección del gradiente, en la [Ilustración 4.11](#page-60-0) se observa que solo hay 4 posibles ángulos con los cuales el pixel central  $z_5$  puede relacionar a sus vecinos, estos son 0°, 45°, 90° y 135°.

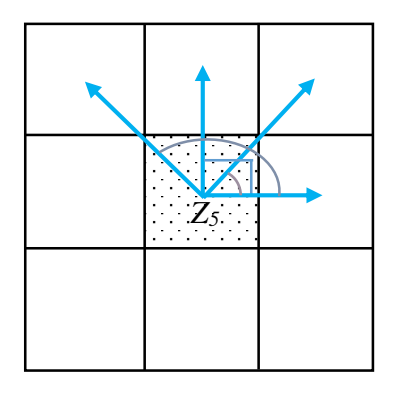

<span id="page-60-0"></span>Ilustración 4.11: Ángulos en los pixeles vecinos a  $z_5$ .

Los ángulos que no se muestran para el resto de pixeles pueden asumirse con el valor de su respectivo inverso aditivo. Bajo estas circunstancias, se aproxima los elementos de  $[\Theta(x, y)]$  a cualquiera de los cuatro valores según sea el caso:

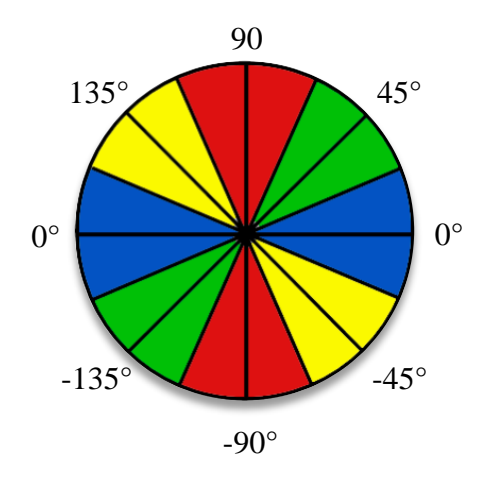

<span id="page-60-1"></span>Ilustración 4.12: Aproximación de ángulos.

Todos los ángulos de la matriz  $\Theta(x, y)$  en el rango de −22,5° a 22,5° y 157.5° a −157.5°, que en la [Ilustración 4.12](#page-60-1) se representan por el color azul, son aproximados a  $0^{\circ}$ .

- Algo similar ocurre con los ángulos en el rango de 22,5° a 67,5° y −157,5° a −112,5°, se aproximan a 45°.
- Los rangos representados por el color rojo, es decir 67,5° a 112,5° y −112,5° a −67,5° son aproximados a 90°.
- Finalmente, los ángulos comprendidos entre 112,5° y 157,5° o desde −67,5° a −22,5° (color amarillo) son fijados a 135°.

Cada punto en  $|\nabla F(x, y)|$  es comparado con 2 vecinos de acuerdo al ángulo correspondiente en  $\Theta(x, y)$ . Por ejemplo, si  $\theta = 0^{\circ}$  en la posición  $(x, y)$ ,  $|\nabla f|$  es comparado con el valor de los pixeles en  $(x + 1, y)$  y en  $(x - 1, y)$ . En caso de que el punto evaluado sea el máximo entre ambas comparaciones estas posiciones se fijan a 0, de lo contrario  $|\nabla f|$  en  $(x, y)$  es quien recibe éste valor.

El procedimiento para 90° es muy similar al anterior; en este caso los puntos de comparación son  $(x, y + 1)$  y  $(x, y - 1)$ . Para el resto de ángulos se realiza el cotejo con los pixeles diagonales, osea  $(x + 1, y + 1)$  y  $(x - 1, y - 1)$  para 45°, o  $(x + 1, y - 1)$  y  $(x - 1, y + 1)$ para 135°.

*Umbrales de Histéresis:* Es aquí donde se controla la cantidad de contornos deseados en la imagen de bordes final, para esto se requiere un umbral inferior  $T_L$  y uno superior  $T_H$ . Todos aquellos pixeles en la imagen resultante de la etapa de supresión no máxima cuyo nivel de gris sea menor que  $T_L$  toman valor de  $0$ , en contraparte, todos aquellos mayores a  $T_H$  son fijados a 255. Por otro lado, el nuevo valor de los pixeles en el intervalo comprendido entre los umbrales depende de si algún pixel vecino del punto analizado tiene un valor superior a  $T_H$ , de ser así, se aproxima a 255 de lo contrario a 0. Al finalizar este paso se obtiene la imagen de bordes definitiva.

Los umbrales de histéresis son calculados como el producto del máximo nivel de intensidad en la imagen resultante de la supresión no máxima y un factor que varía entre  $0$  y  $1$  ( $\zeta_H$  y  $\zeta_L$ ). Por medio de  $\zeta_H$  es obtenido  $T_H$  y  $T_L$  a través de  $\zeta_L$ , conservando la condición  $T_H{>}T_L$ .

La anterior descripción brinda un panorama general sobre el diseño en la primera etapa de la segmentación, sin embargo, dependiendo de la imagen a procesar surgen algunas variaciones para que la detección de la pupila y el iris sean en su mayoría de veces exitosa.

### a) Detector de bordes en la imagen binarizada:

Un primer cambio aplicado a la imagen justo después del filtraje Gaussiano es un sub-muestreo con factor 2, esto hace que haya una reducción a la mitad tanto en filas como en columnas, lo que conlleva a tener una nueva imagen similar pero con  $1/4$  de las dimensiones originales. Esta variación es realizada buscando disminuir el tiempo de ejecución en lo restante de la etapa, puesto que la captura a procesar es de menor tamaño. La [Ilustración 4.13](#page-62-0) muestra el antes y el después de la imagen al aplicar el sub-muestreo, cabe resaltar que el efecto difuminado o borroso presente es consecuencia del filtraje gaussiano aplicado previamente.

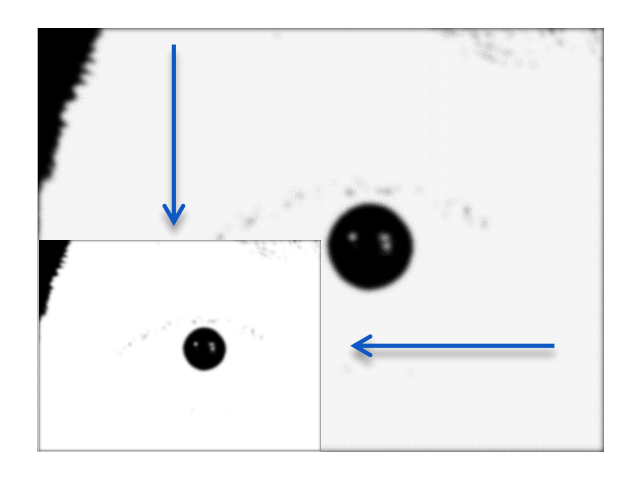

Ilustración 4.13: Sub-muestreo de la imagen binarizada.

<span id="page-62-0"></span>Debido a que el círculo descriptor calculado a partir de la imagen de bordes en esta sub-etapa es la base para encontrar el del iris, no deben existir bordes de ruido que influyan negativamente en la detección. Este ruido puede ser producido por los párpados y las pestañas, lo cual trata de mitigarse con el proceso de binarización.

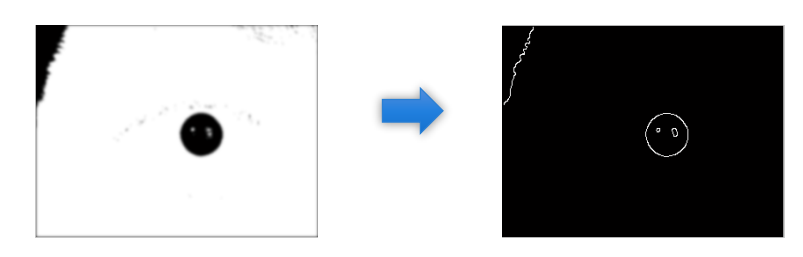

Ilustración 4.14: Detección de bordes en la imagen binarizada.

#### b) Detector de bordes en la imagen con mejora de contraste:

La detección de bordes sigue el mismo lineamiento que en la imagen binarizada en cuanto al sub-muestreo [\(Ilustración 4.15\)](#page-63-0). A pesar de esto, las características que tiene el iris hacen que

no sea la parte más oscura de la captura, por lo que es complejo utilizar técnicas similares a las aplicadas en la detección de pupila.

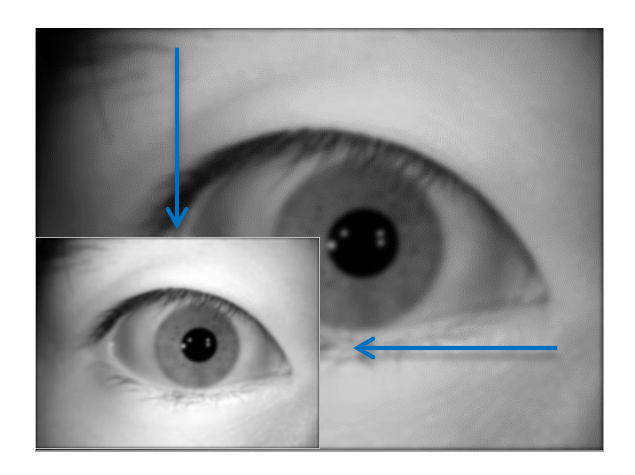

Ilustración 4.15: Sub-muestreo de la imagen mejorada.

<span id="page-63-0"></span>Los bordes producidos por pestañas o párpados pueden comportarse como parte del círculo deseado, haciendo que la segmentación sea crítica. Una alternativa de diseño para esta situación es descartar todos las magnitudes del gradiente que tengan ángulo de 0°, esto trae como consecuencia la eliminación de las líneas horizontales en la imagen de bordes, que en su mayoría (pero no siempre) corresponden a líneas del parpado superior e inferior, además de algunas pestañas que llevan forma horizontal [\(Ilustración 4.16\)](#page-63-1).

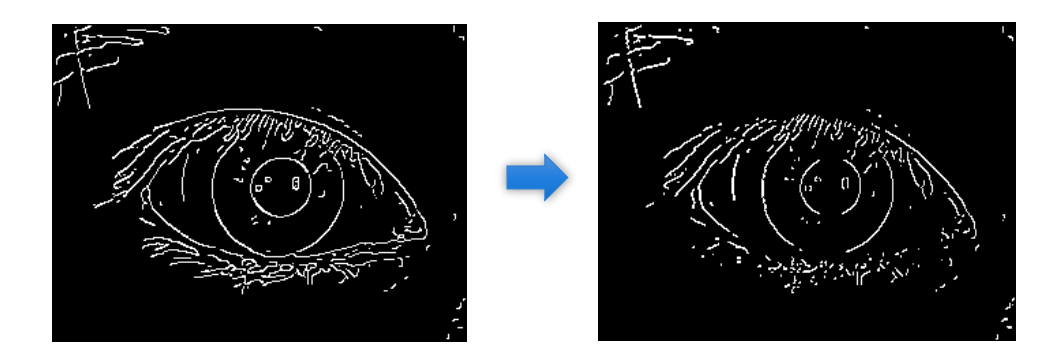

Ilustración 4.16: Detección de bordes en la imagen con mejora del contraste.

<span id="page-63-1"></span>Aunque con este método no se logra una supresión total de los bordes espurios, una forma de atenuarlos es aplicando una máscara para evitar todo lo que esté fuera del radio máximo de búsqueda, así como también descartar los bordes que se encuentran dentro del circulo descriptor de la pupila [\(Ilustración 4.17\)](#page-64-0), partiendo del centro y radio cuya obtención se explica en la sección 4.4.2.2.

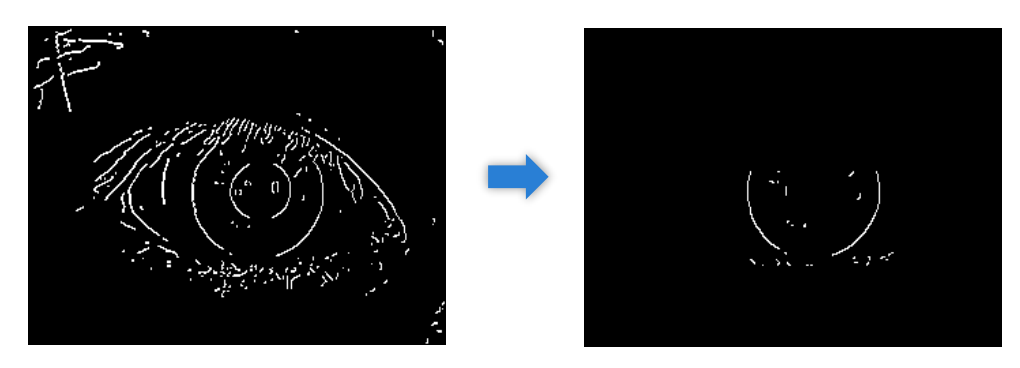

Ilustración 4.17: Imagen de bordes definitiva para detección del círculo del iris.

#### <span id="page-64-0"></span>4.4.2.2 Detector de Círculos:

La transformada Hough es un método que utiliza la información suministrada por toda una imagen (binaria) con el objetivo de detectar patrones o formas que puedan ser representados matemáticamente, es decir círculos, líneas, elipses, entre otros. Para el propósito de la investigación, es de interés la transformada circular de Hough, donde se requiere hallar todos los puntos  $P(x, y)$  que hagan parte de una circunferencia descrita por la ecuación 4.13:

$$
(x - x_0)^2 + (y - y_0)^2 = R^2.
$$
 (4.13)

Cabe resaltar que por cada punto  $P(x, y)$  pasan infinitos círculos y sería bastante complejo, si no se escoge una técnica adecuada, encontrar una circunferencia con centro en el punto  $C(x_0, y_0)$  y radio R que contenga la mayoría de puntos  $P(x, y)$  en la imagen analizada. Una manera de encontrarlos es utilizando un espacio paramétrico, tal que cada punto  $P(x, y)$  se convierte en un centro y los valores  $x_0$ ,  $y_0$ ,  $R$  en variables, lo que conlleva a la formación de un cono tal como lo describe la siguiente ecuación:

$$
(x_0 - x_1)^2 + (y_0 - y_1)^2 - R^2 = 0,
$$
\n(4.14)

donde  $R$  varía desde 0 hasta infinito.

Para el caso concreto en que el centro esté ubicado en el punto  $P(x_1, y_1)$ , el espacio de posibles circunferencias se evidencia en la [Ilustración 4.18](#page-64-1)

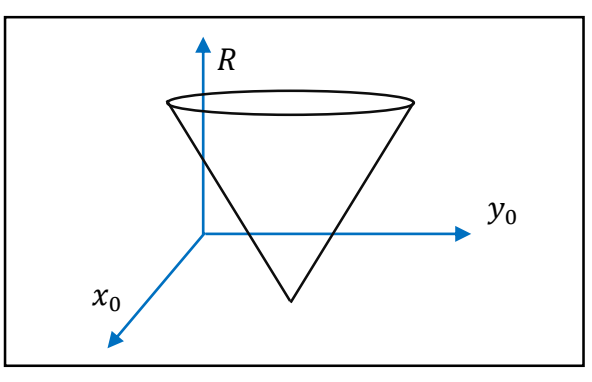

<span id="page-64-1"></span>Ilustración 4.18: Representación de un cono en el espacio paramétrico  $x_0$ ,  $y_0$ , R.

Así mismo, al representar la ecuación 4.14 con el punto  $P(x_2, y_2)$  como centro, se obtiene otro cono en el espacio paramétrico.

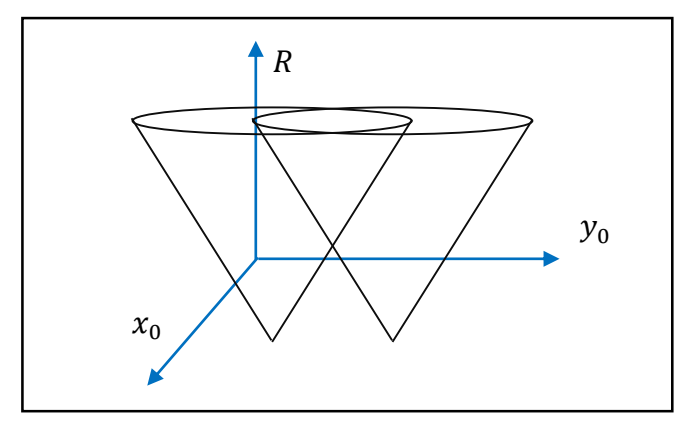

<span id="page-65-0"></span>Ilustración 4.19: Representación de dos conos en el espacio paramétrico  $x_0$ ,  $y_0$ , R.

Vale la pena aclarar que existen tantos conos en el espacio paramétrico como cantidad de puntos  $P(x, y)$  diferentes de cero en la imagen binaria. Esto conlleva a la presencia de diversos cruces entre los diferentes conos, tal como se aprecia en la [Ilustración 4.19.](#page-65-0) En este caso, la coordenada  $P(x_0, y_0)$  a la altura R donde exista el mayor número de intersecciones, indica el centro de un círculo con radio R que pasa por los puntos  $P(x, y)$  en la imagen de bordes.

En la práctica, se emplea  $R$  matrices de acumulación y cada una contiene en sus casillas un valor de tipo entero, éste aumenta a medida que ocurren intersecciones en el espacio paramétrico. Dicho de otro modo, cuando existen varios conos con diferentes centros y se presenta una intersección entre ellos a una altura R, ese punto de cruce  $P(x_0, y_0)$  corresponde a las coordenadas en la matriz  $R$  donde se debe aumentar el acumulador.

En este orden de ideas, para definir las características del círculo deseado presente en la imagen de bordes, es seleccionada la posición donde se encuentre el mayor valor de acumulador entre todas las matrices, éstas coordenadas corresponden al centro de la circunferencia deseada, y aquel número de matriz en el que se halló el anterior valor representa el radio.

Dado que las imágenes provenientes del detector de bordes sufrieron un sub-muestreo, los parámetros obtenidos deben ser multiplicados por 2 al finalizar la sub-etapa. Los siguientes literales explican algunos cambios realizados para encontrarlos.

#### a) Detección del círculo de la pupila

El proceso para obtener el centro y radio del círculo que rodea la pupila no requiere alguna modificación, sin embargo y por razones obvias, se fija un rango de radios de búsqueda el cual estime un valor máximo y mínimo donde pueda encontrarse el círculo descriptor. Éste es el primero en calcularse, porque su centro y radio son requeridos para diseñar la máscara que se aplica a la segunda imagen de bordes (sección 4.4.2.1 literal b).

En la [Ilustración 4.20](#page-66-0) se aprecia el centro del círculo descriptor de la pupila representado con una X, además del número de pixeles que componen el radio.

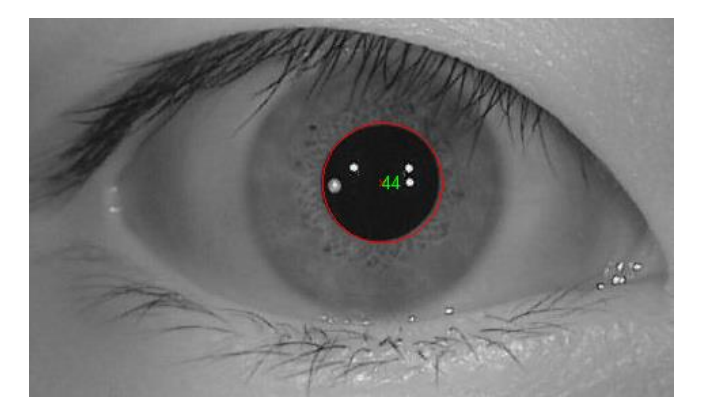

Ilustración 4.20: Detección del círculo de la pupila.

## <span id="page-66-0"></span>b) Detección del círculo del iris

Dado que no es posible afirmar que los círculos descriptores sean concéntricos, es adecuado suponer que el centro de la circunferencia que rodea el iris se encuentre contenido en el círculo de la pupila. Esta consideración junto con el nuevo valor de rango de radios determinado para hallar la segunda circunferencia, son las únicas variaciones realizadas a la detección planteada anteriormente.

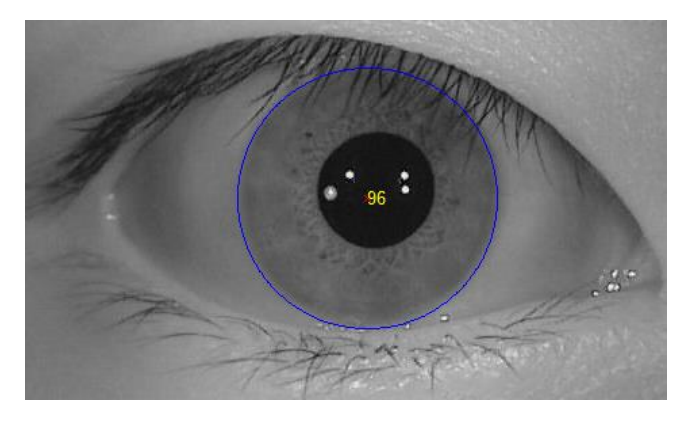

Ilustración 4.21: Detección del círculo del iris.

## 4.4.2.3 CONFIGURACIÓN DE PARAMETROS

El correcto funcionamiento de la segmentación depende en gran parte de que cada una de las sub-etapas que la componen funcione de la mejor forma, es aquí donde se seleccionan los parámetros más adecuados para obtener buenos resultados.

Empezando por el algoritmo de Canny, es necesario definir la desviación estándar del filtro gaussiano ( $\sigma$ ) y los factores de umbral superior e inferior de histéresis para cada imagen proveniente del pre-procesamiento. Con el objetivo de visualizar el efecto, la [Ilustración 4.22](#page-67-0) muestra en forma horizontal la variación de umbrales y de forma vertical el cambio de  $\sigma$  en una imagen de bordes empleada para la detección del círculo del iris antes de aplicar la máscara.

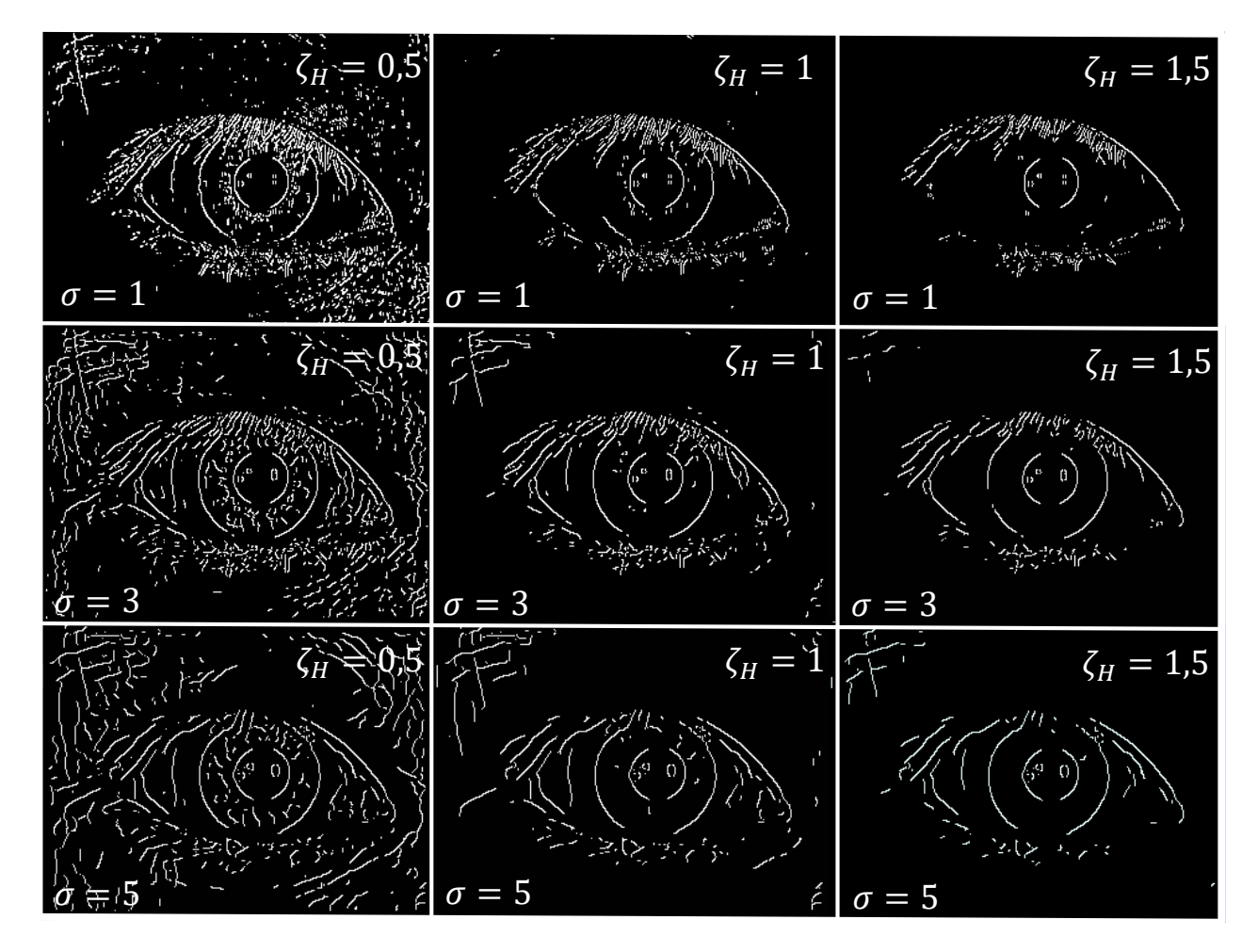

Ilustración 4.22: Variación de parámetros en el algoritmo de Canny.

<span id="page-67-0"></span>Los valores de referencia con los que el funcionamiento del algoritmo fue probado están descritos en la [Tabla 4.1](#page-68-0) y la [Tabla 4.2:](#page-68-1)

#### Tabla 4.1: Observaciones al variar σ.

<span id="page-68-0"></span>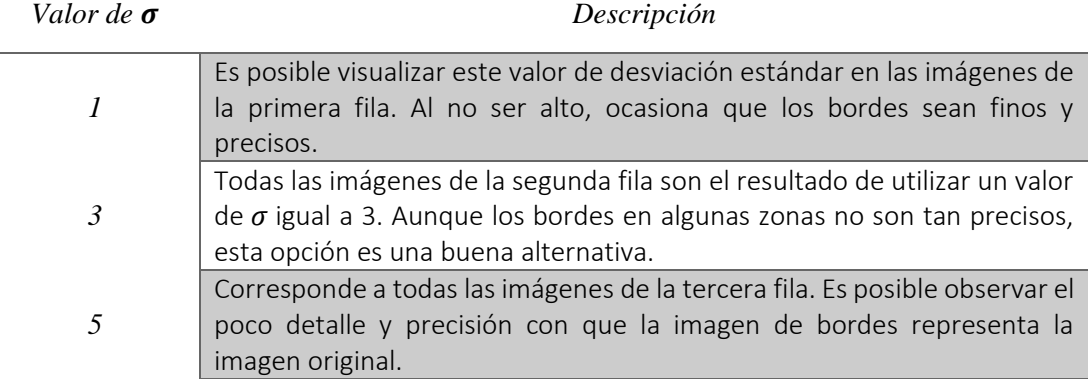

<span id="page-68-1"></span>Adicional a esto, el factor de umbral de histéresis superior tomó los siguientes valores:

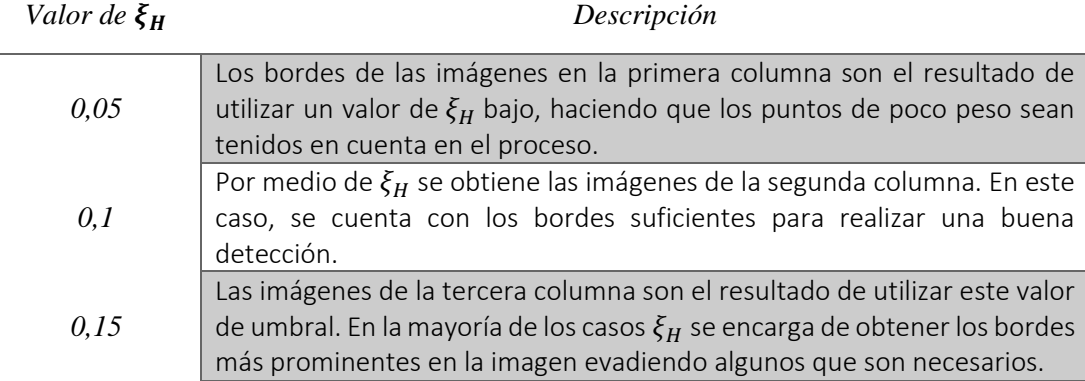

Tabla 4.2: Observaciones al variar ξ $_H$ .

Respecto al factor de umbral de histéresis inferior ξ<sub>L</sub>, se fijó en 0,025, valor lo suficientemente pequeño para detectar el borde del iris en caso de no ser dominante en la captura. Esta situación suele presentarse cuando el cambio entre la esclerótica y el iris es muy leve.

En cuanto a los círculos, es necesario definir únicamente el rango de radios que posiblemente poseen el iris y la pupila. Según las experimentaciones con las imágenes, y de acuerdo a algunas consideraciones planteadas en [46], el rango experimental para la base de datos CASIA V4 se muestra en la [Tabla 4.3:](#page-68-2)

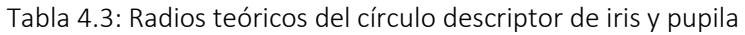

<span id="page-68-2"></span>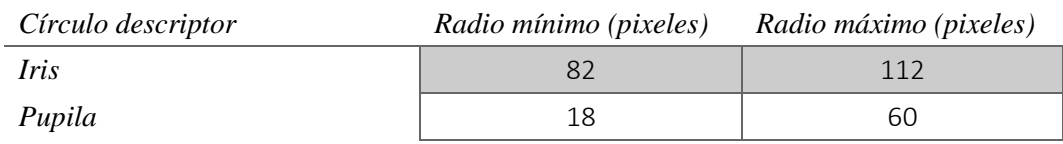

Los anteriores parámetros fueron probados dado que para esos valores no hay una degradación total de la imagen y es posible observar el efecto que trae consigo las variaciones propuestas.

La forma de seleccionar la combinación más adecuada para el funcionamiento de la etapa se basa en el descarte de algunas de las posibilidades y la aplicación de una segunda prueba a las restantes. Por ejemplo, es posible visualizar que independientemente de la desviación estándar del filtro Gaussiano (1, 3 o 5), los bordes presentes en las imágenes de la primera columna ( $\zeta_H =$ 0,05) son demasiados y a pesar de que se apliquen técnicas como la máscara propuesta para eliminarlos, aquellos puntos presentes por fuera del circulo de la pupila son conservados, lo que conlleva a emplear un tiempo computacional mayor ocasionado por el cálculo de círculos innecesario al momento de utilizar la transformada circular Hough. Es por esto que esta opción es descartada.

Por otra parte, cuando la desviación estándar del filtro Gaussiano toma el valor de 1, se observa que con ninguno de los 3 factores de umbral superior propuestos hay buenos resultados, ya sea por el exceso de bordes presentes o por la desaparición parcial o total de aquellos que son útiles para la detección del círculo descriptor del iris. Es por esta razón que el valor  $\sigma = 1$  no se toma en cuenta.

Otro parámetro que se evade es  $\sigma = 5$  en vista de que independiente de la cantidad de bordes que haya, éstos no muestran una exactitud suficiente, además de tener una tendencia a unirse con otros bordes, por ejemplo el del iris con los relativos a pestañas y cejas.

Las mejores opciones aparentemente se presentan cuando  $\sigma = 3$  bajo los factores de umbral superior  $\xi_H = 1$  y  $\xi_H = 1,5$ . A pesar de esto, existen situaciones donde si influye la selección de cualquiera de las dos opciones. A manera de ejemplo, en l[a Ilustración 4.23](#page-70-0) se observa la imagen de bordes de una captura (con  $\sigma = 3$  y  $\xi_H = 1$ ) diferente a la utilizada en [Ilustración 4.22,](#page-67-0) el resultado de aplicar la máscara diseñada y trazar los círculos puede ser considerado como exitoso.

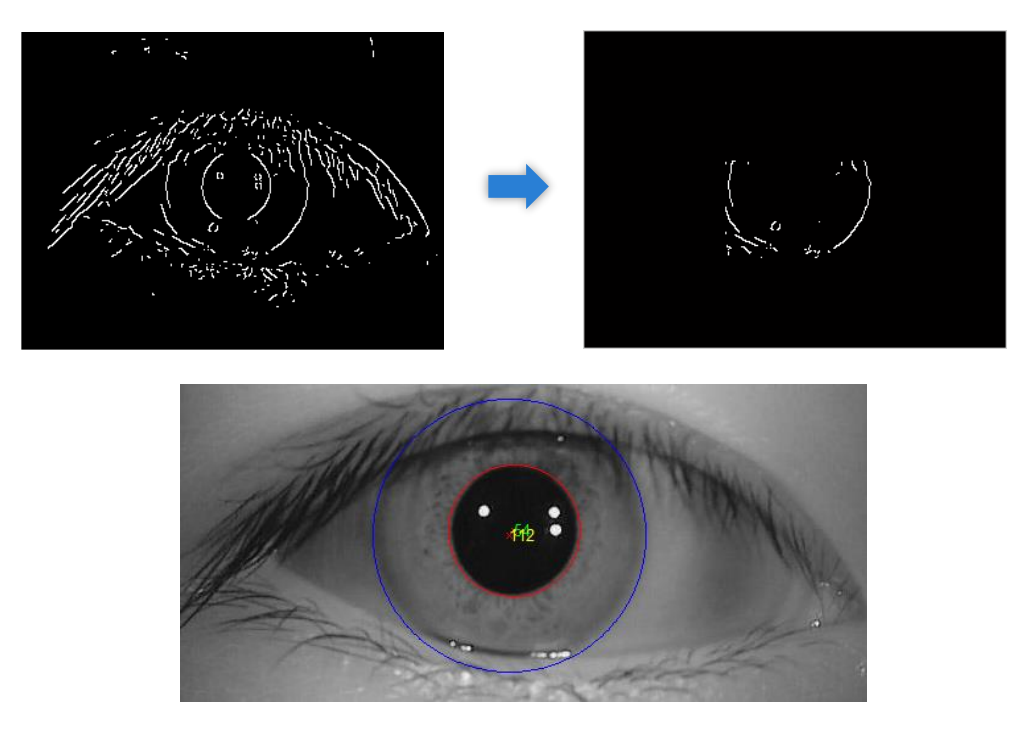

Ilustración 4.23: Segmentación exitosa.

<span id="page-70-0"></span>Ahora bien, al emplear los valores  $\sigma = 3$  y  $\xi_H = 1.5$  en la segmentación no es posible considerar el trazado de circunferencias de manera exitosa porque se pierde parte de los bordes de interés dando lugar a detecciones incorrectas [\(Ilustración 4.24\)](#page-70-1). Así, la configuración de paramentos elegida según el desarrollo realizado son  $\sigma = 3$ ,  $\xi_H = 1$  y  $\xi_L = 0.025$  las cuales funcionan muy bien en la mayoría de capturas.

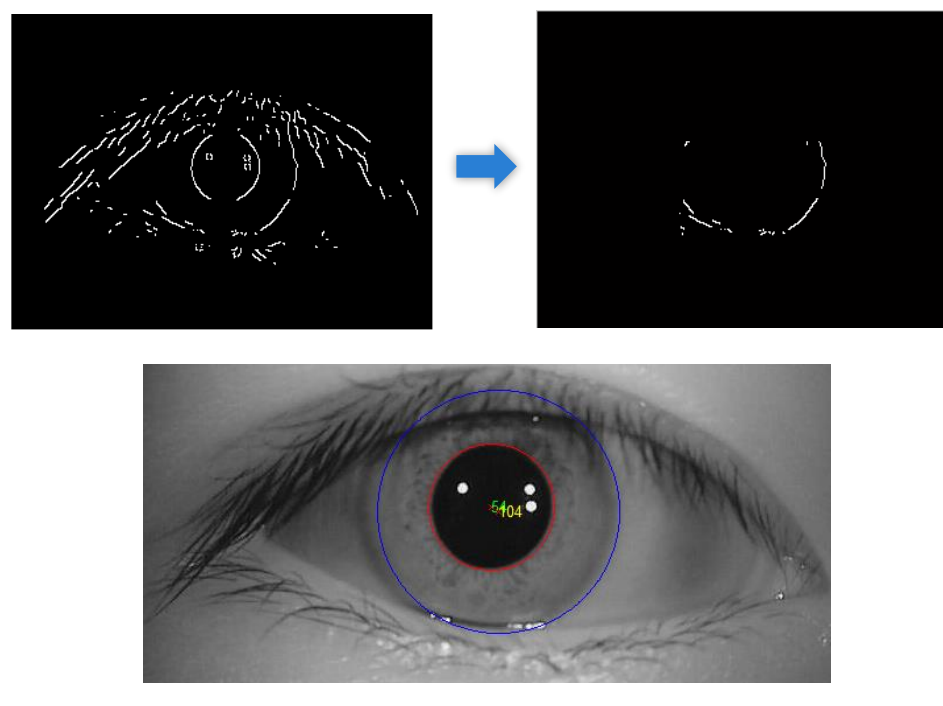

<span id="page-70-1"></span>Ilustración 4.24: Segmentación errónea.

Debido a que el cambio iris-pupila es lo suficientemente notorio en las capturas, el borde resultante en esta vecindad es considerado dominante, lo que permite encontrar umbrales de histéresis que resalten el borde de la pupila y aísle parcial o totalmente el resto de componentes en la imagen binarizada, logrando en la etapa de detección de círculos un menor tiempo de ejecución y una precisión alta. Según las experimentaciones realizadas de forma similar al caso anterior, los valores adecuados para este caso son  $\sigma = 3$ ,  $\xi_L = 0.1$  y  $\xi_H = 0.35$ .

La [Ilustración 4.25](#page-71-0) muestra los bordes de captura de diferentes ojos con los parámetros establecidos, donde no es posible la multiplicación con alguna máscara, ya que al ser la primera imagen a procesar no se posee un punto de referencia como si lo hay en la detección del iris. Por otro lado, al ser estos resultados la base para posteriores sub-etapas no es recomendable evadir algún tipo de magnitud que pueda perjudicar al borde.

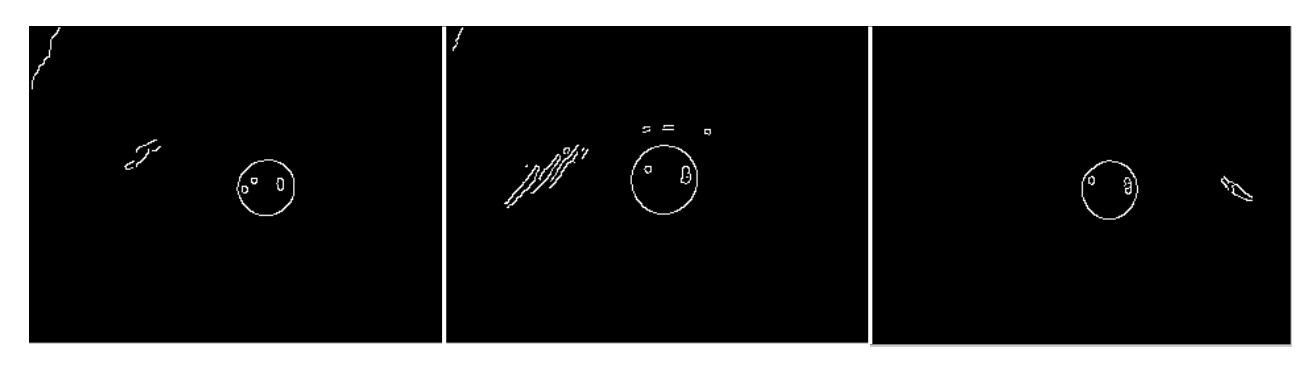

<span id="page-71-0"></span>Ilustración 4.25: Imagen de bordes de diferentes irises para la detección de pupila.

#### 4.4.3 NORMALIZACIÓN

A grandes rasgos, el modelo empleado hace un muestreo en la región del iris y lo reasigna en un par de coordenadas polares  $(r, \theta)$ , donde  $r \in [0, 1]$  y  $\theta$  varia de 0 a  $2\pi$ . Gráficamente esto se representa en la [Ilustración 4.26.](#page-71-1)

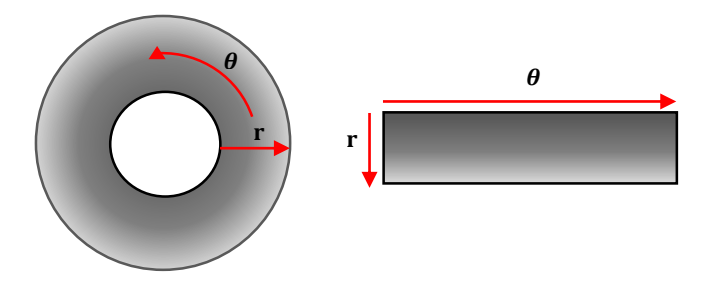

<span id="page-71-1"></span>Ilustración 4.26: Modelo Daugman´s Rubeer Sheet.
El diagrama en la [Ilustración 4.27](#page-72-0) señala los pasos requeridos para obtener una imagen de tamaño estándar que represente un iris (de cualquier tamaño) utilizando éste método.

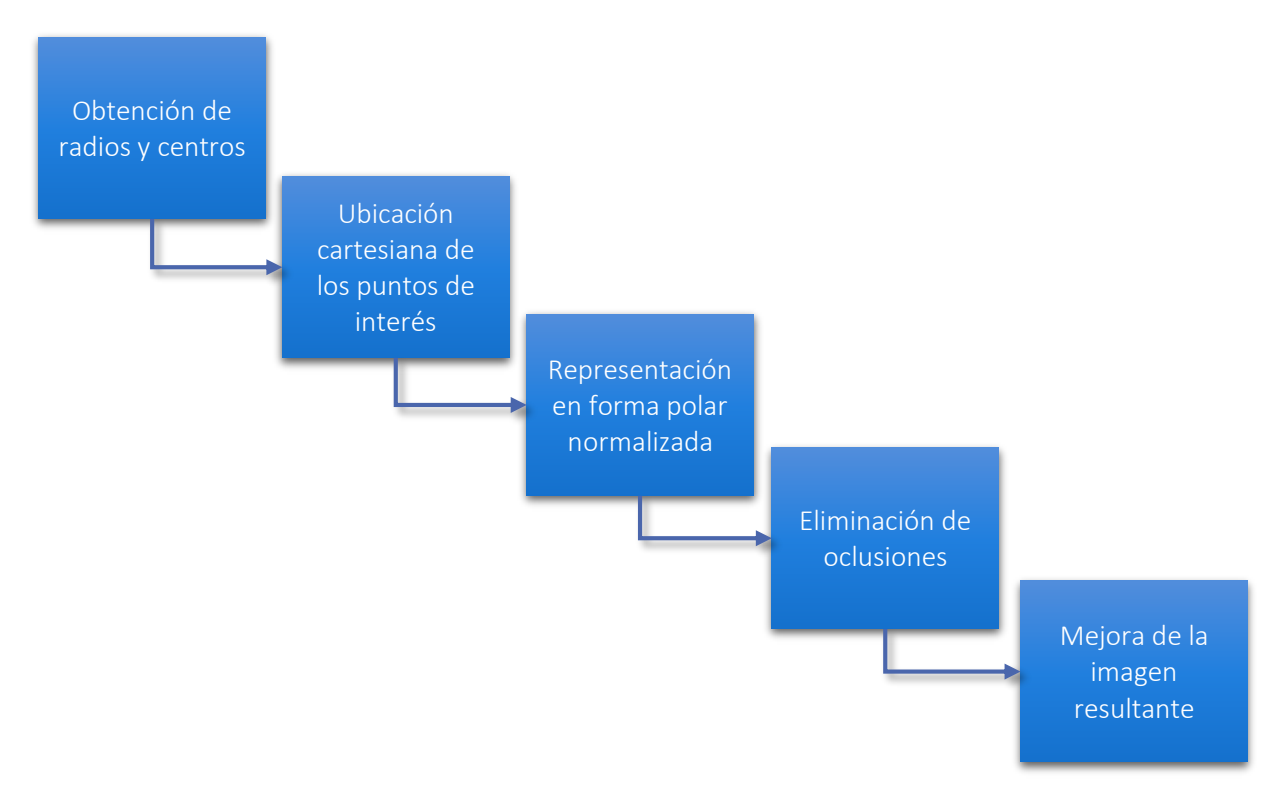

Ilustración 4.27: Etapa de Normalización.

# <span id="page-72-0"></span>4.4.3.1 MODELO "DAUGMAN'S RUBBER SHEET"

### a) Obtención de radios y centros.

En esta parte se retoma los datos obtenidos de la segmentación, con los cuales se caracteriza los círculos del iris y la pupila mediante las siguientes ecuaciones paramétricas:

$$
x_p(\theta) = x_{p0} + r_p \cos \theta \tag{4.15}
$$

$$
y_p(\theta) = y_{p0} + r_p \sin \theta \tag{4.16}
$$

$$
x_i(\theta) = x_{i0} + r_i \cos \theta \tag{4.17}
$$

$$
y_i(\theta) = y_{i0} + r_i \sin \theta. \tag{4.18}
$$

siendo  $x_{p0}$ ,  $y_{p0}$  y  $x_{i0}$ ,  $y_{i0}$  las coordenadas correspondientes al centro de la circunferencia descriptora de la pupila y el iris respectivamente. Además, cada una cuenta con un radio específico, simbolizado como  $r_p$  para el círculo pequeño y  $r_i$  para el grande. Es importante decir que estos parámetros son constantes para cada captura.

### b) Ubicación cartesiana de los puntos de interés

Para realizar un mapeo de pixeles, se determina la ubicación de los puntos en la región de interés. La [Ilustración 4.28](#page-73-0) representa el proceso descrito previamente:

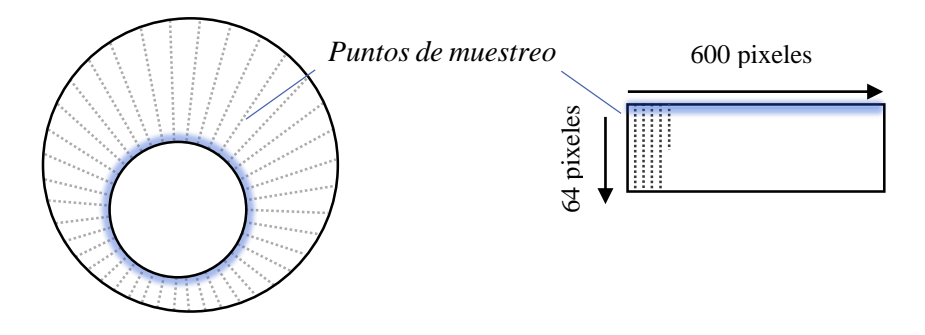

<span id="page-73-0"></span>Ilustración 4.28: Mapeo de puntos de la región de interés.

Este método plantea encontrar esos puntos a partir de la variación de  $r$  de acuerdo a las ecuaciones 4.19 y 4.20 en conjunto con las del literal anterior.

$$
x(r,\theta) = (1-r)x_p(\theta) + rx_i(\theta)
$$
\n(4.19)

$$
y(r,\theta) = (1-r)y_p(\theta) + ry_i(\theta).
$$
 (4.20)

Las expresiones efectivamente demuestran que la región de interés está acotada por el círculo descriptor de la pupila (cuando  $r = 0$ ) y la circunferencia descriptora del iris (cuando  $r = 1$ ). Adicionalmente cuando  $\theta = 0$  significa que el mapeo inicia horizontalmente y varía en sentido contrario a las manecillas del reloj, tal como lo indica la línea de color rojo en l[a Ilustración 4.26.](#page-71-0)

### c) Representación en forma polar normalizada

Al tener todos los puntos  $x(r, \theta)$ ,  $y(r, \theta)$  donde se encuentran caracterizados los patrones aleatorios del iris, basta con saber el nivel de gris que posee cada coordenada y mapearlo en un rectángulo de tamaño estándar. De forma coloquial, se puede entender este proceso como un "desdoblamiento" del iris en una tira. La reasignación de los puntos se expresa de la siguiente forma:

$$
I(x(r, \theta), y(r, \theta)) \rightarrow I(r, \theta)
$$

Aunque este modelo contempla varias situaciones como la dilatación o contracción de la pupila, no tiene en cuenta las posibles rotaciones en el iris. La solución a este impase es la alineación de plantillas en la etapa de comparación que se presenta más adelante (sección 4.4.5.1).

### d) Eliminación de oclusiones

Así como las oclusiones son un inconveniente al momento de obtener las circunferencias descriptoras, también se convierten en problema para extraer las características de los patrones del iris a partir de la imagen normalizada. La opción propuesta para esta sub-etapa es desechar aquellas zonas en la imagen que generalmente para usuarios del tipo colaborativo siempre presenta oclusiones. La [Ilustración 4.29](#page-74-0) expone tres situaciones distintas de irises normalizados.

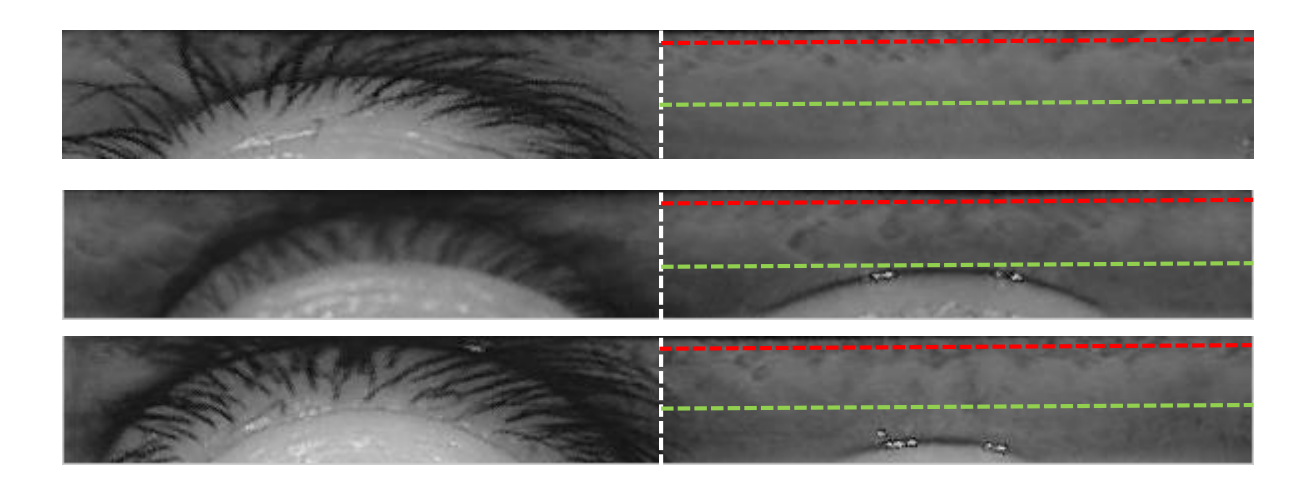

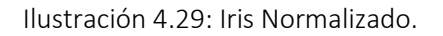

<span id="page-74-0"></span>Generalmente la sección izquierda a la línea blanca corresponde al mapeo del párpado superior del ojo y las pestañas asociadas al mismo, razón por la cual se evade. Por otro lado, el parpado inferior en algunas ocasiones también se manifiesta pero ocupa un área menor que el superior, es por esto que la parte debajo de la línea verde se descarta. Finalmente, la sección por encima de la línea roja también se elimina ya que cuando la pupila no tiene forma netamente circular, parte de ella puede aparecer en la imagen normalizada. La nueva región de análisis se simplifica en el área encerrada por las líneas punteadas [\(Ilustración 4.29\)](#page-74-0).

### e) Mejora de la imagen resultante

Antes de pasar a la etapa de extracción de características es importante resaltar aquellos detalles en la porción de iris obtenida que no son apreciables debido al bajo contraste existente, un método es la ecualización adaptativa con contraste limitado del histograma [47].

<span id="page-75-0"></span>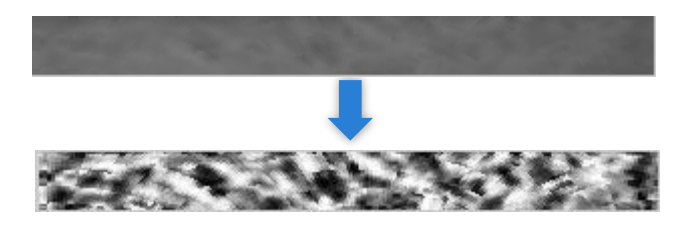

Ilustración 4.30: Mejora de contraste a la porción de iris.

Esta técnica consiste en reasignar el valor de intensidad de un pixel de entrada mediante el histograma calculado a una ventana local a vecindades del punto. Todo esto bajo el supuesto de un límite de frecuencia en las intensidades, es decir que todos aquellos niveles de gris que originalmente sobrepasen la cota definida deben ser redistribuidos a través del histograma local antes de la ecualización. EL objetivo es que los histogramas locales en las ventanas tiendan a una distribución uniforme [48] [49].

# 4.4.3.2 CONFIGURACIÓN DE PARAMETROS

Es importante definir la resolución radial y angular en la imagen normalizada del iris. Se sabe que  $r$  varía de 0 a 1 y  $\theta$  de 0 a  $2\pi$  rad, sin embargo, importa la cantidad de subdivisiones o más estrictamente pixeles que debe tener la matriz (imagen normalizada) a lo largo de sus filas y columnas. Por otro lado, estas resoluciones deben ser lo suficientemente grandes ya que por cuestiones de diseño se utiliza menos del 30% de la imagen obtenida.

Referente a la resolución radial, en investigaciones relacionadas con el tema como en [19] aseguran que 64 pixeles son suficientes para realizar el proceso. Así mismo, se garantiza que con resoluciones angulares mayores a 256 pixeles el mapeo es adecuado, razón por la cual y basado en [44] el valor seleccionado es de 600 pixeles. Definido el tamaño total, el área utilizada para la extracción de características es de 29  $x$  308 pixeles [\(Ilustración 4.30\)](#page-75-0), es decir que se emplea aproximadamente el 23,3% de la imagen obtenida en la etapa de normalización.

### 4.4.4 EXTRACCIÓN DE CARACTERÍSTICAS

De acuerdo a la región extraída y mejorada del iris que se alcanzó en la etapa anterior, esta parte tiene como labor formar el vector característico a través del uso de la transformada discreta wavelet 2D, tal como lo expone la [Ilustración 4.31.](#page-75-1)

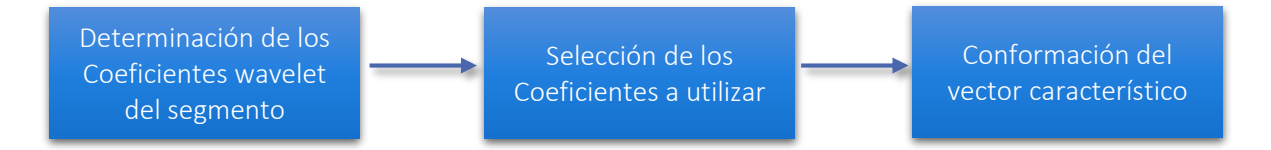

<span id="page-75-1"></span>Ilustración 4.31: Etapa de Extracción de características.

# a) Determinación de los Coeficientes Wavelet en el segmento

La [Ilustración 4.32](#page-76-0) exhibe los diferentes coeficientes generados en el primer nivel de descomposición de la porción del iris utilizando la wavelet de Haar, es decir que por cada nivel de descomposición son obtenidas 4 sub-imágenes.

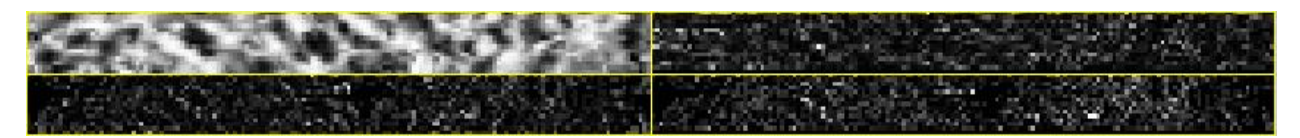

Ilustración 4.32: Descomposición wavelet de Haar nivel 1.

<span id="page-76-0"></span>Con el objetivo de obtener un vector de tamaño adecuado y lo suficientemente diferenciable, es importante utilizar varios niveles de descomposición, ya que algunos brindan la información necesaria sin poseer un gran tamaño. La siguiente figura presenta la descomposición wavelet hasta nivel 4.

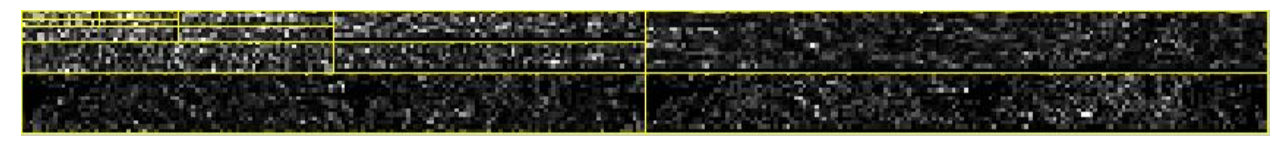

Ilustración 4.33: Descomposición wavelet de Haar nivel 4.

### b) Selección de los Coeficientes a utilizar

<span id="page-76-1"></span>El tamaño del vector característico a calcular depende directamente de los niveles de descomposición que se decida aplicar a la imagen, además de los coeficientes considerados relevantes en el proceso. La [Tabla 4.4](#page-76-1) proporciona el tamaño de cada sub-imagen generada desde el nivel 1 hasta el 5, teniendo como referencia el tamaño de la porción de iris utilizado cuyo valor es  $29x308$  pixeles.

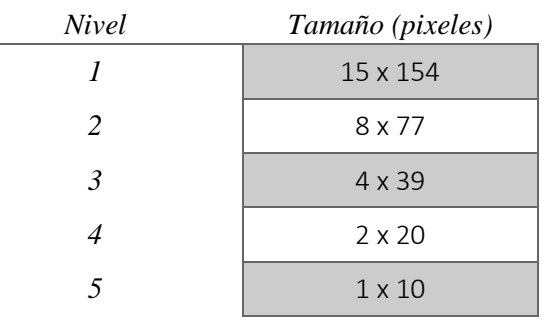

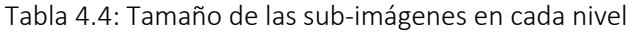

Se habla de un nivel de descomposición 5 dado que hasta aquí se obtiene una sub-imagen de una sola fila. Según las investigaciones realizadas en [44] y por criterio propio de diseño, el vector característico resultante contiene coeficientes de detalle del nivel 4 y/o 5, los cuales en su mayoría presentan información relevante de los patrones y no son de tamaño extenso. Una vez definido esto, basta con seleccionar la combinación de coeficientes que haga de cada porción de iris "única" o en otras palabras, la que presente un buen desempeño. Esta selección es mostrada detalladamente en el capítulo 5.

# c) Conformación del vector característico

Los coeficientes de aproximación y detalle tienen el mismo tamaño para un determinado nivel de descomposición. Como se observa en la [Tabla 4.4,](#page-76-1) estos se encuentran de forma matricial, no obstante se opta por organizarlos en vectores de una fila, buscando facilitar su manipulación. Es decir que si una sub-imagen en el nivel 4 tiene un tamaño de  $2 \times 20$  componentes, este será transformado a 1  $x$  40 componentes a través de la concatenación de filas de la matriz.

Si los coeficientes están organizados en arreglos de una dimensión para cada sub-imagen, se puede obtener por ejemplo, el vector característico que contenga todos los coeficientes de detalle de nivel 4 y 5 de la siguiente forma:

$$
VC = [CD_{D4} : CD_{V4} : CD_{H4} : CD_{D5} : CD_{V5} : CD_{H5}], \qquad (4.21)
$$

donde el operador ⋮ indica la concatenación entre vectores unidimensionales. Por cuestiones de facilidad en la nomenclatura, la notación de los coeficientes se simplifica así:

$$
VC = [D4 : V4 : H4 : D5 : V5 : H5], \tag{4.22}
$$

### 4.4.5 COMPARACIÓN

### 4.4.5.1 Distancias

Una vez generado el vector de características, mediante medidas de distancia es posible conocer si dos arreglos provienen o no del mismo individuo. Las métricas empleadas en esta etapa corresponden a la distancia Euclidiana y Manhattan.

La forma en que la distancia Euclidiana determina la medida del segmento más corto entre dos puntos corresponde a aquella línea recta que los une. Para el caso de un par de puntos con coordenadas  $(a, b)$  y  $(c, d)$  se tiene:

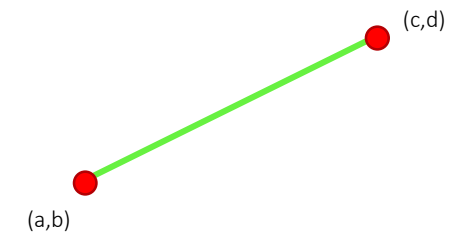

Ilustración 4.34: Distancia euclidiana para dos puntos.

donde el segmento color verde equivale a la distancia Euclidiana entre ellos. Para determinar su valor se supone un triángulo rectángulo [\(Ilustración 4.35\)](#page-78-0) tal que la longitud de los catetos corresponde a la magnitud de la diferencia de las coordenadas en cada punto, con esto, el valor de la hipotenusa puede ser encontrado fácilmente utilizando el teorema de Pitágoras:

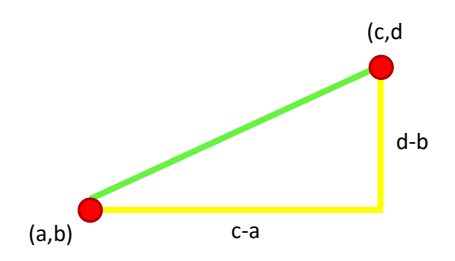

<span id="page-78-0"></span>Ilustración 4.35: Trazado de triangulo rectángulo entre dos puntos.

El segmento color amarillo es igual a la suma de las longitudes de los dos catetos, y puede ser considerado como una medida alternativa entre los dos puntos, esta métrica es conocida como Manhattan en alusión al diseño en grilla de las calles de esa isla, donde la distancia real no siempre es la medida del segmento que une a esos puntos en línea recta, puesto que en la mayoría de los casos puede atravesar algún rascacielos. De tal manera que para el ejemplo anterior, el segmento amarillo no es la única representación para esta distancia, cualquier ruta que una al punto  $(a, b)$  con el punto  $(c, d)$  a través de segmentos horizontales y verticales es válida [\(Ilustración 4.36\)](#page-78-1).

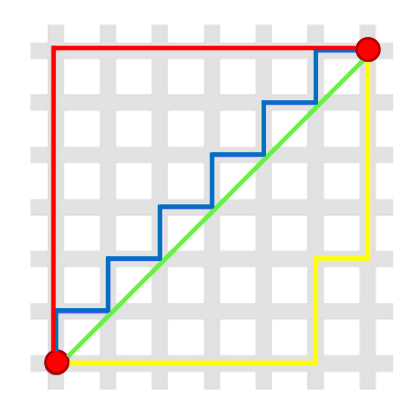

<span id="page-78-1"></span>Ilustración 4.36: Representación de la distancia Euclidiana y Manhattan.

A nivel general cualquiera de las dos distancias realiza la comparación punto a punto entre las componentes de dos vectores característicos para generar un valor numérico que sirva como factor determinante en las decisiones del algoritmo. La siguiente figura describe conceptualmente el proceso:

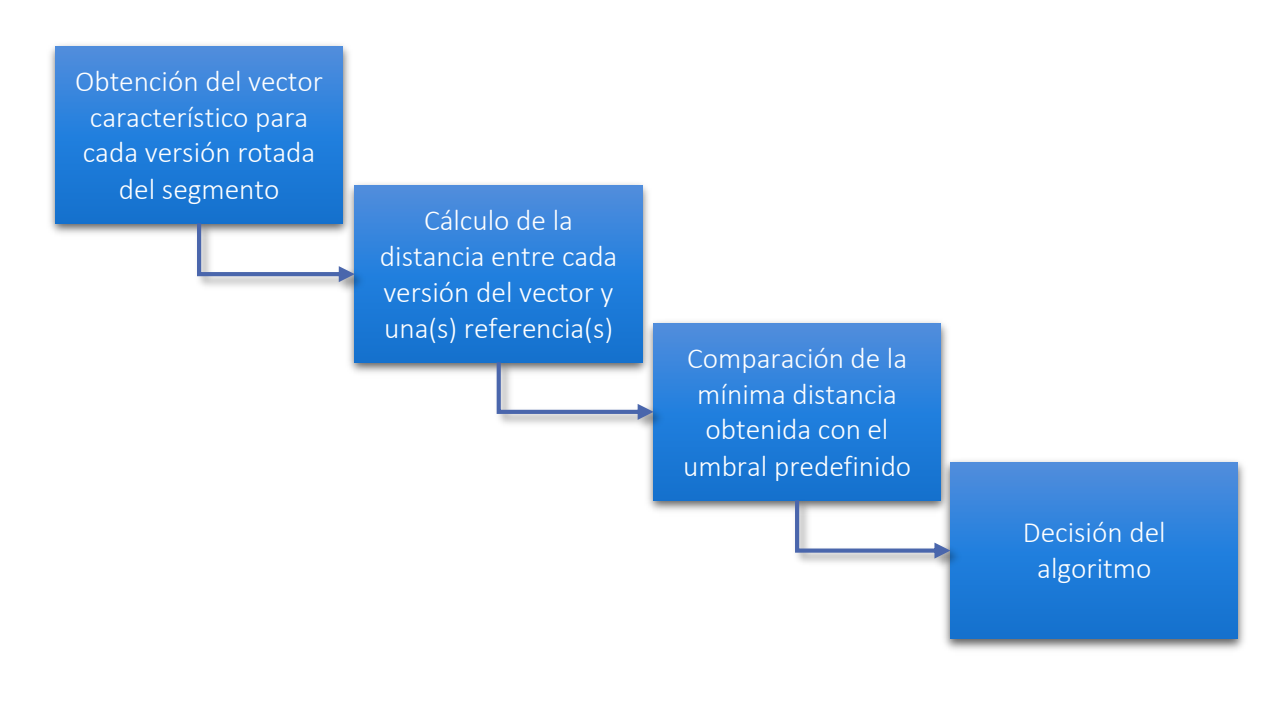

Ilustración 4.37 : Etapa de Comparación.

# a) Obtención del vector característico para cada versión rotada del segmento

Existen situaciones en las que dos muestras pertenecientes al mismo individuo y capturadas en buenas condiciones no presentan similitud, algunas veces consecuencia del desfase entre ellas. Es por esto que utilizar un método de múltiples vectores rotados de una misma captura ayuda a mitigar de cierta forma esta circunstancia. En la etapa de normalización se indica que el mapeo de puntos inicia en el ángulo 0°, por tanto para contemplar este efecto es preciso iniciar el mapeo desde ángulos distintos al inicial, de tal manera que se posean varias representaciones características por cada uno, esto se muestra en la [Ilustración 4.38.](#page-79-0)

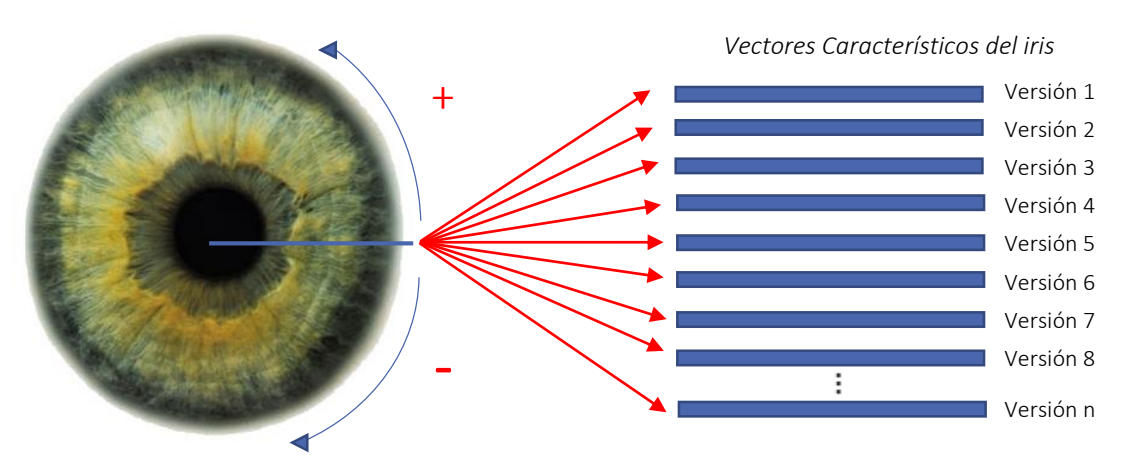

<span id="page-79-0"></span>Ilustración 4.38: Vectores característicos de las versiones rotadas del iris.

#### b) Cálculo de la distancia entre cada versión del vector y una(s) referencia(s)

Sea el vector  $I(j)$  cualquier referencia perteneciente a la base de datos,  $T(j)$  alguna de las versiones del vector característico obtenido a partir de las capturas del individuo a reconocer y  $\overline{N}$  el tamaño del vector de características. La ecuación que describe la distancia Euclidiana es:

$$
DE = \sum_{j=1}^{N} \sqrt{(I(j) - T(j))^{2}}.
$$
 (4.23)

En contraste, la distancia Manhattan se obtiene mediante la ecuación 4.24:

$$
DM = \sum_{j=1}^{N} |I(j) - T(j)|,
$$
\n(4.24)

donde los parámetros  $I(j)$ ,  $T(j)$  y N tienen el mismo significado que en la distancia Euclidiana.

El proceso para obtener el valor de distancia se sintetiza en la [Ilustración 4.39.](#page-80-0) Es aquí donde debe seleccionarse la distancia más pequeña a partir de todas las comparaciones realizadas de las versiones características de un iris con alguna referencia.

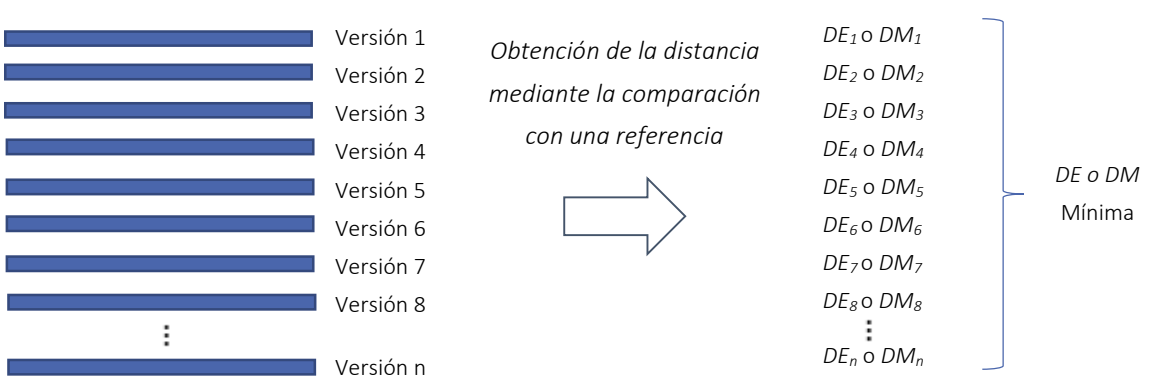

*Vectores Característicos del iris*

Ilustración 4.39: Cálculo de la distancia mínima entre la versión de vectores.

<span id="page-80-0"></span>En algunos casos durante el proceso de registro se almacenan varias plantillas por individuo, es decir que se necesita comparar todas las versiones del vector característico con cada una de las referencias asociadas y obtener así varias  $DE \circ DM$  mínimas. Dicho de otro modo, se realiza el proceso de la [Ilustración 4.39](#page-80-0) el número de veces tantas referencias sean registradas por usuario. Finalmente se escoge entre los resultadosla menor distancia para trabajar con un único valor en la toma de decisión.

# c) Comparación de la mínima distancia obtenida con el umbral predefinido.

Independiente de la métrica utilizada para encontrar la distancia en la anterior sub-etapa, es preciso comparar el resultado con un umbral predefinido. Este valor se encuentra de forma experimental haciendo uso de las capturas de ojos, de tal forma que para motivos de análisis el umbral de operación ( $\lambda$ ) predefinido es el punto donde la tasa de falsa aceptación y rechazo son iguales, en otras palabras donde ocurre el  $EER$ .

La razón por la cual se elige este criterio se debe a que la mayoría de sistemas biométricos toman como referencia éste valor para compararse entre sí [50]. A pesar de que en este trabajo de grado no se compara el desempeño con otros algoritmos, si se realiza el análisis con diferentes familias wavelet en la extracción de características, por lo que este criterio es viable para los análisis y conclusiones.

### d) Decisión tomada por el algoritmo

La decisión que toma el algoritmo surge de la comparación distancia-umbral. Si este trabaja en modo verificación, las posibles decisiones se reducen a lo expuesto en la próxima ilustración:

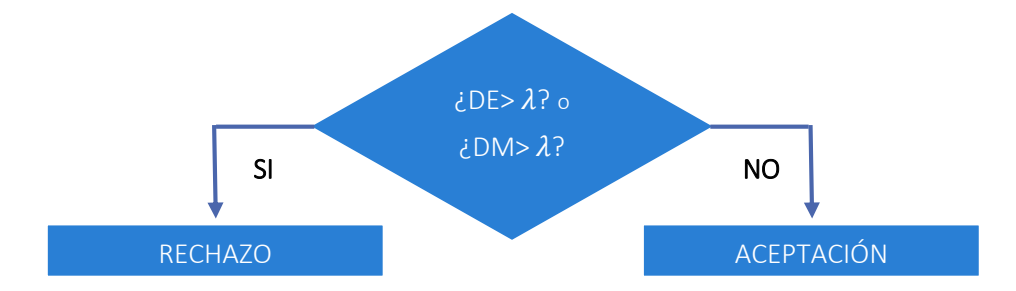

4.25: Decisión del algoritmo en modo verificación.

El algoritmo determina si la plantilla biométrica del individuo corresponde a la referencia de la persona quien dice ser, la respuesta es una aceptación o un rechazo a esa petición.

¿min DE> λ? o  $\zeta$ min DM> $\lambda$ ? NO REGISTRADO DE ENTREGISTRADO DE ENTREGISTRADO SI CHILDIVIAN NO

Respecto al modo identificación, la situación es la siguiente:

4.26: Decisión del algoritmo en modo identificación.

En esta parte se tiene como respuesta si el usuario que interactúa con el sistema se encuentra o no registrado en la base de datos. Debido a que hay  $N$  referencias almacenadas, se tiene por consiguiente  $N$  valores de distancia, pero se escoge aquella que haya tenido el valor mínimo en todo el conjunto. Luego, se determina si el resultado excede o no el umbral para tomar la decisión correspondiente.

# 4.4.5.2 CONFIGURACIÓN DE PARAMETROS

Para esta experimentación se tuvo en cuenta rotaciones desde −6° hasta 6° en pasos de 1,2°, generando así 10 vectores característicos para una muestra. Es válido pensar que un mayor rango de ángulos mejoraría el funcionamiento del sistema, pero esto incurre a un aumento del tiempo debido a los múltiples vectores característicos que deben crearse para las posteriores comparaciones, además cabe resaltar que por cada usuario son registradas 4 capturas, lo que ocasiona que existan 4 veces más vectores característicos [51].

# 4.4.6 INTERFAZ GRÁFICA

Para facilitar la interacción con el algoritmo, fue desarrollada una interfaz gráfica de usuario (GUI) empleando la herramienta GUIDE que provee MATLAB, con el fin que funciones básicas como registrar o eliminar usuarios, así como realizar un cotejo ya sea en modo verificación o identificación puedan ejecutarse sin ningún inconveniente.

La interfaz de inicio contiene únicamente los créditos del presente desarrollo y da paso al menú principal de la aplicación al oprimir el botón continuar, tal como se muestra en la [Ilustración](#page-83-0)  [4.40:](#page-83-0)

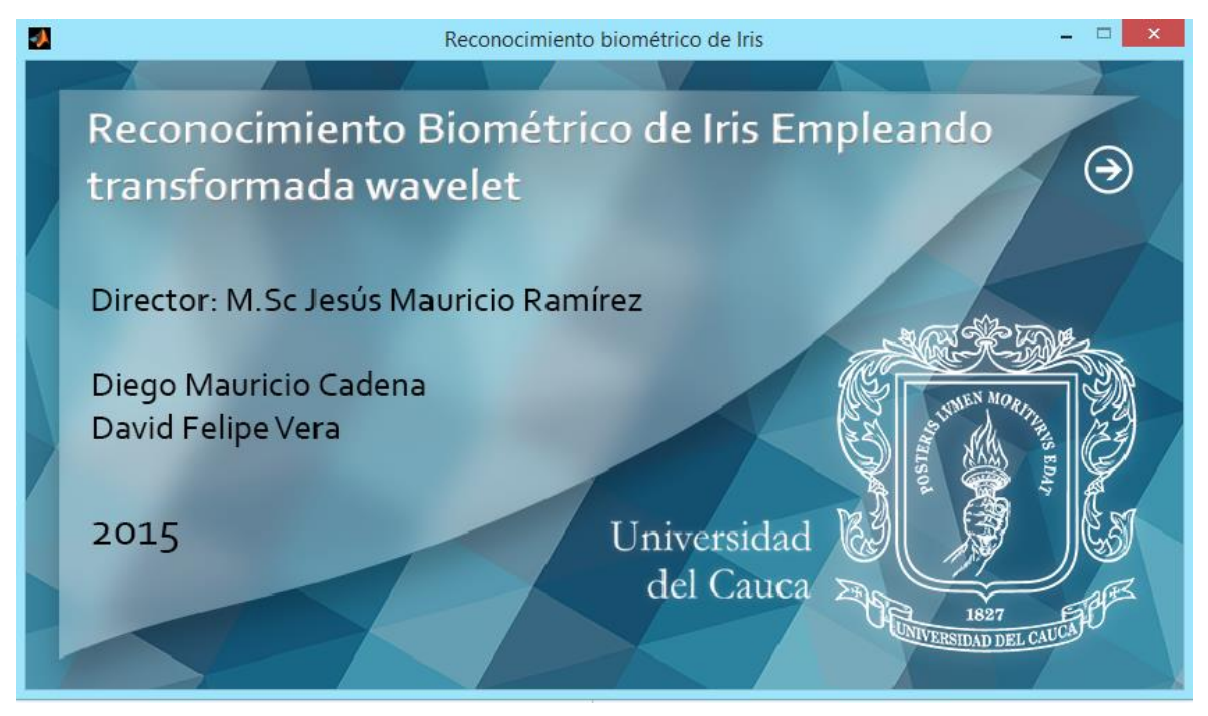

Ilustración 4.40: Vista principal de la interfaz gráfica.

<span id="page-83-0"></span>El menú principal consta de 4 opciones de control y 1 para ajustes, desde aquí es posible hacer la gestión de usuario además de su reconocimiento. Cuando la aplicación es ejecutada por primera vez se necesita configurar los respectivos parámetros del algoritmo, para esto se debe ingresar a ajustes mediante el icono dispuesto en la parte inferior derecha (papelera).

<span id="page-83-1"></span>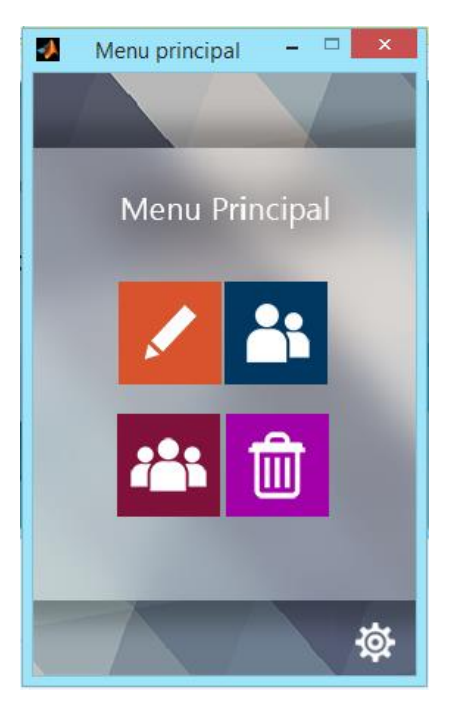

Ilustración 4.41: Interfaz del menú principal.

Los ajustes disponibles son: modificar la familia wavelet para la extracción de características y el tipo de distancia (Euclidiana o Manhattan) para hacer las comparaciones. La selección de estos parámetros está estrictamente relacionada con los resultados expuestos en la sección 5.2.1.6; es decir que la extracción de características se ejecuta con la mejor combinación de coeficientes siguiendo el criterio de menor  $EER$ .

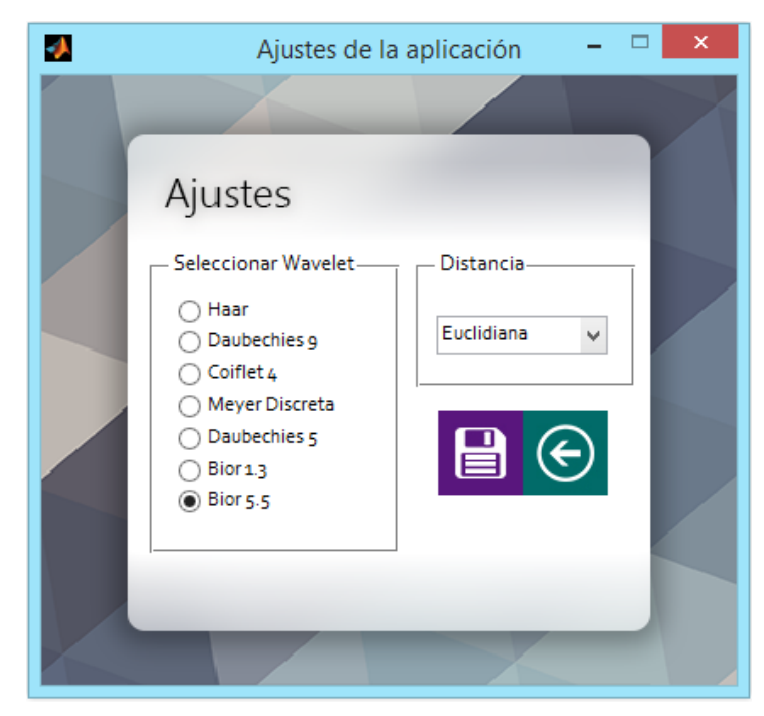

Ilustración 4.42: Interfaz de ajustes.

Una vez los ajustes son guardados es conveniente continuar con el registro de usuarios. Inicialmente debe ingresarse el nombre y apellido, con esto se habilita la opción para cargar las respectivas muestras. A cada usuario le es asignado un código único de manera automática, además en esta interfaz es posible visualizar las configuraciones previamente establecidas (familia wavelet y distancia). Adicionalmente en la parte inferior izquierda se dispone de un contador de cargas (círculos blancos) señalando la cantidad de capturas que han sido procesadas correctamente, mediante un cambio de color (blanco a azul), pues un usuario es almacenado en la base de datos una vez la cuarta imagen sea registrada con éxito (4 círculos azules), esto será notificado mediante una alerta como la de la que aparece en la [Ilustración](#page-85-0)  [4.43:](#page-85-0)

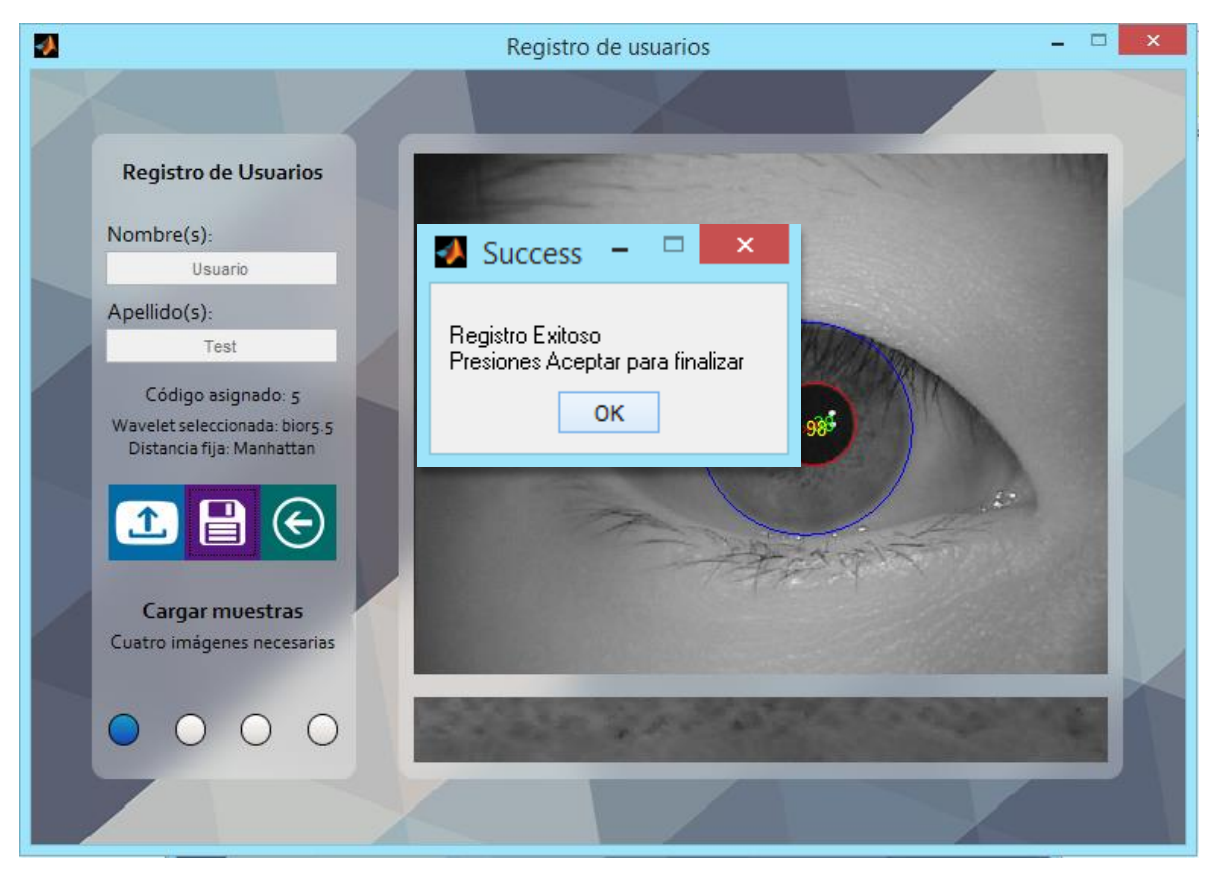

Ilustración 4.43: Interfaz de registro.

<span id="page-85-0"></span>Conformada la base de datos es posible realizar pruebas de reconocimiento, el icono de color azul en el menú principal [\(Ilustración 4.41\)](#page-83-1) redirige al test en modo verificación, por tal motivo es necesario el código asignado durante el registro. Una vez introducido y cargada la imagen se retornan diferentes mensajes dependiendo del resultado de la comparación, los casos contemplados son: que no exista el código en la base de datos, que la muestra no corresponda con la del código ingresado o que el proceso de verificación fue finalizado con éxito.

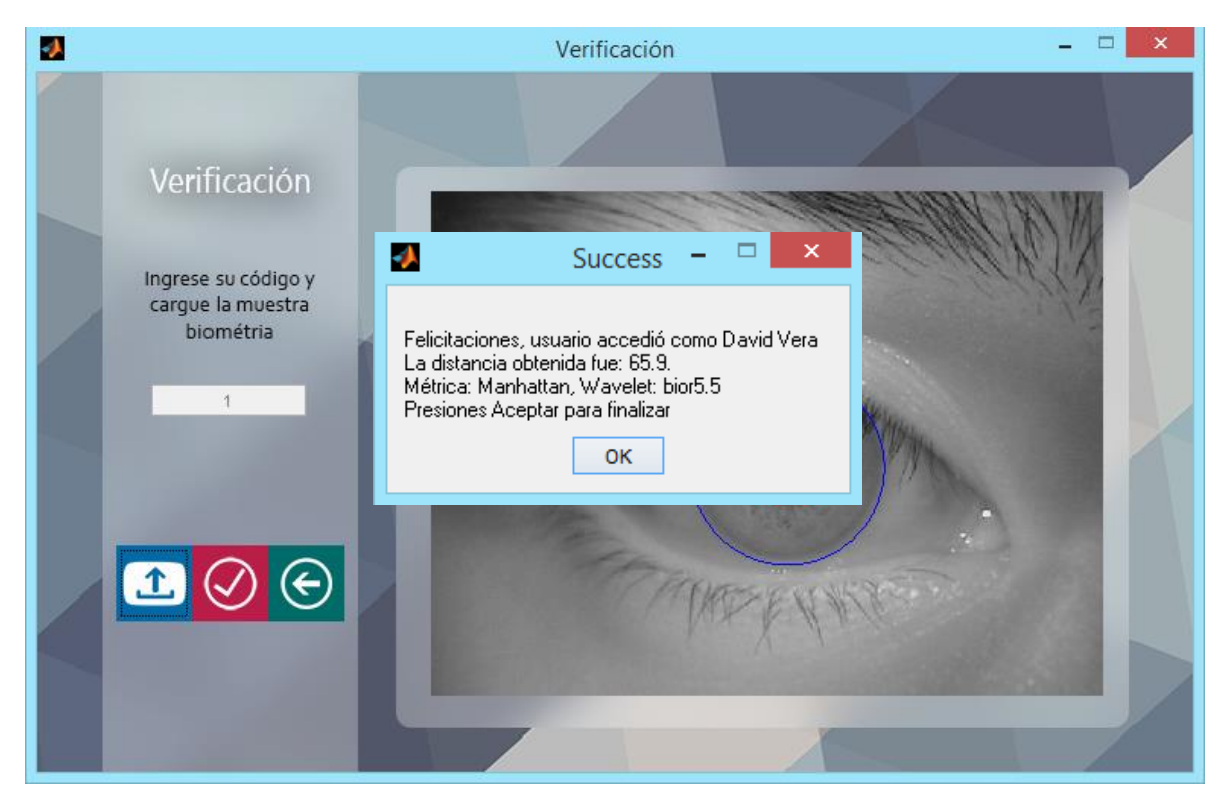

Ilustración 4.44: Interfaz de verificación.

El icono con 3 avatares despliega la interfaz para realizar el reconocimiento en modo identificación, que corresponde a la de la [Ilustración 4.45.](#page-86-0)

<span id="page-86-0"></span>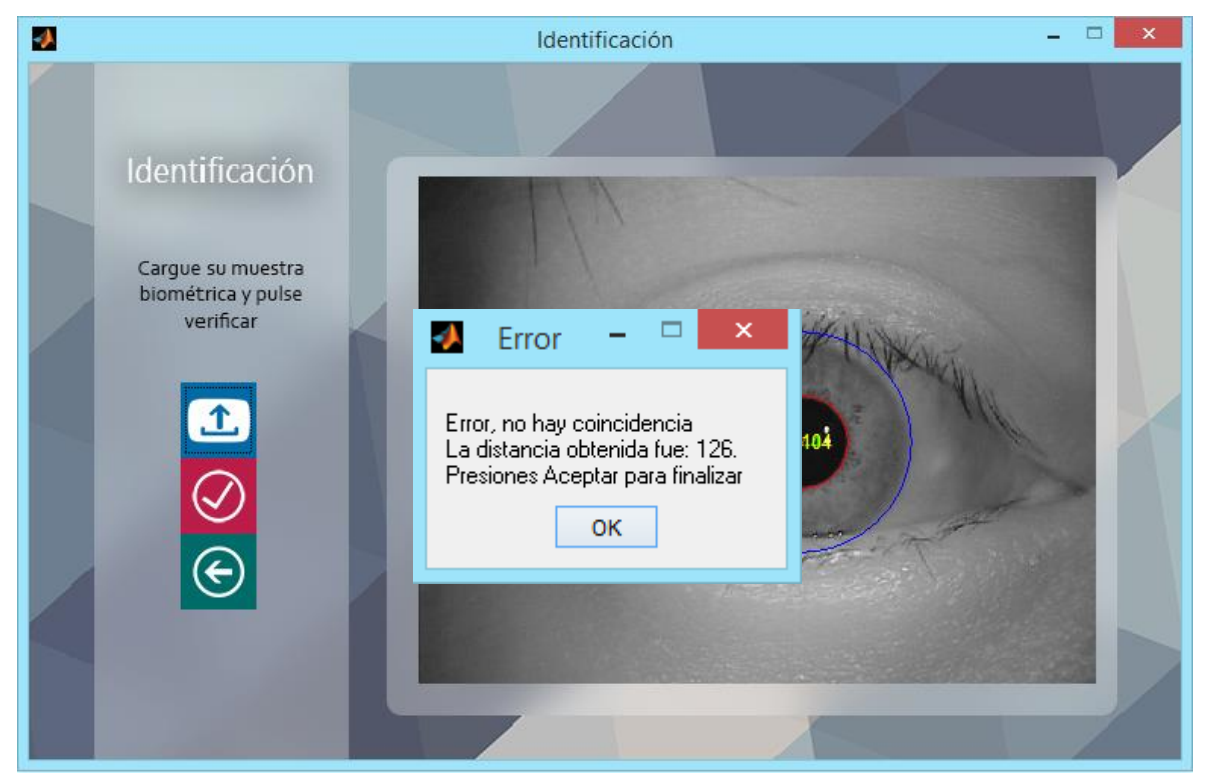

Ilustración 4.45: Interfaz de identificación.

Debido al modo de operación escogido, solamente es necesario cargar una imagen con la cual se desee hacer la búsqueda en la base de datos, la respuesta será "aceptado" (indicando el nombre del usuario a quien se asoció) o "rechazado" dependiendo del resultado obtenido.

Finalmente si se desea dar de baja alguno de los usuarios se utiliza el icono de color violeta, a continuación, se escoge uno de los códigos asociados en el menú desplegable [\(Ilustración 4.46\)](#page-87-0), el programa informa el nombre y apellido correspondiente, en caso de querer proceder basta con pulsar el botón eliminar.

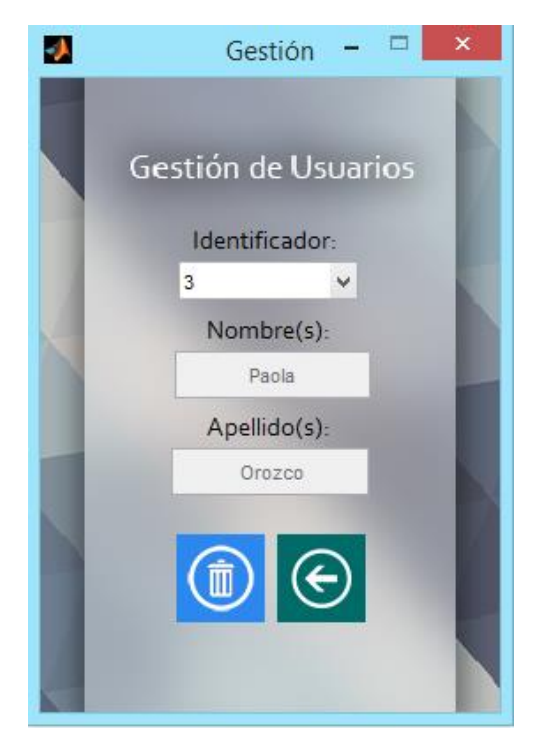

<span id="page-87-0"></span>Ilustración 4.46: Interfaz para la gestión de usuarios.

# CAPÍTULO 5 - EXPERIMENTACIÓN Y RESULTADOS

Para la experimentación, se evalúa y analiza el funcionamiento del algoritmo empleando 4000 imágenes procedentes de CASIA-Iris-Lamp V4. Esta cantidad equivale a 200 clases de irises, esto quiere decir que por cada uno se cuenta con 20 imágenes, donde las 4 más ideales<sup>18</sup> son utilizadas para el registro del individuo en la base de datos local (800 en total) y las restantes como intentos de acceso (3200).

Las imágenes seleccionadas cumplen dos requisitos; contar estrictamente con 20 imágenes por usuario y que sean en su mayoría del tipo colaborativas, en otras palabras, que la región de interés se encuentre lo suficientemente expuesta para detectar los círculos descriptores.

Por otra parte, es válido afirmar que los vectores característicos generados por varias capturas del mismo ojo nunca van a ser idénticos ya que la contracción o dilatación de la pupila y otros factores en el escenario de la adquisición afectan de cierta forma la imagen, a pesar de esto, pueden llegar a ser muy similares si las condiciones de las imágenes son buenas. Una forma de mitigar la situación es que cada usuario requiera de 4 imágenes distintas de su ojo para almacenar en la base de datos 4 vectores característicos asociados a un solo individuo, tal que a la hora de realizar la comparación entre plantillas se selecciona la de menor distancia entre todas.

Los análisis se realizan a partir de las diferentes curvas de desempeño y parámetros mencionados en el capítulo 2, así como los tiempos de procesamiento del programa. Además, se tratan aspectos como la validación de las probabilidades de error prácticas obtenidas con respecto a las calculadas de forma teórica, resaltando que la probabilidad de error hace referencia al valor de  $FAR$ ,  $FRR$  o  $EER$  mientras que la probabilidad de error total alude al desarrollo de la ecuación 2.4.

# 5.1 PLAN DE PRUEBAS

l

En el capítulo 4 se comprobó el funcionamiento a nivel global del algoritmo, así como el de cada etapa que lo compone. Ahora bien, mediante el plan de pruebas planteado en esta sección se busca evaluar el comportamiento del algoritmo en modo verificación e identificación haciendo variaciones de la wavelet madre en la extracción de características, así como de los coeficientes empleados para cada caso.

<sup>&</sup>lt;sup>18</sup> Se refiere a que la captura no este desenfocada (borrosa) y que los párpados ocluyan lo menos posible el iris.

Para medir las tasas de error durante cada prueba de verificación, es necesario calcular el número de comparaciones y así obtener las distribuciones estudiadas en la sección 2.7.1 del capítulo 2. En el caso de la distribución intra-clase, se tienen 3200 comparaciones(16 imágenes de una clase por las 200 clases) mientras que para la inter-clase son 636800 (16 imágenes por las 199 clases impostoras por las 200 clases totales), esto considerando que para una clase específica el resto equivalen a impostores. Algo semejante ocurre en modo identificación, donde sólo se consideran 3200 intentos de acceso para medir ambos errores. Independientemente del modo de operación, las tasas se obtienen mediante las ecuaciones 2.6 y 2.8, por lo que es necesario contar el número de ocurrencias del evento en cuestión así como tener presente en cada caso, la cantidad de intentos de acceso (o número de comparaciones). En la siguiente tabla se lista el plan de pruebas establecido:

### Tabla 5.1: Plan de pruebas.

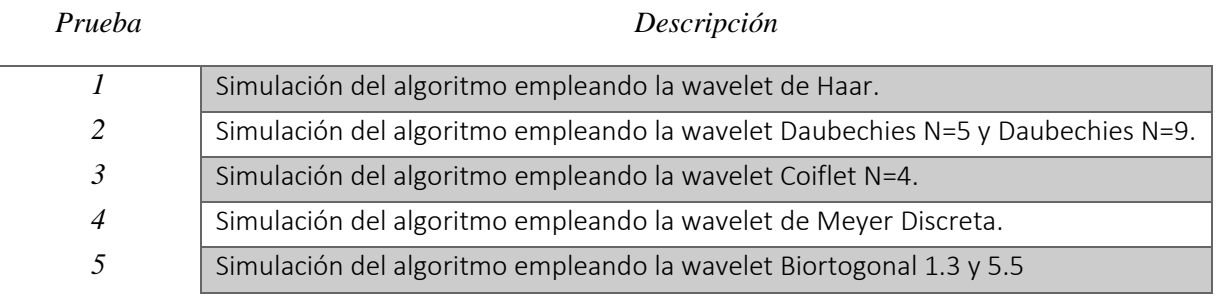

# 5.2 RESULTADOS Y ANÁLISIS

EL proceso llevado a cabo durante las pruebas consiste en calcular varias versiones de vectores característicos a partir de combinar coeficientes de detalle obtenidos en los niveles de descomposición 4 y 5 para cada uno de los intentos de acceso. Las combinaciones más importantes son aquellas que reflejan menor  $EER \circ FRR$  (cuando se aplica el criterio de  $FAR$  0), empleando ya sea la distancia Euclidiana o Manhattan. El total de combinaciones se consignan en los apéndices del B al H.

# 5.2.1 MODO VERIFICACIÓN

Los datos recopilados en estas pruebas corresponden al tamaño del vector característico y los coeficientes que lo componen, el porcentaje de  $FRR$  mínimo cuando se asume el criterio de  $FAR$  0, el valor de  $EER$  y los respectivos umbrales.

### 5.2.1.1 Simulación del algoritmo con la wavelet de Haar

### <span id="page-91-0"></span>a) Distancia Euclidiana

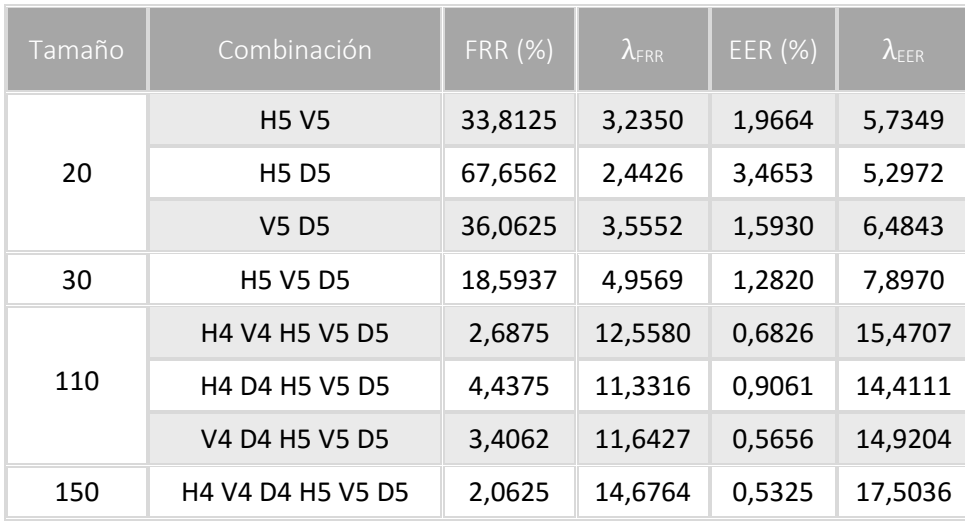

Tabla 5.2: Resultados con wavelet de Haar y distancia Euclidiana.

En la [Tabla 5.2](#page-91-0) se observa que los coeficientes de nivel 5 organizados en parejas no proporcionan buenos resultados como cuando se tiene en cuenta todo el conjunto de detalle ( $H5 V5 D5$ ). Esto se refleja en la disminución de los porcentajes de  $FRR$  y  $EER$ .

En este orden de ideas, para formar un vector más robusto se acude a los coeficientes de detalle del nivel4, que son adicionados a la combinación  $H5 V5 D5$ . Con esto es posible visualizar que el menor valor de  $EER$  generado en la experimentación pertenece a aquel vector que toma en cuenta todos los coeficientes de detalle del nivel 4 y 5 ( $H4$  V4 D4 H5 V5 D5), es decir 0,5325%. Gráficamente es la intersección entre las curvas de  $FAR$  y  $FRR$  obtenidas a través de la variación de los valores de umbral, como en la [Ilustración 5.1,](#page-92-0) donde las coordenadas del punto de cruce equivalen aproximadamente a 17,50 en el eje x ( $\lambda_{EER}$ ) y 0,5325% en el eje y (*EER*). Una ventaja de esta combinación es que independientemente del criterio a utilizar ( $EER$  o  $FAR$  0), el porcentaje de error siempre es el menor entre el conjunto de vectores presentado.

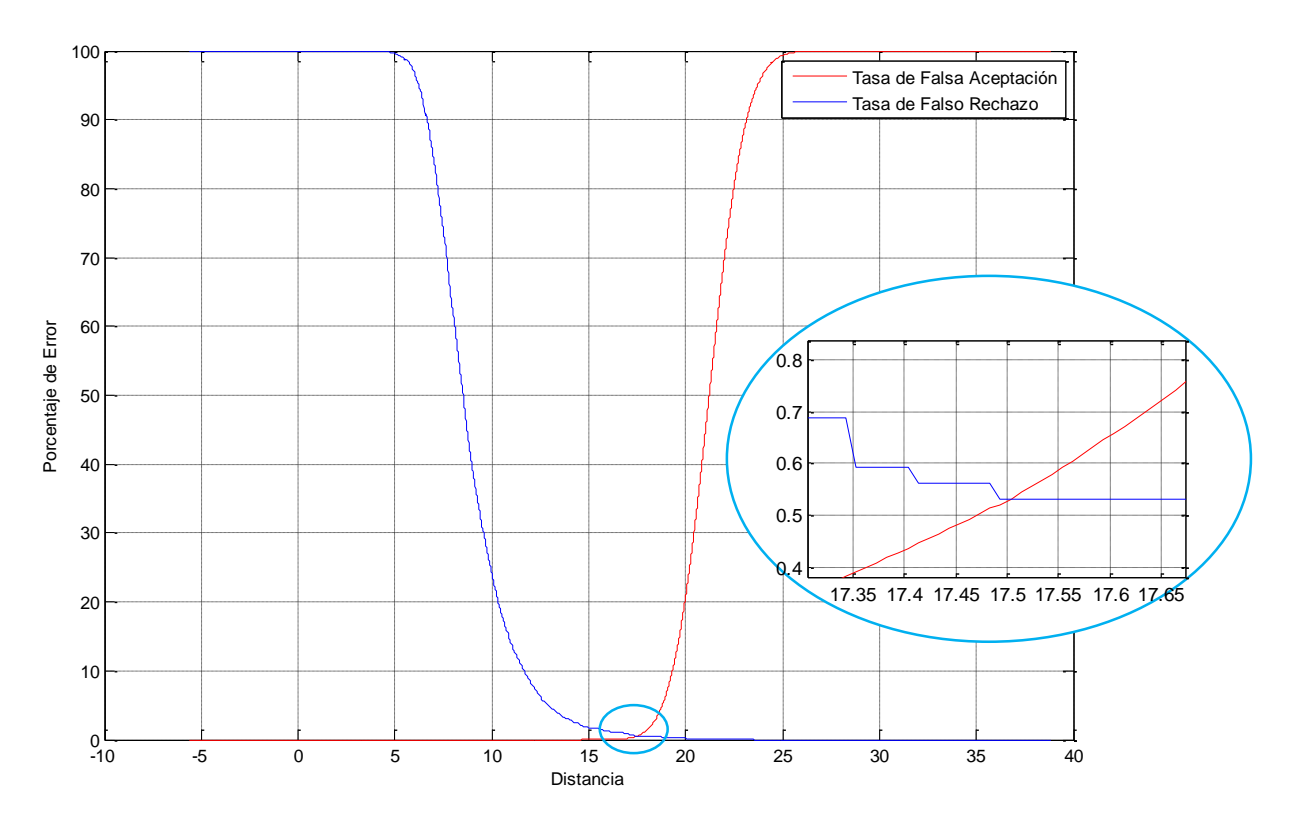

Ilustración 5.1: Curvas de FAR y FRR contra umbral para H4 V4 D4 H5 V5 D5.

### <span id="page-92-0"></span>b) Distancia Manhattan

Los resultados para la wavelet de Haar empleando la distancia Manhattan son ligeramente superiores que con la distancia Euclidiana, no obstante, ocurre la siguiente situación; la combinación que incluye todos los coeficientes de detalle de los niveles 4 y 5 genera un valor de  $EER$  bajo, pero no el menor de todos. Con la combinación  $V4$   $D4$   $H5$   $V5$   $D5$  fue posible obtener un  $EER$  de  $0.5\%$ ; de alguna manera este valor supera las expectativas ya que con un vector de 40 componentes menos es posible obtener resultados similares a los del literal *a* de esta sección.

| Tamaño | Combinación       | <b>FRR (%)</b> | $\lambda$ FRR | EER (%) | $\lambda_{\text{EER}}$ |
|--------|-------------------|----------------|---------------|---------|------------------------|
| 20     | <b>H5 V5</b>      | 37,0937        | 10,9583       | 1,8425  | 19,7586                |
|        | <b>H5D5</b>       | 60,6875        | 9,0230        | 3,2175  | 18,3328                |
|        | V5 D5             | 30,3750        | 13,0348       | 1,5609  | 22,5371                |
| 30     | <b>H5 V5 D5</b>   | 16,5           | 21,3759       | 1,2034  | 33,3542                |
| 100    | H4 V4 H5 V5       | 2,0937         | 90,2895       | 0,6245  | 108,5207               |
| 110    | H4 V4 H5 V5 D5    | 2,125          | 102,2415      | 0,6171  | 124,4155               |
|        | H4 D4 H5 V5 D5    | 3,5625         | 91,4950       | 0,8122  | 115,6636               |
|        | V4 D4 H5 V5 D5    | 2,7812         | 92,5484       | 0,5000  | 118,7069               |
| 150    | H4 V4 D4 H5 V5 D5 | 2,4062         | 131,3825      | 0,5316  | 164,1740               |

Tabla 5.3: Resultados con wavelet de Haar y distancia Manhattan.

La [Ilustración 5.2](#page-93-0) señala el punto de intersección de las curvas  $FAR$  y  $FRR$  que indica el valor analizado en esta prueba.

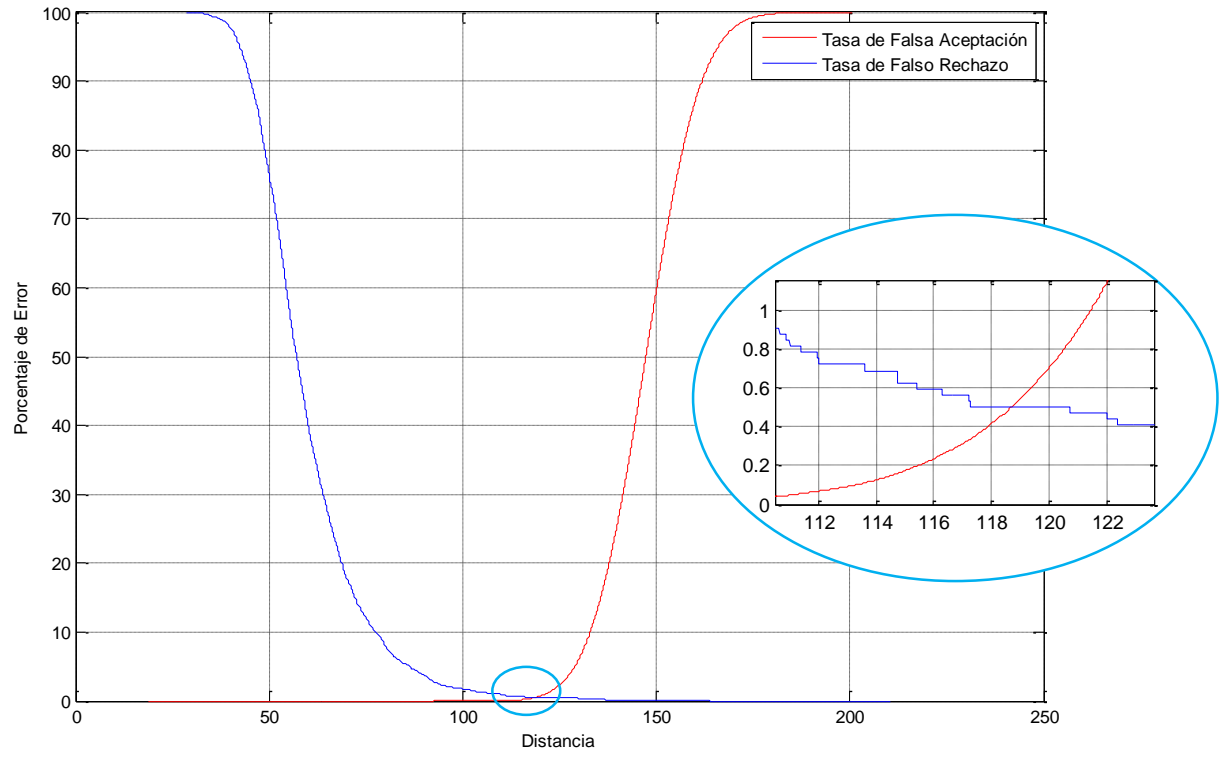

Ilustración 5.2: Curvas de FAR y FRR contra umbral para V4 D4 H5 V5 D5.

<span id="page-93-0"></span>La figura 5.3 contiene distintas curvas DET que representan la respuesta del algoritmo frente al porcentaje de error al realizar variaciones en el umbral de operación empleando las dos mejores y la peor combinación según los datos presentados para cada una de las tablas anteriores (4.3  $y$  4.2). Partiendo de que prevalece el criterio de  $EER$ , este valor se ubica en el punto de cruce de las curvas con la recta que satisface la ecuación  $y = x$ , para este caso la línea color naranja:

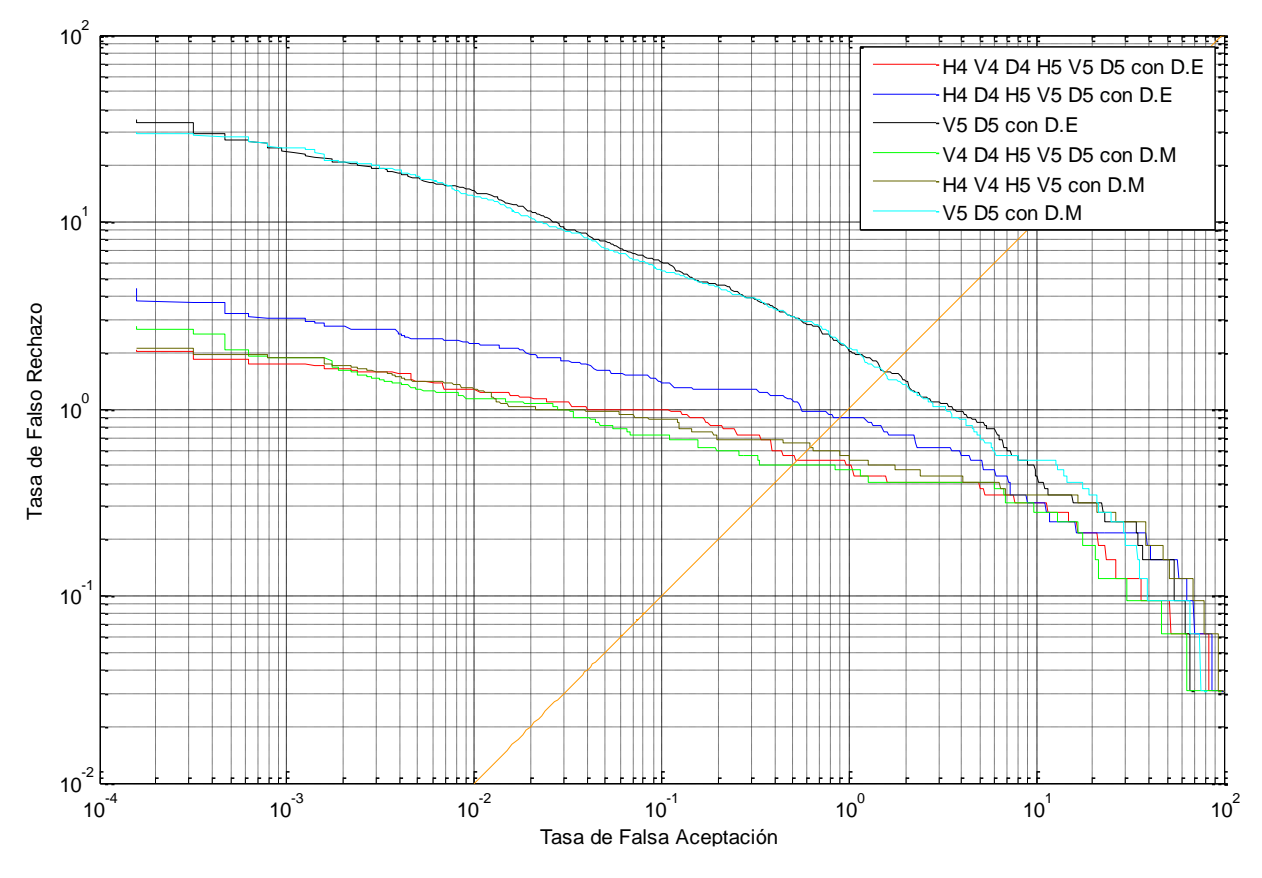

Ilustración 5.3: Curvas DET de la prueba 1.

Un primer aspecto a analizar es que la selección de una combinación de coeficientes depende en esta ocasión del criterio de operación en el que se desee que trabaje el algoritmo. Para el criterio de  $EER$ , la curva verde (combinación  $VA$   $D4$   $H5$   $VS$   $D5$  empleando la distancia Manhattan) genera entre las presentes el menor porcentaje de error (0,5%). Sin embrago al querer más robustez en el algoritmo, el conjunto  $H4$  V4 D4  $H5$  V5 D5 y la distancia Euclidiana forman una buena alternativa (curva roja), ya que para un valor de  $FAR$  próximo a 0 es posible obtener una  $FRR$  cercana al  $2,1\%$  o lo que es equivalente, una tasa de aceptación genuina del 97,9%, admisible en un sistema biométrico.

Por otra parte, las combinaciones que peor desempeño presentan (curva cian y curva negra) son las que incluyen un par de coeficientes del nivel 5 de descomposición. Este comportamiento se debe a que la cantidad de coeficientes no es apta para lograr una buena discriminación.

En otro sentido, la curva azul y marrón son el claro ejemplo de que la  $EER$  no siempre es inversamente proporcional al tamaño del vector característico, lo cual significa que tener un conjunto de coeficientes grande no implica que se brinde la mejor diferenciabilidad entre los vectores.

### 5.2.1.2 Simulación del algoritmo empleando las wavelet Daubechies N=5 y Daubechies N=9

### a) Distancia Euclidiana y wavelet Daubechies 5

Las variables a analizar son iguales que en la primera prueba. Así mismo, los coeficientes dispuestos en la [Tabla 5.4](#page-95-0) son las combinaciones más representativas de lo expuesto en el apéndice D.

<span id="page-95-0"></span>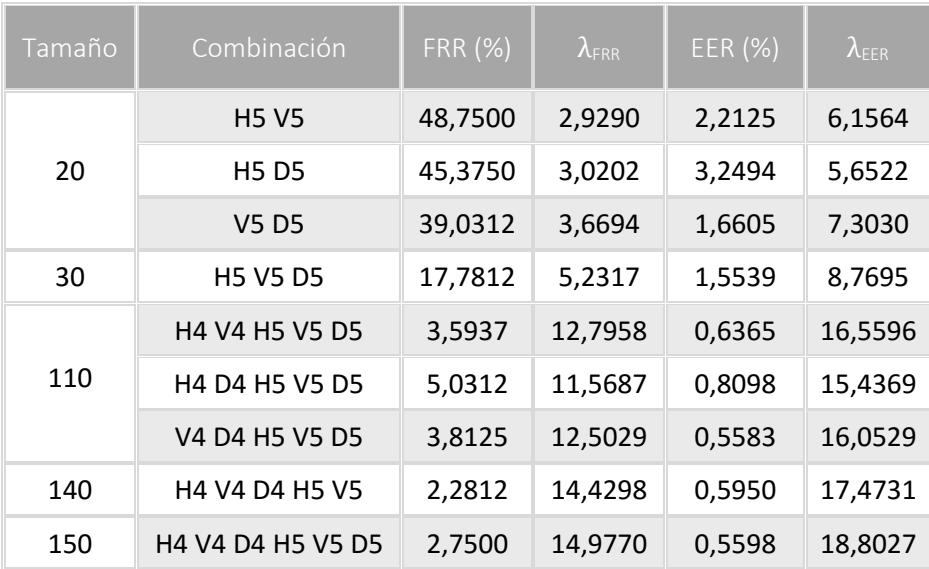

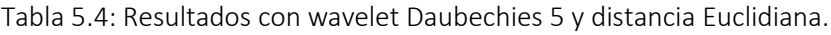

El menor valor de  $EER$  equivale a  $0.5583\%$  y es generado por los coeficientes V4 D4 H5 V5 D5 fijando como umbral 16,05 aproximadamente. En esta ocasión los coeficientes de detalle H5 V5 D5 fueron útiles en la formación del vector al igual que V4 y D4, lo que indica que  $H4$  no es relevante, ya que no solo produce un aumento de  $110$  a  $140$ componentes en el vector característico, sino que también tiende a maximizar el error. Esta afirmación es válida bajo las características y condiciones descritas en esta parte de la prueba.

El comportamiento de las tasas de error tipo 1 y 2 para la combinación  $V4$  D4 H5 V5 D5 es dado en la siguiente figura:

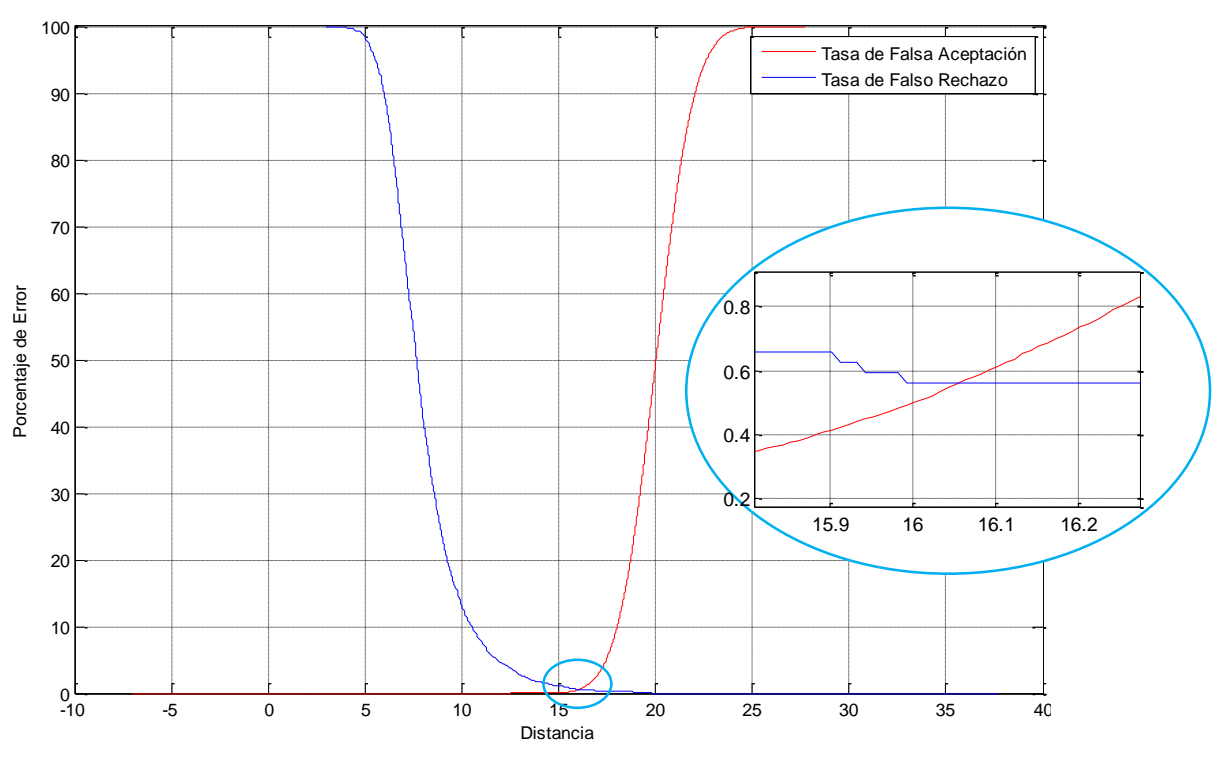

Ilustración 5.4: Curvas de FAR y FRR contra umbral para V4 D4 H5 V5 D5

### b) Distancia Manhattan y wavelet Daubechies 5

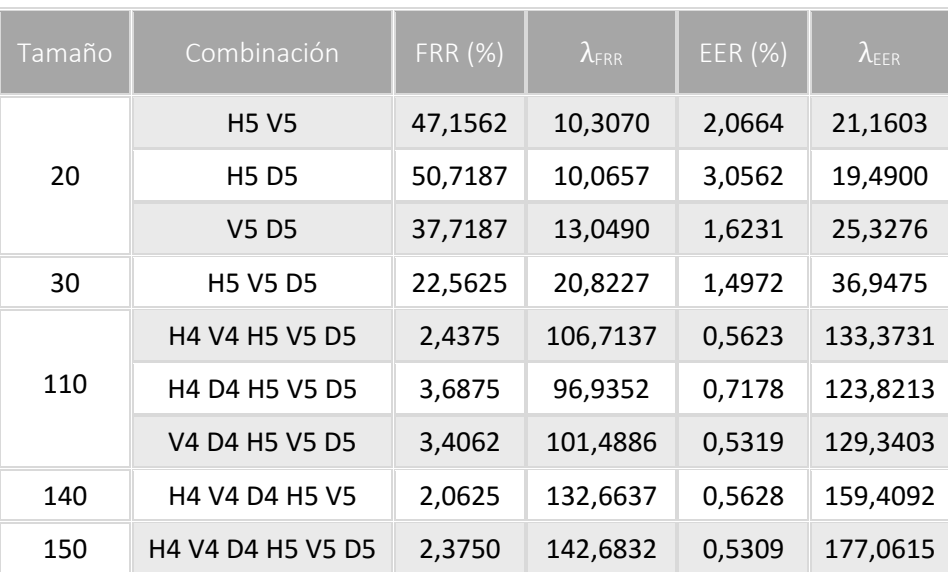

Tabla 5.5: Resultados con wavelet Daubechies 5 y distancia Manhattan.

El porcentaje más bajo obtenido para esta prueba es 0,0274%, menor que el calculado para la anterior distancia, esto a costa del aumento en el tamaño del vector característico (de 110 a 150 componentes) ya que posee todos los coeficientes de detalle de los niveles 4 y 5 de descomposición. Pese a esto, existe otra combinación ( $V4$  D4 H5 V5 D5) que si bien no tiene un  $EER$  menor al generado anteriormente ( $0.5309\%$ ), es mejor que el producido por  $V4$  D4 H5 V5 D5 (empleando la distancia Euclidiana) y posee igual tamaño.

El comportamiento de las tasas de falso rechazo y falsa aceptación de la combinación  $H4$  V4 D4 H5 V5 D5 se visualiza en el siguiente gráfico:

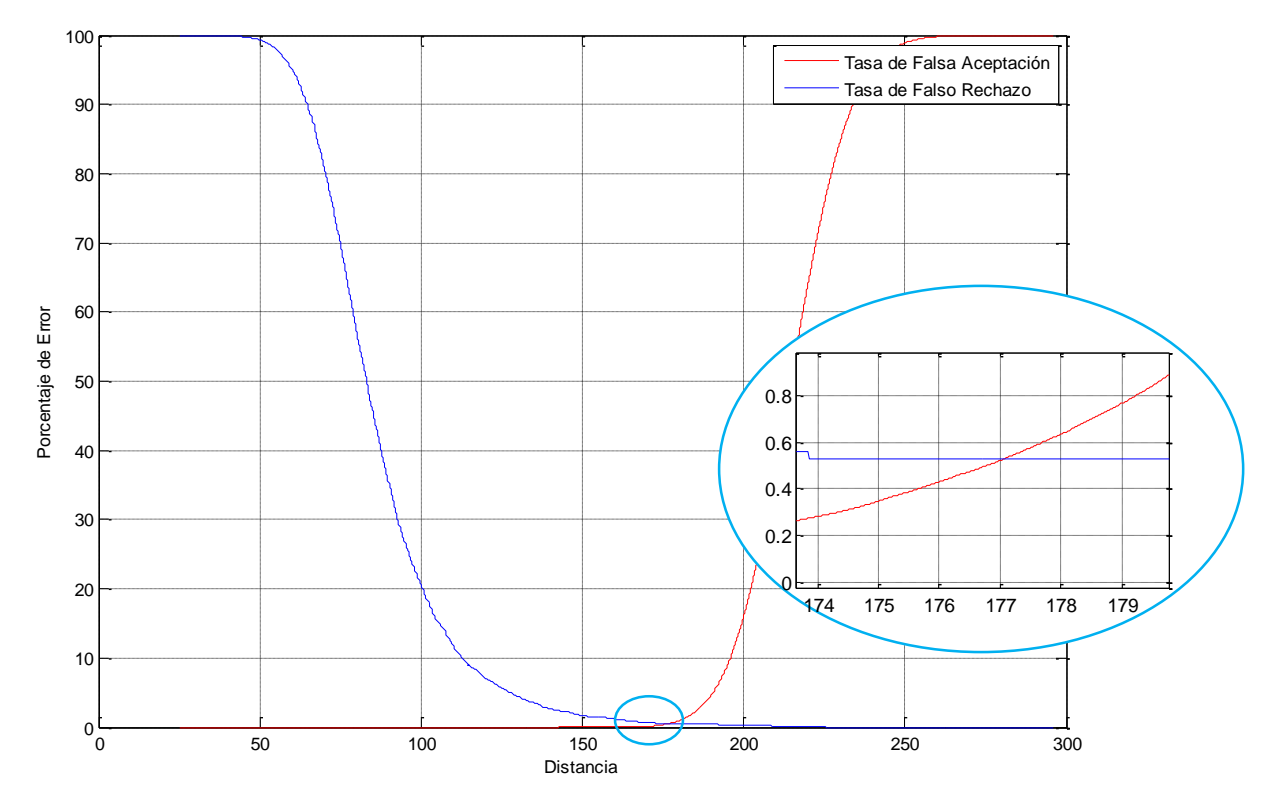

Ilustración 5.5: Curvas de FAR y FRR contra umbral para H4 V4 D4 H5 V5 D5.

La [Ilustración 5.6](#page-98-0) presenta la curva DET para distintas combinaciones empleando ambas distancias. Este es un caso donde se afirma que a mayor cantidad de coeficiente  $(H4 V4 D4 H5 V5 D5)$  menor porcentaje de error hay. Particularmente para esta combinación se traduce en una falsa aceptación de 0,5309% o un falso rechazo de 0,5309% en el algoritmo, esto se evidencia en la intersección de la curva DET color verde con la recta naranja.

Referente a la curva marrón y roja, pese a que tienen valores muy próximos ( $ERR = 0.5628\%$  $y$   $ERR = 0.5583\%$  respectivamente), no es posible percibir el corte exacto con el segmento naranja, pero si es consecuente decir que la primera tiene un tamaño de 140 componentes mientras que la segunda de 110, punto a favor para la última combinación. En otro sentido, con el criterio de  $FAR$  0 indiscutiblemente la curva marrón es la que mejor desempeño presenta, con un porcentaje de error  $(FRR)$  cercano al 2,0625%.

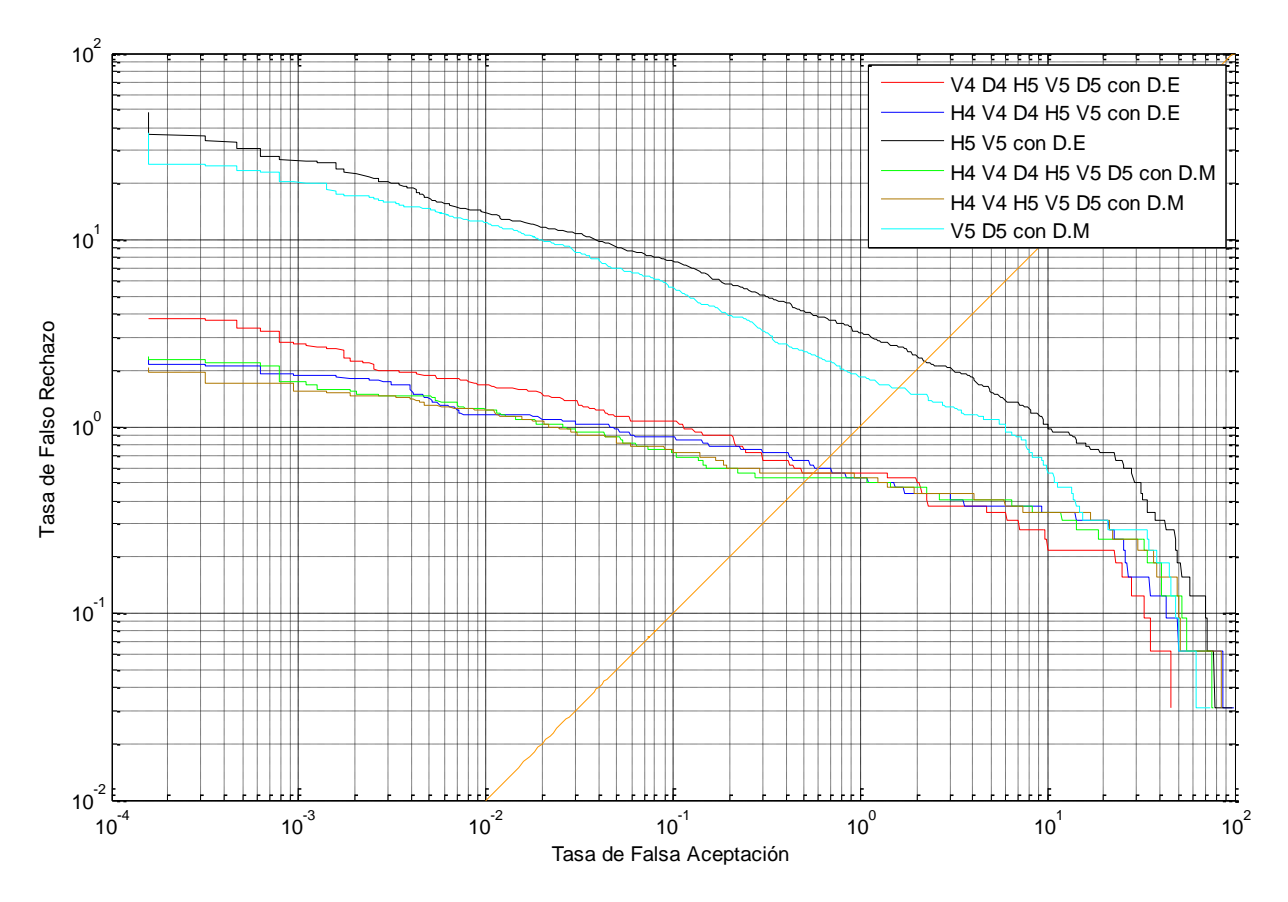

Ilustración 5.6: Curvas DET de la prueba 2 con Daubechies 5.

<span id="page-98-0"></span>En cuanto a la curva azul, sobra decir que al suprimir el coeficiente D5 y sustituirlo por H4 trae como efecto el aumento del vector característico, pero a su vez perjudica el porcentaje de error, incrementándolo en 0,0367% que aunque no es demasiado alto el asunto del tamaño si toma relevancia. Finalmente, las curvas negra y cian no se toman como alternativa ya que los pocos coeficientes presentes para cada una no son relevantes.

# c) Distancia Euclidiana y wavelet Daubechies 9

Los resultados de esta prueba siguen el mismo lineamiento de las anteriores, es decir que algunas combinaciones presentan probabilidad de errores muy similares y difieren mínimamente. Entre las experimentaciones, el conjunto  $H4$  V4 D4 V5 D5 presenta un  $EER$  de 0,5014% aproximadamente, lo que es semejante a lo obtenido con la wavelet de Haar al emplear la distancia Manhattan e inferior que los resultados de Daubechies 5 con ambas distancias.

| Tamaño | Combinación       | <b>FRR (%)</b> | $\lambda$ <sub>ERR</sub> | EER (%) | $\lambda$ EER |
|--------|-------------------|----------------|--------------------------|---------|---------------|
| 20     | <b>H5 V5</b>      | 40,5000        | 3,0182                   | 2,1209  | 5,9416        |
|        | <b>H5 D5</b>      | 64,7500        | 2,4712                   | 3,4954  | 5,2246        |
|        | <b>V5 D5</b>      | 30,3125        | 3,8609                   | 1,6553  | 7,1531        |
| 30     | <b>H5 V5 D5</b>   | 17,6875        | 5,0433                   | 1,3953  | 8,3567        |
| 110    | H4 V4 H5 V5 D5    | 2,3125         | 13,3322                  | 0,6731  | 16,6387       |
|        | H4 D4 H5 V5 D5    | 2,4687         | 13,3095                  | 0,8098  | 16,1506       |
|        | V4 D4 H5 V5 D5    | 2,8437         | 12,9530                  | 0,5597  | 15,9487       |
| 140    | H4 V4 D4 V5 D5    | 2,3125         | 14,9885                  | 0,5014  | 18,5738       |
| 150    | H4 V4 D4 H5 V5 D5 | 1,8125         | 16,1573                  | 0,5612  | 19,2039       |

Tabla 5.6: Resultados con wavelet Daubechies 9 y distancia Euclidiana.

La siguiente figura muestra el comportamiento de las tasas de error de la mejor combinación en esta sección para diferentes umbrales, siendo las coordenadas del punto de intersección entre ellas el  $EER$  y umbral para el cual ocurre aquel valor.

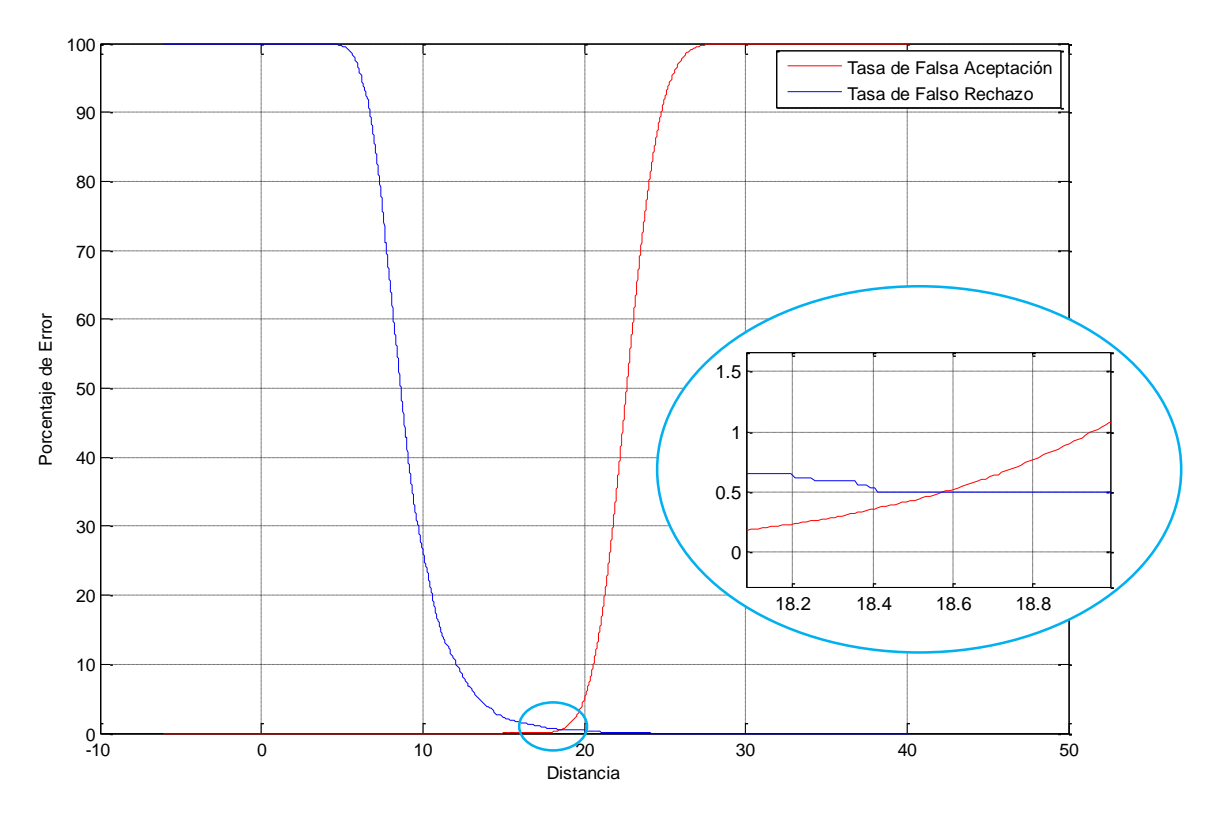

Ilustración 5.7: Curvas de FAR y FRR contra umbral para H4 V4 D4 V5 D5.

### d) Distancia Manhattan y Daubechies 9

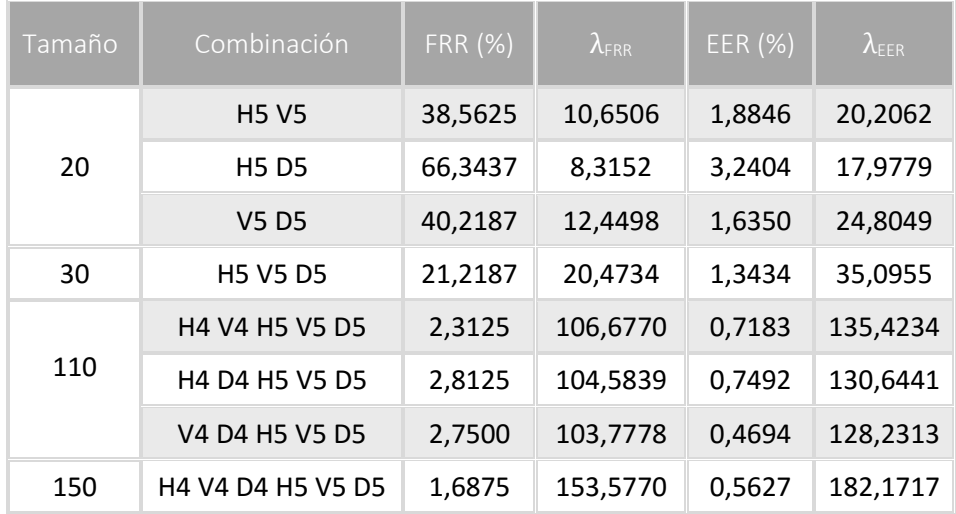

Tabla 5.7: Resultados con wavelet Daubechies 9 y distancia Manhattan.

El vector característico formado por  $V4$   $D4$   $H5$   $V5$   $D5$  es el que menor porcentaje de error proporciona, siendo del 0,4694%. Así mismo se observa que los coeficientes de detalle H4 no benefician la conformación del vector y reproduce el efecto ocurrido en otras pruebas, esto es, un aumento de tamaño como del error. De igual forma se sintetiza el comportamiento de las tasas de error para diferentes umbrales en la siguiente figura:

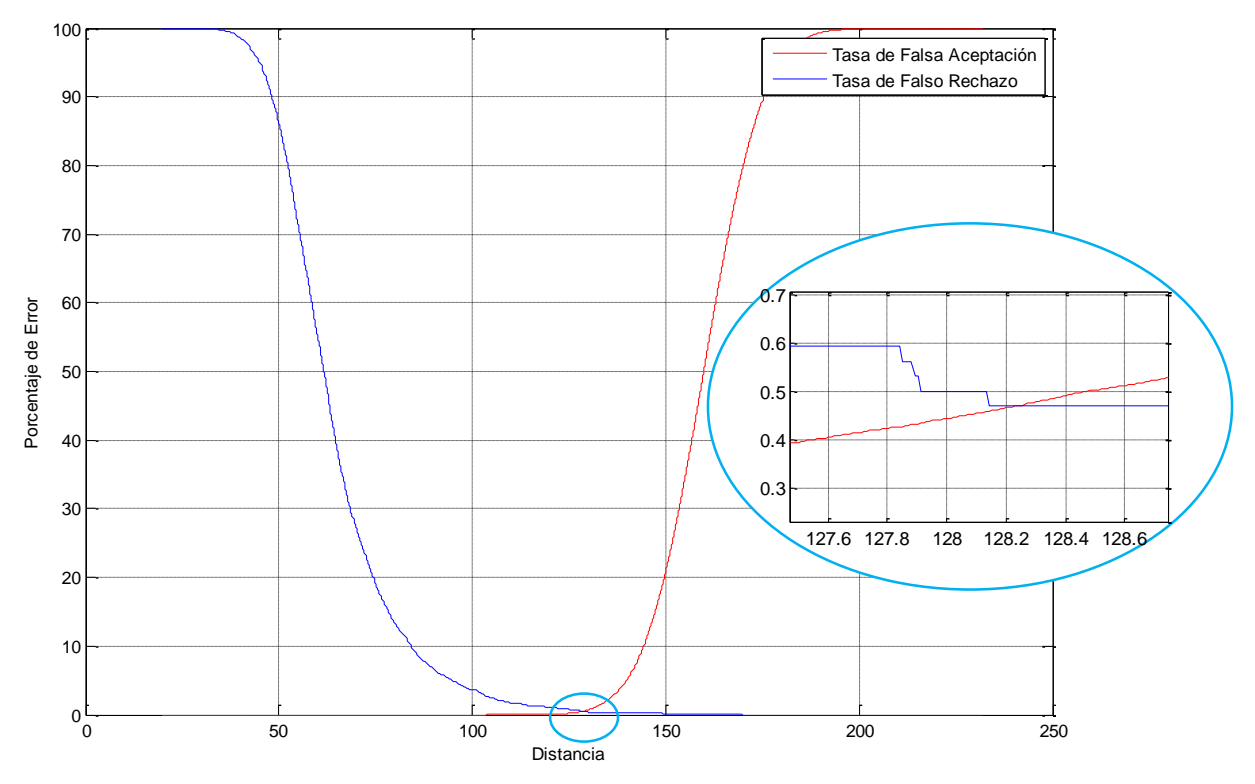

Ilustración 5.8: Curvas de FAR y FRR contra umbral para V4 D4 H5 V5 D5.

A modo de resumen, al emplear la wavelet de Daubechies con N=9, los resultados de usar algunos coeficientes destacados de ambas distancias se muestran a continuación:

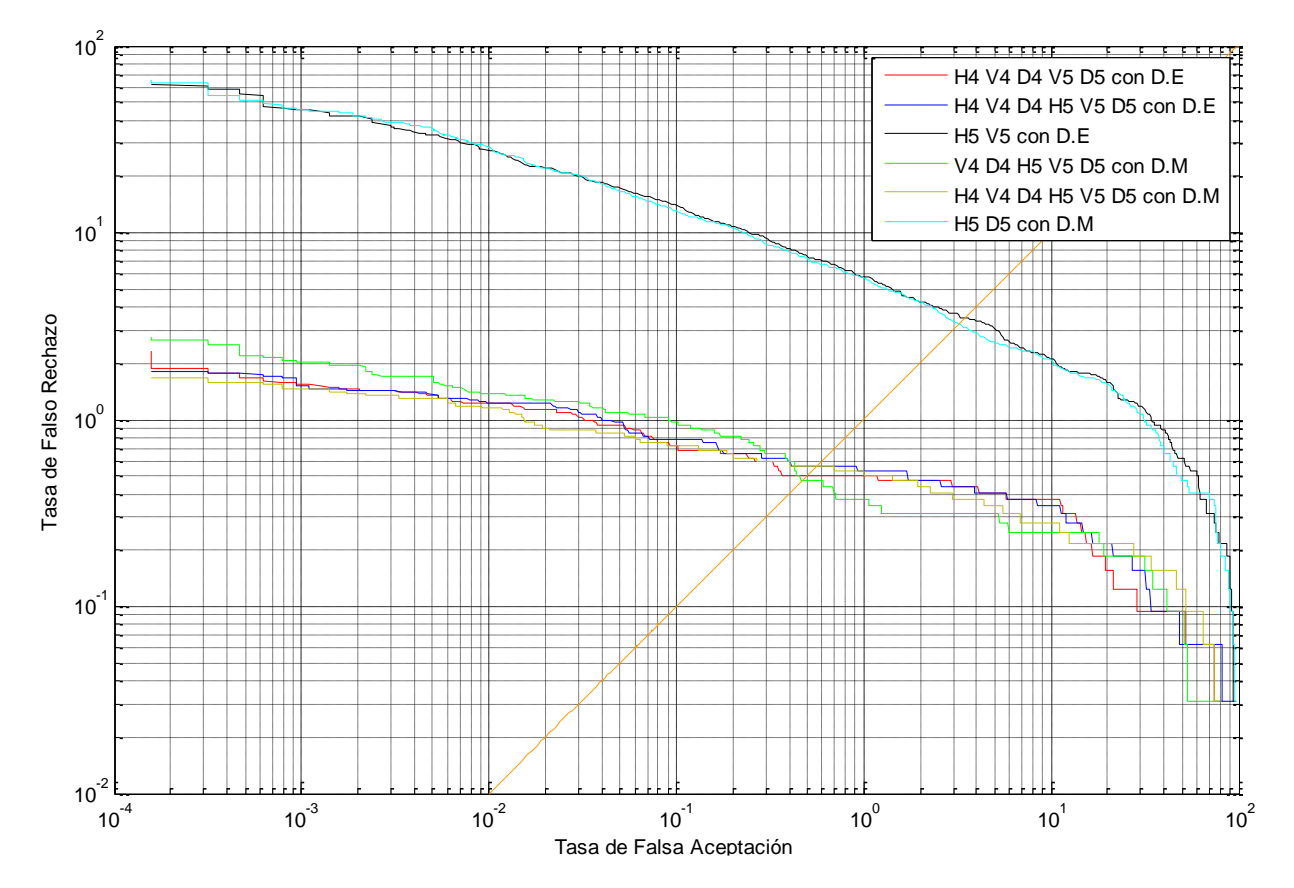

Ilustración 5.9: Curvas DET de la prueba 2 con Daubechies 9.

La curva que menor valor de  $EER (0.4694%)$  presenta es la verde, sin embargo las circunstancias cambian al emplear estos coeficientes teniendo como criterio de operación  $FAR$ tendiendo a 0, ya que mucho mejor desempeño presenta la curva marrón con una  $FRR$  próxima a 1,6875% frente al 2,75% que esta generaría.

Desde otra perspectiva, en esta prueba es posible analizar el efecto que trae utilizar determinada métrica de distancia. Esto puede observarse en la combinación  $H4 V4 D4 H5 V5 D5$  representada por la curva azul cuando es empleada la distancia Euclidiana y por la curva marrón cuando se usa Manhattan. Claramente en la mayor parte del trayecto prevalece la curva marrón, entendiéndose que un mismo valor de  $FRR$  se asocia con una  $FAR$ menor empleando la distancia Manhattan en vez de Euclidiana, lo que conlleva a disminuir el error total. En las tablas 4.6 y 4.7 puede observarse que en la mayoría de los casos (aunque existen excepciones) para una misma combinación de coeficientes los porcentajes menores se presentan al utilizar la distancia Manhattan.

A manera general las curvas roja, azul, verde y marrón difieren muy poco en lo que al  $EER$  se refiere, no obstante poseen un comportamiento superior a las curvas cian y negra debido a la situación que se ha venido comentando.

# 5.2.1.3 Simulación del algoritmo empleando la wavelet Coiflet N=4

### a) Distancia Euclidiana

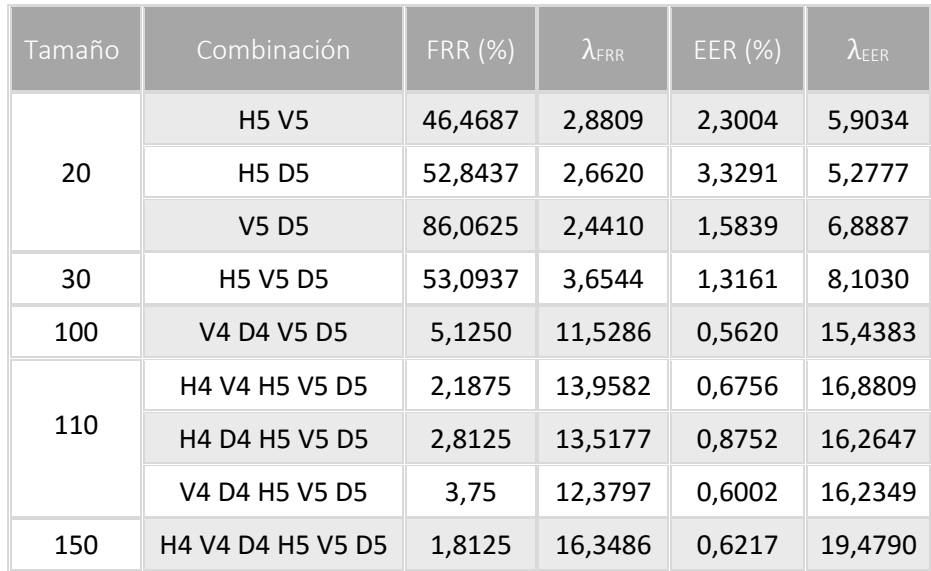

Tabla 5.8: Resultados con wavelet Coiflet 4 y distancia Euclidiana

En esta ocasión la combinación  $V4$  D4 V5 D5 genera el menor  $EER$  (0,5620%), lo que equivale a decir un valor de  $GAR$  equivalente al de  $GRR$  del 99,438%, si bien se han encontrado porcentajes de error menores a este valor en anteriores ocasiones, el vector es hasta ahora el de menor tamaño y el único que se ve perjudicado por los coeficientes de detalle  $H$ 5. Gráficamente el valor del  $EER$  y su respectivo umbral se presenta a continuación:

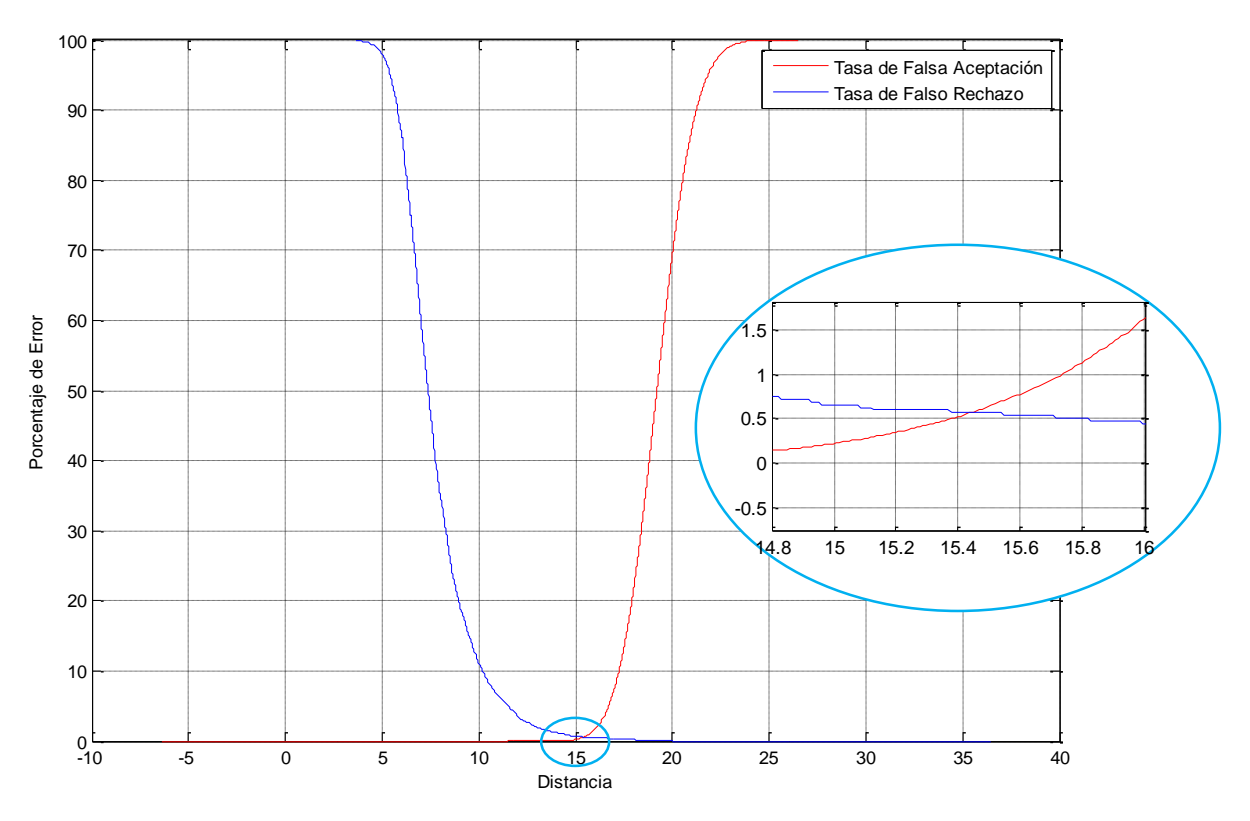

Ilustración 5.10: Curvas de FAR y FRR contra umbral para V4 D4 V5 D5.

### b) Distancia Manhattan

| Tamaño | Combinación                                                                | <b>FRR (%)</b> | $\lambda$ FRR | EER (%) | $\lambda_{\text{EER}}$ |
|--------|----------------------------------------------------------------------------|----------------|---------------|---------|------------------------|
| 20     | <b>H5 V5</b>                                                               | 38,5312        | 10,6416       | 2,2381  | 20,2825                |
|        | H5 D5                                                                      | 63,9687        | 8,4480        | 3,1843  | 18,2233                |
|        | V5 D5                                                                      | 89,6250        | 8,2214        | 1,6892  | 24,0989                |
| 30     | <b>H5 V5 D5</b>                                                            | 59,0312        | 14,8545       | 1,4383  | 34,4298                |
| 110    | H4 V4 H5 V5 D5                                                             | 2,9375         | 106,7898      | 0,5619  | 136,5115               |
|        | H4 D4 H5 V5 D5                                                             | 2,5312         | 108,2041      | 0,7500  | 131,2942               |
|        | V <sub>4</sub> D <sub>4</sub> H <sub>5</sub> V <sub>5</sub> D <sub>5</sub> | 2,5312         | 104,4759      | 0,5314  | 130,9441               |
| 130    | H4 V4 D4 V5                                                                | 2,0625         | 129,7295      | 0,4998  | 154,9706               |
| 150    | H4 V4 D4 H5 V5 D5                                                          | 1,3437         | 159,5650      | 0,5314  | 184,1506               |

Tabla 5.9: Resultados con wavelet Coiflet 4 y distancia Manhattan

La combinación de los coeficientes  $H5$  y  $D5$  con los de detalle de nivel 4 no resulta favorable para constituir el vector, situación que anteriormente no ocurría. El menor  $EER$  de esta prueba es del  $0,4998\%$  [\(Ilustración 5.11\)](#page-104-0) y su vector, compuesto por  $H4$  V4 D4 V5, tiene un tamaño de 130 componentes.

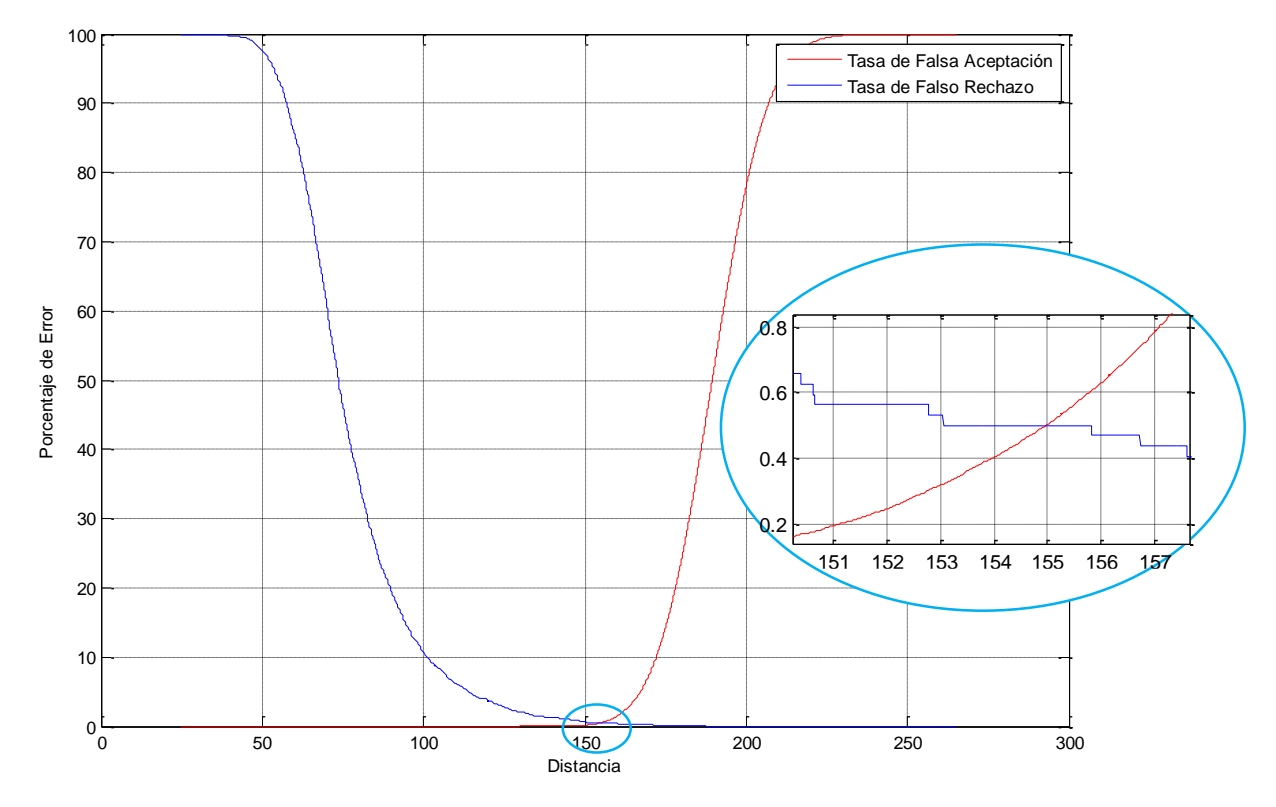

Ilustración 5.11 : Curvas de FAR y FRR contra umbral para H4 V4 D4 V5.

<span id="page-104-0"></span>A manera de conclusión, la [Ilustración 5.12](#page-105-0) representa algunas de las curvas que se tienen en cuenta para el análisis de los coeficientes empleando la wavelet Coiflet 4. La curva de color verde que corresponde a lo discutido en el apartado *b* de esta sección es la que mejor produce. Seguidamente esta la curva de color marrón con 0,5314%, que si se orienta al concepto de  $FAR$  0 correspondería al mejor de los casos ( $FRR = 1,3437\%$ ,  $GAR = 98,6563$ ).

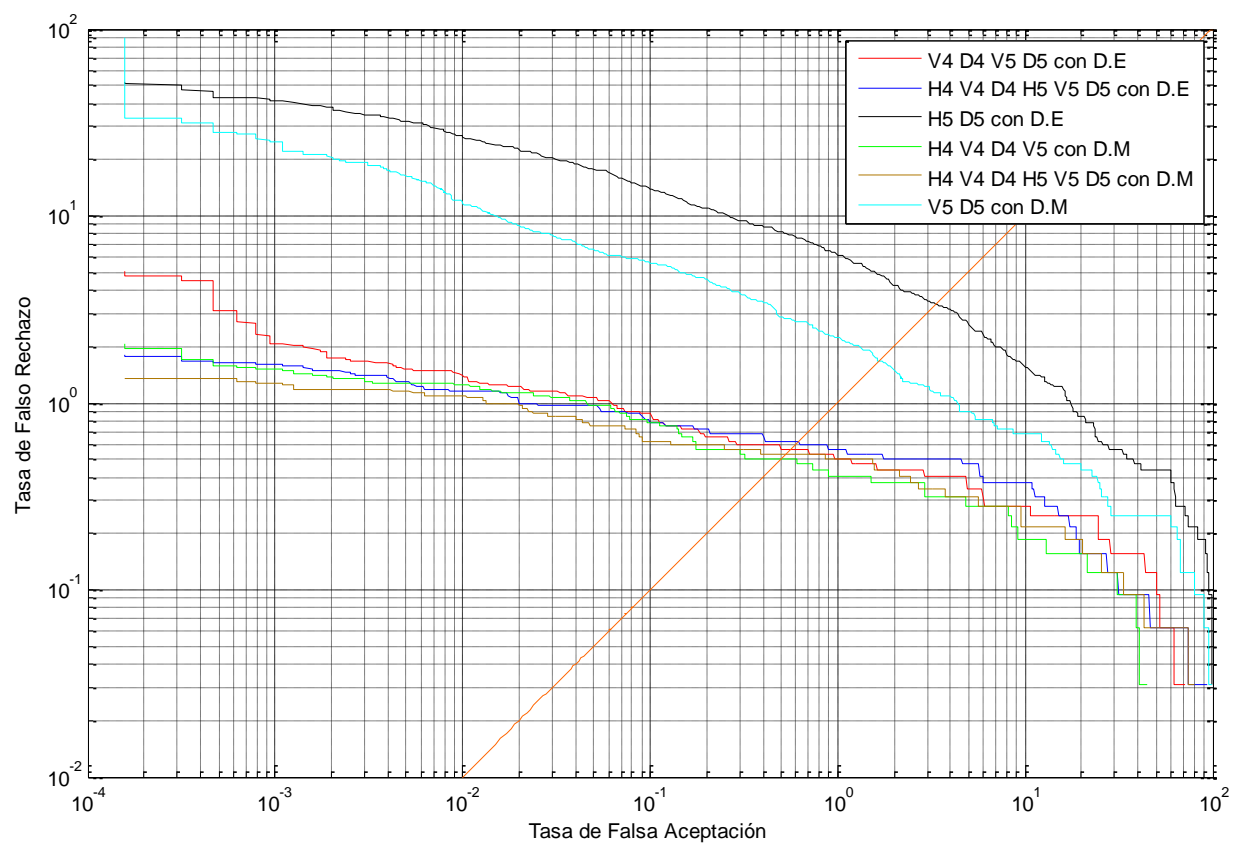

Ilustración 5.12: Curvas DET de la prueba 3 con Coiflet 4.

# <span id="page-105-0"></span>5.2.1.4 Simulación del algoritmo empleando la wavelet Meyer Discreta

# a) Distancia Euclidiana

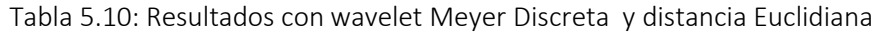

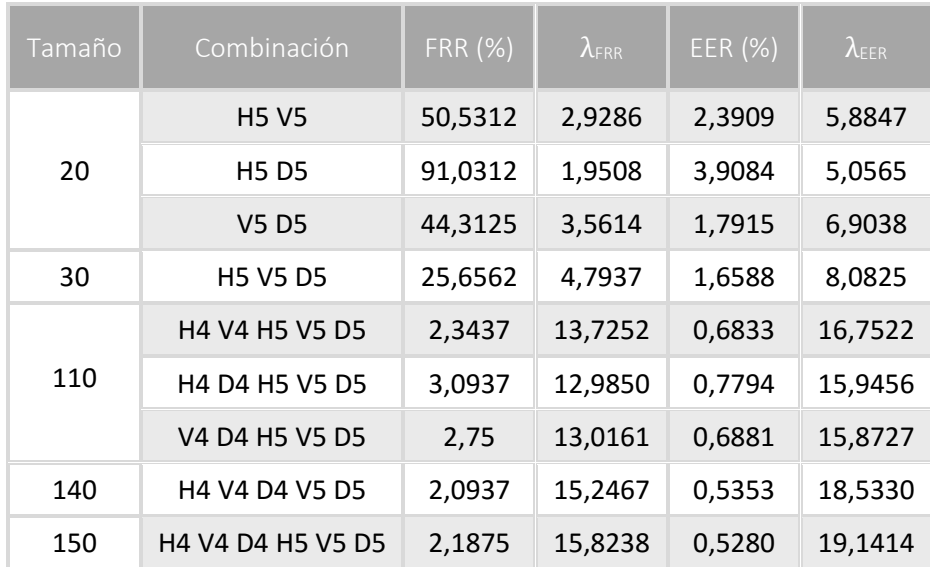

La tabla anterior expone los resultados de extraer las características utilizando la wavelet discreta de Meyer, el mejor de todos, para la tasa de error equivalente, se obtiene empleando todos los coeficientes de nivel  $4 \text{ y } 5$ , sin embargo, si se habla del criterio de  $FAR$  0 el mejor resultado no incluye los coeficientes horizontales del quinto nivel.

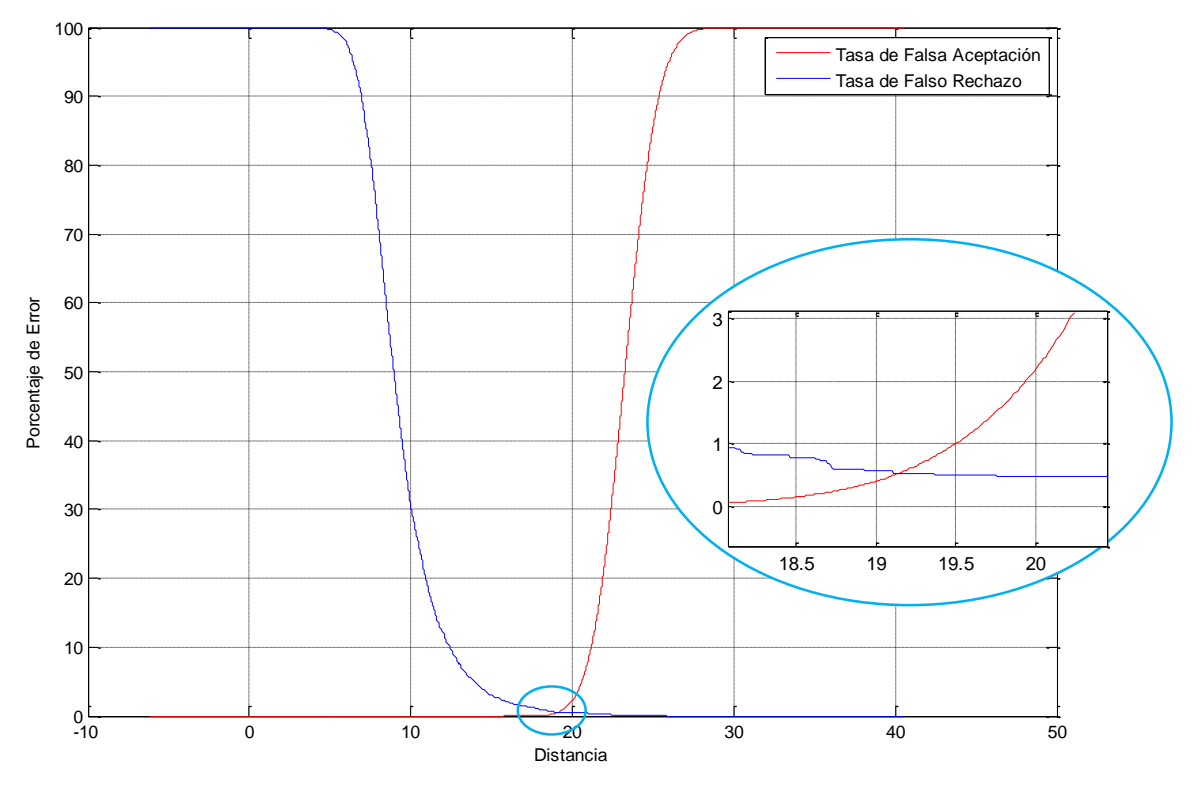

Ilustración 5.13: Curvas de FAR y FRR contra umbral para H4 V4 D4 H5 V5 D5.

### b) Distancia Manhattan

Tabla 5.11: Resultados con wavelet Meyer Discreta y distancia Manhattan

| Tamaño | Combinación       | <b>FRR (%)</b> | $\lambda$ <sub>ERR</sub> | EER (%) | $\lambda_{\text{EER}}$ |
|--------|-------------------|----------------|--------------------------|---------|------------------------|
| 20     | <b>H5 V5</b>      | 44,0625        | 10,6220                  | 2,3306  | 20,0986                |
|        | <b>H5D5</b>       | 84,8125        | 7,4085                   | 3,8797  | 17,5014                |
|        | <b>V5 D5</b>      | 41,9687        | 12,8571                  | 1,7216  | 28,8573                |
| 30     | <b>H5 V5 D5</b>   | 35,4687        | 18,6398                  | 1,5925  | 33,8218                |
| 110    | H4 V4 H5 V5 D5    | 2,2812         | 110,0486                 | 0,5622  | 135,2480               |
|        | H4 D4 H5 V5 D5    | 2,875          | 104,3969                 | 0,6248  | 128,1980               |
|        | V4 D4 H5 V5 D5    | 2,625          | 104,3728                 | 0,6247  | 127,9909               |
| 140    | H4 V4 D4 V5 D5    | 1,8437         | 140,7533                 | 0,4997  | 169,5559               |
| 150    | H4 V4 D4 H5 V5 D5 | $\mathcal{P}$  | 150,0277                 | 0,5313  | 181,6452               |

Al cambiar la distancia Euclidiana por distancia Manhattan, se adquiere una leve mejoría en los resultados. La curva DET comparativa [\(Ilustración 5.15\)](#page-108-0) permite deducir que para las mismas combinaciones empleando la distancia Manhattan se obtienen resultados ligeramente mejores que al emplear distancia Euclidiana. Para un error equivalente de 0,4997% el mejor desempeño de todos lo tiene el uso de la combinación  $H4 V4 D4 V5 D5$  con distancia Manhattan, de igual manera al fijar una tasa de falsa aceptación 0, la tasa de falso rechazo es la menor de todas para esta combinación. El valor de umbral y porcentaje de error puede corroborarse en la siguiente ilustración:

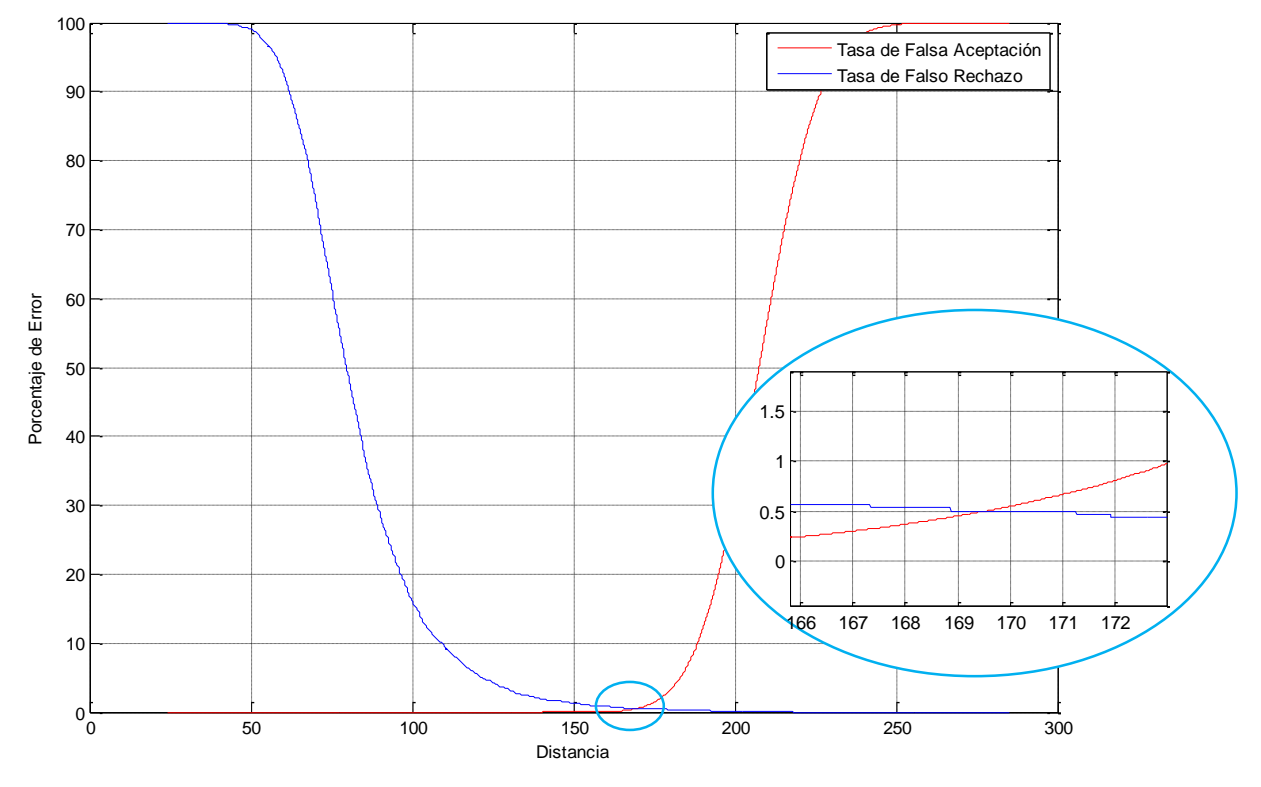

Ilustración 5.14: Curvas de FAR y FRR contra umbral para H4 V4 D4 V5 D5.

A pesar de que las diferencias en las gráficas en la [Ilustración 5.15](#page-108-0) parecen ser poco notorias, es necesario resaltar que un 0,1% de diferencia en los valores de error equivalente implican que 637 usuarios impostores son aceptados, así como que en 4 intentos de acceso de usuarios genuinos éstos son rechazados, por lo que siempre será una buena opción optar por la combinación que menores tasas tenga ya sea para el criterio  $FAR$  0 o  $ERR$  dependiendo del nivel de seguridad necesario.
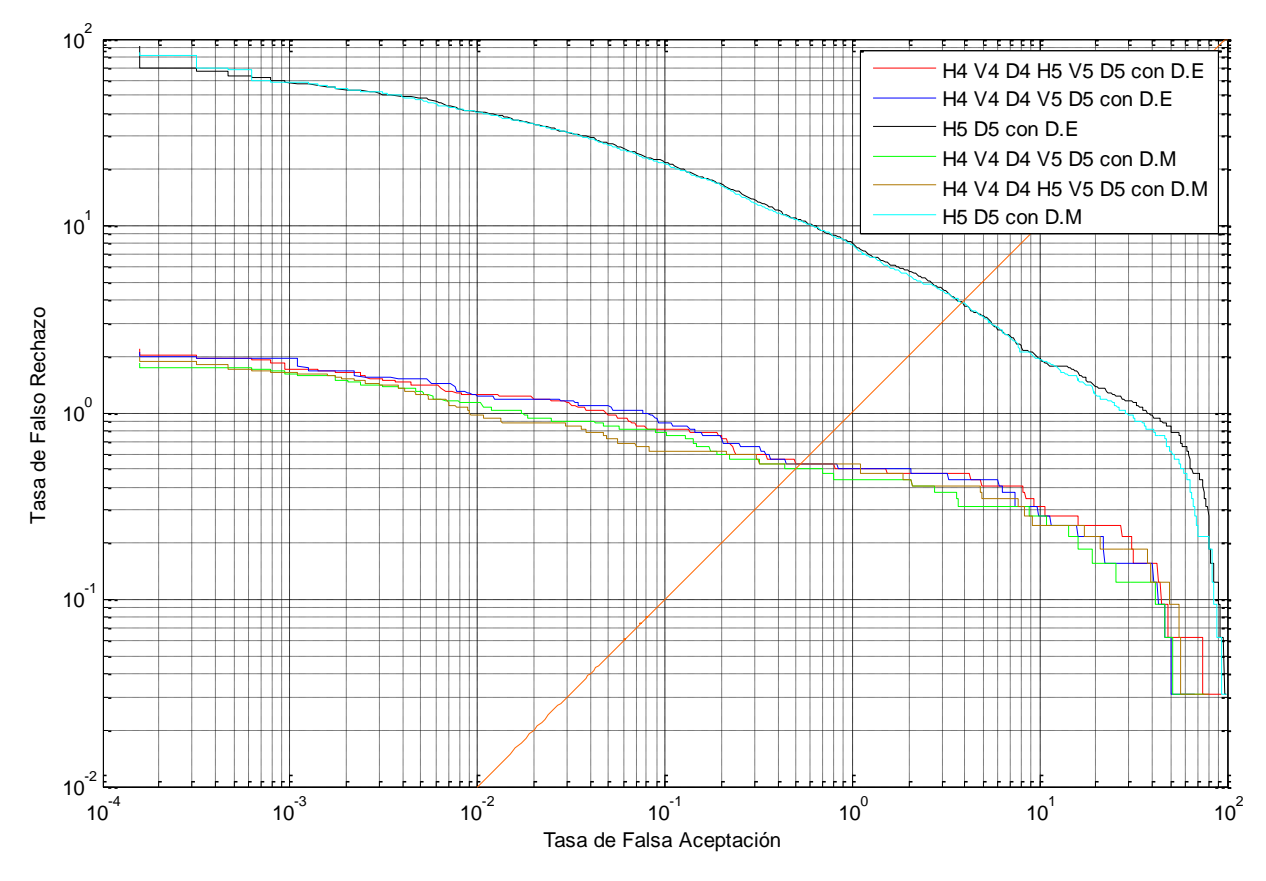

Ilustración 5.15: Curvas DET de la prueba 4 con Dmeyer.

#### 5.2.1.5 Simulación del algoritmo empleando la wavelet Biortogonal 1.3 y Biortogonal 5.5

#### a) Distancia Euclidiana y wavelet Biortogonal 1.3

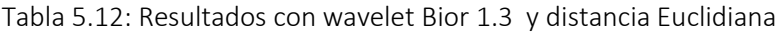

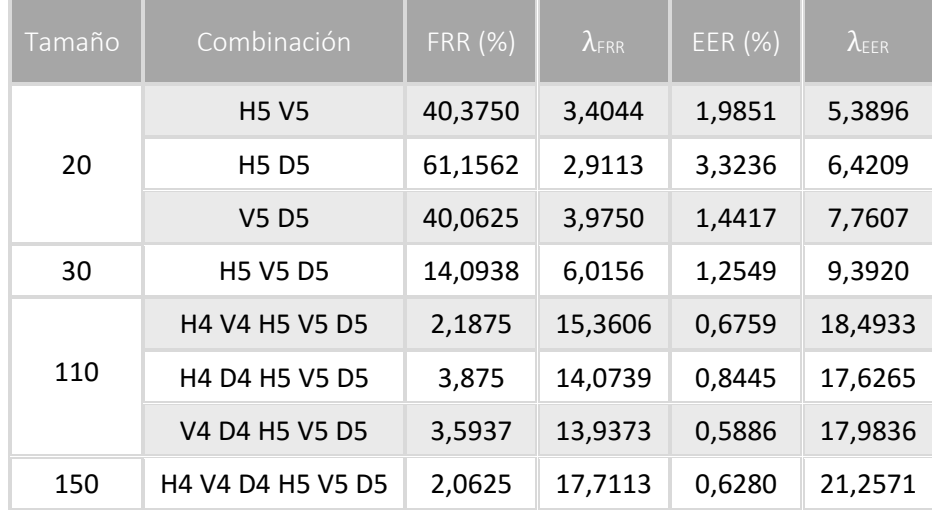

El conjunto de coeficientes de detalle de nivel 5 es una buena alternativa para conformar el vector característico. Así mismo, al adicionar los coeficientes  $V4$  Y  $D4$  se obtienen como resultado un  $EER$  equivalente a  $0.5886\%$ , uno de los más altos obtenido hasta ahora en las pruebas. La siguiente figura permite observar con detalle cuándo ocurre este valor:

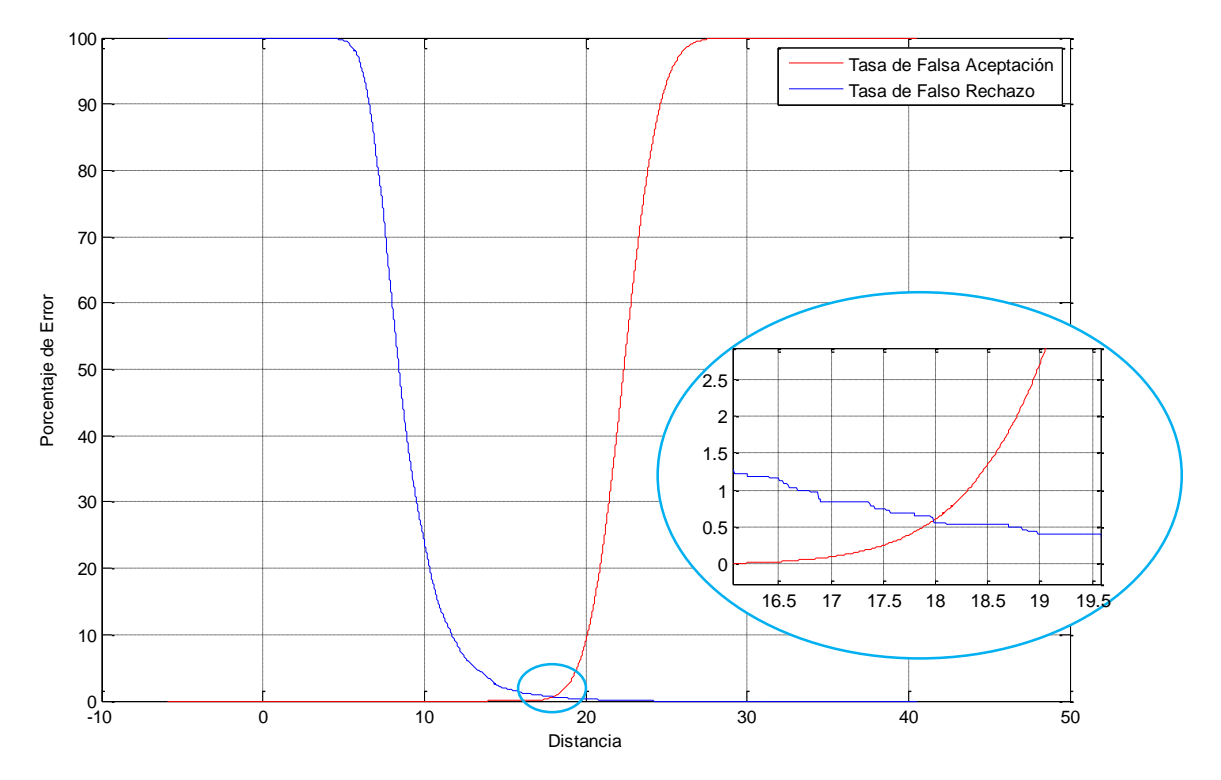

Ilustración 5.16: Curvas de FAR y FRR contra umbral para H4 V4 D4 V5 D5.

#### b) Distancia Manhattan y wavelet Biortogonal 1.3

Tabla 5.13: Resultados con wavelet Bior 1.3 y distancia Manhattan.

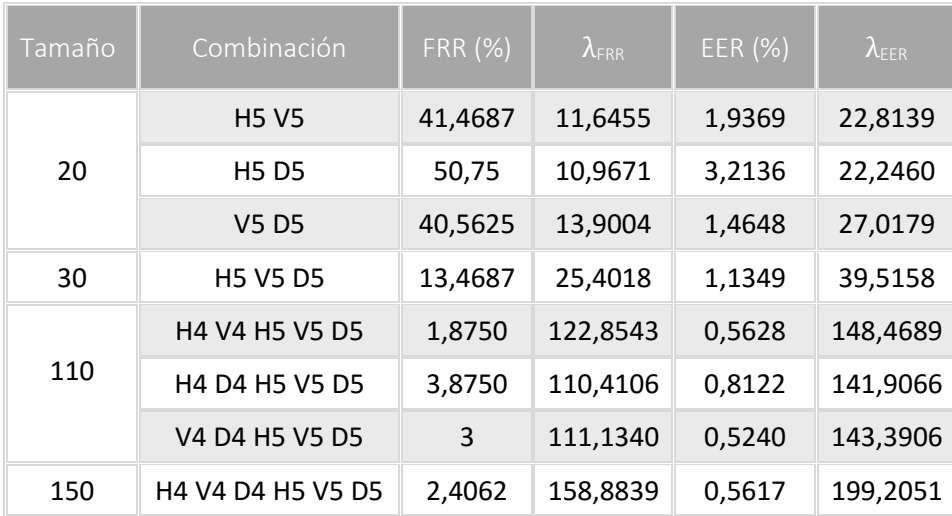

La combinación de coeficientes que menor valor de error equivalente generó resulto ser la misma que para la distancia Euclidiana pero con una diferencia del 0,0646% por debajo, es decir  $EER = 0.5240\%$ , lo que conlleva nuevamente a afirmar que en algunos casos la distancia Manhattan proporciona mejores resultados. El punto de corte entre las gráficas de  $FAR \vee FRR$ asociadas a la combinación se ilustra a continuación:

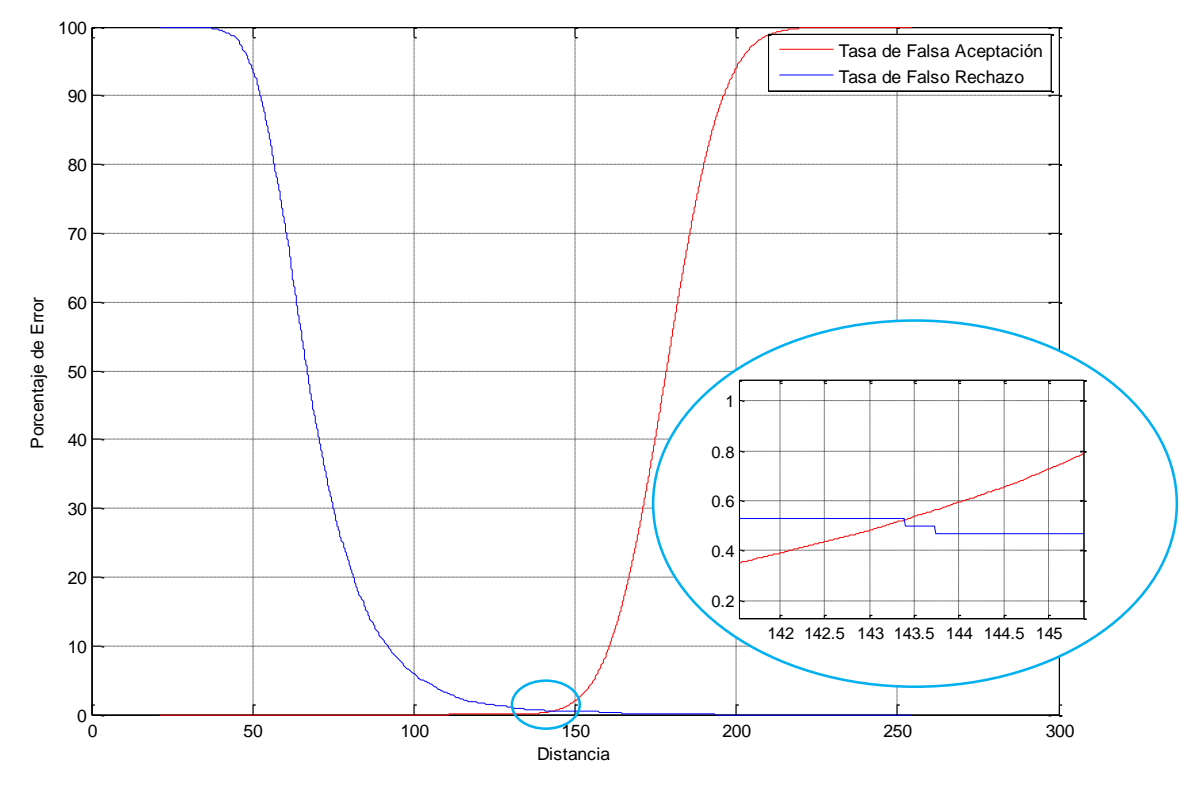

Ilustración 5.17: Curvas de FAR y FRR contra umbral para V4 D4 H5 V5 D5.

Finalmente, el desempeño de algunas combinaciones se observa en la [Ilustración 5.18,](#page-111-0) donde por medio del criterio de  $EER \vee FAR$  0 es posible determinar cierta preferencia o selección entre las combinaciones presentadas. El análisis de este gráfico es muy similar al de pruebas anteriores, en otras palabras, es nuevamente claro que el hecho de tener bastantes coeficientes no implica obtener el mínimo valor de  $EER$ . Por otro lado, si el vector característico está conformado por pocos coeficientes el error equivalente aumenta.

A modo de resumen, el conjunto  $V4$   $D4$   $H5$   $V5$   $D5$  cuyo comportamiento en la simulación es representado por la curva color verde es el que menor  $EER$  produce entre todas las experimentaciones llevadas a cabo con la wavelet Biortogonal 1.3. Si bien 0,5240% no es el menor valor entre los obtenidos con otras wavelet, la cantidad de elementos del vector con el que es obtenido posee el tamaño estándar hasta ahora tratado ( 110 componentes). Es

importante decir que la curva marrón genera el mejor comportamiento cuando se requiere aumentar la robustez del algoritmo, obteniendo un porcentaje de error ( $FRR$ ) del 1,8750%.

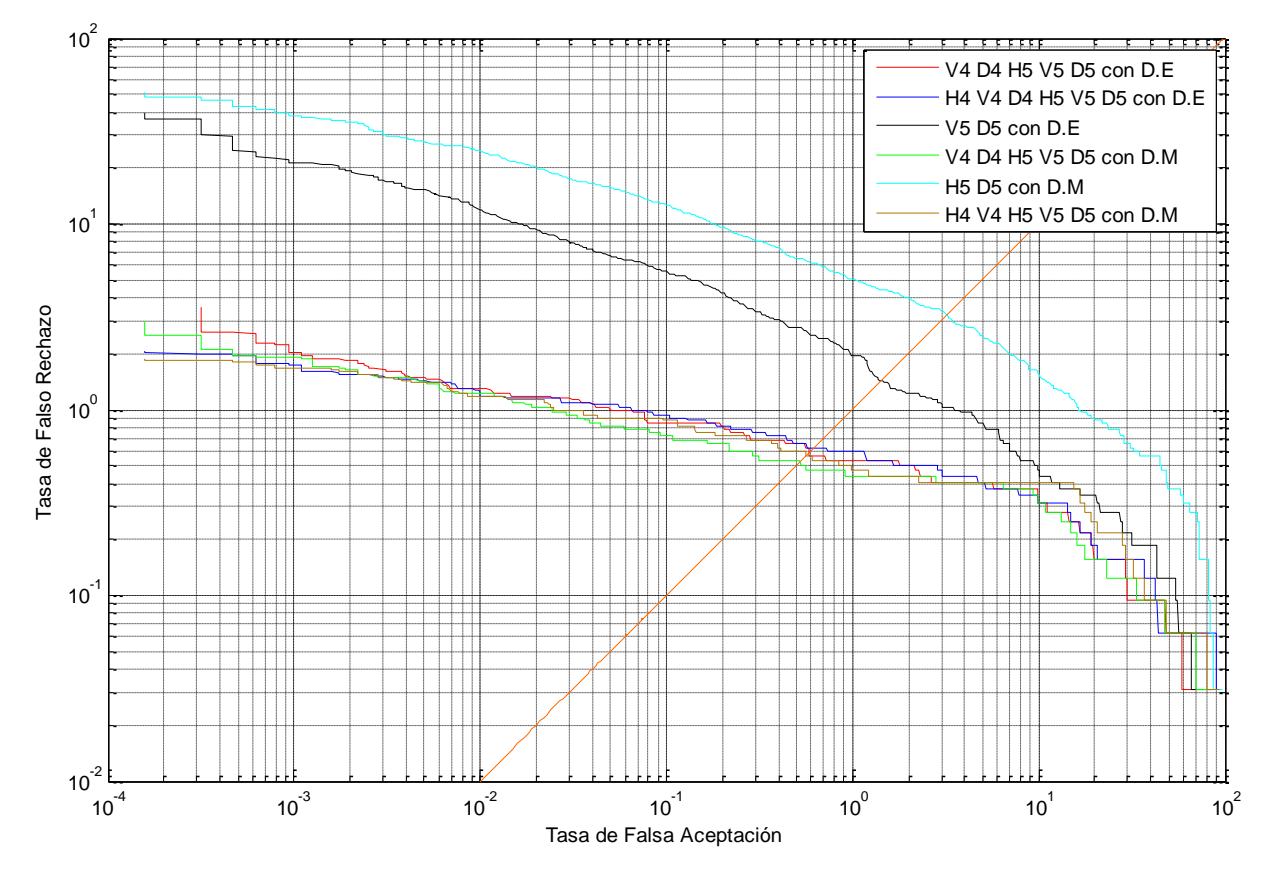

Ilustración 5.18: Curvas DET de la prueba 5 con Bior 1.3.

#### <span id="page-111-0"></span>a) Distancia Euclidiana y wavelet Biortogonal 5.5

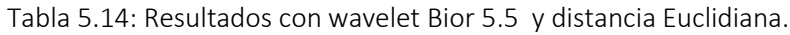

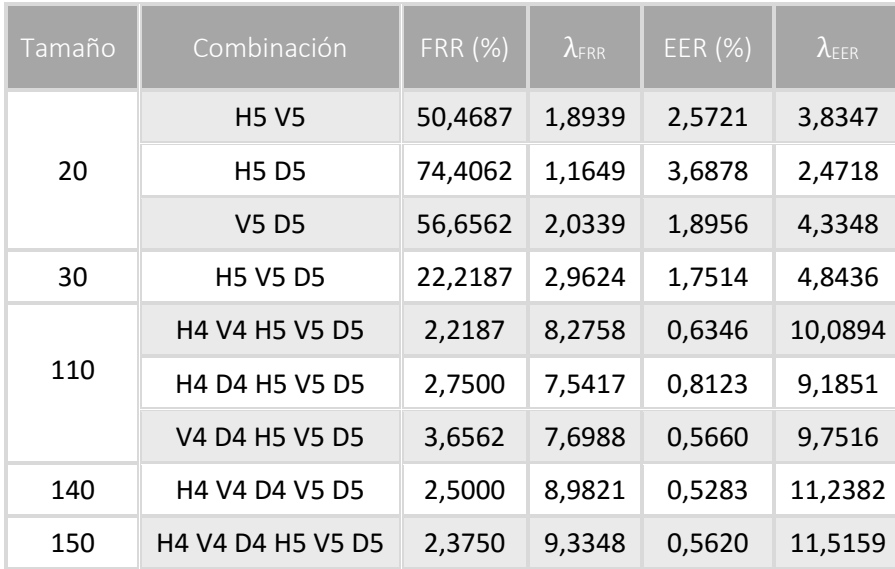

En esta experimentación es posible visualizar que el conjunto  $H5$  combinado con los coeficientes de detalle de nivel 4 y el resto de nivel 5 no produce el menor valor de error equivalente, por lo que la combinación seleccionada es  $H4$   $V4$   $D4$   $V5$   $D5$ . Las funciones de falsa aceptación y rechazo de este conjunto se disponen a continuación:

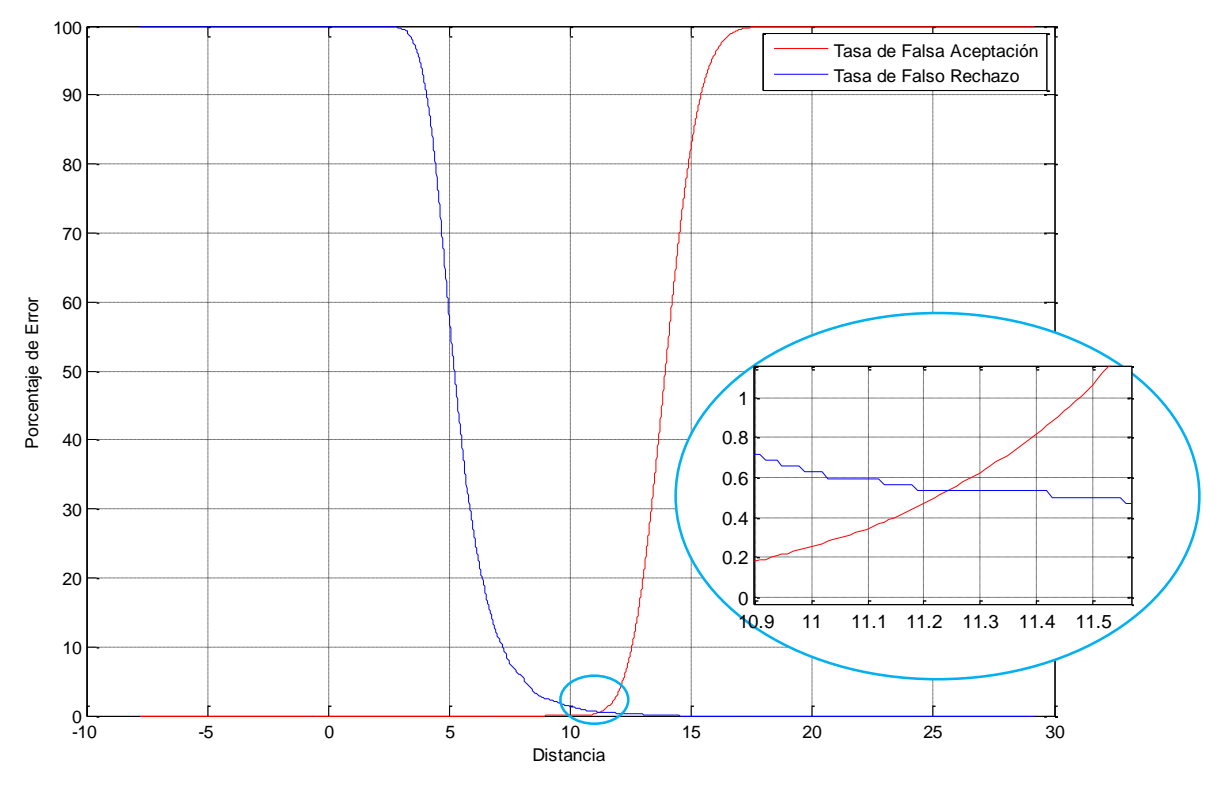

Ilustración 5.19: Curvas de FAR y FRR contra umbral para H4 V4 D4 V5 D5.

#### b) Manhattan y wavelet Biortogonal 5.5

Tabla 5.15: Resultados con wavelet Bior 5.5 y distancia Manhattan.

| Tamaño | Combinación       | <b>FRR (%)</b> | $\lambda$ <sub>ERR</sub> | EER (%) | $\lambda_{\text{EER}}$ |
|--------|-------------------|----------------|--------------------------|---------|------------------------|
| 20     | <b>H5 V5</b>      | 45,0625        | 6,6131                   | 2,3505  | 12,8084                |
|        | <b>H5D5</b>       | 77,8125        | 3,9294                   | 3,7200  | 8,5835                 |
|        | V5 D5             | 65,4687        | 6,7030                   | 1,8659  | 14,9404                |
| 30     | <b>H5 V5 D5</b>   | 20,0937        | 12,4284                  | 1,4947  | 19,8448                |
| 110    | H4 V4 H5 V5 D5    | 2,1562         | 66,1628                  | 0,5945  | 81,0599                |
|        | H4 D4 H5 V5 D5    | 2,1875         | 61,6846                  | 0,6344  | 73,0052                |
|        | V4 D4 H5 V5 D5    | 3,5000         | 61,8288                  | 0,5592  | 78,1032                |
| 140    | H4 V4 D4 V5 D5    | 1,9687         | 84,0182                  | 0,4678  | 101,7808               |
| 150    | H4 V4 D4 H5 V5 D5 | 1,8437         | 89,5564                  | 0,4691  | 107,5499               |

Respecto a esta parte de la prueba es necesario comentar que el menor valor resultante se produce con la misma combinación de coeficientes empleada en la distancia Euclidiana. El porcentaje  $0.4678\%$  junto con  $0.4694\%$  (generado mediante el conjunto  $V4$  D4 H5 V5 D5 con la wavelet db9) son los mejores resultados obtenidos al realizar las pruebas propuestas. A continuación se muestra el punto de cruce que describe el  $EER$  y su umbral para el conjunto  $H4 V4 D4 V5 D5$ :

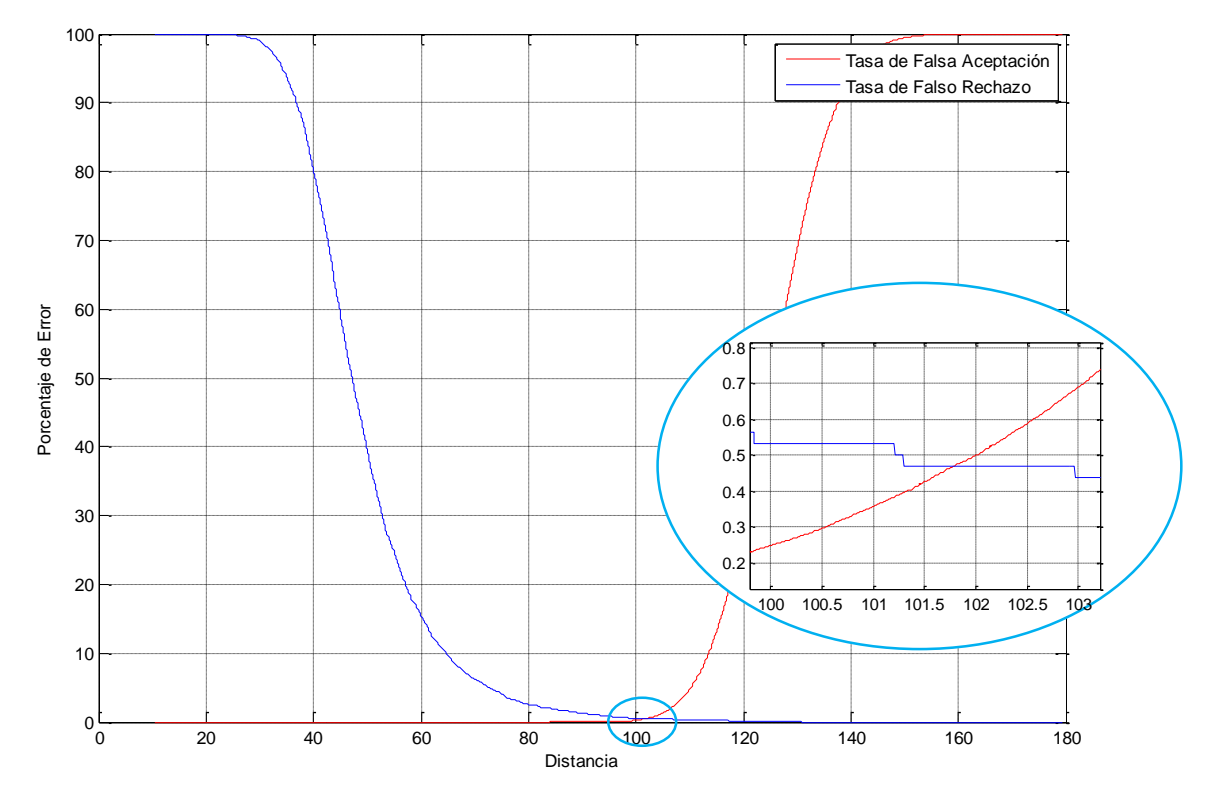

Ilustración 5.20: Curvas de FAR y FRR contra umbral para H4 V4 D4 V5 D5.

Teniendo en cuenta que se ha escogido la mejor combinación según el criterio de  $EER$  para ambas distancias, l[a Ilustración 5.21](#page-114-0) muestra el comportamiento de éstas y otros conjuntos que complementan el análisis de esta etapa.

Las curvas marrón y verde tienen un  $EER$  muy próximo, por lo que no es posible visualizar a simple vista quien corta primero a la recta naranja (se acude a las tablas anteriores para verificar que la curva verde es la mejor). Sin embargo, se prefiere la curva marrón si el criterio de  $FAR$  0 es el que prevalece.

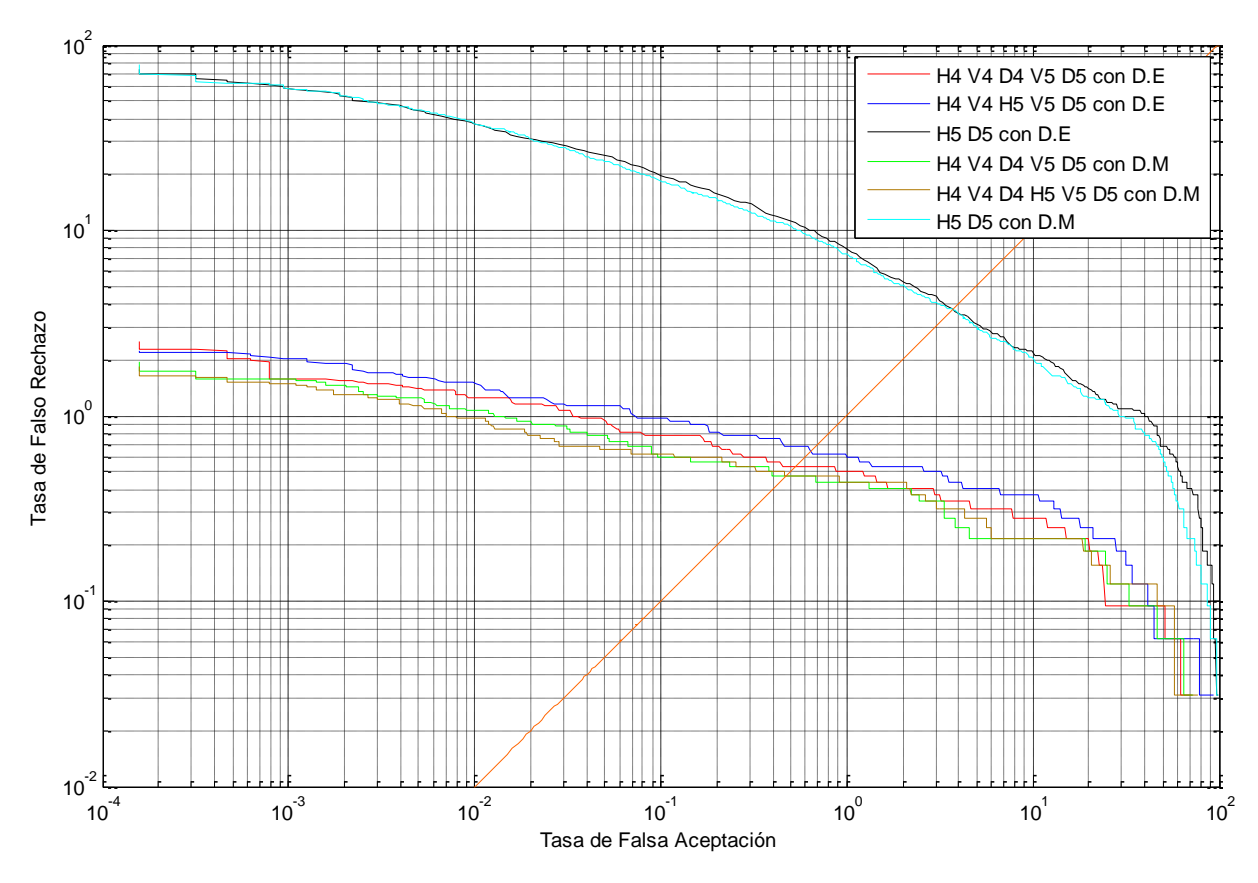

Ilustración 5.21: Curvas DET de la prueba 5 con Bior 5.5.

#### <span id="page-114-0"></span>5.2.1.6 Discusión de resultados

En las anteriores experimentaciones se llevó a cabo la selección de los coeficientes más destacados por cada familia wavelet empleados para formar el vector característico, obteniéndose 7 opciones (una por cada familia wavelet), cabe resaltar que todas las combinaciones resultan de hacer las respectivas comparaciones empleando la distancia Manhattan, métrica que coincidió en tener los mejores resultados en cada una de las pruebas descritas en este capítulo. Sin embargo se busca determinar mediante el criterio de  $EER$  cuál es la mejor alternativa entre las ya pre-seleccionadas. Para cumplir tal tarea se recurre nuevamente a la comparación de curvas DET de cada combinación [\(Ilustración 5.22\)](#page-115-0)

El comportamiento de las curvas es bastante similar, a pesar de esto es importante recalcar que por más mínima que sea la diferencia, esto tiene una incidencia en la cantidad de falsas aceptaciones y falsos rechazos. Para iniciar, la curva cian que representa el comportamiento del algoritmo al emplear los coeficientes  $V4$   $D4$   $H5$   $V5$   $D5$  resultantes de la wavelet Biortogonal 5.5 es la que menor valor de error equivalente genera, siendo del 0,4678% y con un vector característico de 140 componentes. Seguidamente está la combinación

 $V4$  D4 H5 V5 D5 utilizando la wavelet Daubechies con  $N = 9$  que si bien tiene un error muy similar (0,4694%) el tamaño del vector característico disminuye a 110 elementos. Después de estas combinaciones siguen aquellas que generan valores mayores a los obtenidos anteriormente pero que son inferiores al 0.5% , siendo este el caso de los coeficientes generados al utilizar la wavelet discreta Meyer y la Coiflet (con  $N = 4$ ).

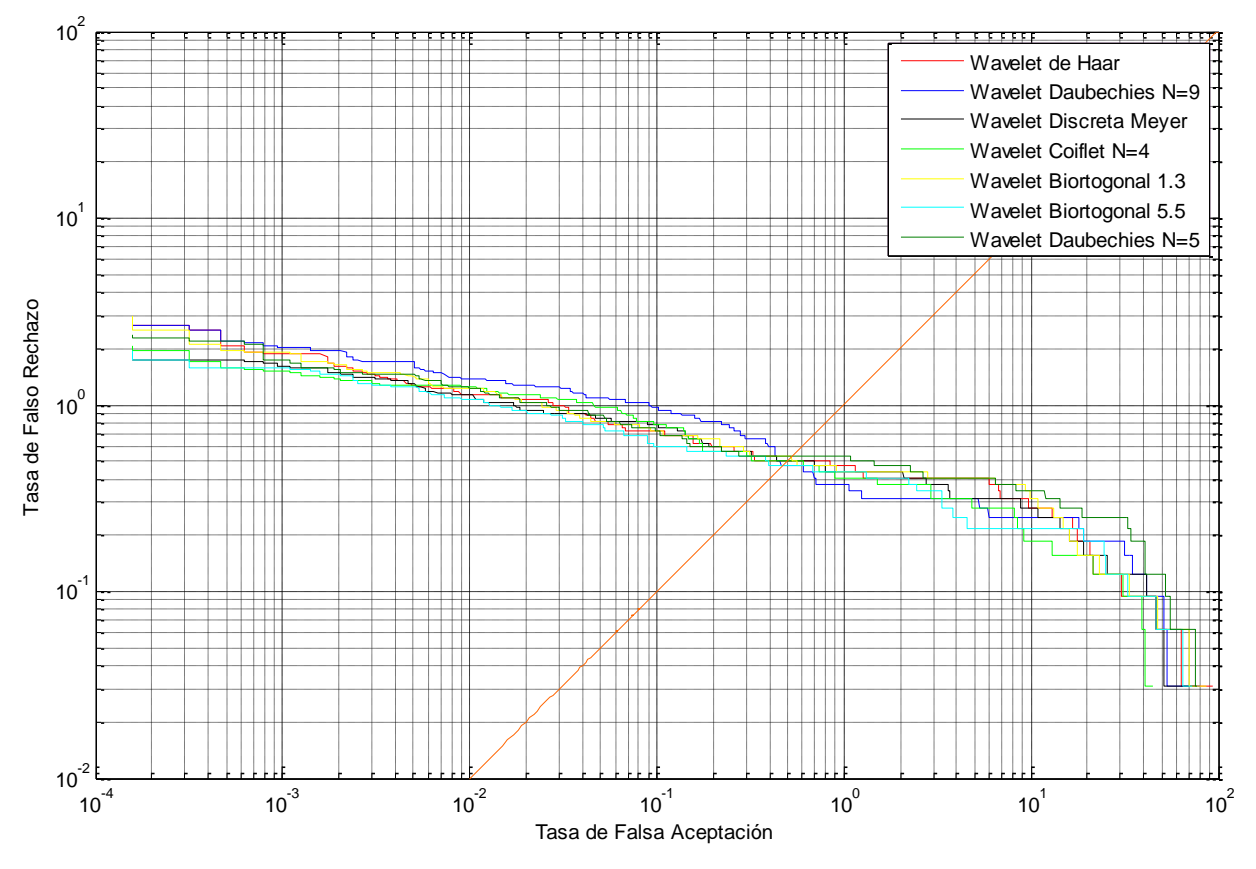

Ilustración 5.22: Curvas DET para los mejores casos

<span id="page-115-0"></span>Siguiendo el anterior orden, los coeficientes seleccionados con la wavelet de Haar producen un  $EER$  aproximado al  $0.5\%$ , el cual es un resultado interesante al no estar significativamente alejado del más bajo, sin olvidar que esta clase de wavelet es la más simple y fácil de implementar. Para finalizar, las wavelet que continúan la secuencia son la Biortogonal 1.3 y la Daubechies con N=5, siendo esta última la que mayor  $EER$  generó de las 7 mejores (0,5309%).

Es así como se organiza la incidencia de cada wavelet en el proceso de extracción en la siguiente tabla, señalando su valor de  $EER$ , los coeficientes necesarios para el vector y el tamaño resultante.

<span id="page-116-0"></span>

| Familia wavelet | $\lambda$ EER | EER (%) | Combinación                                                                | Tamaño |
|-----------------|---------------|---------|----------------------------------------------------------------------------|--------|
| Biortogonal 5.5 | 101,7808      | 0,4678  | H4 V4 D4 V5 D5                                                             | 140    |
| Daubechies 9    | 128,2513      | 0,4694  | V <sub>4</sub> D <sub>4</sub> H <sub>5</sub> V <sub>5</sub> D <sub>5</sub> | 110    |
| Dmeyer          | 169,5559      | 0,4997  | H4 V4 D4 V5 D5                                                             | 140    |
| Coiflet 4       | 154,9706      | 0,4998  | H4 V4 D4 V5                                                                | 130    |
| Haar            | 118,7069      | 0.5     | V <sub>4</sub> D <sub>4</sub> H <sub>5</sub> V <sub>5</sub> D <sub>5</sub> | 110    |
| Biortogonal 1.3 | 143,3906      | 0,5240  | V <sub>4</sub> D <sub>4</sub> H <sub>5</sub> V <sub>5</sub> D <sub>5</sub> | 110    |
| Daubechies 5    | 177,0615      | 0,5309  | H4 V4 D4 H5 V5 D5                                                          | 150    |

Tabla 5.16: Recopilación de los mejores resultados.

#### 5.2.2 MODO IDENTIFICACIÓN

Partiendo de los resultados en modo verificación, se evalúa el algoritmo utilizando la mejor combinación generada por cada wavelet, de tal forma que el umbral de decisión seleccionado es aquel que satisface el criterio de  $EER$  (en modo verificación), obteniendo así los siguientes valores de  $FAR$  y  $FRR$  en modo identificación:

| Familia wavelet | $\boldsymbol{\lambda}$ | <b>FAR (%)</b> | FRR(%) |
|-----------------|------------------------|----------------|--------|
| Haar            | 118,7069               | 0,4062         | 0,2812 |
| Daubechies N=9  | 128,2513               | 0,3437         | 0,3437 |
| Daubechies N=5  | 177,0615               | 0,3125         | 0,3125 |
| Coiflet N=4     | 154,9706               | 0,3437         | 0,375  |
| Meyer Discreta  | 169,5559               | 0,2812         | 0,3437 |
| Biortogonal 1.3 | 143,3906               | 0,5            | 0,25   |
| Biortogonal 5.5 | 101,7808               | 0,25           | 0,3437 |

Tabla 5.17: Resultados en modo identificación.

La cantidad de imágenes que fueron asociadas incorrectamente a una referencia oscila entre 8 (en el mejor caso) a 16 capturas de las 3200 testeadas. De otro lado, aquellos irises que fueron rechazados, aun estando registrados, ronda entre 8 y 12.

Tomando como caso particular la wavelet Biortogonal 5.5, considerada como la que menor porcentaje de  $FAR$  proporcionó en modo identificación además de tener el  $EER$  más bajo en modo verificación (empleando la distancia Manhattan), se habla de 19 imágenes que generan

error, de las cuales 8 son falsamente aceptadas y 11 falsamente rechazadas. En esta parte se pretende analizar el por qué son generados estos errores, sintetizándose en el siguiente esquema las causas probables que según la experimentación producen el problema:

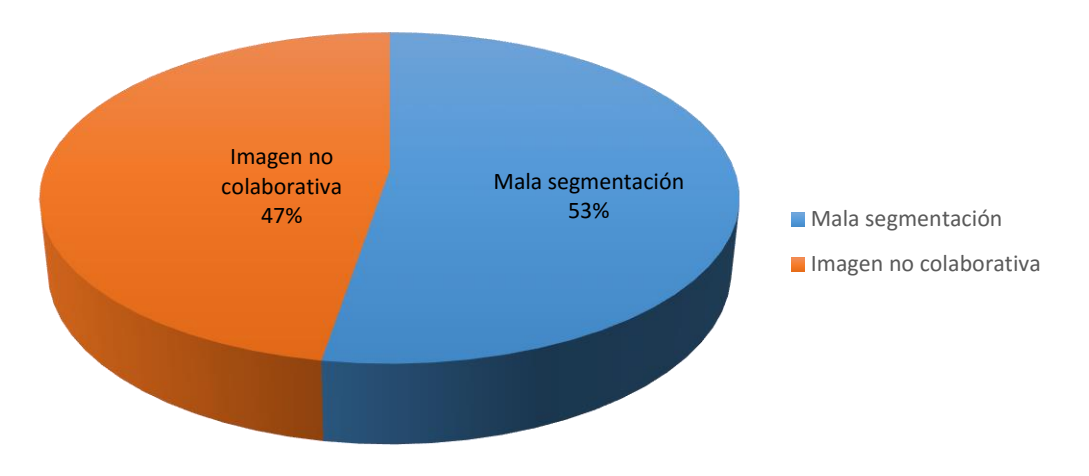

Imágenes problema

Ilustración 5.23: Distribución de las causa de error.

#### a) Imágenes no colaborativa

En esta clasificación entran las capturas que presentan oclusiones críticas en la mayor parte de la región de interés, así como también en las que el globo ocular es desviado por el individuo haciendo que el iris no pueda ser percibido adecuadamente. Las siguientes ilustraciones muestran estas situaciones.

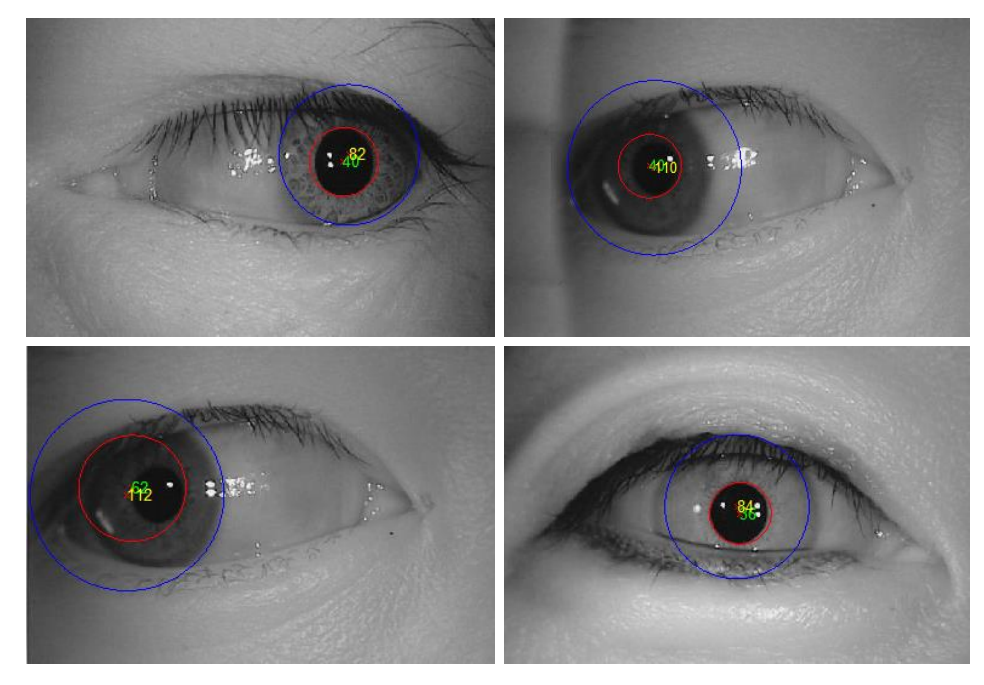

Ilustración 5.24: Errores ocasionados por imágenes no cooperativas.

#### b) Mala segmentación

Se dice que hay una mala segmentación cuando uno o ambos círculos descriptores son trazados erróneamente sobre la región de interés aun cuando la mayor parte está expuesta en la captura. Debido a la naturaleza del algoritmo, si el círculo que bordea la pupila no es detectado correctamente, implica que el del iris tampoco lo será. Por el contrario si el círculo de la pupila está bien detectado no es razón suficiente para afirmar que el del iris sea correcto. Las siguientes ilustraciones ejemplifican la situación:

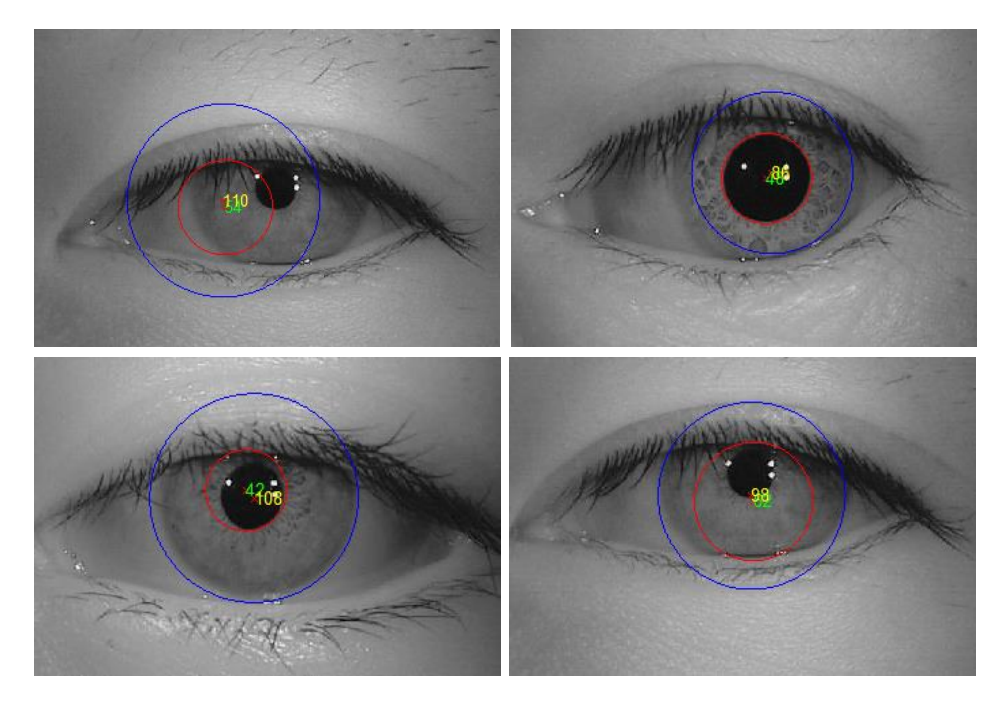

Ilustración 5.25: Errores debidos a mala segmentación.

Algunas de las razones por las que el círculo de la pupila no es detectado adecuadamente radican en el hecho que oclusiones como las pestañas a veces son bordes muy dominantes, esto hace que tengan más votaciones en la matriz de acumuladores de la transformada de Hough que el borde de interés. Otro aspecto relevante es que la pupila no siempre es netamente circular y en el intento de describirla parte de la porción del iris es eliminada y por ende no es posible construir un vector característico similar a la referencia correspondiente. En lo concerniente al círculo del iris, la mala segmentación se debe a que el contraste a vecindades de la esclerótica no es suficiente, lo que se traduce en un borde débil y de poco peso para detectarlo.

Estas 19 imágenes también generan problemas en el modo de verificación, por lo que el valor de  $EER$  no solo depende de los coeficientes y wavelet empleada sino también de la clase de imágenes con las cuales se pone a prueba el algoritmo, en otras palabras, si no existe una segmentación adecuada es imposible que cualquier tipo de wavelet sea capaz de generar un vector de características útil.

#### 5.2.3 TIEMPOS DE PROCESAMIENTO

A nivel Software es importante conocer el tiempo de ejecución que toma el algoritmo, esto con la finalidad de visualizar las etapas más rápidas, así como aquellas que demanden un tiempo mayor y que a largo plazo puedan ser optimizadas. Para obtener estos valores, se realizaron 50 intentos con diferentes capturas para cada etapa con la finalidad de obtener un valor promedio, las pruebas se ejecutan sobre un equipo con sistema operativo Windows 8.1, procesador Intel 3630 QM a 2.4 GHz y 8gb de RAM. Los resultados se consignan en la [Tabla 5.18.](#page-119-0)

<span id="page-119-0"></span>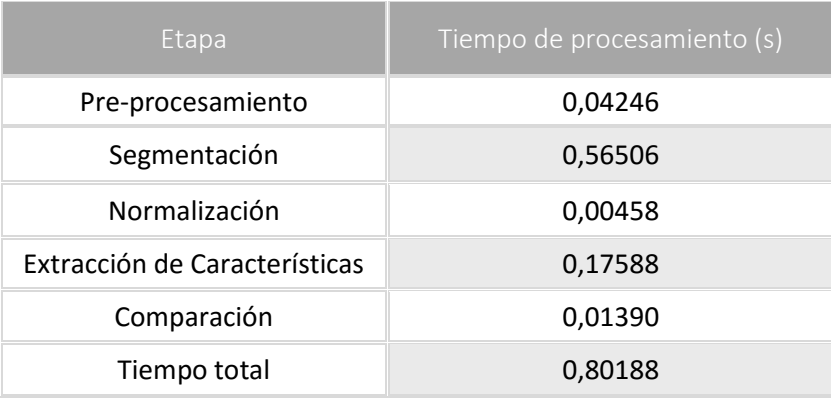

Tabla 5.18: Tiempos de ejecución por cada etapa.

Es importante mencionar que para la extracción de características es empleada la wavelet Biortogonal 5.5 y durante la comparación de vectores, la distancia Manhattan. El siguiente diagrama muestra el porcentaje que le corresponde a cada etapa del algoritmo:

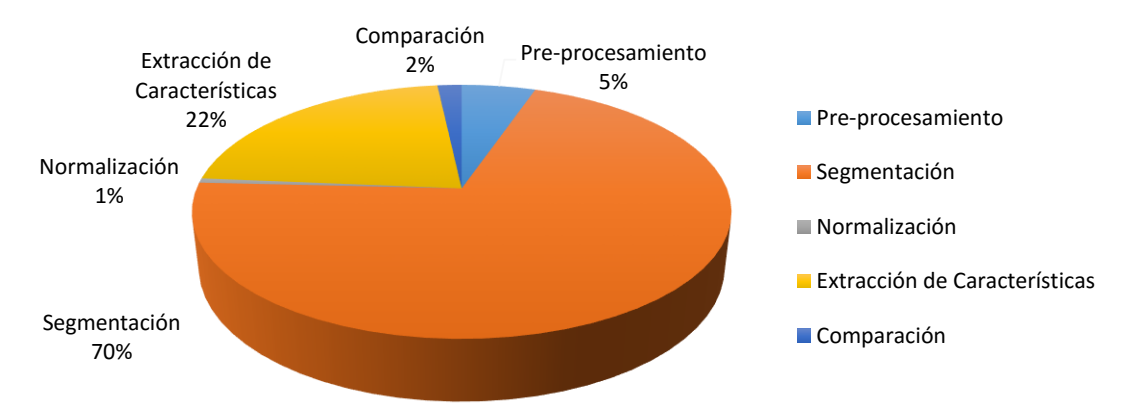

#### Distribución del tiempo de ejecución total

Ilustración 5.26: Distribución del tiempo de ejecución total.

Es claro que la mayor parte del tiempo se consume en la etapa de segmentación, esto se debe a dos motivos, el primero es que durante todo el proceso se realiza doble detección de bordes y círculos ya que se emplea una imagen para encontrar la pupila y otra para el iris. Por otro lado, cada borde espurio, que por medio de las técnicas no pueda ser eliminado, se convierte en un causante de retardo pues implica la búsqueda de círculos innecesarios.

En lo referente a la transformada wavelet, la cantidad de iteraciones que deben realizarse (hasta 5) para obtener los niveles de descomposición deseados hace que ocupe aproximadamente el 22% del tiempo total. No obstante, la wavelet Biortogonal 5.5 es una de las que mayor tiempo requiere como se observa en la siguiente tabla:

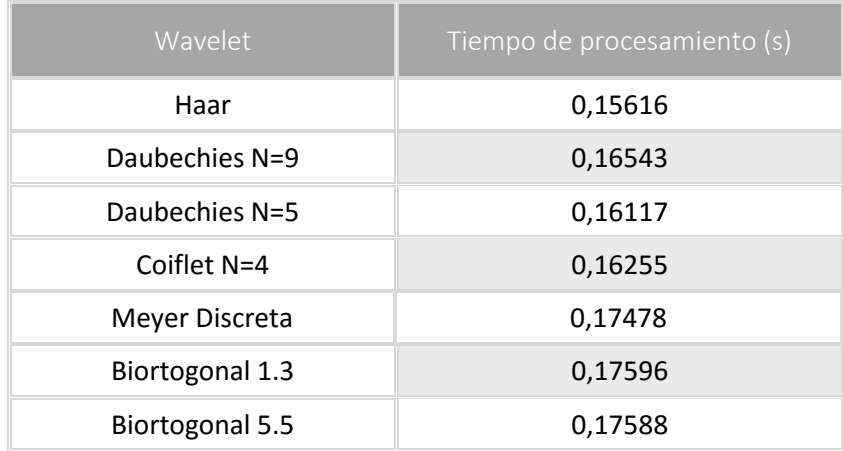

Tabla 5.19: Tiempos de ejecución para cada wavelet.

La wavelet de Haar es la que menor tiempo de procesamiento emplea, esto puede deberse a su sencillez y simplicidad computacional.

Continuando con los porcentajes, el pre-procesamiento gasta cerca del 5%, incluyéndose aquí la binarización y mejora del contraste. Seguidamente está la comparación entre la plantilla y una referencia que combinándola con la distancia Manhattan es levemente menor que al utilizar la distancia Euclidiana (el tiempo es cercano a los 0,01392 segundos). Finalmente está la normalización, que por tratarse de un mapeo poco complejo utiliza apenas el 1% del tiempo.

#### 5.2.4 COMPARACIÓN TEÓRICO PRÁCTICA DE LA TASA DE ERROR EQUIVALENTE

Dado que las experimentaciones realizadas se basaron en el criterio de  $EER$ , surge la propuesta de comparar cada probabilidad de error presente en la [Tabla 5.16](#page-116-0) con su equivalente teórico. Para obtener este valor, un paso inicial es la obtención de los histogramas; por ejemplo en la familia Biortogonal 5.5 (caracterizada por la menor  $EER$  en modo verificación), la distribución intra-clase e inter-clase utilizando la distancia Manhattan es descrita a continuación:

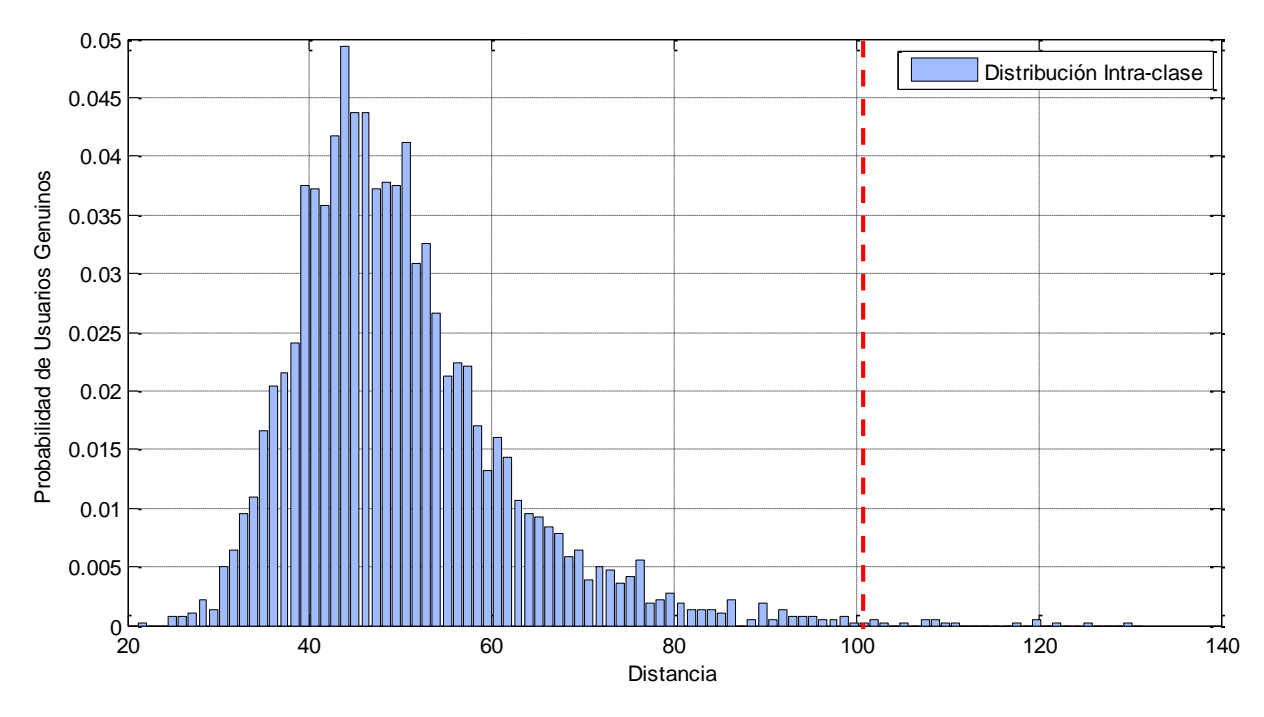

<span id="page-121-1"></span>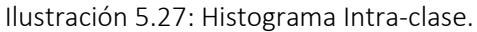

La línea color rojo indica el valor de umbral experimental, es decir que todo lo que se encuentre a la derecha de ésta corresponde a la probabilidad de usuarios genuinos que son rechazados (concretamente para la ilustración anterior). Caso similar ocurre en la [Ilustración 5.28,](#page-121-0) donde las barras a la izquierda representan la probabilidad de que impostores sean aceptados.

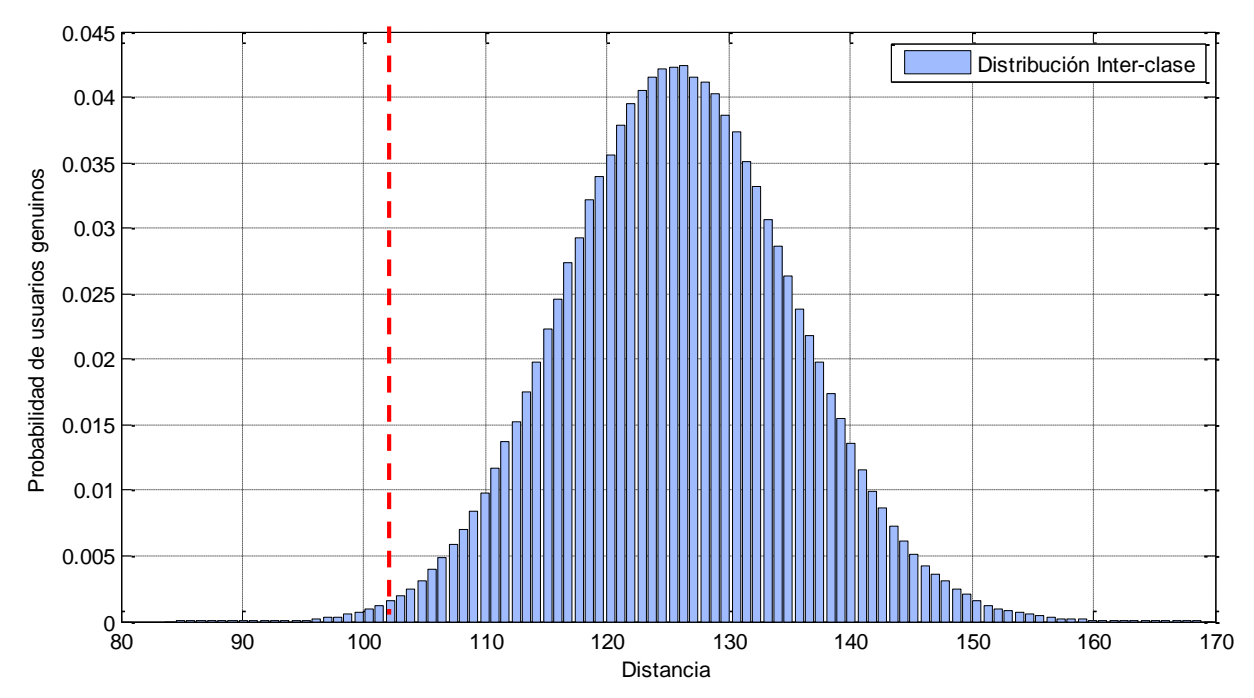

<span id="page-121-0"></span>Ilustración 5.28: Histograma Inter-clase.

Por otro lado, si se asume las curvas de aproximación de los histogramas en la [Ilustración 5.27](#page-121-1) y la [Ilustración 5.28](#page-121-0) como distribuciones  $N(\mu_1, \sigma_1)$  y  $N(\mu_0, \sigma_0)$  respectivamente, es posible calcular el error equivalente teórico a partir de las medias y desviaciones estándar, cuyos valores son:

- Distribución intra-clase:  $\mu_1 = 49,5084$  y  $\sigma_1 = 12,3826$ .
- Distribución inter-clase:  $\mu_0 = 125,5123$  y  $\sigma_0 = 9,3931$ .

Según la ecuación A.18 del apéndice A, la tasa de error equivalente ( $EER$ ) puede hallarse bajo la siguiente igualdad:

$$
FRR(\lambda_{ERR}) = FAR(\lambda_{ERR})
$$
\n(5.1)

$$
Q\left(\frac{\lambda - \mu_1}{\sigma_1}\right) = \left[1 - Q\left(\frac{\lambda - \mu_0}{\sigma_0}\right)\right].\tag{5.2}
$$

Este valor se determina fácilmente recurriendo a la herramienta de simulación MATLAB, haciendo múltiples iteraciones con diferentes valores de umbral hasta dar con aquel que satisface ambas partes de la ecuación anterior, en este caso particular el umbral fue de 92,7275 y la función evaluada en éste valor presenta un  $EER = 0.024123$  %. Claramente es menor que el práctico, pero hay que considerar la aproximación generada por la distribución gaussiana no suele ser fiel a la distribución inter-clase o intra-clase. La situación no solo ocurre para la wavelet biortogonal, por lo que el siguiente cuadro comparativo consigna los valores de error equivalente prácticos y teóricos para los mejores resultados de experimentación, es decir las mismas combinaciones de la [Tabla 5.16.](#page-116-0)

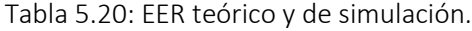

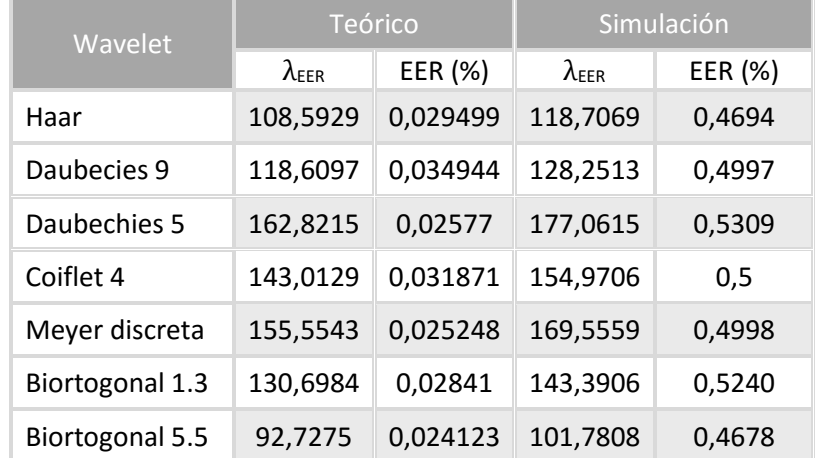

Generalizando la situación descrita para la wavelet Biortogonal 5.5, se evidencia que para el resto de casos el error teórico es mucho menor que el práctico. Aunque la que genera menor error en ambos casos es la Biortogonal 5.5, esto no ocurre para el resto de familias. Un caso particular se presenta para Daubechies 9, quien a nivel teórico presenta el mayor error entre todas y a nivel práctico el segundo lugar.

#### 5.2.5 COMPARACIÓN TEÓRICO PRÁCTICA DE LA PROBABILIDAD MÍNIMA DE ERROR TOTAL

La forma de obtener la probabilidad de error total para cada una de las combinaciones consignadas en la [Tabla 5.16](#page-116-0) es aplicando la ecuación 2.4, donde las probabilidades a-priori  ${\rm Pr}\{H_1\}$  (ecuación 5.3) y  ${\rm Pr}\{H_0\}$  (ecuación 5.4) son calculadas a partir de la cantidad de intentos de acceso, los mismos con los que se generó las distribuciones inter-clase e intra-clase:

$$
Pr{H1} = \frac{Intentos de acceso genuinos}{Intentos de acceso genuinos + Intentos de acceso impostores'},
$$
 (5.3)

$$
Pr{H_0} = \frac{Intentos de acceso impostores}{Intentos de acceso genuinos + Intentos de acceso impostores'},
$$
 (5.4)

Así, la probabilidad de que ocurra  $H_1$  es de 0,005 y de  $H_0$  por consiguiente toma el valor de 0,995.

De otro lado, las probabilidades  $\Pr\{D_0|H_1\}$  y  $\Pr\{D_1|H_0\}$  deben calcularse de tal manera que se obtenga a nivel teórico y de simulación el porcentaje de error total mínimo (dejando de lado el criterio de  $EER$  en esta ocasión). La manera de encontrarlo en la simulación es evaluando la siguiente función con varios valores de umbral y a continuación seleccionar aquel  $P_e$  mínimo entre los obtenidos, esto es:

$$
Pe(\lambda) = Pr\{H_1\} FRR(\lambda) + Pr\{H_0\} FAR(\lambda), \qquad (5.5)
$$

En lo que respecta al cálculo teórico, es empleada la ecuación A. 14 para hallar el  $\lambda$  óptimo que al evaluar en la ecuación  $A.18$  genera la probabilidad mínima de error total. La [Tabla 5.21](#page-124-0) muestra los resultados para cada wavelet:

|                 | Teórico  |          | Simulación |        |
|-----------------|----------|----------|------------|--------|
| Familia wavelet | λ        | Pe (%)   | λ          | Pe (%) |
| Haar            | 98,7511  | 0,002342 | 101,6519   | 0,0100 |
| Daubechies N=9  | 107,6216 | 0,002598 | 107,8863   | 0,0111 |
| Daubechies N=5  | 148,9054 | 0,001676 | 151,1965   | 0,0092 |
| Coiflet N=4     | 130,3577 | 0,002158 | 135,2556   | 0,0084 |
| Meyer Discreta  | 142,0033 | 0,001761 | 141,9809   | 0,0089 |
| Biortogonal 1.3 | 118,6104 | 0,002236 | 119,7806   | 0,0098 |
| Biortogonal 5.5 | 84,4560  | 0,001807 | 86,4108    | 0,0083 |

<span id="page-124-0"></span>Tabla 5.21: Probabilidad mínima de error total teórica y en simulación.

Referente a los resultados en la simulación, las probabilidades de error difieren mínimamente, a pesar de esto la wavelet Biortogonal 5.5 al igual que en pruebas anteriores es quien genera el valor más bajo. Ahora bien, los umbrales de decisión son menores que los empleados para el  $EER$ , es decir que para obtener un error bajo se requiere incrementar la  $FRR$  a costa de disminuir la  $FAR$ . Todo esto bajo las probabilidades a-priori planteadas previamente.

Los resultados teóricos son menores que en la simulación, esto se debe a la misma razón proporcionada en la sección 5.2.4, es decir que los parámetros de las distribuciones Gaussianas no describen fielmente el comportamiento de los histogramas. Esto hace que los umbrales de decisión difieran y por ende las probabilidades de error.

# CAPÍTULO 6 - CONCLUSIONES Y TRABAJOS FUTUROS

## 6.1 CONCLUSIONES

Durante el desarrollo y análisis de resultados de este trabajo de grado se encontraron aspectos relevantes que permiten presentar las siguientes conclusiones:

- 1. Para evaluar el comportamiento de un algoritmo de reconocimiento biométrico de iris, es adecuado contar con capturas de ojos del tipo colaborativas en buen estado, es decir que no tengan oclusiones excesivas (cabello en el área de interés, parpados muy cerrados, entre otros) ni estén desenfocadas o movidas. Así mismo que el iris se encuentre totalmente incluido en la imagen ya que no sería posible trazar los círculos descriptores si parte de éste no está.
- 2. Dado que la segmentación se considera como una de las etapas más importantes, es necesario tomar ventaja de las características que presentan tanto la pupila como el iris, con el fin de brindar soluciones que beneficien el correcto aislamiento de la región de interés. Por esta razón, el uso de una imagen binarizada para hallar la circunferencia menor y otra (con mejora del contraste) empleada para encontrar el circulo más grande son consideradas relevantes en el proceso.
- 3. Las oclusiones son un motivo que afectan negativamente la segmentación, aunque existen técnicas para detectarlas y eliminarlas, aquí se toma ventaja de que las magnitudes con direcciones cercanas a 0° suelen corresponder a las líneas descriptoras de los párpados y algunas pestañas, de tal manera que puedan ser eliminadas en la imagen de bordes sin recurrir a técnicas adicionales que aumenten la complejidad del algoritmo.
- 4. El hecho de contar con imágenes de tamaño estándar resultado de la normalización, hace que las capturas del tipo colaborativas generalmente tengan oclusiones ubicadas en la misma posición, lo que facilita contar con una porción útil del iris libre de ruido.
- 5. La curva DET es una excelente herramienta para analizar el comportamiento de las diferentes familias wavelet de acuerdo a los puntos de operación en la curva, por ende permite afirmar que dependiendo del grado de selectividad deseado en el algoritmo, el conjunto que produce un valor bajo de  $EER$  no siempre será el mejor cuando se habla del criterio de  $FAR$   $0.$
- 6. En general las combinaciones de coeficientes de detalle que menor  $EER$  generan por cada familia wavelet difieren numéricamente muy poco, aunque en determinadas situaciones el tamaño del vector es quien marca la diferencia. Por simplicidad, la wavelet de Haar es una buena alternativa ya que es la que menor tiempo de procesamiento emplea y el porcentaje de error es intermedio entre los obtenidos. Por el contrario, si se busca trabajar con el valor más bajo la wavelet Biortogonal 5.5 es la indicada, a pesar del aumento en la complejidad de los filtros empleados.
- 7. Los resultados permitieron evidenciar que no siempre la cantidad de coeficientes es inversamente proporcional al valor de  $EER$ . El hecho de formar vectores característicos con pocas componentes implica porcentajes de error altos. Sin embargo, al conformar el arreglo con la máxima cantidad de coeficientes posibles (es decir todos los de detalle del nivel 4 y 5) no siempre se obtiene el caso más favorable. Todo esto apunta a que en ciertas circunstancias algunos coeficientes no son compatibles con otros.
- 8. A pesar de utilizar menos del 30% de la imagen procedente de la normalización, los coeficientes de detalle en los niveles 4 y 5 de descomposición wavelet demuestran la destreza necesaria para hacer diferenciables unos vectores de otros y así alcanzar tasas de correcta aceptación cercanas al 98.66%, teniendo en cuenta que existen capturas no colaborativas las cuales tiene una baja probabilidad de ser reconocidas.
- 9. Las experimentaciones realizadas manifiestan que los valores bajos de  $EER$  en cada familia wavelet se dan al emplear como métrica la distancia Manhattan. De hecho, para una misma combinación, pero empleando ambas distancias los resultados generalmente con la distancia Euclidiana son inferiores.
- 10. La probabilidad mínima de error total y la tasa de error equivalente a nivel de simulación difieren notoriamente con respecto a los cálculos teóricos, esto se debe a que los histogramas generados para el análisis de las distribuciones inter-clase e intra-clase se obtienen a partir de un conjunto limitado de datos, por lo que no pueden ser representados fielmente por la curva Gaussiana, convirtiéndose en razón suficiente para justificar la diferencia en los resultados.
- 11. Los diferentes algoritmos y técnicas seleccionadas corroboran que el estado del arte consultado fue el adecuado, ya que los resultados finales muestran a nivel general un buen desempeño en cada etapa.

## 6.2 TRABAJOS FUTUROS

Una vez analizados y concluidos aspectos relevantes en este trabajo de grado, surgen las siguientes propuestas como trabajos futuros:

- 1. Implementación a nivel Software del algoritmo en la herramienta OpenCV, que además de ser un software no licenciado (libre) puede presentar una mejoría en el tiempo de procesamiento.
- 2. Conformación del vector característico mediante el análisis de texturas con los coeficientes wavelet, o por otra parte codificarlos para obtener un arreglo binario.
- 3. Análisis del desempeño al emplear otros métodos en cada etapa del algoritmo.
- 4. Adición de la etapa de captura en tiempo real para evaluar el desempeño del sistema completo.
- 5. Aplicación del algoritmo para fines médicos basado en las investigaciones relacionadas con la iridología.

## APÉNDICE A: CÁLCULO DE UMBRAL Y PROBABILIDAD DE ERROR TOTAL TEÓRICOS

En el capítulo 2 sección 2.7.1 se tiene que la probabilidad de error de un sistema biométrico en modo verificación es:

$$
Pe = Pr{H_1} Pr{D_0|H_1} + Pr{H_0} Pr{D_1|H_0}.
$$
 (A. 1)

Ahora bien, se sabe que las decisiones tomadas por el algoritmo dependen en gran parte de  $\lambda$ , por lo que la anterior ecuación equivale a:

$$
\text{Pe} = \Pr\{H_1\} \Pr\{X > \lambda | H_1\} + \Pr\{H_0\} \Pr\{X < \lambda | H_0\},\tag{A.2}
$$

donde  $Pr{X > \lambda | H_1}$  y  $Pr{X < \lambda | H_0}$  tiene la siguiente equivalencia en términos de la distribución intra-clase e inter-clase respectivamente:

$$
\Pr\{X > \lambda | H_1\} = \int_{\lambda}^{\infty} f_X(x | H_1) \, dx \tag{A.3}
$$

$$
\Pr\{X < \lambda | H_0\} = \int_{-\infty}^{\lambda} f_X(x | H_0) \, dx. \tag{A.4}
$$

Finalmente, la ecuación de la probabilidad de error total puede ser vista así:

$$
\text{Pe} = \Pr\{H_1\} \int_{\lambda}^{\infty} f_X(x|H_1) \, dx + \Pr\{H_0\} \int_{-\infty}^{\lambda} f_X(x|H_0) \, dx \,, \tag{A.5}
$$

$$
\text{Pe} = -\Pr\{H_1\} \int_{\infty}^{\lambda} f_X(x|H_1) \, dx + \Pr\{H_0\} \int_{-\infty}^{\lambda} f_X(x|H_0) \, dx \,, \tag{A.6}
$$

De acuerdo a lo anterior y con el objetivo de encontrar el umbral óptimo en que debe operar el algoritmo para minimizar la probabilidad de error total, se emplea el criterio de primera derivada respecto a  $\lambda$  igualada a 0, esto es:

$$
\frac{dPe}{d\lambda} = -\Pr\{H_1\} f_X(\lambda | H_1) + \Pr\{H_0\} f_X(\lambda | H_0) = 0,\tag{A.7}
$$

$$
\Pr\{H_1\} f_X(\lambda | H_1) = \Pr\{H_0\} f_X(\lambda | H_0), \tag{A.8}
$$

$$
\frac{f_X(\lambda|H_1)}{f_X(\lambda|H_0)} = \frac{\Pr\{H_0\}}{\Pr\{H_1\}}.\tag{A.9}
$$

La relación entre funciones de probabilidades es conocida como relación de verosimilitud. Luego, el criterio de decisión será:

$$
\overset{\bullet}{120}
$$

 $f_X(\lambda|H_1)$  $\frac{f_X(\lambda|H_1)}{f_X(\lambda|H_0)} \ge \frac{\Pr\{H_0\}}{\Pr\{H_1\}}$  $Pr{H_1}$  $(A. 10)$  $'D_1'$ 

Si se asume la distribución intra-clase e inter-clase como  $N(\mu_1, \sigma_1)$  y  $N(\mu_0, \sigma_0)$ respectivamente, las funciones de probabilidad son:

$$
f_X(\lambda|H_1) = \frac{1}{\sigma_1 \sqrt{2\pi}} e^{-\frac{(\lambda - \mu_1)^2}{2\sigma_1^2}},
$$
 (A. 11)

$$
f_X(\lambda|H_0) = \frac{1}{\sigma_0 \sqrt{2\pi}} e^{-\frac{(\lambda - \mu_0)^2}{2\sigma_0^2}}.
$$
 (A.12)

Reemplazando la ecuación A. 11 y A. 12 en A. 9:

$$
\frac{\sigma_0}{\sigma_1} e^{-\frac{(\lambda - \mu_1)^2}{2\sigma_1^2} + \frac{(\lambda - \mu_0)^2}{2\sigma_0^2}} = \frac{\Pr\{H_0\}}{\Pr\{H_1\}},
$$

$$
-\frac{(\lambda - \mu_1)^2}{2\sigma_1^2} + \frac{(\lambda - \mu_0)^2}{2\sigma_0^2} = \ln\left(\frac{\sigma_1 \Pr\{H_0\}}{\sigma_0 \Pr\{H_1\}}\right),
$$

$$
\lambda^2(\sigma_1^2 - \sigma_0^2) + \lambda(2\sigma_0^2 \mu_1 - 2\sigma_1^2 \mu_0) + \left(\sigma_1^2 \mu_0^2 - \sigma_0^2 \mu_1^2 - 2\sigma_0^2 \sigma_1^2 \ln\left(\frac{\sigma_1 \Pr\{H_0\}}{\sigma_0 \Pr\{H_1\}}\right)\right) = 0,
$$
 (A. 13)

La expresión anterior es del tipo cuadrática, lo que hace que  $\lambda$  pueda ser fácilmente calculado mediante:

$$
\lambda_{0,1} = \frac{-b \pm \sqrt{b^2 - 4ac}}{2a},\tag{A.14}
$$

donde

$$
a = \sigma_1^2 - \sigma_0^2, \tag{A.15}
$$

$$
b = 2\sigma_0^2 \mu_1 - 2\sigma_1^2 \mu_0, \tag{A.16}
$$

$$
c = \sigma_1^2 \mu_0^2 - \sigma_0^2 \mu_1^2 - 2\sigma_0^2 \sigma_1^2 \ln\left(\frac{\sigma_1 \Pr\{H_0\}}{\sigma_0 \Pr\{H_1\}}\right). \tag{A.17}
$$

El valor seleccionado debe ser mayor a  $\mu_1$ y menor a  $\mu_0$ . Finalmente bajo las condiciones y cálculos ya planteados, la probabilidad teórica de error puede verse de la siguiente forma:

$$
{}'D_0{}'
$$

$$
\text{Pe} = \Pr\{H_1\} \int_{\lambda}^{\infty} \frac{1}{\sigma_1 \sqrt{2\pi}} e^{-\frac{(x-\mu_1)^2}{2\sigma_1^2}} dx + \Pr\{H_0\} \int_{-\infty}^{\lambda} \frac{1}{\sigma_0 \sqrt{2\pi}} e^{-\frac{(x-\mu_0)^2}{2\sigma_0^2}} dx,
$$
\n
$$
\text{Pe} = \Pr\{H_1\} Q\left(\frac{\lambda - \mu_1}{\sigma_1}\right) + \Pr\{H_0\} \left[1 - Q\left(\frac{\lambda - \mu_0}{\sigma_0}\right)\right].
$$
\n(A. 18)

## APÉNDICE B: DATOS OBTENIDOS CON LA WAVELET DE HAAR

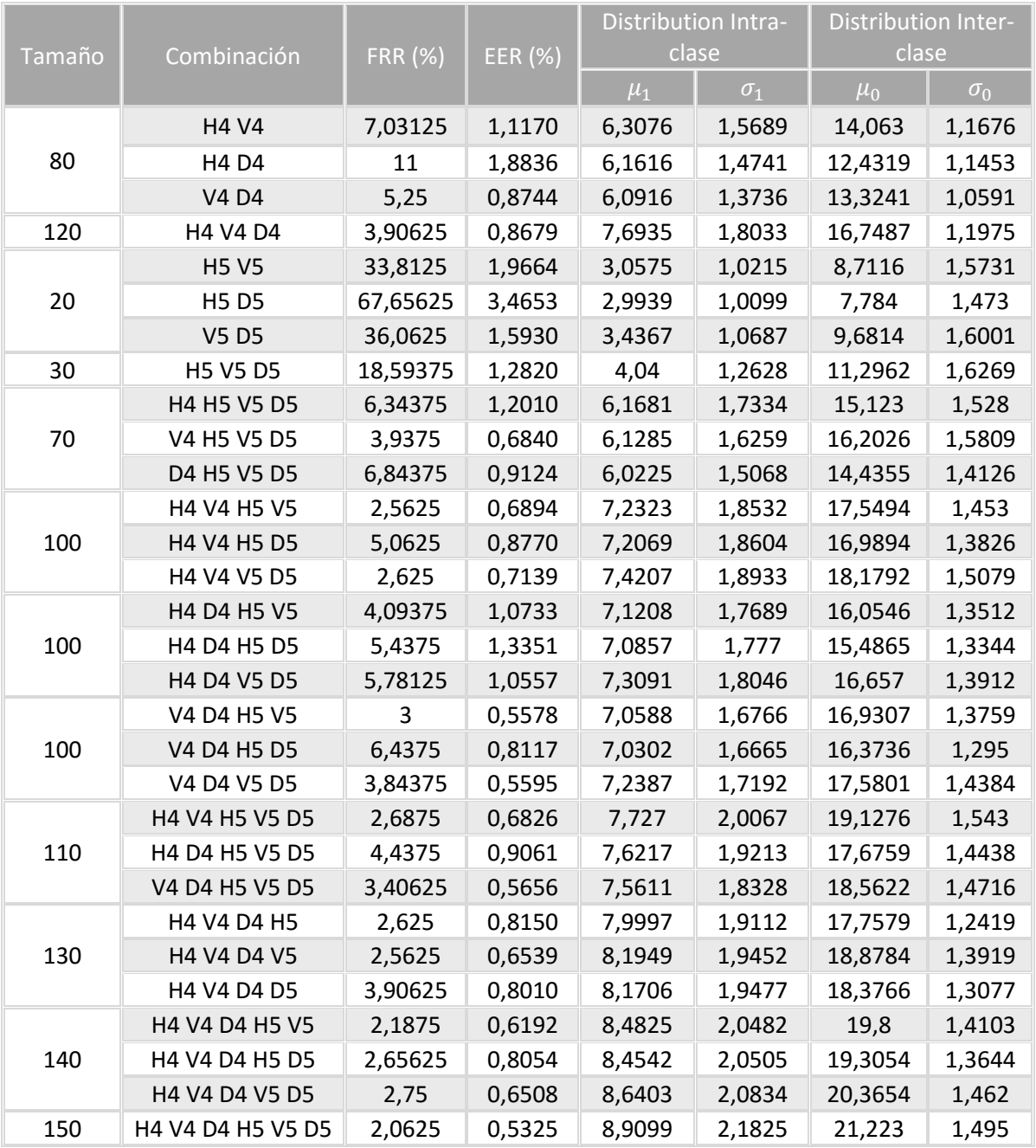

## EMPLEANDO DISTANCIA MANHATTAN

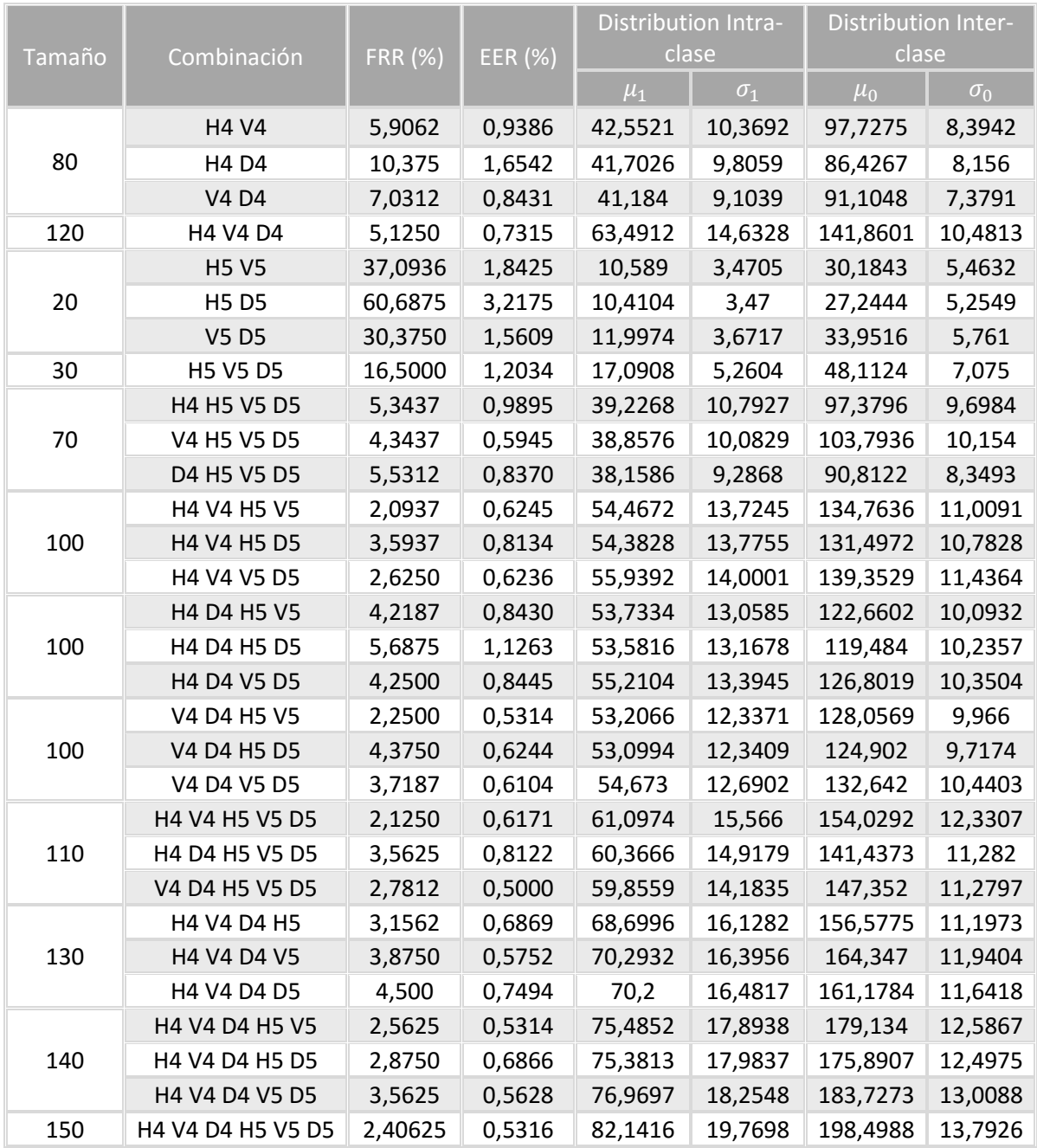

## APÉNDICE C: DATOS OBTENIDOS CON LA WAVELET DAUBECHIES 9

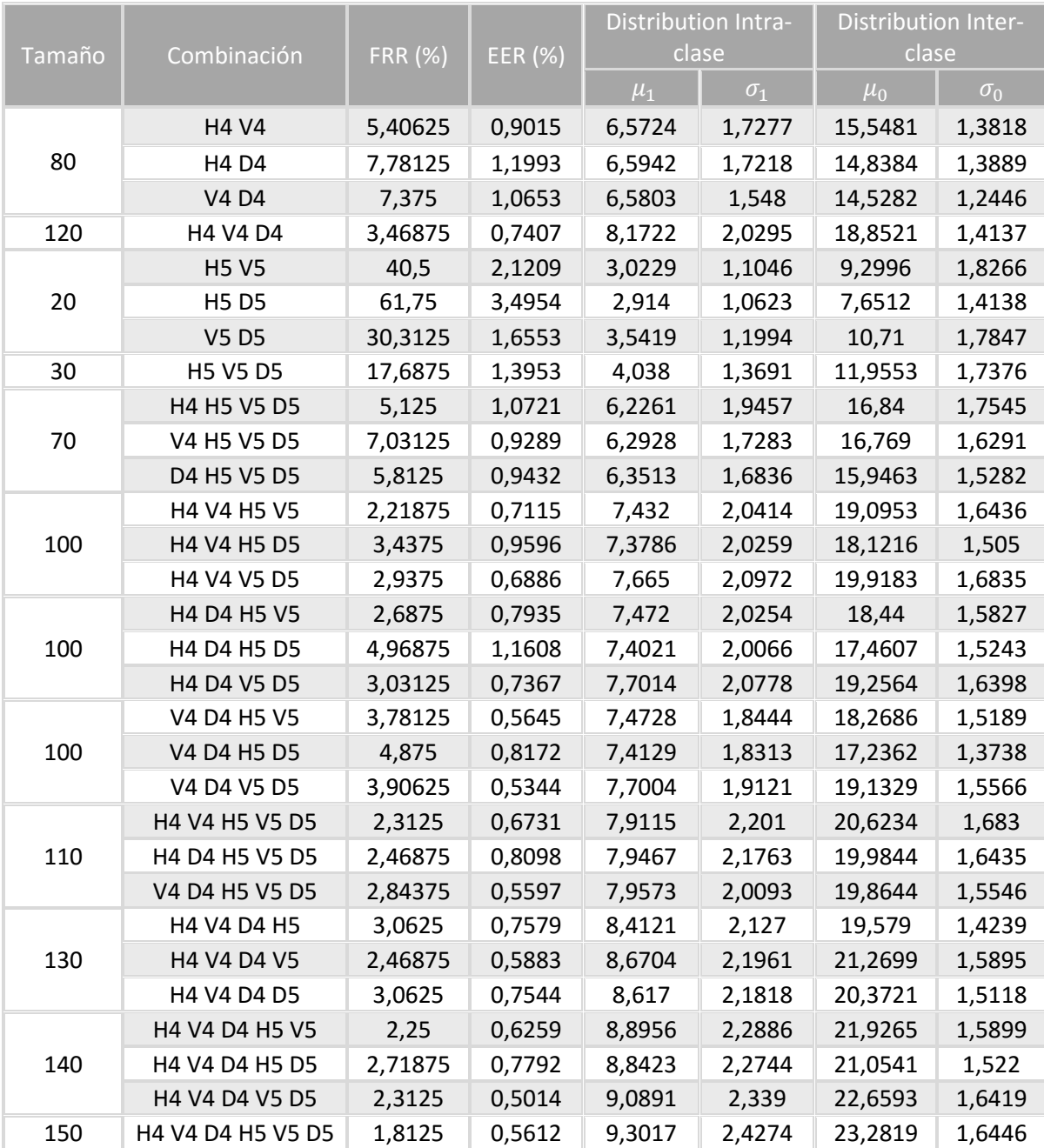

## EMPLEANDO DISTANCIA MANHATTAN

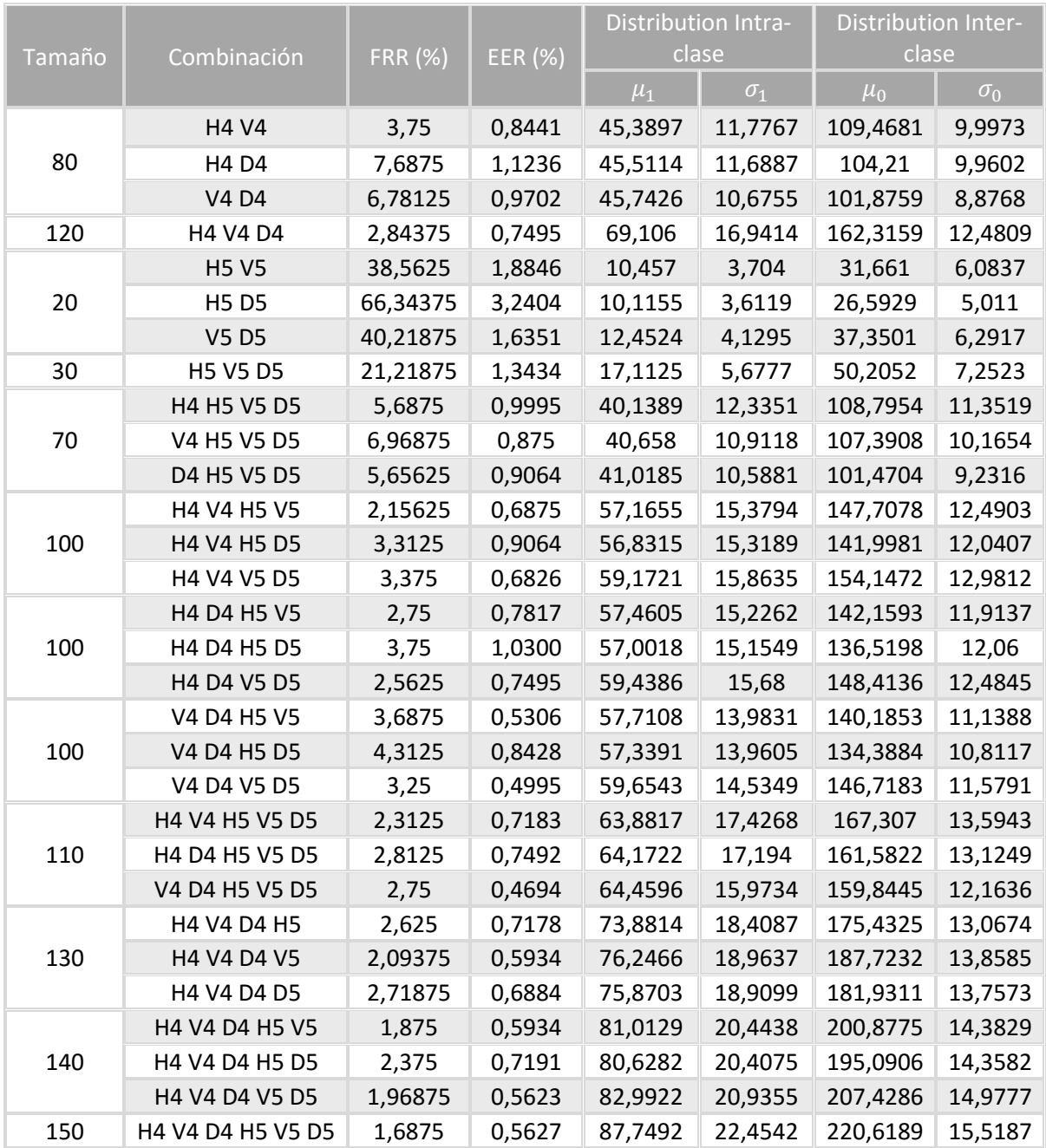

## APÉNDICE D: DATOS OBTENIDOS CON LA WAVELET DAUBECHIES 5

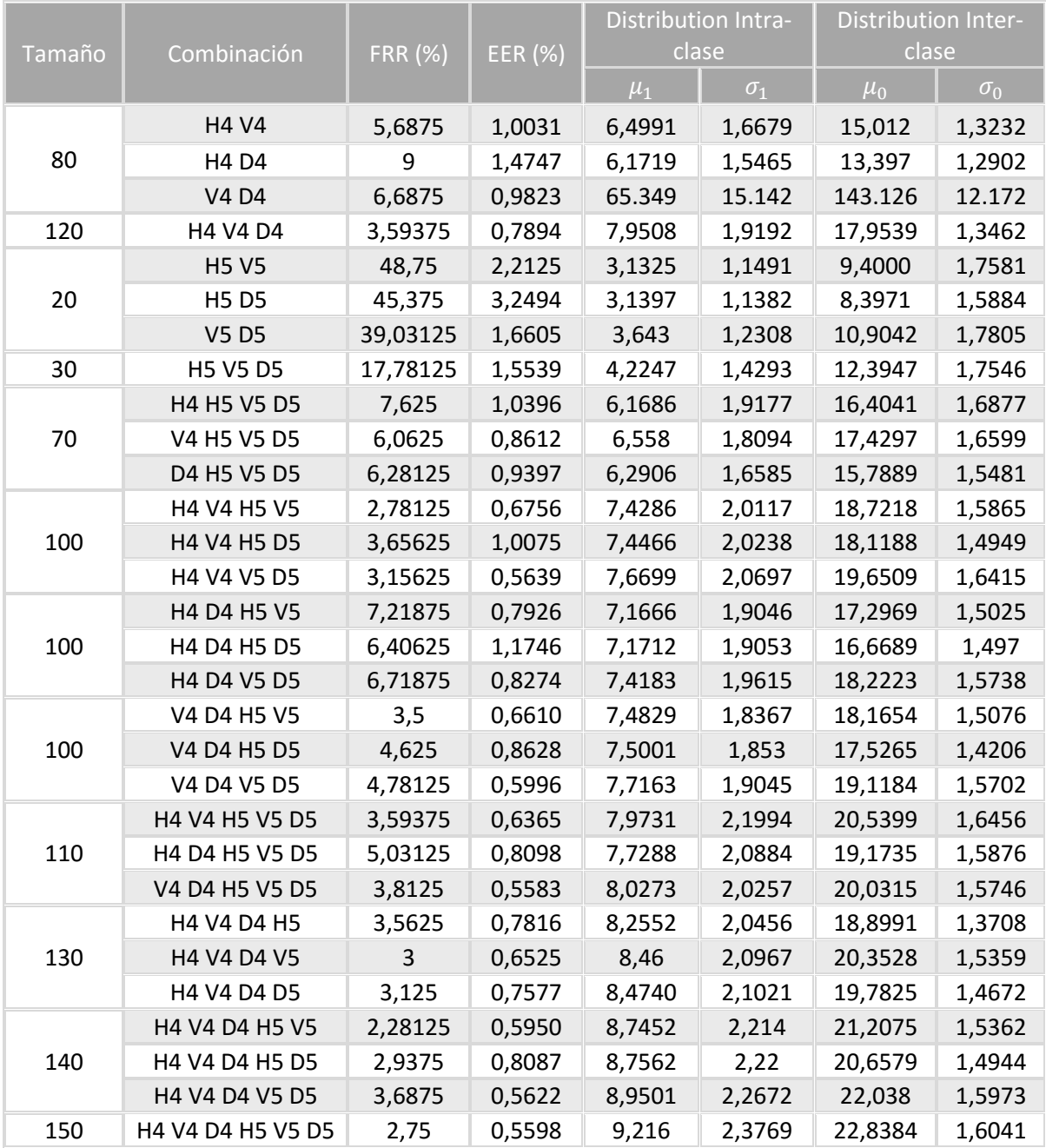

## EMPLEANDO DISTANCIA MANHATTAN

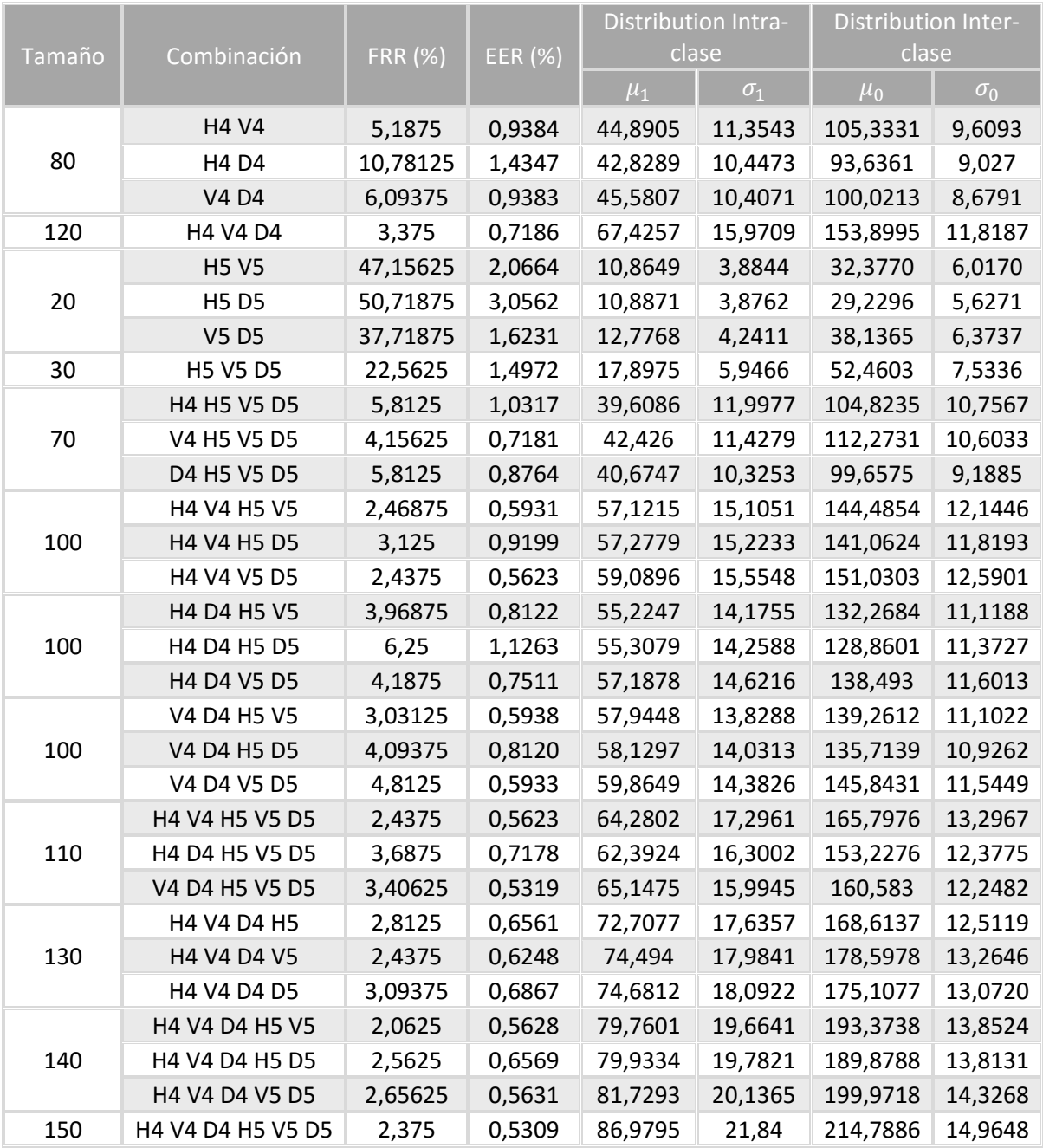

## APÉNDICE E: DATOS OBTENIDOS CON LA WAVELET MEYER DISCRETA

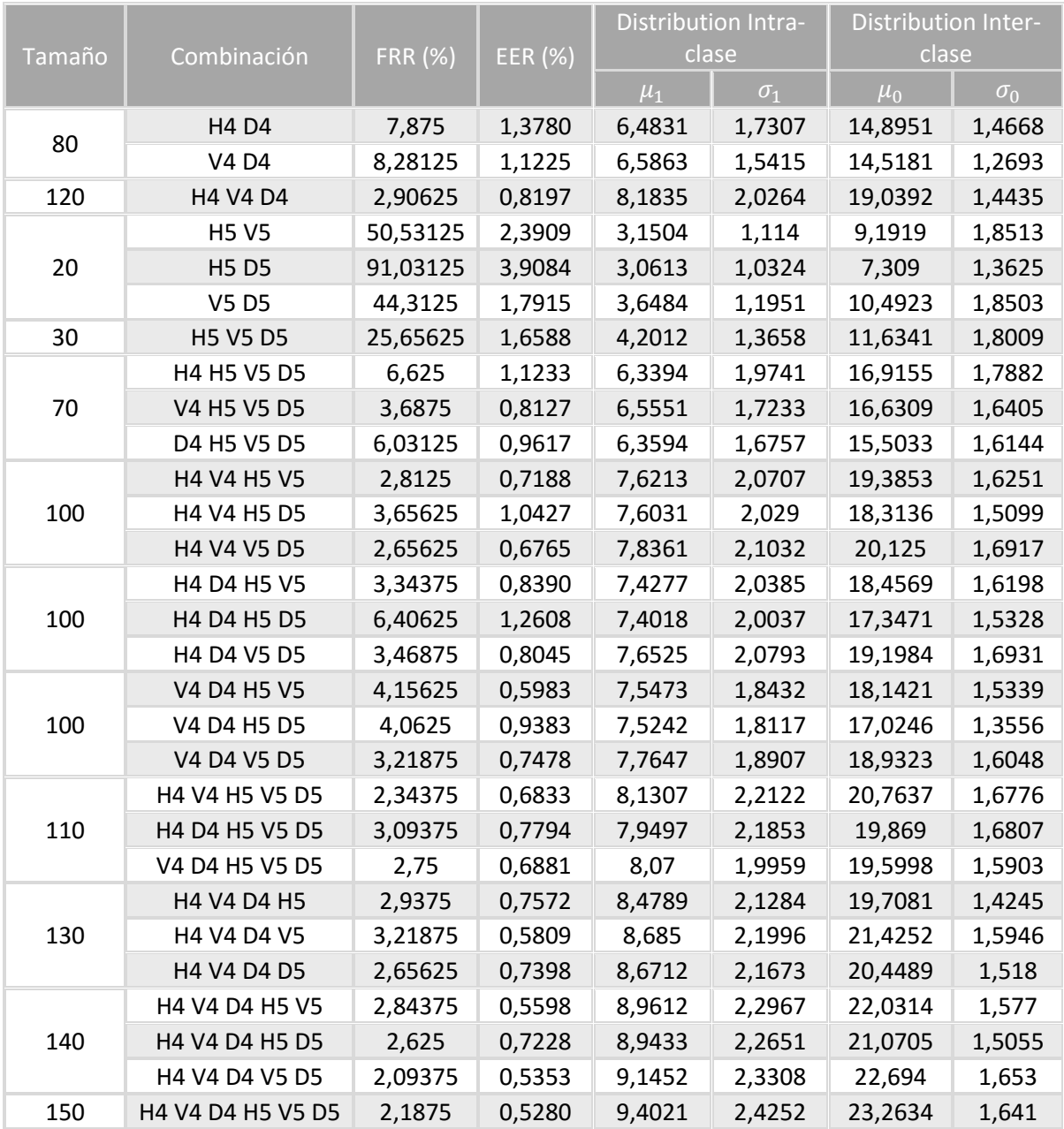

## EMPLEANDO DISTANCIA MANHATTAN

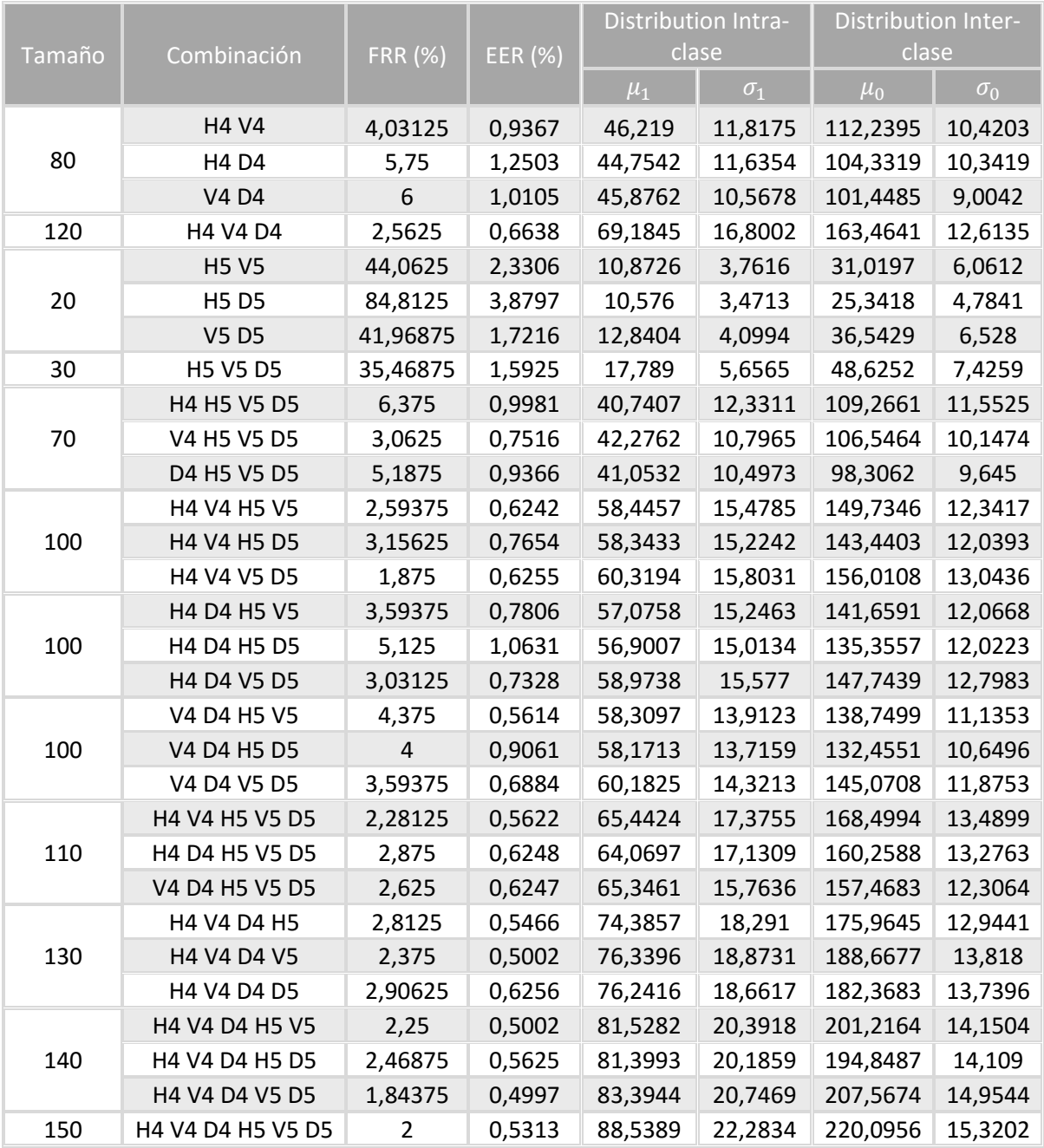

## APÉNDICE F: DATOS OBTENIDOS CON LA WAVELET COIFLET 4

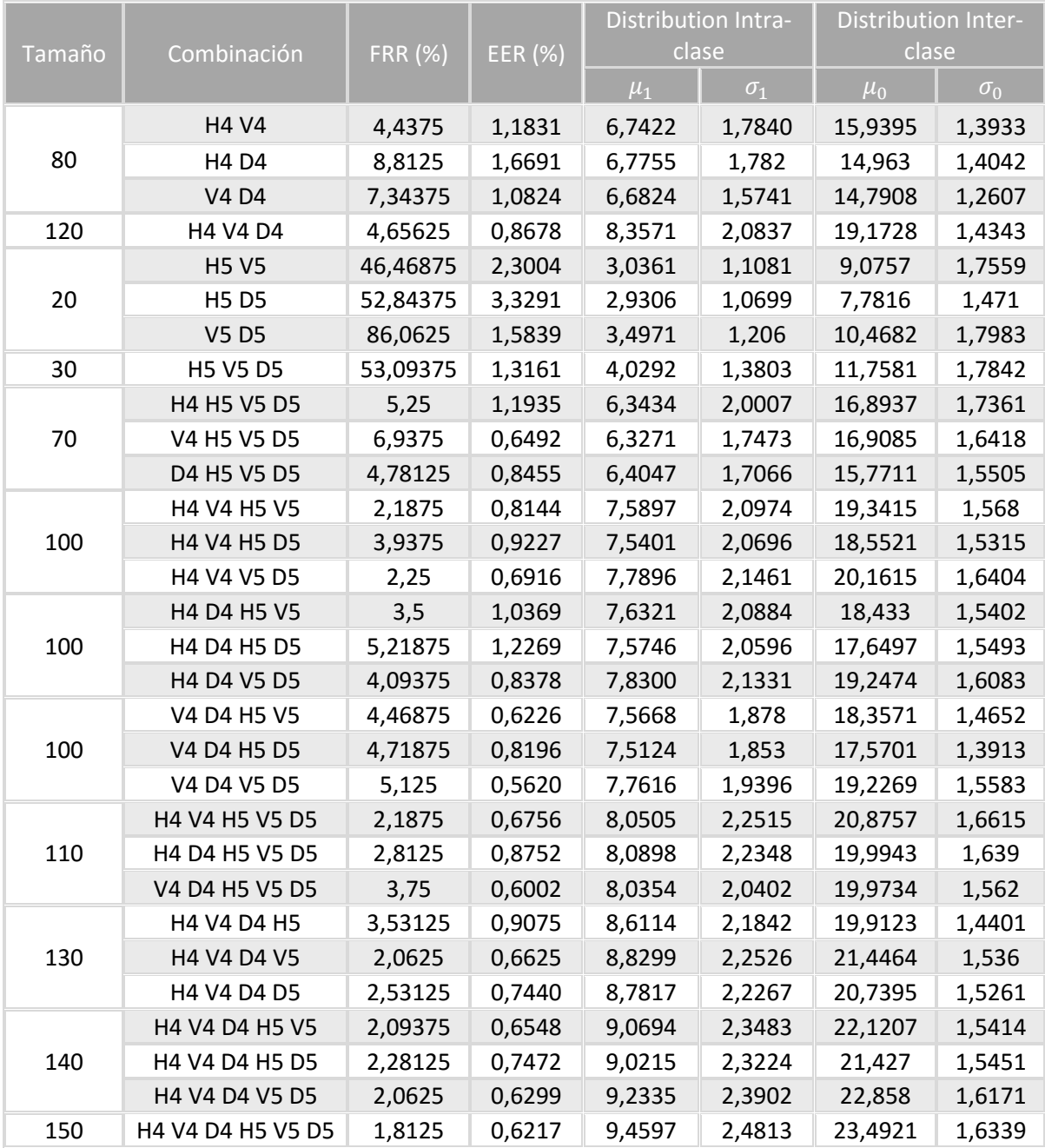

## EMPLEANDO DISTANCIA MANHATTAN

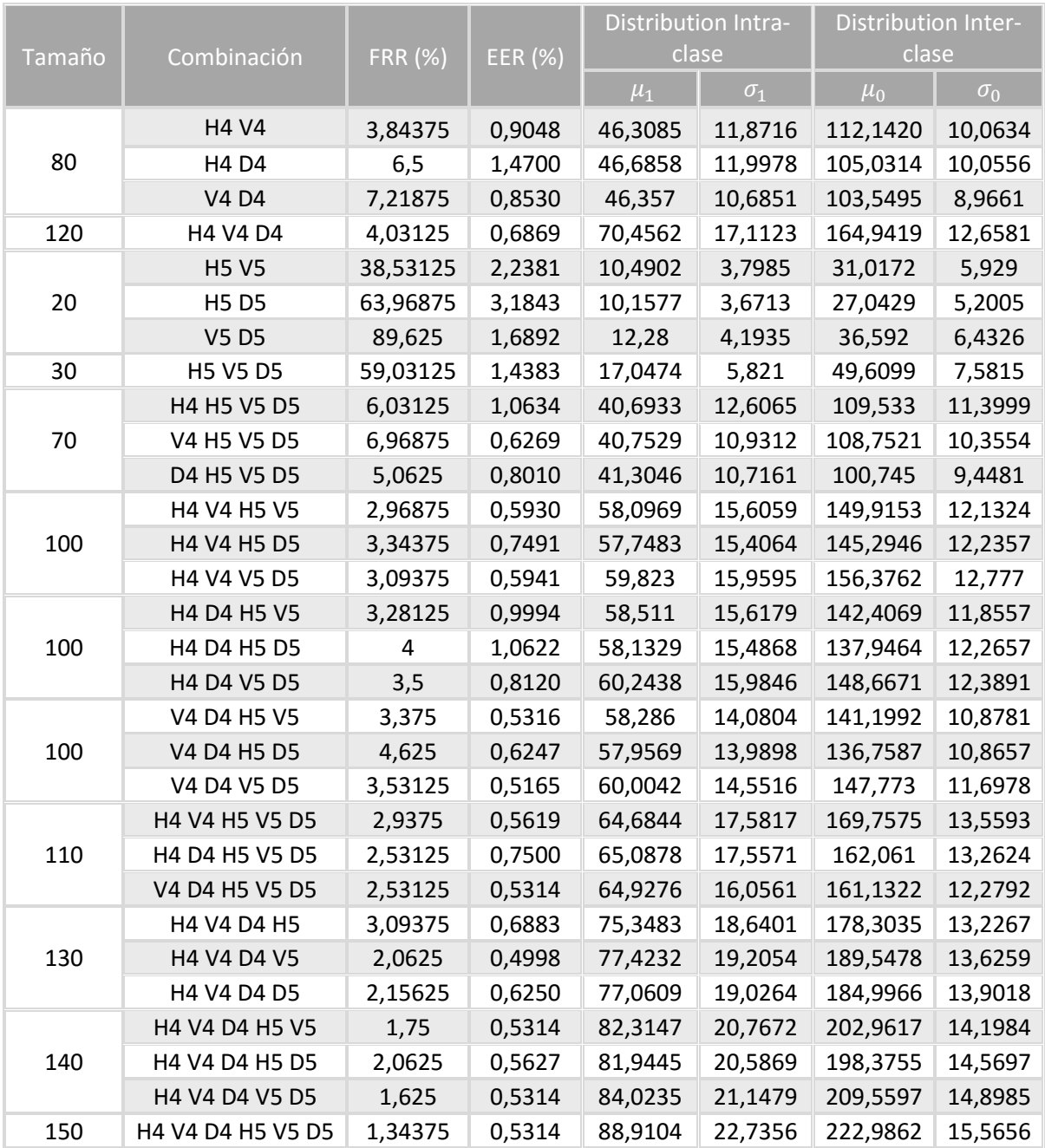

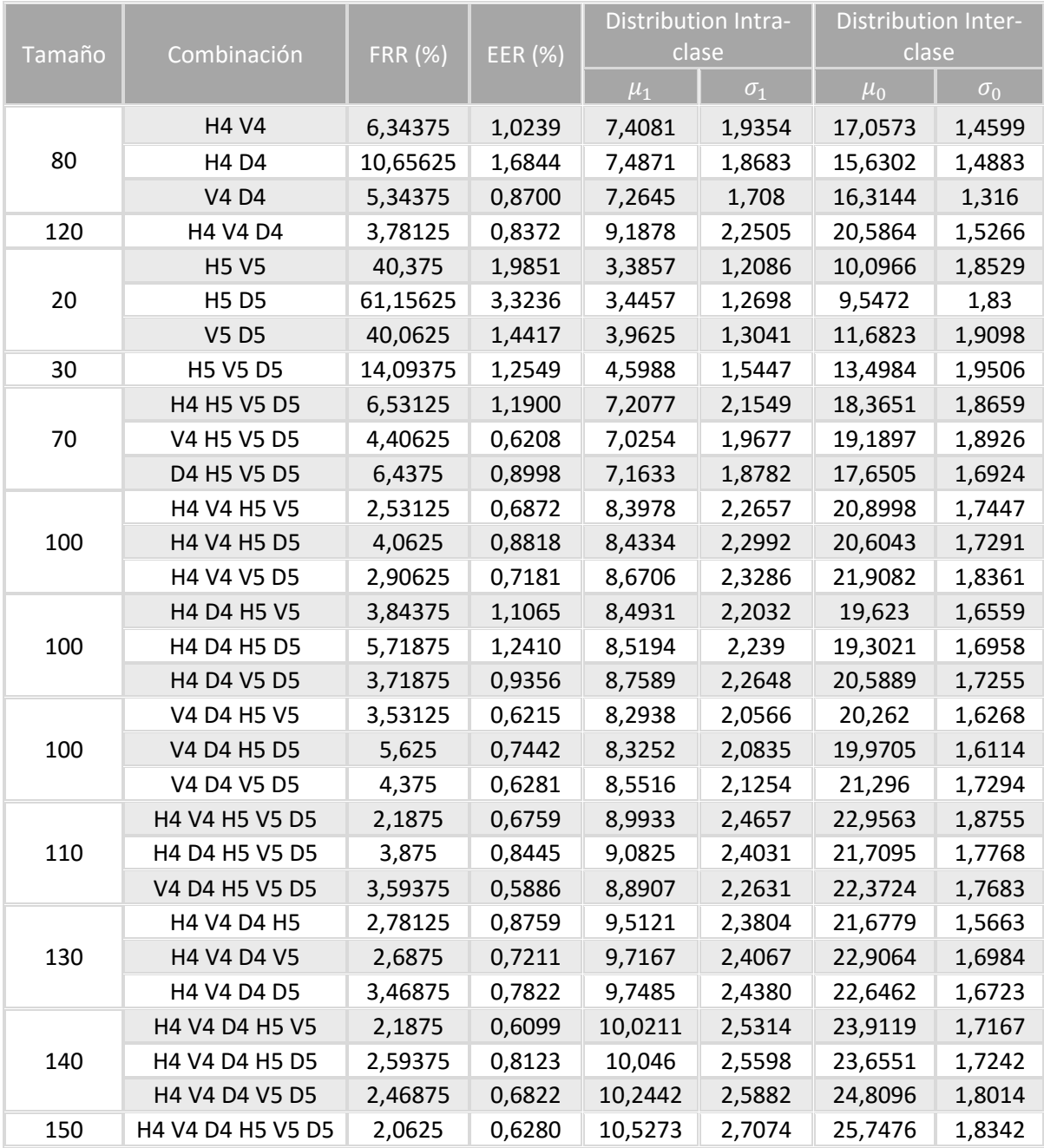

## EMPLEANDO DISTANCIA MANHATTAN

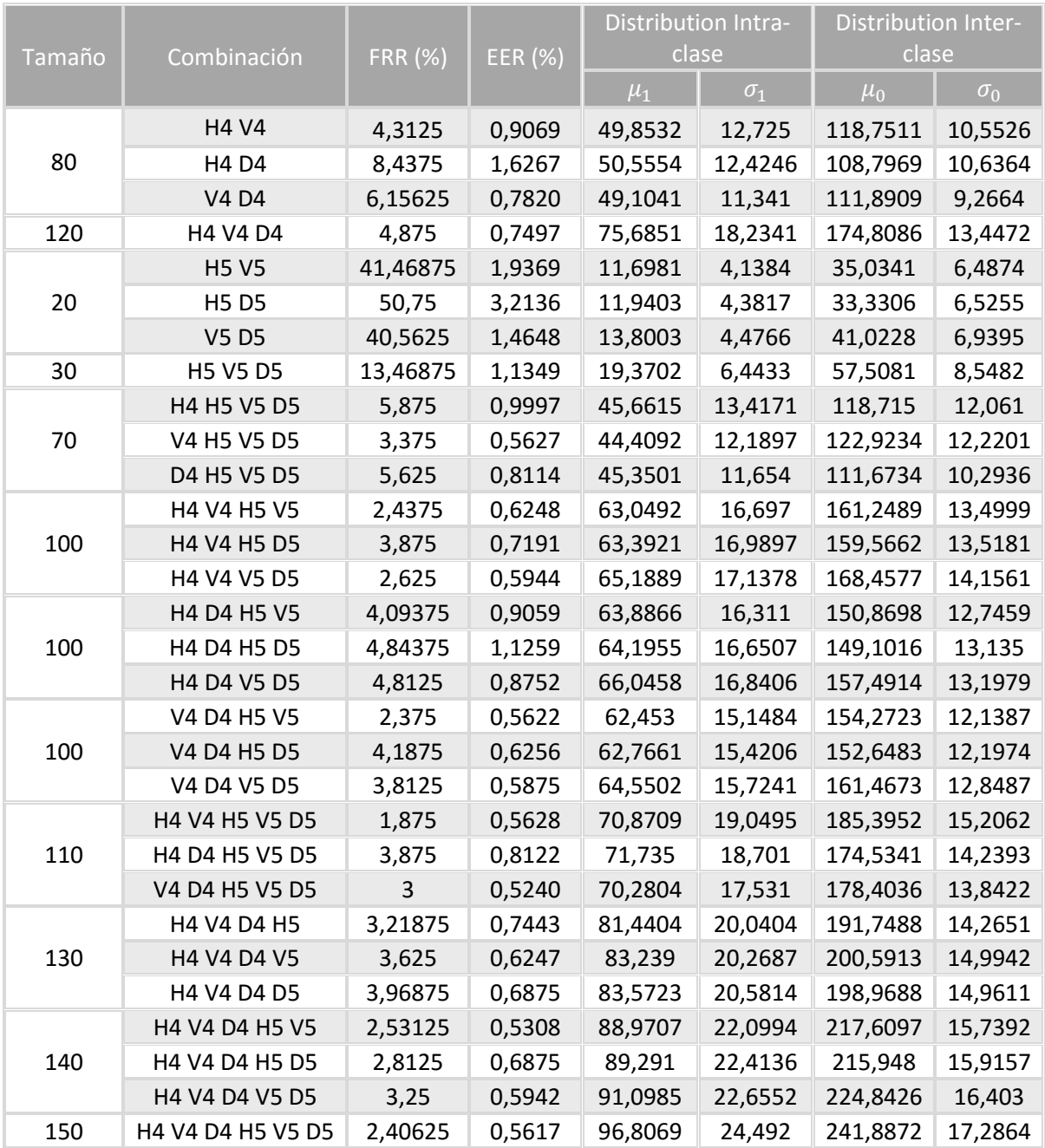

## APÉNDICE H: DATOS OBTENIDOS CON LA WAVELET BIORTOGONAL 5.5

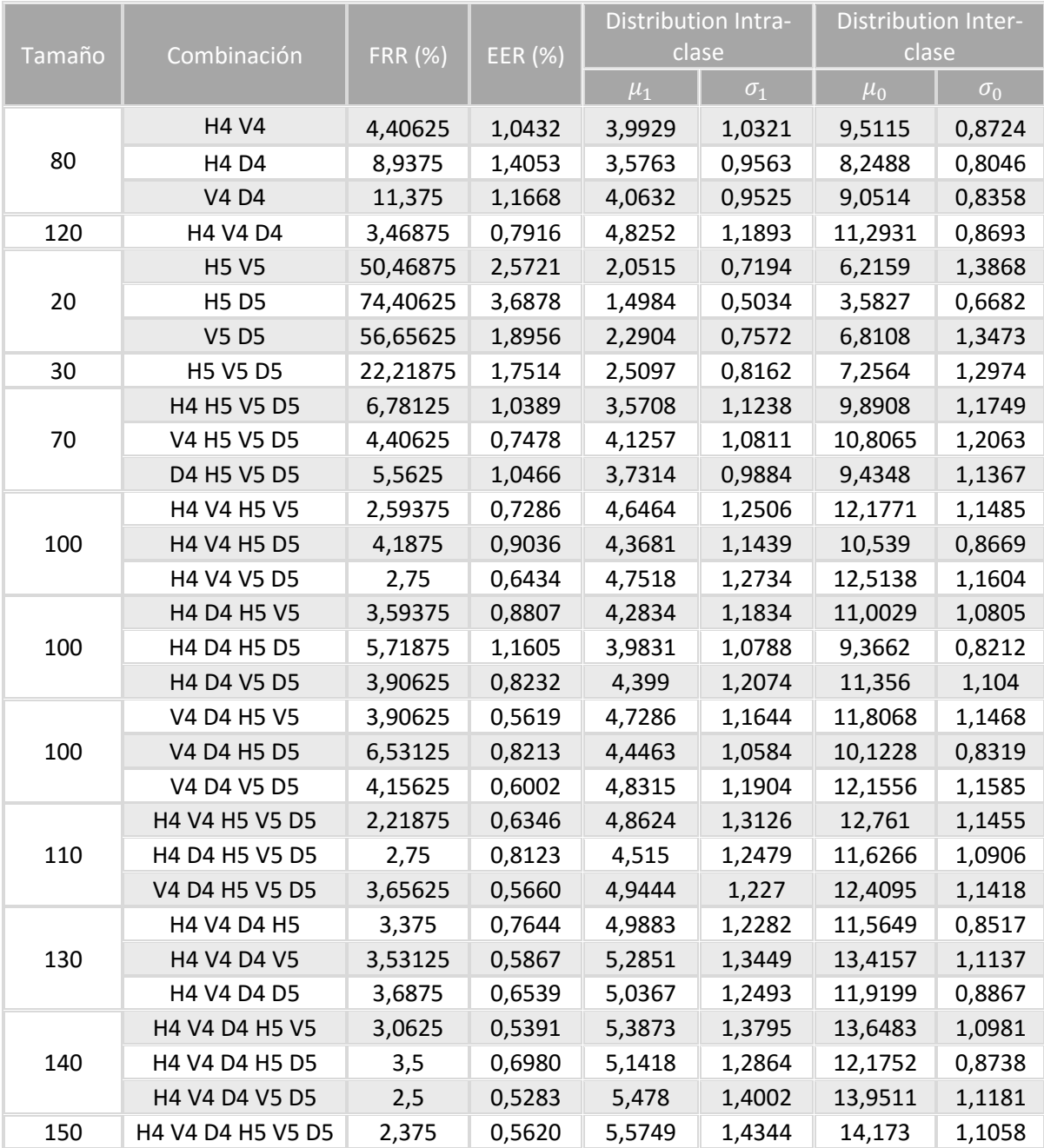
## EMPLEANDO DISTANCIA MANHATTAN

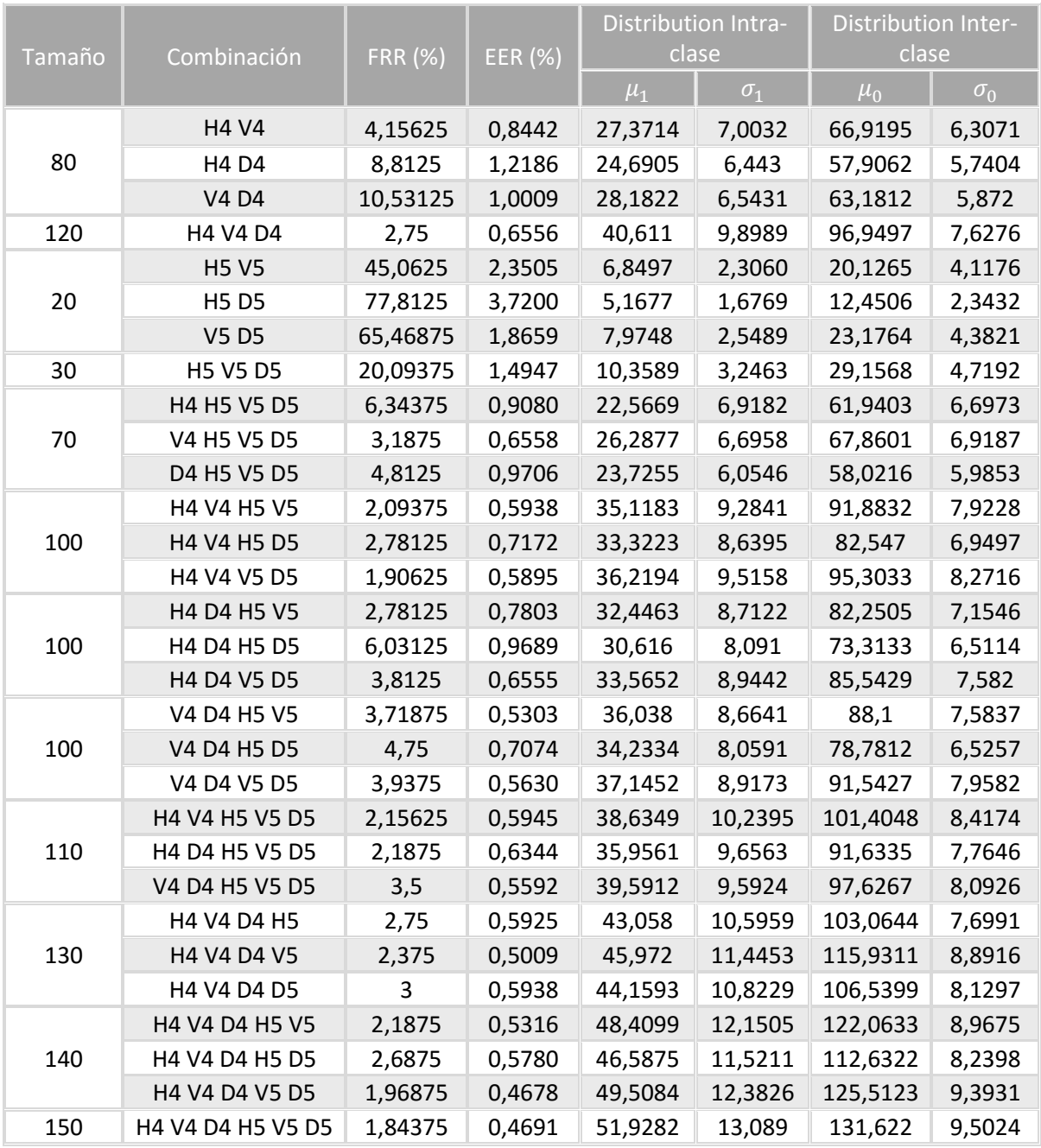

## ANEXO A: TABLA DESCRIPTORA DE LA BASE DE DATOS CASIA VERSIÓN 4

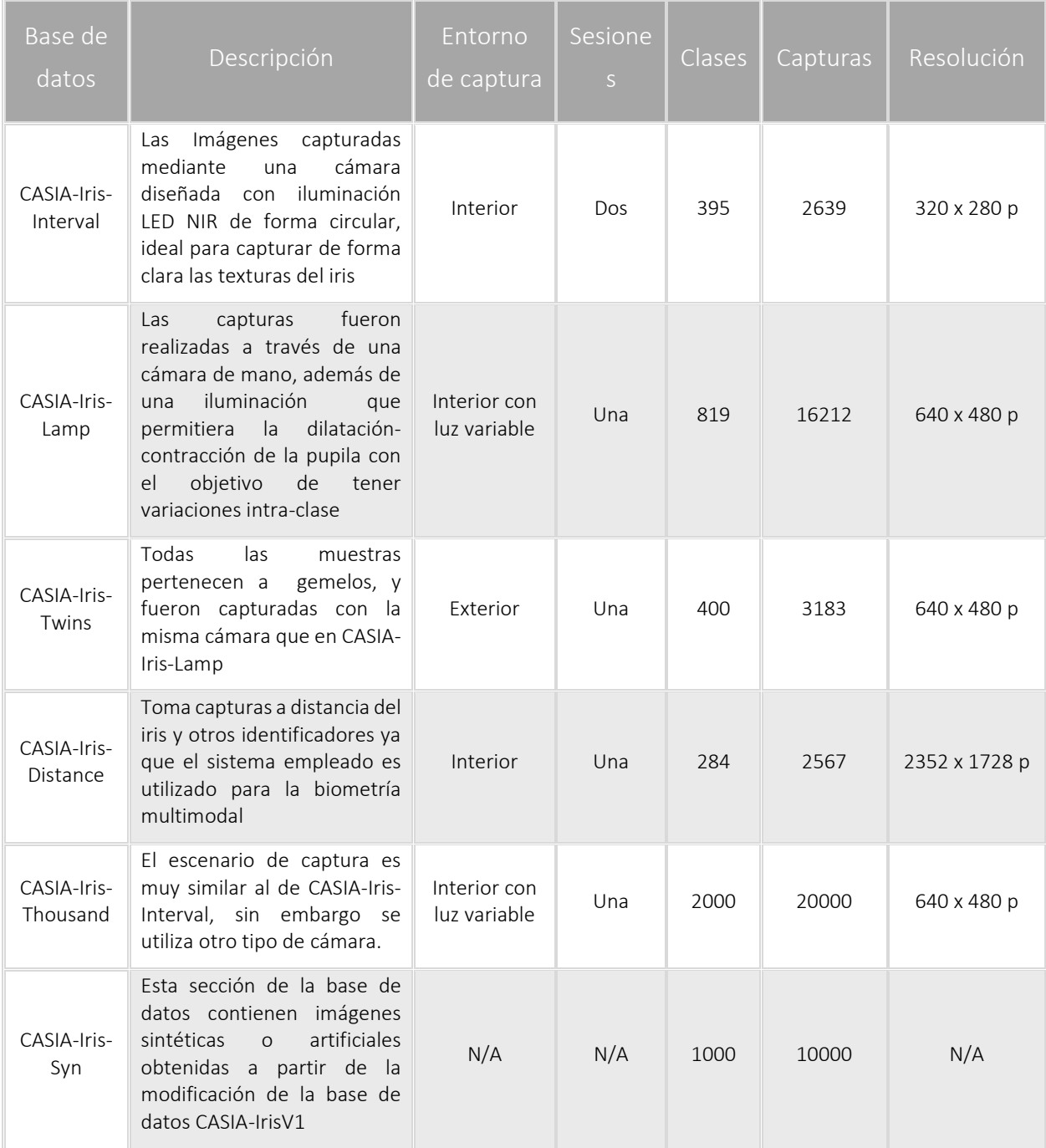

## ANEXO B: TABLA DESCRIPTORA DE LA BASE DE DATOS UBIRIS

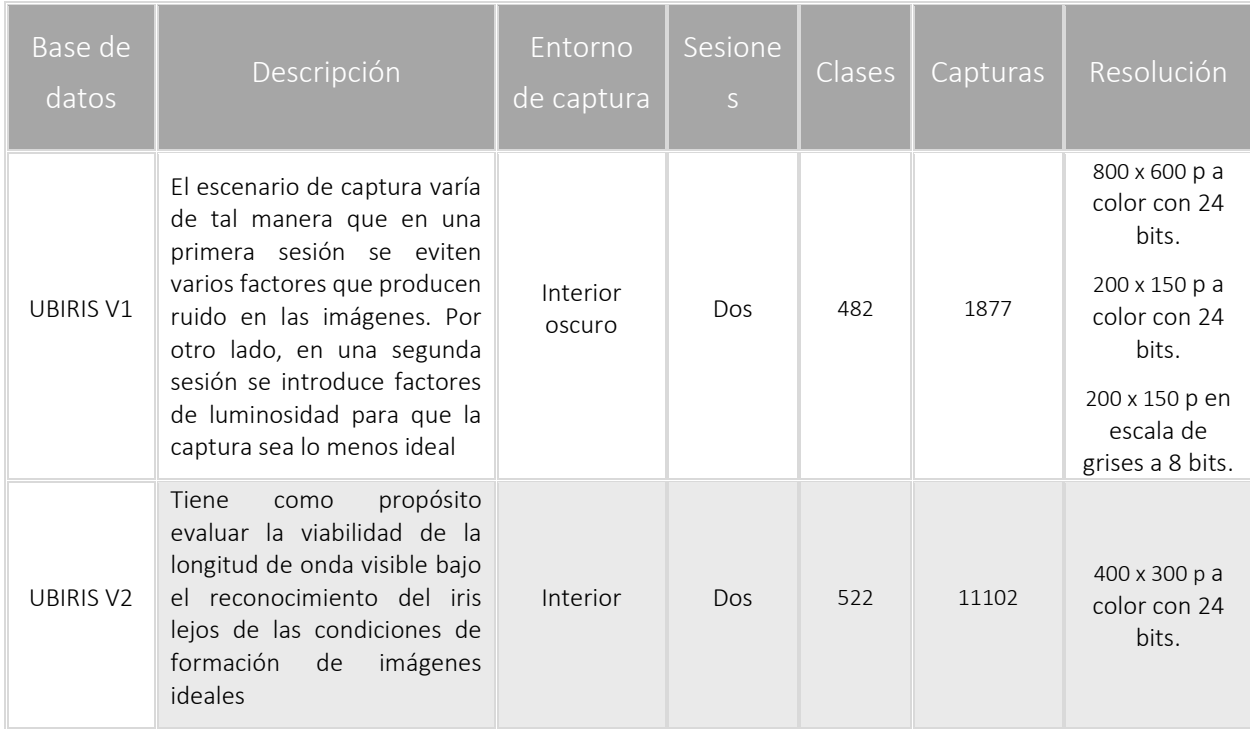

- [1] D. Maltoni, D. Maio, A. K. Jain, and S. Prabhakar, *Handbook of fingerprint recognition*. Springer Science & Business Media, 2009.
- [2] A. K. Jain, P. Flynn, and A. A. Ross, *Handbook of biometrics*. Springer Science & Business Media, 2007.
- [3] K. W. Bowyer, K. Hollingsworth, and P. J. Flynn, "Image understanding for iris biometrics: A survey," *Comput. Vis. Image Underst.*, vol. 110, no. 2, pp. 281–307, 2008.
- [4] R. C. Gonzalez, *Digital image processing*. Pearson Education India, 2009.
- [5] "Cuidado con la Suplantación de Identidad," *Superintendencia de industria y comercio*. [Online]. Available: http://sic.gov.co/cuidado-con-la-suplantacion-de-identidad. [Accessed: 23-Jun-2014].
- [6] Z. McMahon, "Biometrics: History," *Indiana Univ. Indiana Univ. Comput. Sci. Dep.*, vol. 24, 2005.
- [7] "The Bertillon System NY DCJS." [Online]. Available: http://www.criminaljustice.ny.gov/ojis/history/bert\_sys.htm. [Accessed: 26-May-2015].
- [8] L. Flom and A. Safir, *Iris recognition system*. Google Patents, 1987.
- [9] "Biometrics.gov." [Online]. Available: http://www.biometrics.gov/Documents/BioHistory.pdf. [Accessed: 26-May-2015].
- [10] "Fingerprint Biometrics Market Trends." [Online]. Available: http://www.strategyr.com/MarketResearch/Fingerprint\_Biometrics\_Market\_Trends.asp. [Accessed: 26-May-2015].
- [11] A. K. Jain, A. Ross, and S. Prabhakar, "An introduction to biometric recognition," *Circuits Syst. Video Technol. IEEE Trans. On*, vol. 14, no. 1, pp. 4–20, 2004.
- [12] A. Adrada, "Verificación de correspondencia en huellas dactilares aplicando técnicas de procesamiento y análisis digital de imágenes para la disminución del tiempo de cotejo.," Universidad del Cauca, 2010.
- [13] A. K. Jain and S. Z. Li, *Handbook of face recognition*, vol. 1. Springer, 2005.
- [14] A. Jain, R. Bolle, and S. Pankanti, *Biometrics: Personal Identification in Networked Society*. Springer Science & Business Media, 1999.
- [15] L. Rabiner and B.-H. Juang, *Fundamentals of Speech Recognition*, 1 edition. Englewood Cliffs, N.J: Prentice Hall, 1993.
- [16] E. Da Sacco, F. Garzia, and R. Cusani, "Automatic human signature recognition system."
- [17] R. Newman, *Security and Access Control Using Biometric Technologies*. Cengage Learning, 2009.
- [18] T. Dunstone and N. Yager, *Biometric System and Data Analysis: Design, Evaluation, and Data Mining*. Springer Science & Business Media, 2008.
- [19] P. Tomé González and others, "Reconocimiento Automático de Patrones de Iris," 2008.
- [20] R. P. Wildes, "Iris recognition: an emerging biometric technology," *Proc. IEEE*, vol. 85, no. 9, pp. 1348–1363, 1997.
- [21] J. E. Birren, R. C. Casperson, and J. Botwinick, "Age changes in pupil size," *J. Gerontol.*, vol. 5, no. 3, pp. 216–221, 1950.
- [22] P. Pérez Audureau, "Implementación en C# de un método de identifación de iris mediante técnicas MPEG," Mar. 2013.
- [23] J. F. Valencia-Murillo, D. A. Poveda-Sendales, and D. F. Valencia-Vargas, "Evaluating the impact of image preprocessing on iris segmentation," *Tecno Lóg.*, vol. 17, no. 33, pp. 31–41, 2014.
- [24] J. Daugman, "How iris recognition works," *Circuits Syst. Video Technol. IEEE Trans. On*, vol. 14, no. 1, pp. 21–30, 2004.
- [25] C. Tisse, L. Martin, L. Torres, M. Robert, and others, "Person identification technique using human iris recognition," in *Proc. Vision Interface*, 2002, pp. 294–299.
- [26] W.-K. Kong and D. Zhang, "Accurate iris segmentation based on novel reflection and eyelash detection model," in *Intelligent Multimedia, Video and Speech Processing, 2001. Proceedings of 2001 International Symposium on*, 2001, pp. 263–266.
- [27] N. Cherabit, F. Z. Chelali, and A. Djeradi, "Circular hough transform for iris localization," *Sci. Technol.*, vol. 2, no. 5, pp. 114–121, 2012.
- [28] R. Sanchiz Redondo, "Segmentación de iris mediante contornos activos," 2011.
- [29] L. Birgale and M. Kokare, "Iris recognition without iris normalization," *J. Comput. Sci.*, vol. 6, no. 9, p. 1042, 2010.
- [30] R. P. Ramkumar and S. Arumugam, "Improved iris segmentation algorithm without normalization phase," *Int. J. Eng. Technol.*, vol. 5, no. 6, pp. 5107–5113, 2014.
- [31] W. W. Boles and B. Boashash, "A human identification technique using images of the iris and wavelet transform," *IEEE Trans. Signal Process.*, vol. 46, no. 4, pp. 1185–1188, 1998.
- [32] D. González Soto, "Aplicación de un sistema embebido en una FPGA para el análisis de imágenes utilizando la transformada Wavelet con el fin de lograr la autenticación del iris humano en sistemas de seguridad," Thesis, Universidad Tecnológica de Pereira, 2010.
- [33] R. C. Belmonte and C. S. Avila, *Sistema de Reconocimiento de personas mediante su patrón de iris basado en la transformada Wavelet*. R. Coomonte Belmonte, 2006.
- [34] L. Ma, T. Tan, Y. Wang, and D. Zhang, "Efficient iris recognition by characterizing key local variations," *Image Process. IEEE Trans. On*, vol. 13, no. 6, pp. 739–750, 2004.
- [35] A. Panganiban, N. Linsangan, and F. Caluyo, "Wavelet-based Feature Extraction Algorithm for an Iris Recognition System.," *JIPS*, vol. 7, no. 3, pp. 425–434, 2011.
- [36] S. V. Dhavale, "DWT and DCT based robust iris feature extraction and recognition algorithm for biometric personal identification," *Int. J. Comput. Appl.*, vol. 40, no. 7, pp. 33– 37, 2012.
- [37] J. Wang and M. Xie, "Iris Feature extraction based on wavelet packet analysis," in *Communications, Circuits and Systems Proceedings, 2006 International Conference on*, 2006, vol. 1, pp. 31–34.
- [38] S. Lim, K. Lee, O. Byeon, and T. Kim, "Efficient iris recognition through improvement of feature vector and classifier," *ETRI J.*, vol. 23, no. 2, pp. 61–70, 2001.
- [39] M. Stamp, *Information Security: Principles and Practice*. John Wiley & Sons, 2011.
- [40] "BIOMETRÍA MULTIMODAL sistemasbiometricos.over-blog.com." [Online]. Available: http://sistemasbiometricos.over-blog.com/article-biometria-multimodal-62212302.html. [Accessed: 26-May-2015].
- [41] B. Toufik and N. Mokhtar, *The Wavelet Transform for Image Processing Applications*. INTECH Open Access Publisher, 2012.
- [42] M. Erbilek and M. C. Fairhurst, "Evaluating iris segmentation for scenario optimisation," in *Imaging for Crime Detection and Prevention 2011 (ICDP 2011), 4th International Conference on*, 2011, pp. 1–6.
- [43] H. Proença and L. A. Alexandre, "Iris segmentation methodology for non-cooperative recognition," in *Vision, Image and Signal Processing, IEE Proceedings-*, 2006, vol. 153, pp. 199–205.
- [44] M. Abdullah, F. Al-Dulaimi, W. Al-Nuaimy, and A. Al-Ataby, "Efficient small template iris recognition system using wavelet transform," *Int. J. Biom. Bioinforma.*, vol. 5, no. 1, pp. 16– 27, 2011.
- [45] R. C. Gonzalez, R. E. Woods, and S. L. Eddins, *Digital Image Processing Using MATLAB, 2nd ed.*, 2nd edition. S.I.: Gatesmark Publishing, 2009.
- [46] L. Masek and others, "Recognition of human iris patterns for biometric identification," Master's thesis, University of Western Australia, 2003.
- [47] H. Sanpachai and S. Malisuwan, "A Study of Image Enhancement for Iris Recognition," *J. Ind. Intell. Inf. Vol*, vol. 3, no. 1, 2015.
- [48] K. Zuiderveld, "Contrast limited adaptive histogram equalization," in *Graphics gems IV*, 1994, pp. 474–485.
- [49] N. M. Sasi and V. K. Jayasree, "Contrast Limited Adaptive Histogram Equalization for Qualitative Enhancement of Myocardial Perfusion Images," *Engineering*, vol. 5, no. 10, p. 326, 2013.
- [50] D. Simon Zorita, "Reconocimiento automático mediante patrones biométricos de huella dactilar," phd, E.T.S.I. Telecomunicación (UPM), 2003.
- [51] L. Ma, Y. Wang, and T. Tan, "Iris recognition based on multichannel Gabor filtering," in *Proc. Fifth Asian Conf. Computer Vision*, 2002, vol. 1, pp. 279–283.